## **IOWA STATE UNIVERSITY Digital Repository**

[Retrospective Theses and Dissertations](https://lib.dr.iastate.edu/rtd?utm_source=lib.dr.iastate.edu%2Frtd%2F9264&utm_medium=PDF&utm_campaign=PDFCoverPages)

[Iowa State University Capstones, Theses and](https://lib.dr.iastate.edu/theses?utm_source=lib.dr.iastate.edu%2Frtd%2F9264&utm_medium=PDF&utm_campaign=PDFCoverPages) **[Dissertations](https://lib.dr.iastate.edu/theses?utm_source=lib.dr.iastate.edu%2Frtd%2F9264&utm_medium=PDF&utm_campaign=PDFCoverPages)** 

1989

# Experimental adaptive control of a hydraulic robot

S. Ananthakrishnan *Iowa State University*

Follow this and additional works at: [https://lib.dr.iastate.edu/rtd](https://lib.dr.iastate.edu/rtd?utm_source=lib.dr.iastate.edu%2Frtd%2F9264&utm_medium=PDF&utm_campaign=PDFCoverPages) Part of the [Mechanical Engineering Commons](http://network.bepress.com/hgg/discipline/293?utm_source=lib.dr.iastate.edu%2Frtd%2F9264&utm_medium=PDF&utm_campaign=PDFCoverPages)

#### Recommended Citation

Ananthakrishnan, S., "Experimental adaptive control of a hydraulic robot " (1989). *Retrospective Theses and Dissertations*. 9264. [https://lib.dr.iastate.edu/rtd/9264](https://lib.dr.iastate.edu/rtd/9264?utm_source=lib.dr.iastate.edu%2Frtd%2F9264&utm_medium=PDF&utm_campaign=PDFCoverPages)

This Dissertation is brought to you for free and open access by the Iowa State University Capstones, Theses and Dissertations at Iowa State University Digital Repository. It has been accepted for inclusion in Retrospective Theses and Dissertations by an authorized administrator of Iowa State University Digital Repository. For more information, please contact [digirep@iastate.edu](mailto:digirep@iastate.edu).

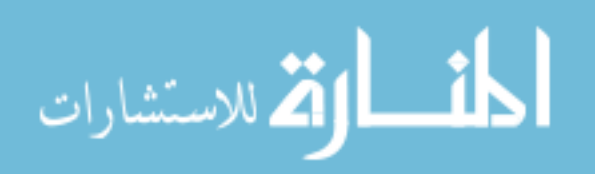

## INFORMATION TO USERS

The most advanced technology has been used to photograph and reproduce this manuscript from the microfilm master. UMI films the text directly from the original or copy submitted. Thus, some thesis and dissertation copies are in typewriter face, while others may be from any type of computer printer.

The quality of this reproduction is dependent upon the quality of the copy submitted. Broken or indistinct print, colored or poor quality illustrations and photographs, print bleedthrough, substandard margins, and improper alignment can adversely affect reproduction.

In the unlikely event that the author did not send UMI a complete manuscript and there are missing pages, these will be noted. Also, if unauthorized copyright material had to be removed, a note will indicate the deletion.

Oversize materials (e.g., maps, drawings, charts) are reproduced by sectioning the original, beginning at the upper left-hand corner and continuing from left to right in equal sections with small overlaps. Each original is also photographed in one exposure and is included in reduced form at the back of the book. These are also available as one exposure on a standard 35mm slide or as a 17" x 23" black and white photographic print for an additional charge.

Photographs included in the original manuscript have been reproduced xerographically in this copy. Higher quality 6" x 9" black and white photographic prints are available for any photographs or illustrations appearing in this copy for an additional charge. Contact UMI directly to order.

University Microfilms International A Bell & Howell Information Company 300 North Zeeb Road, Ann Arbor, Ml 48106-1346 USA 313/761-4700 800/521-0600

 $\label{eq:2.1} \frac{1}{\sqrt{2}}\int_{\mathbb{R}^3}\frac{1}{\sqrt{2}}\left(\frac{1}{\sqrt{2}}\right)^2\frac{1}{\sqrt{2}}\left(\frac{1}{\sqrt{2}}\right)^2\frac{1}{\sqrt{2}}\left(\frac{1}{\sqrt{2}}\right)^2\frac{1}{\sqrt{2}}\left(\frac{1}{\sqrt{2}}\right)^2.$ 

 $\mathcal{L}(\mathcal{L}^{\mathcal{L}})$  and  $\mathcal{L}(\mathcal{L}^{\mathcal{L}})$  and  $\mathcal{L}(\mathcal{L}^{\mathcal{L}})$ 

**Order Number 9003498** 

## **Experimental adaptive control of a hydraulic robot**

**Ananthakrishnan, S., Ph.D.** 

**Iowa State University, 1989** 

**Copyright ©1989 by Ananthakrishnan, S. All rights reserved.** 

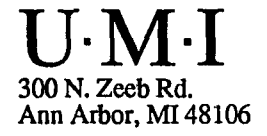

 $\sim$ 

## **Experimental adaptive control of a hydraulic robot**

by

## S. Ananthakrishnan

## A Dissertation Submitted to the

#### Graduate Faculty in Partial Fulfillment of the

Requirements for the Degree of

## DOCTOR OF PHILOSOPHY

## Major; Mechanical Engineering

Approved:

Signature was redacted for privacy.

#### In Charge of Major Work

Signature was redacted for privacy.

## For the Major Department

Signature was redacted for privacy.

## For the Graduate College

## Iowa State University Ames, Iowa 1989

## Copyright © S. Ananthakrishnan, 1989. All rights reserved.

## **TABLE OF CONTENTS**

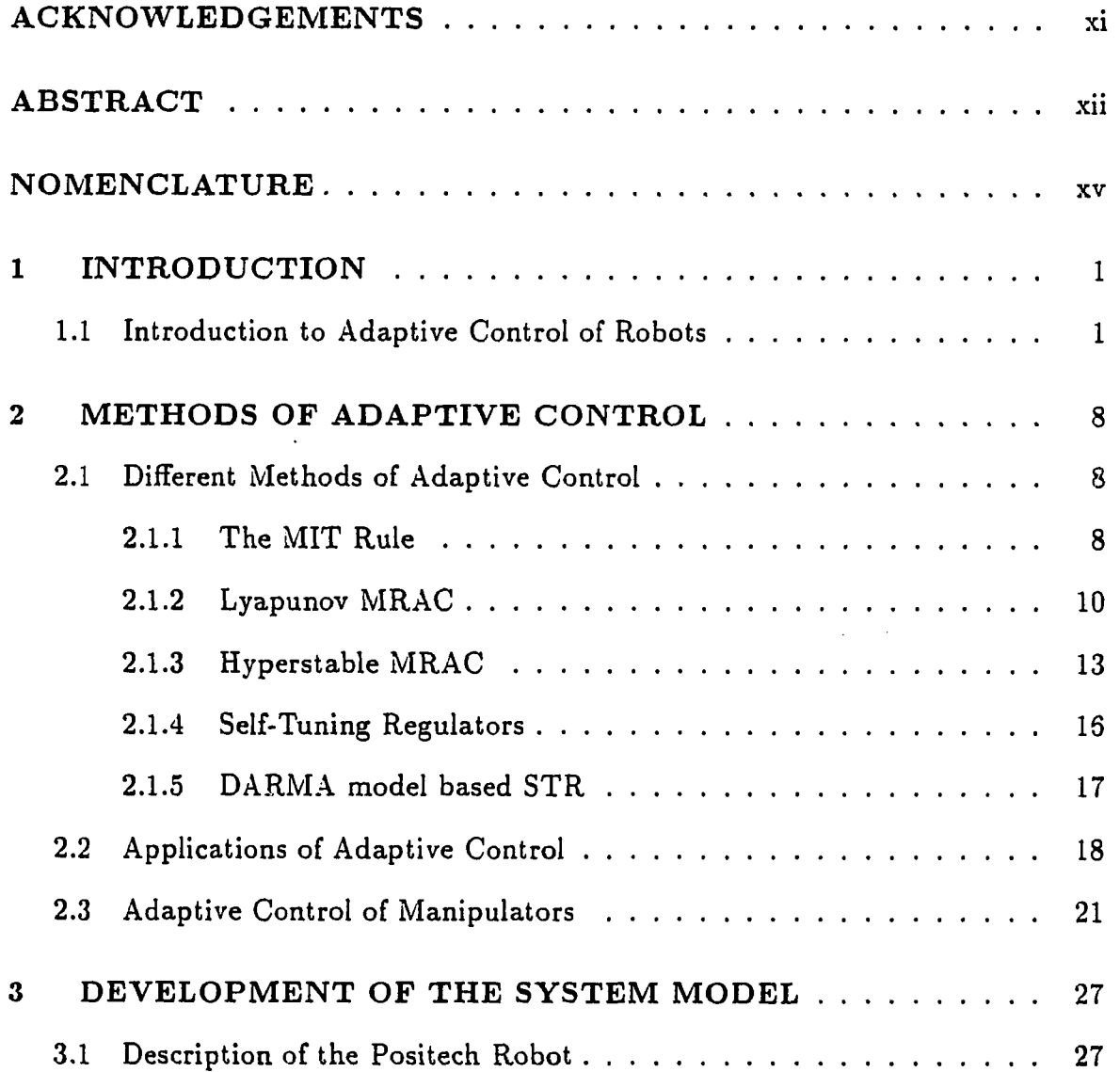

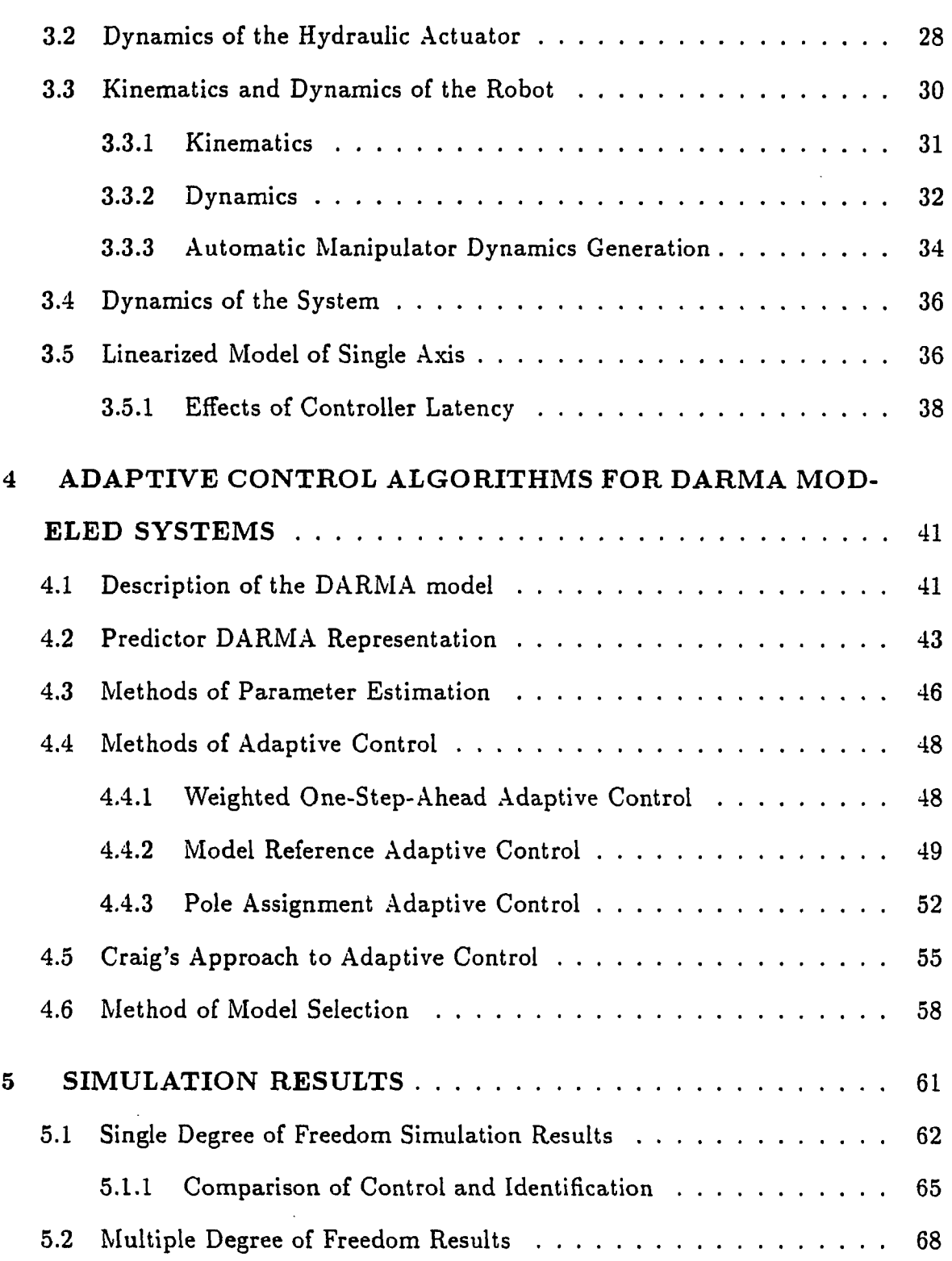

 $\overline{\phantom{a}}$ 

 $\frac{1}{2} \int_{\mathbb{R}^2} \frac{1}{\sqrt{2}} \, \mathrm{d} x$ 

 $\sim$   $\sim$   $\sim$ 

 $\frac{1}{2}$ 

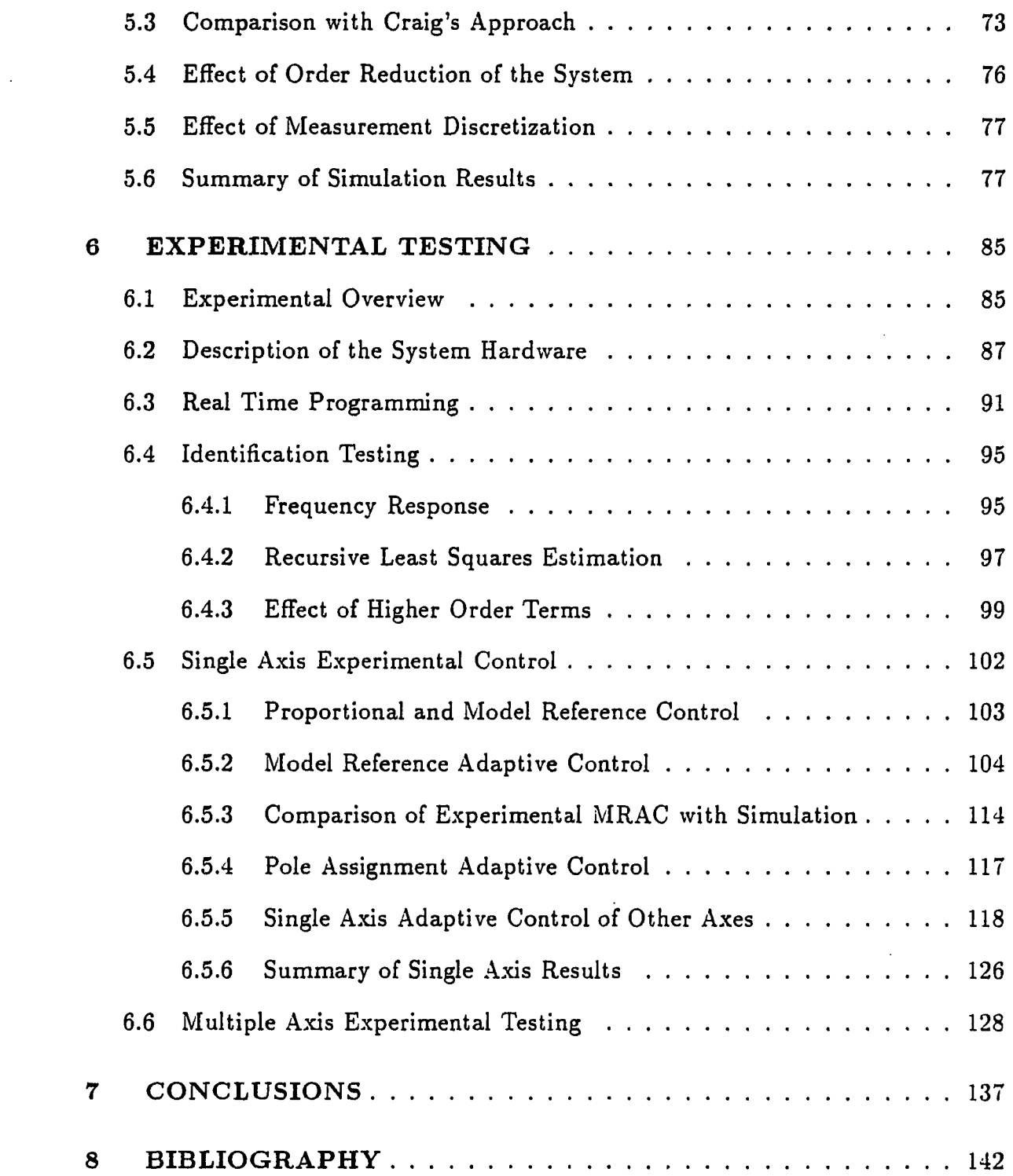

 $\sim 10^4$ 

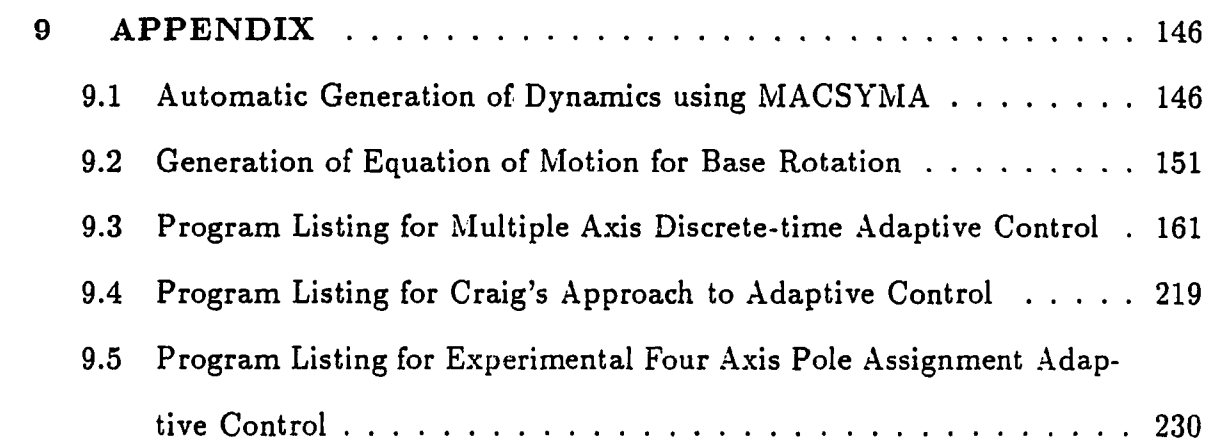

 $\label{eq:2.1} \frac{1}{\sqrt{2}}\int_{\mathbb{R}^3}\frac{1}{\sqrt{2}}\left(\frac{1}{\sqrt{2}}\right)^2\frac{1}{\sqrt{2}}\left(\frac{1}{\sqrt{2}}\right)^2\frac{1}{\sqrt{2}}\left(\frac{1}{\sqrt{2}}\right)^2\frac{1}{\sqrt{2}}\left(\frac{1}{\sqrt{2}}\right)^2.$ 

 $\label{eq:2.1} \mathcal{L}(\mathcal{L}^{\mathcal{L}}_{\mathcal{L}}(\mathcal{L}^{\mathcal{L}}_{\mathcal{L}})) = \mathcal{L}(\mathcal{L}^{\mathcal{L}}_{\mathcal{L}}(\mathcal{L}^{\mathcal{L}}_{\mathcal{L}})) = \mathcal{L}(\mathcal{L}^{\mathcal{L}}_{\mathcal{L}}(\mathcal{L}^{\mathcal{L}}_{\mathcal{L}}))$ 

## **LIST OF TABLES**

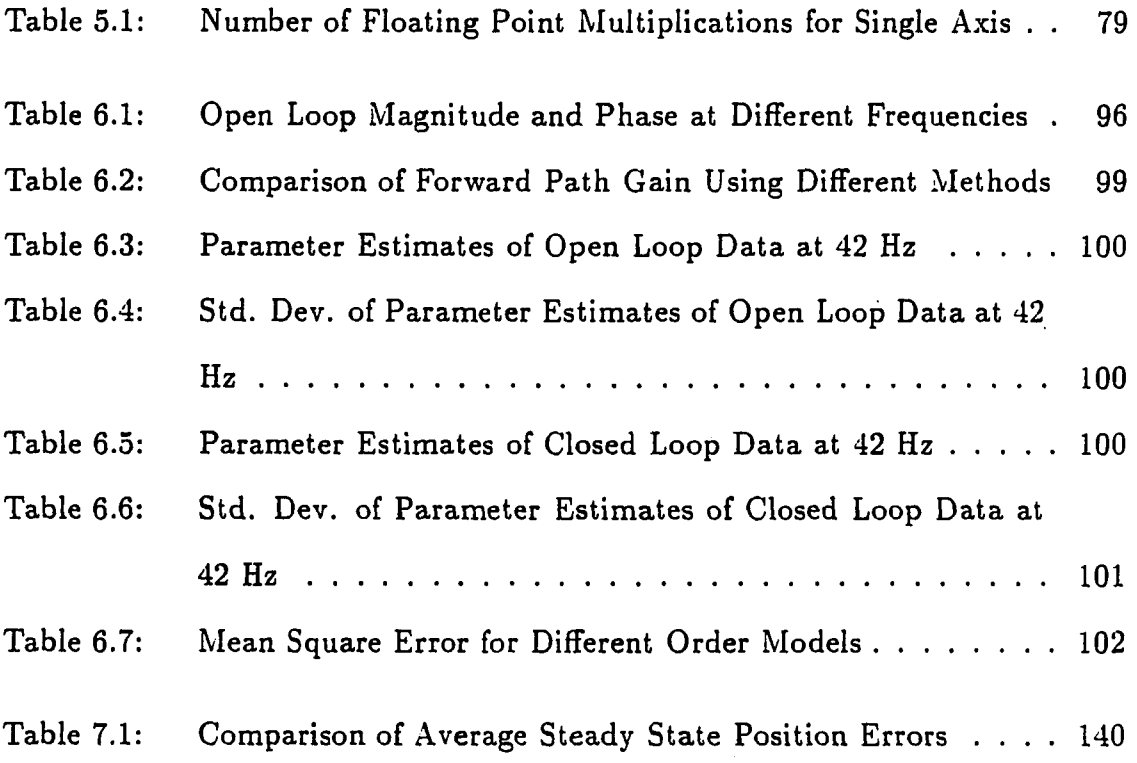

 $\mathcal{L}^{\text{max}}_{\text{max}}$ 

 $\frac{1}{2}$  . The second second second second second second second second second second second second second second second second second second second second second second second second second second second second second se

 $\sim$   $\sim$ 

vi

## **LIST OF FIGURES**

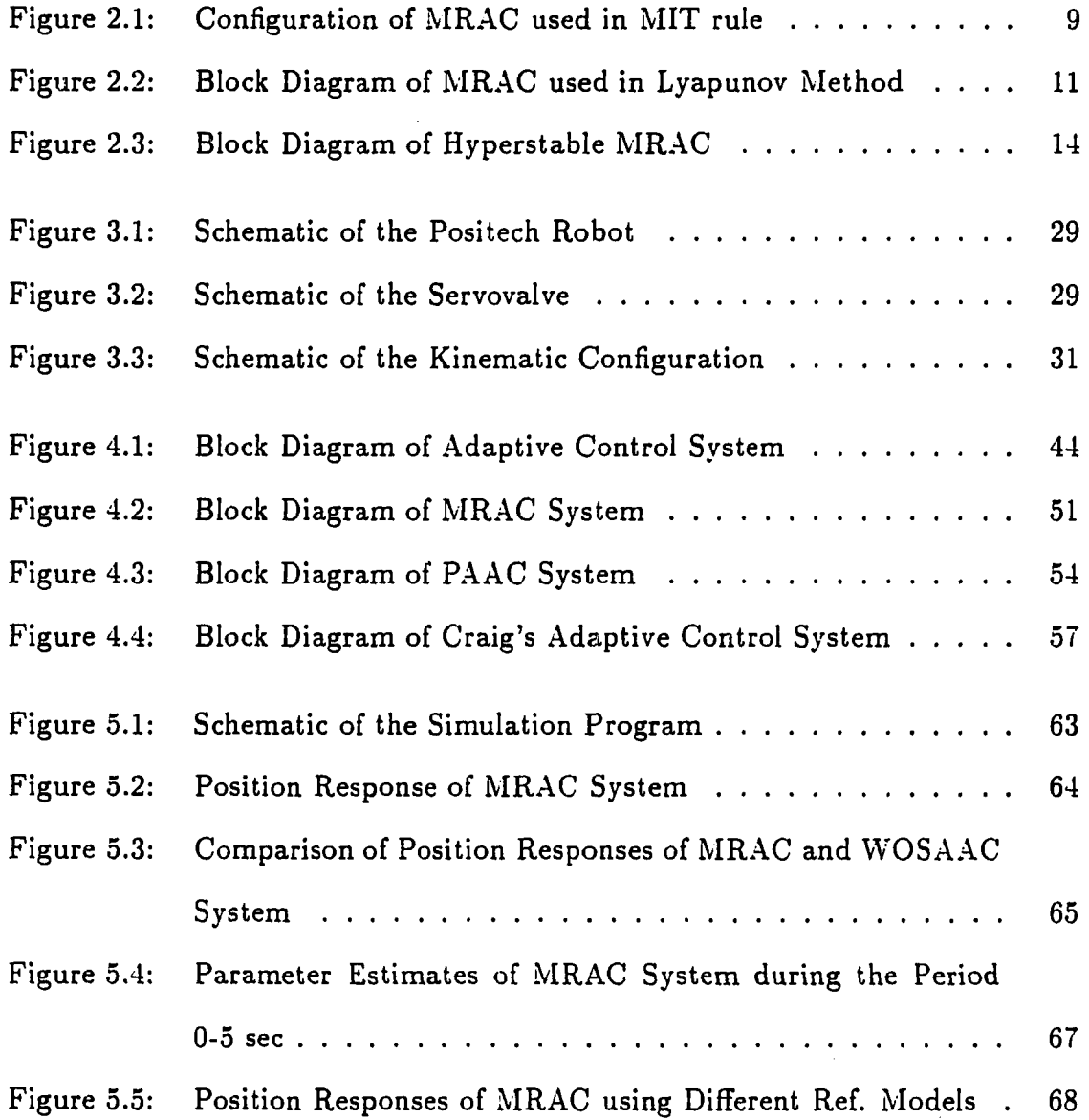

 $\bar{z}$ 

J.

vii

 $\mathcal{L}(\mathcal{L}(\mathcal{$ 

 $\ddot{\phantom{a}}$ 

 $\bar{\chi}$ 

 $\sim$ 

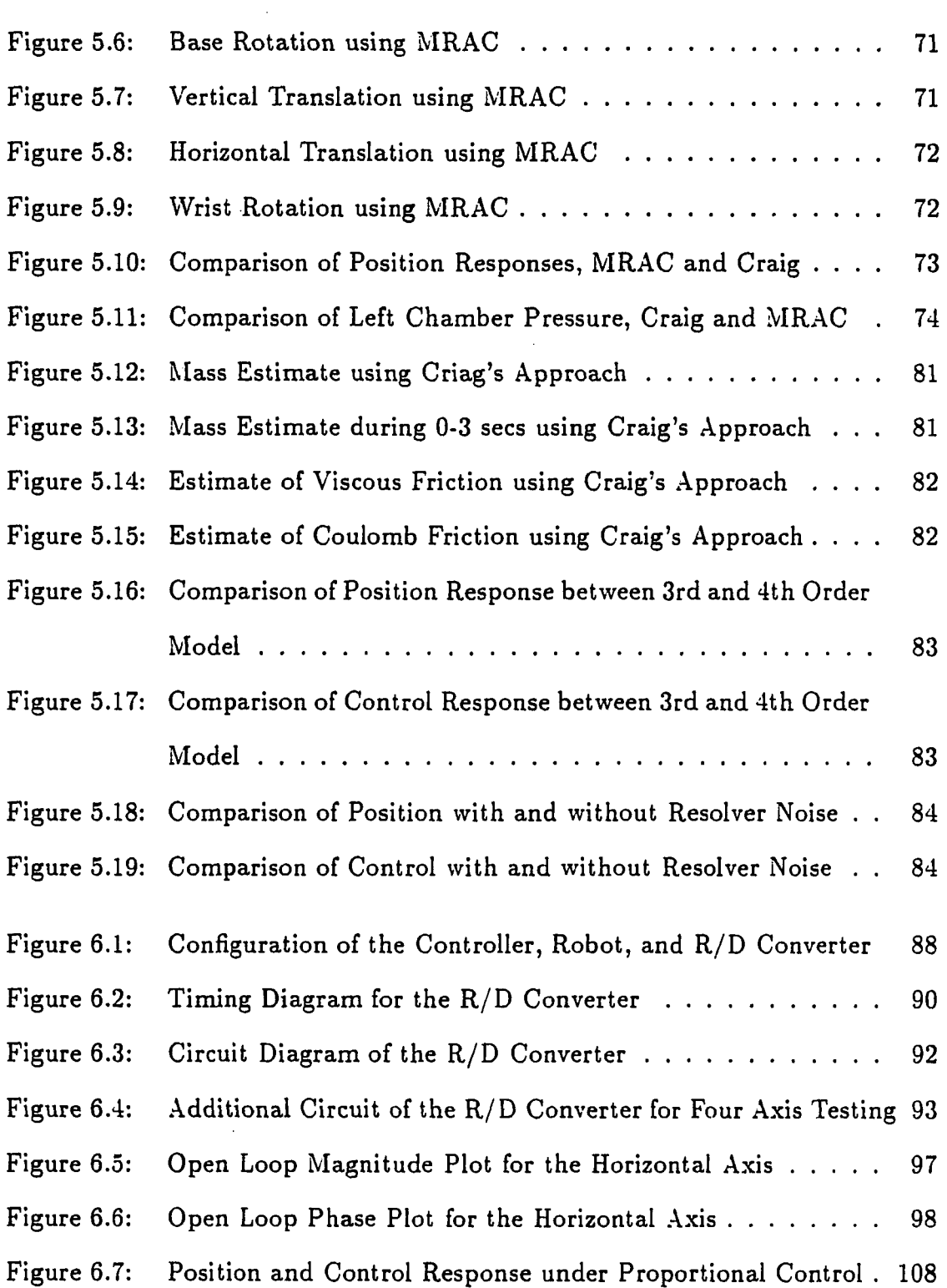

 $\hat{\mathcal{A}}$ 

 $\hat{\mathcal{A}}$ 

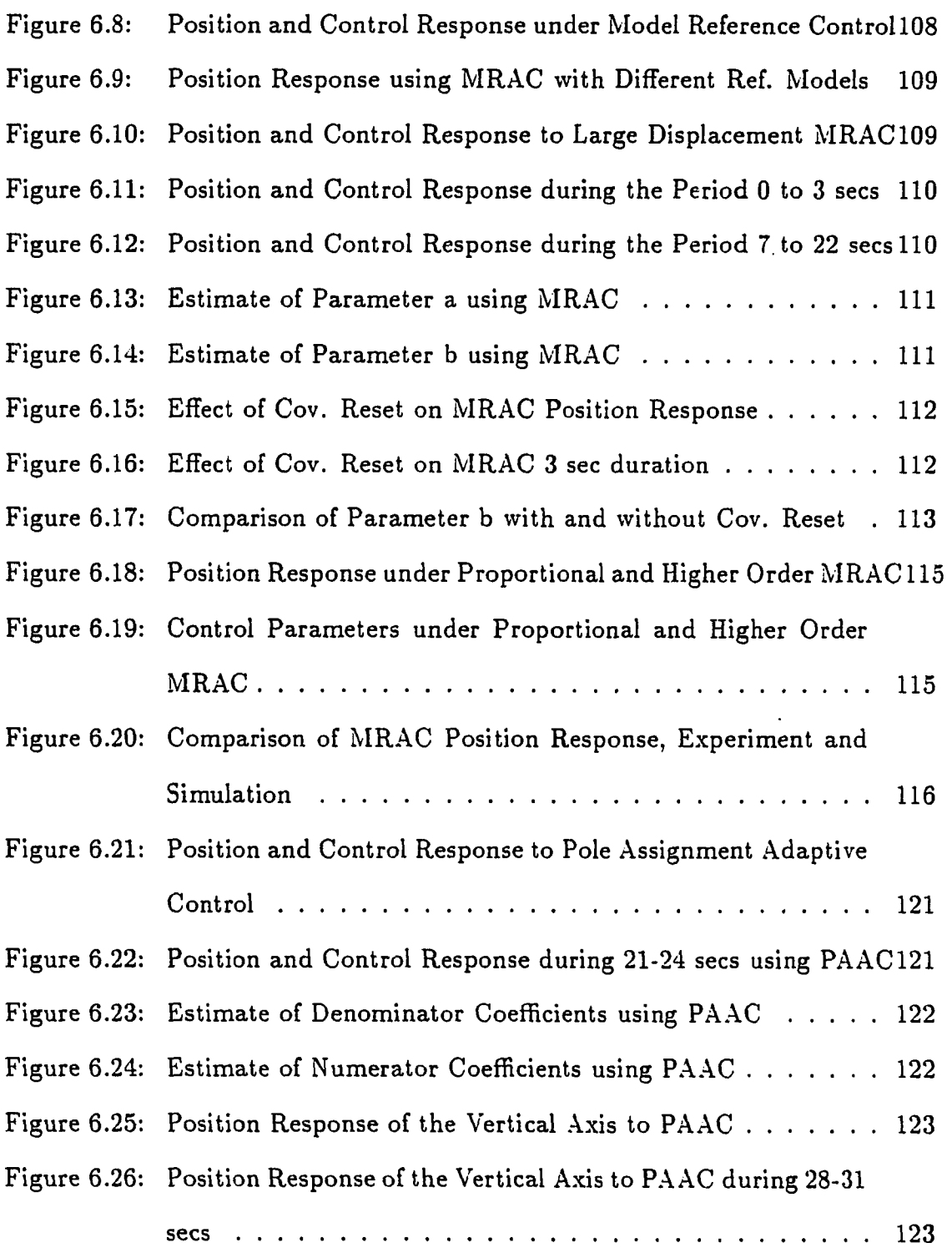

 $\sim$ 

 $\mathcal{A}^{\mathcal{A}}$ 

 $\mathcal{L}^{\text{max}}_{\text{max}}$  ,  $\mathcal{L}^{\text{max}}_{\text{max}}$ 

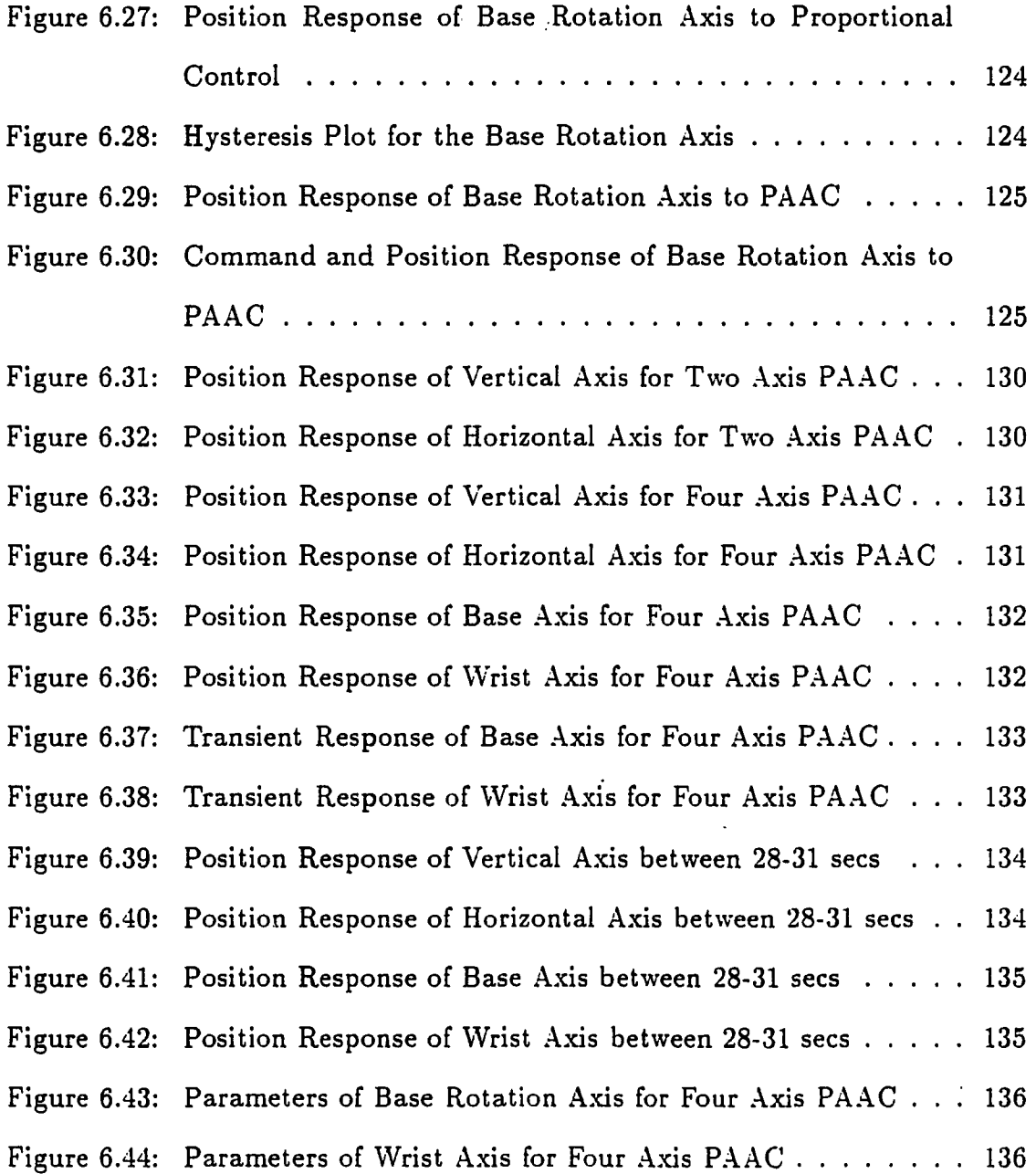

 $\sim 10^{11}$  km s  $^{-1}$ 

#### **ACKNOWLEDGEMENTS**

I would like to express sincere thanks to my major professor, Dr. Rees Fullmer, for his guidance and encouragement throughout this research. I would also like to thank Prof. Bion Pierson, Prof. Jerry Hall, Prof. Jim Bernard, Prof. Donald Flugrad, Prof. Steve Skaar, and Prof. Hal Brockman for serving as members of the thesis committee. My thanks to Mr. Kirk Bigelow and Mr. David AIcMurrin for their help in building the resolver-to-digital converter.

I thank my wife for her constant encouragement and support during the course of this work. My parents have always been a source of moral support and inspiration in my life. I thank them for guiding me throughout the course of my education.

I dedicate this work to the fond memory of Gus.

#### **ABSTRACT**

An adaptive position controller is investigated to compensate for the effects of both the actuator and linkage dynamics in a four axis hydraulic robot. A simulation study was done, prior to the experimental implementation, in order to compare and contrast different adaptive control algorithms for this system. The dynamics of the linkage were developed using Lagrangian techniques. The equations of motion of the robot were generated with a computer program which uses symbolic manipulation. The equations describing the dynamics of the hydraulic actuator were developed using a lumped parameter, control volume analysis.

Implicit and explicit deterministic autoregressive moving average (DARMA) model based adaptive control algorithms were first simulated for a single axis hydraulic servo system. Least-squares identification algorithms with or without covariance resetting or forgetting factors were combined with model reference, pole assignment, and weighted one-step-ahead control algorithms.

The model reference adaptive controller which offered an advantage in the design process was then applied to the entire four axis model. Simulation results indicated a satisfactory response for this multiple-input, multiple-output system.

The results of this discrete-time, model-reference adaptive controller (MRAC) were compared with Craig's continuous-time, state- variable-based, adaptive con-

٠

Xll

troller. Simulation results showed that the position response between the two were comparable despite the discretization and unit delay incorporated in our model.

The real-time implementation was then carried out using the DARMA modelbased adaptive controllers. The experimental setup consisted of the robot, hydraulic power unit, and the Masscomp control computer. The motion of each axis was controlled by an electrohydraulic servovalve. Geared resolvers were mounted on each axis of the robot to provide the position feedback signal. The supply of hydraulic fluid, at a constant pressure, to the actuators was provided by the hydraulic power unit.

As a prelude to experimental control, identification testing was carried out. First, frequency response tests were performed to obtain the approximate continuoustime model of the plant. Recursive least-squares identification was then performed to determine the first order discrete-time model of the axis. Comparisons were made between the discretized continuous-time plant and the discrete-time model developed using recursive estimation.

Higher order models were later identified for several sets of open loop inputoutput data to obtain the most representative second, and third order discrete-time models. These average models were used to compare the least-squares estimation error between the models.

A model reference adaptive controller with a first order model for identification and control was first used for single axis testing. Experimental studies were conducted to see the effect of initial parameter estimates, choice of reference model, size of moves, and covariance modification on the position and control response as

well as parameter convergence.

**)** 

The open loop data indicated a minimum phase plant, while closed- loop identification indicated a nonminimum phase behavior. This was due to the data sampling and computational latency of the control computer. Therefore, the MRAC could not be implemented for higher order models. Further, in using first order model for MRAC, the controller had to be based on a model with no time delay.

The pole assignment adaptive controller (PAAC) which does not require zero cancellation as in MRAC was chosen to overcome this difficulty. A second order DARMA model was used for identification and control. The position response of the PAAC was well damped with no overshoot after the initial transient period of identification. This alternative approach was used in further single axis testing of each axis.

After successful single-axis tests on the individual axis of the robot, two, three, and four-axis PAAC were implemented on the robot. In all the multiple-axis testing, well damped performance was achieved as desired after an initial transient period on all the axes.

#### **NOMENCLATURE**

Subscript i refers to axis number of the robot  $(i = 2 \text{ or } 3 \text{ for translational axes};$  $i = 1$  or 4 for rotary axes), while subscripts a and b refer to opposite sides of an actuator.

 $A(q^{-1}) =$  matrix polynomial in  $q^{-1}$  $A_{a_i, b_i}$  = piston area of link i  $(in.^2)$  $A_{a_i}$  = vane actuator area in  $(in.^2)$  $A_m$  = reference matrix in state form  $A_n$  = homogeneous transformation matrix  $A_p$  = unknown plant coefficient matrix  $B(q^{-1})$  = matrix polynomial in  $q^{-1}$  $B_i$  = viscous friction force coefficient  $(lb - s/in.)$  $B_{1}$  = viscous friction torque coefficient  $(in. - lb - s)$  $B_m$  = reference input matrix in state form  $B_p =$  unknown plant input coefficient matrix *Bmm* = effective bulk modulus *{psi)*   $\bar{B}$  = adaptive gain  $C_d$  = servovalve discharge coefficient

 $C_{f_i}$  = coulombic friction force of link i (*lb*)  $C_{f1}$  = coulombic friction torque of link i  $(in. - lb)$  $e(t)$  = state error vector  $F(q^{-1}) =$  matrix polynomial in  $q^{-1}$  $F_i$  = actuator force for axis i *(lb)*  $G(q^{-1}) =$  matrix polynomial in  $q^{-1}$  $grav =$  gravity field vector  $I_{\bar{x}x_i}$  = inertia of link i about x axis *(in. - lb - s*<sup>2</sup>)  $J, \bar{J}$  = integral performance indices  $J_i$  = pseudo inertia matrix of link i  $J_N(\theta)$  = performance index for identification  $I\tilde{X}p_i =$  piston leakage coefficient for link i  $(in.^5/lb - s)$  $K<sub>s</sub>$  = spool valve gain *(in./V)*  $M_{a_i}$  = vane actuator moment arm (in.)  $m_i =$  mass of link i  $(lb - s^2/in.)$  $P =$  positive definite matrix *P{) =* covariance matrix  $\bar{P}$  = parameter vector in Craig's approach  $P_{a_i, b_i}$  = piston pressure (psi)  $Q_{a_i,b_i}$  = volume flow rate for link i  $(in.^3/s)$  $q^{-1}$  = back shift operator  $q_1 =$  base rotation (rad)  $q_2$  = vertical translation (in.)

Y

xvi

 $q_3$  =horizontal translation (in.)

 $q_4$  = wrist rotation (rad)

 $R(s)$ ,  $r(t)$  = reference input in Laplace and time domain

 $T_i$  = actuator torque for axis i  $(in. - lb)$ 

 $U(t) = \text{MIMO input vector}$ 

 $u(t) =$  SISO input

 $u_i$  = servovalve driving voltage (V)

 $V =$  Lyapunov function

 $VO_{a_i, b_i}$  = actuator volume for translational link i  $(in.^3)$ 

 $VP_{a_i, b_i}$  = swept actuator volume for rotational link i  $(in.^3/rad.)$ 

$$
W =
$$
servovalve area gradient  $(in.^2/in.)$ 

 $Y(t) = \text{MIMO output vector}$ 

$$
y(t) = SISO output
$$

 $ym =$  state vector of reference model

 $\bar{y_i}$  = command displacement of *i*<sup>th</sup> axis

 $\dot{\vec{y}}_i$  = slew rate of the *i*<sup>th</sup> axis

 $y_p$  = state vector of plant

 $\bar{z_i}$  = center-of-mass offset position for link i (in.)

 $\tilde{\alpha}(q^{-1})$  = matrix polynomial of the predictor in  $q^{-1}$ 

 $\bar{\beta}(q^{-1})$  = matrix polynomial of the predictor in  $q^{-1}$ 

 $\omega_{n_j}$  = natural frequency of the *i*<sup>th</sup> axis reference model (rad/s)

 $\hat{\theta}$  = estimate of parameters

 $\phi()$  = regression vector of y( ) and u( )

**)** 

xviii

 $\zeta =$  damping coefficient  $\rho =$  fluid density  $(lb - s^2 / in.^4)$ 

 $\overline{\ }$ 

#### **1 INTRODUCTION**

#### **1.1 Introduction to Adaptive Control of Robots**

Electrohydraulic robots constitute a small but important class of mechanical manipulators. In many instances, their high load capacity and direct drive actuators make for an attractive alternative to electromechanically actuated robots. Electrohydraulic servo driven systems combine the versatility and the precision available from electrical measurement and signal processing techniques with the rapid response and load capacity of hydraulic cylinder drives. This type of drive provides robust, fast, and accurate movement.

Adaptive control algorithms used in robotic applications usually take into account the linkage dynamics. In this research, an adaptive control approach is proposed to compensate for the effects of both the hydraulic actuator and linkage dynamics in a four-axis robot.

The nonlinearities of the robot can cause the linearly controlled response behavior to vary over the range of motion of the robot. In addition, the controller must deal with both voltage and flow saturation in the servovalve, which determines the maximum speed, or slew rate, of an axis.

To account for these nonlinearities, the lead-lag controllers must be designed

1

in a conservative fashion to ensure a non-oscillatory response over the range of motion of the manipulator. This compromise can result in impaired performance due to an increased response time of the robot. In this work, an attempt is made to increase the controlled bandwidth of the robot over a wide range of motions while still maintaining a suitable position response. To accomplish this, strategies that directly or indirectly incorporate a model of the system in the control algorithm are considered.

Previous work in both robotics and hydraulics indicate that adequate control designs can be based on linear approximations of the nonlinear behavior. However, the performance of these constant coefficient controllers cannot be assured when applied to nonlinear systems over the entire configuration space of the robot.

The next step is to combine online parameter estimation with online control. Controllers that use coefficients determined by concurrent parameter identification methods in the control law constitute a class of adaptive control algorithms.

The goal of this work is to evaluate the performance of these adaptive control approaches on the hydraulic robot in terms of robustness and performance characteristics. The evaluation includes numerical simulation over the range of motion of the robot, followed by experimental verification.

#### **1.2 Overview of the Research**

The major objectives of this research are

1. To investigate adaptive control of multiple-axis hydraulic robot manipulator using a digital controller.

- 2. To use adaptive position controller to compensate for the effect of actuator and linkage dynamics.
- 3. To improve the controlled response of the robot over a wide range of motion and maintain a well damped response.
- 4. To implement deterministic auto-regressive moving average (DARMA) model based controllers.

The robot used in this study is a four-axis electrohydraulic manipulator built by Positech Inc. A four-way servovalve with a critically centered spool is used for controlling the flow across the piston that generates the actuating forces for the linear axes, and the rotary axes use similarly configured vane type actuators. Position measurement is achieved by geared resolvers on each axis.

The dynamics of the hydraulic actuator were modeled using equations describing fluid flow into each side of the piston and a lumped parameter control volume analysis which takes into account compressibility, leakage, and actuator flows.

The force or torque equlibirium equations included the viscous and coulomb friction forces. The dynamics of the linkage were derived using Lagrange's equation of motion. The generation of the dynamic equation of a multiple axis manipulator is complicated. A systematic procedure which uses homogeneous transformation matrices for kinematics and combinations of derivatives of these transformations, pseudo inertia matrix, position vector and gravity force vector for dynamics was used. Since this procedure is in a form convenient for automation, the generation of equations of motion was automated using a symbolic manipulation language called

MACSYMA. The dynamics of the hydraulic actuator combined with the linkage dynamics resulted in a sixteenth order system.

Discrete time adaptive control algorithms were used since they are suitable with the sampled-data behavior of the digital controller. Algorithms based on a deterministic autoregressive moving average (DARMA) model of the plant were used in developing the digital adaptive control algorithms.

The nonlinear differential equations describing the four-axis robot were approximated by a linear, time-varying difference equation with unknown parameters. The resulting DARMA model of the system was used in direct adaptive control algorithms. such as the pole assignment adaptive control algorithm, or converted into a predictor form for indirect adaptive control algorithms, such as the model reference adaptive control (MRAC) algorithm.

Several adaptive control algorithms were investigated in this study, including the weighted one-step-ahead, model reference and pole assignment discrete-time adaptive controllers, and Craig's continuous time adaptive controller. These methods require design parameters to be selected for their implementation. The value of the weighting factor  $\lambda$  in the weighted one-step-ahead controller was found using discrete time root locus analysis. The reference model for the model reference adaptive controller and the desired pole locations for the pole assignment adaptive controller were chosen to provide a critically damped response. The proportional and velocity gains used in Craig's approach were selected in a similar manner. The frequency of the reference model was selected based on the command displacement and slew rate of the axis.

Least-squares-based identification routines were used to estimate the unknown coefficients in the control laws. The identification routine was used only when the robot was in motion to ensure that the parameter estimation algorithm had a persistently exciting signal. In addition, the identification routine uses the actual saturated voltage to the servovalve rather than the analytically determined controller output. In practice, the least-squares algorithm has very fast initial convergence rate, but the algorithm gain reduces dramatically after a few iterations. The covariance matrix was prevented from converging to zero by using a forgetting factor or frequently resetting the covariance matrix to a large initial value.

The proposed adaptive control algorithms were tested initially by simulation using a computer program that allowed the numerical integration of a continuous nonlinear system under the control of a multiple-input, multiple-output, sampleddata controller. Different adaptive control algorithms were implemented with the same generic program by changing only the control algorithm. The aim of the simulation study was to compare and contrast the effectiveness of various adaptive control algorithms as a prelude to experimental testing. Comparisons were made between continuous adaptive control algorithms developed by Craig [10] and the DARMA model based adaptive control schemes used here.

Since adaptive control programs are computationally taxing, the effect of order reduction of the control and identification algorithm was studied. Resolver accuracy plays an important role in the performance of adaptive controllers in real time. A study was conducted to see the effect of resolver noise in the position response and performance of the controller.

Experimental work was carried out using a Masscomp 5450 data acquisition and control computer and a Positech CC-lA robot. The implementation of the proposed adaptive control schemes on the robot was preceeded by real-time testing of these algorithms using an analog computer to represent the linearized dynamics of the robot.

Open loop identification testing was carried out by applying sinusoidal and square wave input voltages to the robot over a range of frequencies. Frequency response plots showing the magnitude and phase relationship between the input voltage and the resulting position were obtained from the sinusoidal response. The approximate open loop transfer function was obtained from the frequency response curves. Least-squares identification tests on the open loop data were used to determine the discrete-time model coefficients. First, second, and third order models were estimated from the open loop data. The error between different order models was compared to determine the tradeoff between complexity and utility of the models.

After successful open loop identification and frequency response tests, simple nonadaptive controllers were designed for implementation. Proportional and model reference controllers were successfully applied to the horizontal axis of the robot. Subsequently, the identification algorithm was added to the model reference controller for model reference adaptive control of the robot. This was followed by experimental testing of the pole assignment adaptive controller. Several adaptive control studies were done to see the effect of initial conditions, covariance modification, and choice of reference models.

After the successful horizontal axis implementation of the adaptive controllers, the pole assignment adaptive controller was implemented on each of the other axes of the robot. In each of the single- axis cases, the pole assignment adaptive controller provided the desired well damped position response.

The pole assignment adaptive controller was then extended to the multiple axis case. At first, a two-axis pole assignment adaptive controller was implemented on the vertical and horizontal axes of the robot. Subsequently, all four axes of the robot were adaptively controlled using a closed-loop, pole assignment algorithm. The multiple axis cases also provided a well damped response with very small steady state errors dictated by the resolution of the resolver.

In Chapter Two, different methods of adaptive control are briefly described. The literature in adaptive control of manipulators is also reviewed. Chapter Three discusses the development of the mathematical model of the system. A detailed description of the different adaptive control approaches that were used in this research is given in Chapter Four. . The results of simulation studies are discussed in Chapter Five. An overview of the experimental set-up and the results of single and multiple axis experimental testing is presented in Chapter Six. Conclusions and suggestions for further work are given in Chapter Seven. The Appendices contain the different programs developed for simulation and experimental control.

### **2 METHODS OF ADAPTIVE CONTROL**

### **2.1 Different Methods of Adaptive Control**

The underlying idea behind most adaptive control schemes is to combine a parameter estimator with an on-line control algorithm to control a process whose model has unknown and possibly changing parameters. Depending on the configuration and mathematical description adaptive schemes differ. In this section, some of the adaptive techniques which have come to wide use in manipulator control are described.

## **2.1.1 The MIT Rule**

 $\overline{\phantom{a}}$ 

The earliest of the schemes used in adaptive control design was called the MIT rule [40]. This method is based on using a gradient search algorithm to update parameters, which are used in turn to change the gain of the controller. Here, a performance index based on desired and actual output is minimized with respect to the parameters b. Consider the generalized adaptive control system shown in Figure 2.1. The performance index is given by

$$
\bar{J} = \int_0^T ||y_m(t) - y_p(t)||^2 dt
$$
 (2.1)

8

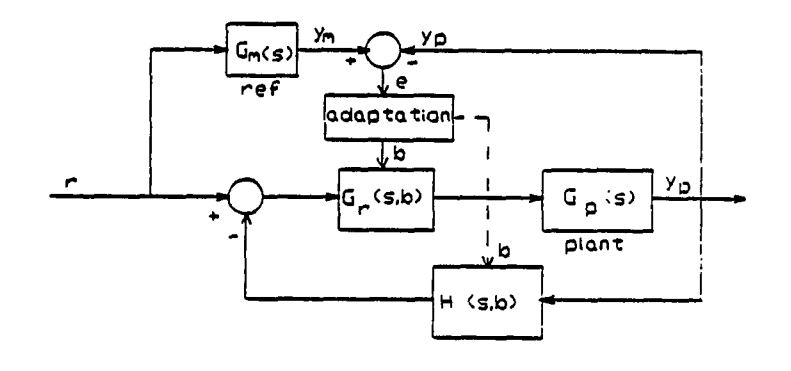

Figure 2.1: Configuration of MRAC used in MIT rule

For a linear system, the following relationships can be obtained from the block diagram:

$$
ym(s) = G_m(s)R(s) \tag{2.2}
$$

$$
y_p(s) = \frac{G_p(s)G_r(s,b)}{1 + G_p(s)G_r(s,b)H(s,b)}R(s)
$$
\n(2.3)

$$
y_p(s) = G(s, b)R(s) \qquad (2.4)
$$

Now using a gradient search algorithm, the estimate of the parameters can be obtained as

$$
\dot{b}(t) = -\bar{B}\frac{\partial \bar{J}}{\partial b} \tag{2.5}
$$

*B* is an arbitrary constant called the adaptive gain. Defining  $e(t) = y_m(t) - y_p(t)$ ,

the above equation can be rewritten as

$$
\dot{b}(t) = -\bar{B}\frac{\partial e}{\partial b}e(t) \tag{2.6}
$$

This equation for generating the estimate of the parameters is called the MIT rule. This method of adaptive control has very slow parameter convergence rate, and does not address the problem of stability. The method is typically used in adaptive controllers which require only gain adjustment.

#### **2.1.2 Lyapunov MRAC**

Since stability is an important issue in adaptive control design, adaptive control methods based on the Lyapunov stability approach have come into use. In this approach, a differential equation that describes the error between the reference and actual output is first developed. The parameter adjusting scheme is then selected to cause the derivative of the Lyapunov function, which depends on the error and parameter variables, to be negative definite, hence insuring stability via Lyapunov's second theorem.

Consider the following configuration of a model reference adaptive control (MRAC) system shown in Figure 2.2. A Lyapunov scheme can be developed for this system as described by Parks [32]. The equation for the desired reference model in state space representation is of the form:

$$
\dot{y}_m = A_m y_m + B_m r \tag{2.7}
$$

The reference model is assumed to be stable. The state equation for the plant is

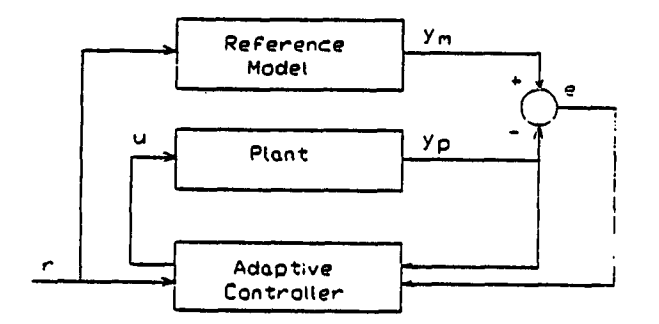

Figure 2.2: Block Diagram of MRAC used in Lyapunov Method

given by

$$
\dot{y}_p = A_p(t)y_p + B_p(t)u \qquad (2.8)
$$

where  $y_m$  and  $y_p$  are n dimensional state vectors, and r and u are m dimensional input and control vectors. *Ap* and *Bp* contain the unknown coefficients.

Defining the error e as  $e = y_m - y_p$ , the differential equation for the error can be written as

$$
\dot{e} = A_m e + f \tag{2.9}
$$

where

$$
f = (A_m - A_p)y_p + B_m r - B_p u \qquad (2.10)
$$

The objective is to manipulate f so that the error goes to zero as time goes to infinity. In order to achieve this, a positive definite Lyapunov function V is introduced as follows:

$$
V = e^T P e + h(\phi, \psi) \tag{2.11}
$$

where  $\phi$ ,  $\psi$  are parameter vectors which are related to *A<sub>p</sub>*, *B<sub>p</sub>*, etc. The time derivative of V can be obtained as

$$
\dot{V} = -e^T Q \epsilon + 2\epsilon^T P f + \dot{h} \tag{2.12}
$$

where

$$
-Q = A_m^T P + P A_m \tag{2.13}
$$

Now with any  $Q^T = Q > 0$ , it follows that  $P = P^T$  is a unique solution, provided  $A_M$  is a stable matrix [7]. The parameter adjustment scheme that ensures a negative definite  $\dot{V}$  can be obtained by setting

$$
2e^T P f - \dot{h} = 0 \tag{2.14}
$$

To explain the above step further, consider a candidate Lyapunov function

$$
V = \epsilon^T P \epsilon + \sum_{i=1}^{n} \sum_{j=1}^{n} \bar{\mu}_{ij} \bar{\alpha}_{ij}^2 - \sum_{i=1}^{n} \sum_{j=1}^{r} \bar{\nu}_{ij} \bar{\beta}_{ij}^2
$$
 (2.15)

where  $\bar{\mu}_{ij}$  and  $\bar{\nu}_{ij}$  are real positive constants and  $\bar{\alpha}_{ij}$  and  $\bar{\beta}_{ij}$  are additional state variables defined by the following equation

$$
A_m - A_p = [\bar{\alpha}_{ij}], \quad i, j = 1, ..., n
$$
 (2.16)

$$
B_m - B_p = [\bar{\beta}_{ij}], \quad i = 1, ..., n; j = 1, ..., r
$$
 (2.17)

The time derivative of the above specific Lyapunov function is

$$
\dot{V} = -e^{T}Q\epsilon + 2\sum_{i=1}^{n} \sum_{j=1}^{n} (\bar{\mu}_{ij}\dot{\bar{\alpha}}_{ij} + y_{pj}\epsilon^{T}p_{i})\bar{\alpha}_{ij} \n+ 2\sum_{i=1}^{n} \sum_{j=1}^{r} (\bar{\nu}_{ij}\dot{\bar{\beta}}_{ij} + u_{j}\epsilon^{T}p_{i})\bar{\beta}_{ij}
$$
\n(2.18)

where  $p_i$  is the  $i^{th}$  element of P,  $y_{pj}$  is the  $j^{th}$  element of  $y_p$ , and  $u_j$  is the  $j^{th}$ element of u. If  $\bar{\alpha}_{ij}$  and  $\bar{\beta}_{ij}$  are so chosen such that the second and third term in the above equation vanish, we obtain the following differential equations to be solved for the control laws:

$$
\dot{\bar{\alpha}}_{ij} = -y_{pj} e^T p_i / \bar{\mu}_{ij}, \quad i, j = 1, ..., n
$$
\n(2.19)

$$
\dot{\bar{\sigma}}_{ij} = -u_j e^T p_i / \bar{\nu}_{ij}, \quad i = 1, ..., n; j = 1, ..., r
$$
 (2.20)

This scheme in which the parameter adjusting equations are used to assure that the differential equation describing the error is asymptotically stable is called the MRAC using Lyapunov technique. The advantage of this method over the MIT rule is that stability of the system is assured. However, the choice of a suitable Lyapunov function poses difficulties. The method also requires knowledge of the entire state vector for implementation. This can result in exhaustive and complicated experimental setup even for a simple system.

#### **2.1.3 Hyperstable MRAC**

While the Lyapunov approach alleviated problems of stability found in the MIT rule, the need for finding a suitable Lyapunov function poses difficulties. In the hyperstability method due to Landau [26], the search for suitable Lyapunov
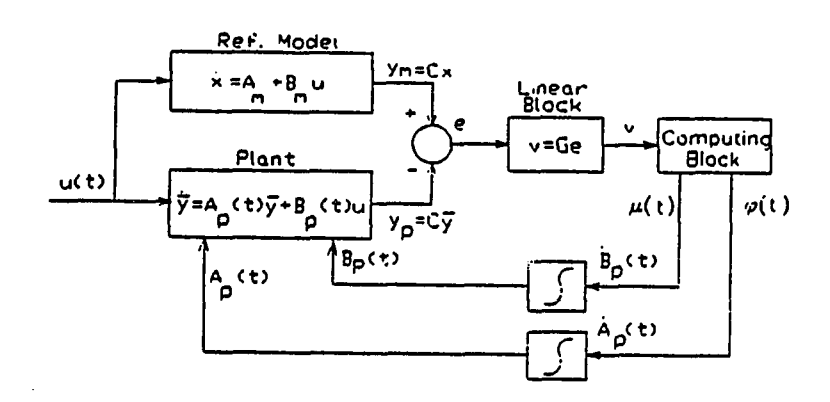

Figure 2.3: Block Diagram of Hyperstable MRAC

function is replaced by relatively straightforward positivity and integral inequality conditions (based on Popov's stability theory [34)). Further, this approach offers greater flexibility in the choice of adaptive laws.

The generalized model reference adaptive control system used in the hyperstability approach is shown in Figure 2.3 .

This system can be described by the following equations  $[7]$ ,  $[26]$ .

Ŋ

$$
\dot{x} = A_m x + B_m u \tag{2.21}
$$

$$
y_m = Cx \tag{2.22}
$$

$$
\dot{\bar{y}} = A_p(t)\bar{y} + B_p(t)u \qquad (2.23)
$$

$$
y_p = C\bar{y} \tag{2.24}
$$

$$
\epsilon = y_m - y_p \tag{2.25}
$$

$$
e = C(x - y) \tag{2.26}
$$

$$
e = Cz \tag{2.27}
$$

$$
v = Ge \tag{2.28}
$$

$$
\dot{A}_p(t) = \phi(v(\tau), t) \quad \tau \le t \tag{2.29}
$$

$$
\dot{B}_p(t) = \mu(v(\tau), t) \quad \tau \le t \tag{2.30}
$$

where  $A_m$  and  $B_m$  are time invariant matrices of dimension (n x n) and (n x m) respectively.  $A_p(t)$  and  $B_p(t)$  are possibly time varying matrices describing the plant dynamics. C is an (r x n) constant output matrix and G is a constant matrix of order r. Functions  $\varphi$  and  $\mu$  represent the nonlinear dependence between the elements of  $\dot{A}_p(t)$  and  $\dot{B}_p(t)$  and the values of v in the interval  $\tau \leq t$ .

In order to determine the hyperstability criterion for this system, we use the following differential equation in z :

$$
\dot{z} = A_m z + \omega_1 I \tag{2.31}
$$

where

$$
\omega_1 I = [A_m - A_p(t)]\bar{y} + [B_m - B_p(t)]u \qquad (2.32)
$$

Now from the differential equations relating  $\dot{A}_p$  to  $\varphi$  and  $\dot{B}_p$  to  $\mu$ , we can define

$$
\omega(t) = -\omega_1(t) \tag{2.33}
$$

$$
= F(v(\tau), t) \quad \tau \le t
$$

The above two equations combined with

$$
v = GCz \tag{2.34}
$$

when used in Popov's integral inequality result in the following condition to be satisfied for a hyperstable system.

$$
\int_0^t \omega^T(\tau) v(\tau) d\tau \geq -\gamma_0^2 \tag{2.35}
$$

This method replaces the search for suitable Lyapunov function by positivity and integral inequality constraints. However, the method is mathematically more complicated than the previous method. Implementation of the above approach also requires access to the full state vectors of the reference model and the adjustable system  $\{7\}$ . This is a significant difficulty because some of the states may be inaccessible. Even when all the states are available, there is increased complexity of the experimental setup and the need for additional instrumentation.

#### **2.1.4 Self-Tuning Regulators**

Self-tuning regulators (STR) by Aström and Wittenmark  $[4]$ ,  $[6]$  represent an important class of adaptive controllers. Typically a stochastic autoregressive moving average model with auxiliary input (ARMAX) is used to describe the plant dynamics under noisy conditions  $[4]$ . In this method, the design procedure specifies a set of desired controller parameters as functions of unknown parameters of the plant. These plant parameters are identified concurrently with the controller algorithm. A regulator with this property is called self tuning, since it automatically tunes the controller to the desired performance.

## **2.1.5 DARMA model based STR**

Goodwin and Sin [21] summarized the STR for the discrete-time case, based on a deterministic autoregressive moving average (DARMA) model of the system. The algorithms are relatively simple and are applicable to multiple- input multipleoutput systems with rather general assumptions. There are two methods of self tuning adaptive control which are used in this work. The first is called a direct approach, based on minimum prediction error controllers. Here one thinks of the model as providing a way to predicting the future outputs of a system based on past outputs and past and present inputs. The control action at the present instant of time that would bring the future output to the desired value is calculated at each sample instant. An example of this is one-step-ahead adaptive control, where for a system with delay d, the control action attempts to bring the controlled value at a future time to the desired reference value in one step.

The second approach is called indirect, since the evaluation of the control law is indirectly achieved via the system model. An example of this is the closed-loop pole assignment adaptive controller, where the estimated system parameters are used to generate a new set of variables used in the feedback control law. The control laws generated using the direct or indirect approach, when combined with the parameter estimation schemes such as the least-squares method, result in a class of adaptive control algorithms. These algorithms are used in the simulation and subsequent experimental testing of this project.

For the following conditions,

i) the system is linear and time-invariant,

ii) the delay d of the DARMA model is known,

iii) the zeros of the model (for minimum prediction error controllers) lie inside the unit circle, and

iv) the system input is persistently exciting,

it can be shown [21] that the closed loop system is stable and the output tracking error asymptotically goes to zero. An interesting observation about the convergence of the estimation scheme is that a stable controller can be achieved even if the parameters do not necessarily converge to the true values.

The advantage of these adaptive control methods is that they are conceptually simple. Further, since they are developed in the discrete domain, they are convenient to apply using digital computers. These methods also take into account practical implementation aspects such as delay. These algorithms are based on input and output behavior, and require less setup effort than the state-space methods such as Lyapunov and hyperstability approach, which require knowledge of the entire state at each control step. The mathematical details of the DARMA model based adaptive controllers are presented in Chapter Four.

# **2.2 Applications of Adaptive Control**

Until the early 1970s, adaptive control applications were based on analog realization  $[24]$ . These were often not successful because of hardware problems. The renewed interest in this area is partially due to the advent of relatively inexpensive microcomputers, which has made the technology cost effective. However, among

18

the wide variety of proposed applications in the technical literature, although many have been tested by computer simulation, only a few have yet been tested experimentally.

Some of the areas in which adaptive control has been shown to be useful include load frequency control in an interconnected power system [1], control of motor torque to maintain constant tension in the web when inertia of paper winding wheel changes as paper is wound in a paper mill [7], adaptive autopilot for ship steering [6], and control of processes under load disturbance, temperature and flow variations.

Adaptive control techniques have also been used for positioning of optical tracking telescope  $[18]$ . In this case, parameter variations are caused by changes in the moment of inertia of the horizontal plane (moment of inertia depends on the vertical orientation of the telescope), and by the variations of the bearing friction which depend on the angular speed. This application is similar to adaptive control of robot arms where inertia changes can occur due to coupling. Simulation results presented in reference [18j indicate that the position controller worked well under adaptive model-following control.

Porter and Tatnall i35i evaluated the performance of a multi-variable adaptive controller synthesized by the Lyapunov method described earlier. Computer simulation results were presented for simple plant models. The Lyapunov function consisted of a positive definite term dependent on the error and a second quadratic term dependent on the adjustable parameters. It was pointed out that practical implementation of the control laws by this method would require access to the entire state vector. In a subsequent work, Porter and Tatnall [36] evaluated the performance of the adaptive controller based on Lyapunov method for a hydraulic servo mechanism. The experimental work was carried out using an analog computer. The adaptive gain was generated by the analog computer by defining a differential equation for the gain which depended on the reference state, estimated state, and estimated velocity of the state. It was noted that extensive equipment were required even for this modest system. The authors also indicated difficulties in implementation due to saturation of analog amplifiers.

A semi-automatic scheme using a combination of an on-line fixed gain digital controller and off-line identification algorithm was developed for an electrohydraulic cylinder drive by Finney et al  $[14]$ . The computations were expected to take 0.5-2.0 seconds every sampling interval. The coefficients of the on-line, fixed-coefficient controller were changed every 3 seconds using the values calculated from off-line identification.. Drift in the estimated numerator and denominator coefficients of the discrete time plant was noted, even after the substantial initial transient had disappeared. A square root least squares algorithm was used for off-line identification. The paper indicated difficulties in estimating numerator coefficients, which were siginificantly smaller than the denominator coefficients. The desired closedloop poles were assumed to be combination of first order and underdamped second order terms, and they were restricted to a small domain within the unit circle. The positional accuracy of the proposed semi-automatic scheme and fixed controller was not reported.

#### **2.3 Adaptive Control of Manipulators**

In this section, we deal with the application of adaptive control of robotic manipulators. Most of today's industrial robots use a control system whose design is based on treating each joint of the robot arm as simple servomechanism. Such modeling neglects the dynamic coupling and configuration of the entire arm mechanism. This can result in impaired performance due to poor accuracy during motion, restricting the robots use to only limited velocity tasks [10], 127].

In robotics, adaptive control methods can be used to maintain good performance over a wide range of motions and payloads. Several adaptive control schemes have been developed for robot manipulators in the recent years. However, experimental verification of the effectiveness of these techniques is still in the research stage.

Dubowsky and Des Forges 12] proposed a model reference adaptive controller with a linear, second order reference model for each degree of freedom. The manipulator was controlled by tuning the position and velocity gains. The adaptation algorithm was based on the steepest descent method. The coupling among joints and the nonlinear terms in the manipulator equations of motion were neglected in the control design. The results obtained in the simulation study demonstrated that MR AC techniques are suitable to develop control algorithms which will maintain high performance over a wide range of system motions and payloads.

A discrete time investigation of model reference adaptive control was also developed by Dubowsky [13] based on the earlier work of Dubowsky and Des Forges.

Horowitz and Tomizuka's [22] work on adaptive control of mechanical manip-

ulators extended Dubowsky's efforts by using a hyperstability approach, with the coupling among the joints and the nonlinear terms in the manipulator equations of motion explicitly considered in the nonlinear block. The simulation study concluded that the manipulator control system with adaptive controller is insensitive to variations of manipulator configurations and payload. The implementation of this approach required access to the full state vector of both the reference model and of the adjustable system. This poses significant difficulty in implementation.

Tomizuka et al. [38], have implemented both continuous and discrete time adaptive controllers on a laboratory test stand which emulates one axis of a direct drive robot as well as a Toshiba TSR-ôOOV industrial robot. Their results indicate that implementation of adaptive control schemes is feasible for control of direct drive robot arms. It was also pointed out that nonlinear frictional forces arising from gearing are detrimental to performance if not properly compensated. This gives an indication that actuator dynamics should be considered when developing adaptive control algorithms.

Lee et al. *[27]* reported on an adaptive control approach based on a linear perturbation equation in the vicinity of a desired trajectory. Both combined feedback and feedforw^ard components were computed. The feedforward components provide the nominal torques which compensate for the linkage dynamics, while the feedback component computes the perturbation torques using recursive least squares identification and one step optimal control. Results of this simulation study indicate that the adaptive controller performed better than a Proportional plus Integral controller under various load conditions. However, the authors mentioned that the physical implementation of the proposed adaptive control requires further investigation of actuator dynamics, frictional forces and so on.

Hsia [23| mentioned that one of the major problems encountered in the adaptive control of indirect drive robots using gear boxes is the gear backlash. He mentioned difficulties encountered in implementing adaptive controllers because of frictional forces in the actuators and gear backlash.

Arimoto and Takegaki [3] developed adaptive control algorithms based on local parameter optimization for a robot described by a linear, time varying model derived from linearization around the desired trajectory. This method assures stability of the error system, but simulations using a nonlinear model resulted in significant position errors.

Craig's  $[9]$  approach to adaptive control of robotic manipulators has a structure similar to the computed torque servo  $[10]$ , but in addition has an adaptive element. After sufficient on-line learning, the control algorithm decouples and linearizes the manipulator so that each joint behaves as an independent second order system with fixed dynamics. Since the torques required to move the manipulator are computed numerically using the dynamic equations, it is difficult to solve the equations in real time.

Craig [10] describes the results of an experimental implementation of the nonlinear, model-based adaptive controller. An Adept One robot employing direct drive actuators was used in the experiment. The trajectories were created by smoothly interpolating a set of prespecified positions. The algorithm was written in C using 32-bit integer arithmetic on two Motorola 68000 processors. One processor receives

the desired trajectory from the Adept controller and implements the computed torque servo, while the second processor runs the adaptive control algorithm and updates the first processor's parameter values at the rate of 250 Hz. Prior to implementing the adaptive algorithm on the two link manipulator, reasonable initial estimates of the parameters to be identified were obtained. Further, the parameter estimates were bound within a prespecified limit. If the parameters exceed these values, these bounds would act as saturation limits. In the experiments, the adaption was enabled after the system had been operating certain time, varying from 7.5 sees to 23 sees. Results of parameter estimates based on adaptation using continuous-time modelling were presented. The parameter estimates showed some variations in their values even after sufficient adaptation. It was also pointed out that the adaptive controller did not outperform the Adept's fixed controller. It was concluded by the author that with more engineering effort spent on careful implementation, the adaptive controller should outperform the fixed controller.

Koivo and Guo [25] used an approach to manipulator control which was based on defining time series difference equations for the manipulator system. An autoregressive model expression was used to model the robot, and the parameters of the model were estimated using a recursive least squares algorithm with a forgetting factor. A one-step-ahead adaptive controller was used. This method is based on the same principle used in the self-tuning approach used in this research. However, implementation aspects, such as controller saturation and difficulty in incorporating one-step-ahead controller were not reported by the authors.

Efficient methods for digital control of robotic manipulators based on non-

adaptive pole placement and gain scheduling were discussed by Norcross et al. [31]. Computer simulation results were presented for sampling rates of between 100 Hz to 200 Hz. An integral control mode was used for elimination of disturbances and steady state errors. An example of computation performed on a three- link arm subjected to different reference trajectories showed that the steady state errors were between 7mm to 37 mm, while the accuracy in tracking a circular path of 700 mm diameter depended on the sampling interval.

Stoten [37] developed discrete time algorithms based on MRAC techniques combined with Popov's hyperstability theory. Simulations were carried out to study the effect of system nonlinearities, coupling and parameter variations on the performance of the manipulator. Computer simulations were carried out on a two link arm with a discrete-time control sampling rate of 100 Hz. The reference models were chosen so that a critically damped step response could be obtained. Position and control responses for step changes of 90 degrees on each link show that good performance was achieved with hyperstable MRAC.

Leininger [28] used a pole placement self-tuning algorithm due to Wellstead [39] for closed-loop control of multiple degree-of-freedom manipulator. Computer simulations were carried out for a manipulator with six degrees of freedom. The method demonstrated that the pole placement adaptive controller was effective in position control of the robot. Comparison studies between the position errors of fixed gain and adaptive controllers were not reported.

In summary, several approaches have been suggested for adaptive control of robotic manipulators. Although there has been a good deal of published works on adaptive control of manipulators, only a few implementations are reported. In many of the practical implementations of the schemes, it was pointed out that neglecting actuator dynamics has a detrimental effect on the performance of the adaptive controller.

Very little work is reported in the area of adaptive control of hydraulic systems. The reported works on hydraulic servosystems and robotics referred to in this research indicate that adaptive control of hydraulic systems and electrohydraulic servo driven robots needs further investigation and research.

## **3 DEVELOPMENT OF THE SYSTEM MODEL**

#### **3.1 Description of the Positech Robot**

The robot used in this study is a Positech CC-IA hydraulic material- handling manipulator capable of handling loads of up to 250 pounds in a cylindrical work space. The kinematic configuration of this robot includes two prismatic axes and two rotary axes, as shown in Figure 3.1 . Pistons are used as actuators for the linear axes while rotary vane actuators are used for angular motions. The motion of each axis is controlled by an electrohydraulic servovalve which regulates the flow of hydraulic fluid into both sides of the actuator. The supply of hydraulic pressure and flow to the servovalves is provided by a remotely situated fifteen horsepower hydraulic power unit (HPU), capable of supplying up to fifteen gallons per minute (GPM) at 1700 pounds per square inch (psi). The solenoid actuated gripper on the robot was not included in the model. Geared resolvers are mounted on each axis of the robot to provide a position feedback signal. A commercially available computer (Masscomp 5450) designed for real-time data acquisition was used to perform the closed-loop control of the robot.

27

# **3.2 Dynamics of the Hydraulic Actuator**

The dynamic model of the system to be controlled includes the dynamics of the hydraulic components as well as the linkage dynamics of the robot. The hydraulic system equations were developed by following classical hydraulic modeling approaches [30]. The model of the linear actuator is presented here. The model of the rotary actuator is similar in form, but has properly scaled torques and angular displacements replacing forces and positions. The form of the hydraulic model for each axis consists of equations describing the servovalve, the fluid flow into each side of the piston, and the force equilibrium equation.

The form of the flow equations for the servovalve are based on a four-way valve with a critically centered spool  $[11]$  as shown in Figure 3.2. The driving electronics and the torque motor dynamics of the servovalve were modeled as a DC gain due to their high natural frequency when compared to the natural frequencies of the rest of the components of the system. The flow into each side of the piston chamber (identified by subscripts a and b) is modeled below.

$$
Q_{a_i} = \begin{cases} C_d W K_s u_i \sqrt{2(P_s - P_{a_i})/\rho} & \text{if } u_i > 0 \\ C_d W K_s u_i \sqrt{2P_{a_i}/\rho} & \text{if } u_i < 0 \end{cases} \tag{3.1}
$$

$$
Q_{b_i} = \begin{cases} -C_d W K_s u_i \sqrt{2P_{b_i}/\rho} & \text{if } u_i > 0\\ -C_d W K_s u_i \sqrt{2(P_s - P_{b_i})/\rho} & \text{if } u_i < 0 \end{cases} \tag{3.2}
$$

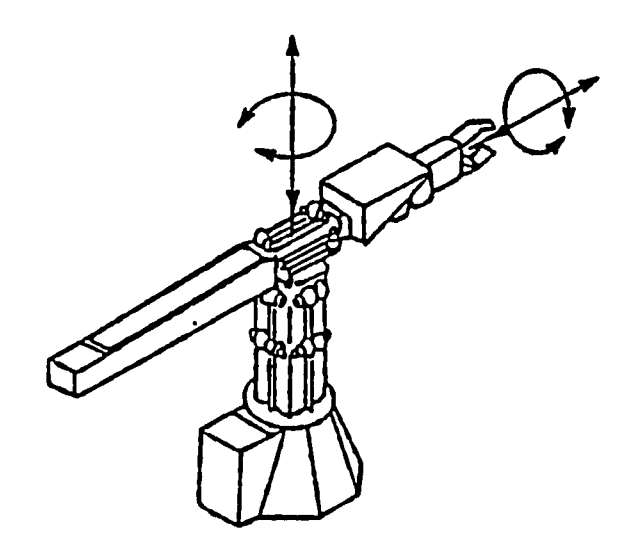

Figure 3.1: Schematic of the Positech Robot

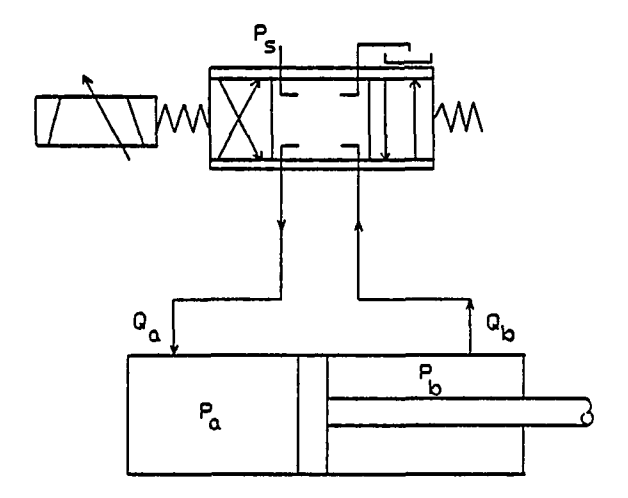

Figure 3.2: Schematic of the Servovalve

where  $u_i$  is the input voltage to the servovalve.

A simple lumped parameter control volume analysis for each side of the actuator shows that the flow into one-half of the cylinder supplies compressibility, leakage, and actuator flows. The leakage flow includes an orifice intentionally added by the manufacturer to enhance stability by viscous damping. The continuity equations for each side of the linear axes are

$$
Q_{a_i} - \frac{(VO_{a_i} + A_{a_i}q_i)}{B_{mm}}\dot{P}_{a_i} - K_{pa_i}(P_{a_i} - P_{b_i}) = A_{a_i}\dot{q}_i
$$
 (3.3)

$$
Q_{b_i} - \frac{(V O_{b_i} - A_{b_i} q_i)}{B_{mm}} \dot{P}_{b_i} - K_{p_{b_i}} (P_{b_i} - P_{a_i}) = A_{b_i} \dot{q}_i
$$
(3.4)

while for the rotary axis hydraulics, the terms  $A_{a_i} \dot{q}_i$ ,  $A_{b_i} \dot{q}_i$  in equations (3.3) and (3.4) are replaced by  $VPa_i^{\phantom{\dag}}\dot{q}_i, \, VP_{b_i^{\phantom{\dag}}}\dot{q}_i,$  repectively. It should be noted here that the cross-sectional area across each side of the piston is different.

The force available to accelerate an axis is equal to the difference in pressuretimes-area across each piston, opposed by both viscous and coulombic frictional forces. A similar expression holds for the torques about the rotary axes.

$$
F_i = P_{a_i} A_{a_i} - P_{b_i} A_{b_i} - B_i \dot{q}_i - C_{f_i} Sign(\dot{q}_i)
$$
 (3.5)

$$
T_i = P_{a_i} A_{a_i} M_{a_i} - P_{b_i} A_{a_i} M_{a_i} - B_{1_i} \dot{q}_i - C_{f1_i} Sign(\dot{q}_i)
$$
 (3.6)

#### **3.3 Kinematics and Dynamics of the Robot**

The equations for the linkage dynamics were developed for the robot by use of a computer program that uses a symbolic language MACSYMA. The results were checked by hand calculation.

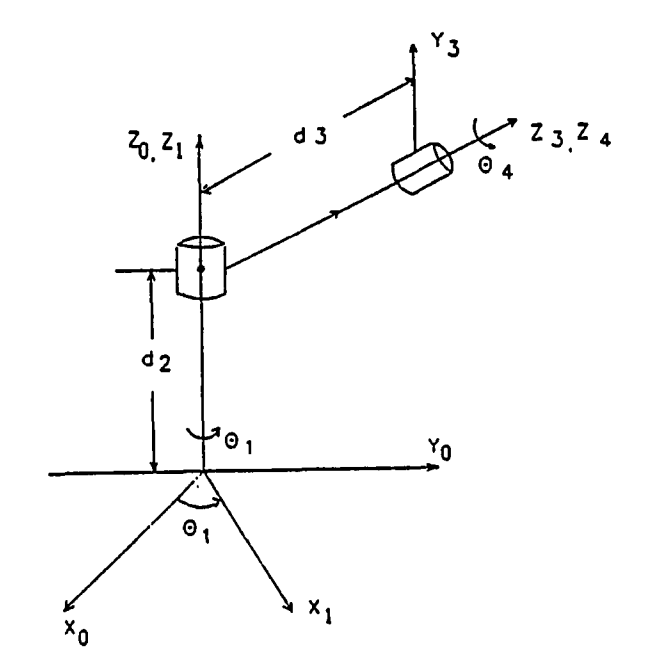

Figure 3.3: Schematic of the Kinematic Configuration

# **3.3.1 Kinematics**

The linkage kinematics can be described using homogeneous coordinate transformations 33|. Figure 3.3 shows the kinematic configuration of the robot. Based on the Denavit-Hartenberg method, a coordinate frame is assigned to each link, and the transformation from the coordinate frame of link n-1 to that of link n is expressed by a series of simple translation and rotation transformations.

i) rotate about  $z_{n-1}$  axis an angle  $\theta_n$  to line up  $z_{n-1}$  axis with axis  $z_n$ 

ii) translate along  $z_{n-1}$  axis a distance  $d_n$ 

iii) translate along the new  $x_n$  vector equal to  $x_{n-1}$  a length  $a_n$ 

iv) rotate about  $x_n$  an angle  $\alpha_n$ 

This can be represented as a product of four homogeneous transformations

relating the coordinate frame of link n to the coordinate frame of link n-1. This relationship is

$$
A_n = Rot(z, \theta)Trans(0, 0, d) Trans(a, 0, 0) Rot(x, \alpha)
$$
\n(3.7)

or equivalently,

$$
A_n = \begin{bmatrix} C\theta_n & -S\theta_n C\alpha_n & S\theta_n S\alpha_n & aC\theta_n \\ S\theta_n & C\theta_n C\alpha_n & -C\theta_n S\alpha_n & aS\theta_n \\ 0 & S\alpha_n & C\alpha_n & d_n \\ 0 & 0 & 0 & 1 \end{bmatrix}
$$
(3.8)

The four parameters  $\theta_n$ ,  $d_n$ ,  $a_n$ , and  $\alpha_n$  are the geometric parameters associated with link n. Among these, all are constants except  $\theta_n$  for revolute joints and  $d_n$  for prismatic joints. The transformation from the coordinate frame of link  $i-1, i \leq n$  to that of link n is given by

$$
i^{-1}T_n = A_i A_{i-1} ... A_n
$$
\n(3.9)

 ${}^{0}T_{i}$  refers to the position and orientation of link i with reference to the base coordinate frame.

# **3.3.2 Dynamics**

The dynamics of the robot are developed using Lagrange's equations of motion. The Lagrangian L is defined as

$$
L = K - P \tag{3.10}
$$

where K is kinetic energy of the system and P is potential energy of the system.

The dynamic equations, in terms of the coordinates used to express kinetic and potential energy are given by

$$
F_i = \frac{d}{dt}(\frac{\partial L}{\partial \dot{q}_i}) - \frac{\partial L}{\partial q_i}
$$
\n(3.11)

where  $q_i$  are the coordinates in which the kinetic and potential energy are expressed,  $\dot{q}_i$  is the corresponding velocity, and  $F_i$  the corresponding force or torque, depending on whether  $q_i$  is linear or angular coordinate.

After substituting the kinetic energy K and the potential energy P by appropriate matrix representations, the equations of motion for a n degree-of-freedom manipulator have been shown [33] to be

$$
F_i = \sum_{j=1}^{n} D_{ij} \ddot{q}_j + \sum_{j=1}^{n} \sum_{k=1}^{n} D_{ijk} \dot{q}_j \dot{q}_k + D_i - I_{a_i} \ddot{q}_i
$$
 (3.12)

where

$$
D_{ij} = \sum_{p=max(ij)}^{n} Trace(\frac{\partial T_p}{\partial q_j} J_p \frac{\partial T_p^T}{\partial q_i})
$$
(3.13)

$$
D_{ijk} = \sum_{p=max(ijk)}^{n} Trace(\frac{\partial^2 T_p}{\partial q_j \partial q_k} J_p \frac{\partial T_p^T}{\partial q_i})
$$
(3.14)

$$
D_i = \sum_{p=i}^{n} -m_p g^T \frac{\partial T_p}{\partial q_i} p_{\bar{r}_p}
$$
(3.15)

Here terms of the form  $D_{ij}$  represent the coupling inertia between joints i and j.  $D_{ijk}$  represents the Coriolis forces at joint i due to velocities at joints j and k.  $D_i$ represents gravity effects at link i.  $T_i$  is a matrix representing the transformation between the coordinate frames of link i and the base coordinate frame.  ${}^{i}r_{i}$  is the position vector of the mass center of link i.  $J_i$  is the pseudo inertia matrix of link i described with respect to the coordinate frame of link i and is given by

$$
J_{i} = \begin{bmatrix} \frac{-I_{xx_{i}} + I_{yy_{i}} + I_{zz_{i}}}{2} & I_{xy_{i}} & I_{xz_{i}} & m_{i}x_{i} \\ I_{xy_{i}} & \frac{I_{xx_{i}} - I_{yy_{i}} + I_{zz_{i}}}{2} & I_{yz_{i}} & m_{i}y_{i} \\ I_{xz_{i}} & I_{yz_{i}} & \frac{I_{xx_{i}} + I_{yy_{i}} - I_{zz_{i}}}{2} & m_{i}z_{i} \\ m_{i}x_{i} & m_{i}y_{i} & m_{i}z_{i} & m_{i} \end{bmatrix} (3.16)
$$

The gravitational field vector *grav* is given by

$$
grav = [g_x \quad g_y \quad g_z \quad 0]^T \tag{3.17}
$$

where  $g_x$ ,  $g_y$ , and  $g_z$  are functions of the joint angle  $\theta$ .

#### **3.3.3 Automatic Manipulator Dynamics Generation**

Manual manipulation of manipulator matrix equations is time consuming, error prone, and tedious. The generation of the equations of motion by hand requires several vector and matrix manipulations, and the generated equations may consist of hundreds of terms. Automatic generation of equations of motion using a computer is desirable even for simple manipulators.

A computer program developed by Leu and Hemati 29], is modified to automatically generate the equations of motion. Similar generation schemes have been developed earlier by Fullmer [17]. The program uses MACSYMA, a LISP based computer algebra system devoted to the manipulation of algebraic expressions including variables, integrals, derivatives, functions, and matrices.

The manipulator kinematics is described using homogeneous coordinate transformations based on the Denavit-Hartenberg method. The dynamic equations of motion are generated using Lagrange techniques. The program is capable of generating the equations of motion for any combination of prismatic and revolute joints and for any number of degrees of freedom. It was found on examination that the published paper had an error in generating the  $D_{ij}$  terms. This is described and corrected for in the program in Appendix 9.1. In order to verify the modified program, several standard manipulator configurations such as the two-degree-offreedom pendulum, the three degree-of-freedom modified Stanford arm, and the six degree-of-freedom Stanford arm were tested with the modified program and compared with Paul [33]. The link geometric parameters were generated using a tabulation method given in [33]. The user entries required to run the program, the listing of the actual code used and the procedure to use the program are given in Appendix 9.1.

The equations describing the linkage dynamics generated using MACSYMA are

$$
\ddot{q}_1 = \left[ q_3^2(m_4 + m_3) + 2q_3m_3\bar{z}_3 + 2q_3m_4\bar{z}_4 - I_{\bar{z}\bar{z}_1} + I_{\bar{y}\bar{y}_3} + I_{\bar{y}\bar{y}_2} \right. \\
\left. - I_{\bar{x}\bar{x}_4} + \cos^2 q_4 (I_{\bar{y}\bar{y}_4} - I_{\bar{x}\bar{x}_4}) \right]^{-1} \\
\left[ T_1 - 2\dot{q}_1 \dot{q}_3 m_3 \bar{z}_3 - 2\dot{q}_1 \dot{q}_3 m_4 \bar{z}_4 - 2\dot{q}_1 \dot{q}_3 q_3 (m_4 + m_3) \right. \\
\left. + 2\dot{q}_1 \dot{q}_4 \cos q_4 \sin q_4 (I_{\bar{y}\bar{y}_4} - I_{\bar{x}\bar{x}_4}) \right] \tag{3.18}
$$

$$
\ddot{q}_2 = [m_4 + m_3 + m_2]^{-1} [F_2 - (m_4 + m_3 + m_2)grav] \qquad (3.19)
$$

$$
\ddot{q}_3 = \left[m_4 + m_3\right]^{-1} \left[F_3 + (m_4 + m_3)\dot{q}_1^2 q_3 + \dot{q}_1^2 (m_3 \bar{z}_3 + m_4 \bar{z}_4)\right] \quad (3.20)
$$

$$
\ddot{q}_4 = \left[ I_{\bar{z}\bar{z}_4} \right]^{-1} \left[ T_4 - \dot{q}_1^2 \cos q_4 \sin q_4 (I_{\bar{y}\bar{y}_4} - I_{\bar{x}\bar{x}_4}) \right]
$$
(3.21)

Notice that the dynamic equations are relatively decoupled because of the kinematic design of the robot.

#### **3.4 Dynamics of the System**

The complete dynamic model of the robot consists of appropriate versions of the actuator dynamics equations along with the coupled linkage dynamics. This results in a sixteenth order nonlinear model of the robot. The numerical value of the coefficients used in describing the dynamics of the hydraulic actuator as well as the linkage dynamics were found previously by Foley et al. [15] and are listed in the Appendix **9.3.** 

#### **3.5 Linearized Model of Single Axis**

An approximate linearized model may be obtained for each axis if the analysis is restricted to small perturbations around a chosen operating point. Valve flow equations **(3.1)** and **(3.2)** relate the flow rate with the two independent variables; spool motion and cylinder pressure. Thus the nonlinear flow equations can be linearized about any desired operating point  $(x_0, P_0)$  using Taylor series expansion

$$
Q_v \approx Q_{v,0} + \frac{\partial Q_v}{\partial x_v} \mid_{o.p.} (x_v - x_0) + \frac{\partial Q_v}{\partial P_c} \mid_{o.p.} (P_c - P_0)
$$
 (3.22)

The above equation can be rewritten as

$$
Q_v \approx Q_0 + C_x x_v + C_p P_c \tag{3.23}
$$

The coefficients  $C_x$  and  $C_p$  are called the flow gain and pressure coefficient respectively, These coefficients can be evaluated numerically about a typical operating point.

To linearize equations (3.3) and (3.4) which describe the lumped parameter control volume analysis for each side of the actuator, the volumes  $VOa + A_aq_i$ and  $VO_b - A_bq_i$  are assumed to be constant at  $VO_a$  and  $VO_b$ . This is a good approximation for small changes in  $q_i$ . Substituting the linearized version of the flow equations in the lumped parameter control volume equations, the differential equations describing the left and right chamber pressure can be obtained. The coulomb friction term in the force equation can be approximated by an equivalent viscous term in order to linearize the force equation.

The transfer function relating the velocity  $q_i$  and the control input  $u_i$  can be obtained from the four first order differential equations for  $P_a$ ,  $P_b$ ,  $q_i$ , and  $\dot{q}_i$  as

$$
\frac{q_i}{u_i} = \frac{n! s + n!}{s(s^3 + d! s^2 + d! s + d! s)}
$$
(3.24)

where  $C_{1a} = \frac{V_{oa}}{Bmm}$ ,  $C_{1b} = \frac{V_{ob}}{Bmm}$ , and

$$
n1 = \frac{A_a C_{x_a}}{C_{1_a} m} - \frac{A_b C_{x_b}}{C_{1_b} m}
$$
 (3.25)

$$
n2 = \frac{(A_a - A_b)K_{p_b}}{C_{1a}C_{1b}^m} C_{xa}
$$
  
+ 
$$
\frac{(A_b - A_a)K_{p_a}}{C_{1a}C_{1b}^m} C_{x_b}
$$
 (3.26)

and

$$
d1 = \frac{K_{pa}}{C_{1a}} + \frac{K_{Pb}}{C_{1b}} + \frac{Beq}{m}
$$
 (3.27)

$$
d2 = \frac{K_{p_a} B_{\epsilon q}}{C_{1_a} m} + \frac{K_{p_b} B_{e q}}{C_{1_b} m} + \frac{A_b^2}{C_{1_b} m} + \frac{A_a^2}{C_{1_a} m}
$$
(3.28)

$$
d3 = \frac{K_{pa}A_b^2}{C_{1a}C_{1b}m} - \frac{K_{pa}A_aA_b}{C_{1a}C_{1b}m} - \frac{K_{pb}A_a^2}{C_{1a}C_{1b}m} - \frac{K_{pb}A_aA_b}{C_{1a}C_{1b}m} \qquad (3.29)
$$

Notice the open loop pole at the origin, indicating integrator behavior of the open loop system.

The open-loop transfer function for the horizontal axis of the robot can be obtained from the above equation using the parameters obtained either from the blue print specification or through previous identification. The transfer function relating the input servo voltage and output displacement when the leakage coefficient is assumed to be negligible (resulting in  $n_2 = 0$ , and  $d_3 = 0$ ) is given by

$$
\frac{q_i}{u_i} = \frac{33.186 \times K_a}{s (0.0001 \ s^2 - 0.013442 \ s - 2.4995)}
$$
(3.30)

where  $K_a$  is the gain of the voltage to current converter.

The discrete-time representation  $16$  of the above transfer function at a sampling period of 0.024 sees is given by

$$
\frac{y(t)}{u(t)} = \frac{0.0296(z - 0.4980)(z + 0.2755)}{(z - 1)(z - 0.19 \pm 0.057i)}
$$
(3.31)

# **3.5.1 Effects of Controller Latency**

The computer used for real-time control experiments was found to have a nonsimultaneous digital-to-analog (DA) and analog-to-digital (AD) conversion response.

$$
38\,
$$

This led to a time delay,  $\tau$ , in the controller. A system composed of a time delay and a continuous time state space system can be represented by [5]

$$
\dot{x} = \bar{A}x(t) + \bar{B}u(t-\tau) \tag{3.32}
$$

where the time delay  $\tau$  is assumed to be smaller than the sampling period h. Integration of the above equation over one sampling period gives

$$
x(kh+h) = e^{\tilde{A}h}x(kh) + \int_{kh}^{kh+h} e^{\tilde{A}(kh+h-s')} \bar{B}u(s'-\tau)ds'
$$
 (3.33)

where  $u(t)$  and  $u(t - \tau)$  are piecewise constant control signals. The sampled system obtained above can be written as

$$
x(kh+h) = \bar{\Phi}x(kh) - \bar{\Gamma}_0u(kh) + \bar{\Gamma}_1u(kh-h)
$$
 (3.34)

where

 $\cdots$ 

$$
\bar{\Phi} = e^{\bar{A}\bar{h}} \tag{3.35}
$$

$$
\bar{\Gamma}_1 = \epsilon^{\tilde{A}(h-\tau)} \int_0^{\tau} \epsilon^{\tilde{A}s} ds \bar{B}
$$
 (3.36)

$$
\bar{\Gamma}_0 = \int_0^{h-\tau} e^{\vec{A}s} ds B \tag{3.37}
$$

The transfer function for the system with delay  $\tau$  in terms of the shift operator q is given by

$$
\bar{H}(q) = \bar{C}(qI - \bar{\Phi})^{-1}(\bar{\Gamma}_0 - \bar{\Gamma}_1 q^{-1})
$$
\n(3.38)

Thus the effect of system delay is to add an additional term in the numerator of the transfer function, while leaving the denominator polynomial unaltered.

Consider the simplified transfer function for the horizontal axis where the higher frequency effects are assumed negligible,

$$
G(s) = \frac{33.186 \ K_a e^{-\tau} s}{2.4995 \ s} \tag{3.39}
$$

The terms in the discrete-time transfer function can be obtained as

 $\bar{\alpha}$ 

المتراويات المتفارقين

سيب

 $\sim 10^7$ 

$$
\bar{\Phi} = 1 \tag{3.40}
$$

$$
\bar{\Gamma}_0 = \int_0^{h-\tau} K_a ds \qquad (3.41)
$$

$$
\bar{\Gamma}_0 = 33.186 K_a (h - \tau) \tag{3.42}
$$

$$
\bar{\Gamma}_1 = e^{0(h-\tau)} \int_0^{\tau} K_a ds \qquad (3.43)
$$

$$
\bar{\Gamma}_1 = 33.186 K_a \tau \tag{3.44}
$$

للمسالمان

Substituting these values in the transfer function yield the following discrete-time transfer function

$$
H(q^{-1}) = \frac{33.186 \ K_a[(h-\tau)q^{-1}-\tau q^{-2}]}{1-q^{-1}} \tag{3.45}
$$

where  $\tau < h$ . Notice that the time delay causes a nonminimum phase system for  $\frac{\tau}{h-\tau} > 1.$ 

# *4* **ADAPTIVE CONTROL ALGORITHMS FOR DARMA MODELED SYSTEMS**

#### **4.1 Description of the DARMA model**

In this section, a discrete-time multiple-input multiple-output (MIMO) model in which the current output vector  $Y(t)$  is expressed as a linear combination of past outputs,  $Y(t-j)$ , and past inputs  $U(t-j-d)$  is introduced. This will be used to represent the robot dynamics in discrete time.

$$
A_0 Y(t) = -\sum_{j=1}^{n} A_j Y(t-j) + \sum_{j=0}^{m} B_j U(t-j-d) \quad t \ge 0 \tag{4.1}
$$

 $A_0$  is square and nonsingular and d represents a time delay. Y(t) and U(t) are vectors of dimension m and r respectively. The term in the right hand side of the above equation which depends on the past values of Y is called the autoregressive component, and the term which depends on U, the moving average component [21]. The complete model of equation  $(4.1)$ , is referred to as the Deterministic Auto-Regressive Moving Average (DARMA) model. Figure 4.1 shows the general configuration of the DARMA based discrete-time adaptive control system. The variable t used in the above equation is an integer representing the sampling period. U(t) represents the control value at the present sampling instant and  $U(t-1)$ represents control at the previous sampling instant. For our problem, Y consists of order of the continuous time system.

The DARMA model can be rewritten as

$$
A(q^{-1})Y(t) = B(q^{-1})U(t) \quad t \ge 0 \tag{4.2}
$$

where the backward shift operator  $q^{-1}$  is defined as:

$$
q^{-1}Y(t-j) = Y(t-j-1)
$$
\n(4.3)

 $A(q^{-1})$  and  $B(q^{-1})$  are matrix polynomials in  $q^{-1}$  when used in MIMO case and scalar polynomials when used in SISO case.

$$
A(q^{-1}) = A_0 + A_1 q^{-1} + \dots + A_{n1} q^{-n1} A_0 \quad nonsingular \tag{4.4}
$$

$$
B(q^{-1}) = (B_0 - B_1 q^{-1} - \dots - B_{m1} q^{-m1}) q^{-d}
$$
  
=  $q^{-d} B'(q^{-1})$  (4.5)

In general, equation (4.2) can be normalized by multiplying both sides by  $A_0^{-1}$ . With  $A_0 = I$ , the DARMA model can be expressed as

$$
Y(t) = \Phi(t-1)^T \theta_0 \quad t \ge 0 \tag{4.6}
$$

where  $\theta_0$  is an (p x 1) vector of parameters in  $A(q^{-1})$  and  $B(q^{-1})$  and  $\Phi(t - 1)^T$ is a (m X p) matrix containing past values of the output and input vectors and  $Y(t)$  is an  $(m \times 1)$  output vector. The model in equation  $(4.6)$  is in the general

form convenient for use in the parameter estimation schemes. For a single-input single-output system, the form of  $\phi(t-1)^T$  and  $\theta_0$  are

$$
\phi(t-1)^T = [-y(t-1), -y(t-2), \dots, u(t-1), u(t-2), \dots, ] \qquad (4.7)
$$

$$
\theta_0^T = [a_1, a_2, \dots, b_1, b_2, \dots]
$$
 (4.8)

# **4.2 Predictor DARMA Representation**

Discrete time adaptive control schemes which combine concurrent parameter estimation with control are described in this section. Both direct and indirect adaptive control schemes are considered. The algorithms used follow references  $[5]$ , [19], [20], and *[21].* 

For the indirect adaptive control schemes, the input-output description of the plant as given in equation (4.2) can be used directly. But, for the direct adaptive control schemes (minimum prediction error controllers) the control law is obtained by trivial manipulation of the following predictor form obtained from equation (4.2):

$$
Y(t-d) = \bar{\alpha}(q^{-1})Y(t) + \bar{\beta}(q^{-1})U'(t)
$$
\n(4.9)

where d is the delay chosen so that the leading coefficient of  $B'(q^{-1})$  in equation (4.2) is nonzero.  $\bar{\alpha}$  and  $\bar{\beta}$  are defined by:

$$
\bar{\alpha}(q^{-1}) = G(q^{-1}) \tag{4.10}
$$

$$
\bar{J}(q^{-1}) = F(q^{-1})B'(q^{-1}) \tag{4.11}
$$

where 
$$
F(q^{-1})
$$
 and  $G(q^{-1})$  are unique polynomials of the form,  

$$
F(q^{-1}) = I + F_1 q^{-1} + ... + F_{d-1} q^{-d-1}
$$
(4.12)

$$
G(q^{-1}) = G_0 + G_1 q^{-1} - \dots + G_{n-1} q^{-n-1} \tag{4.13}
$$

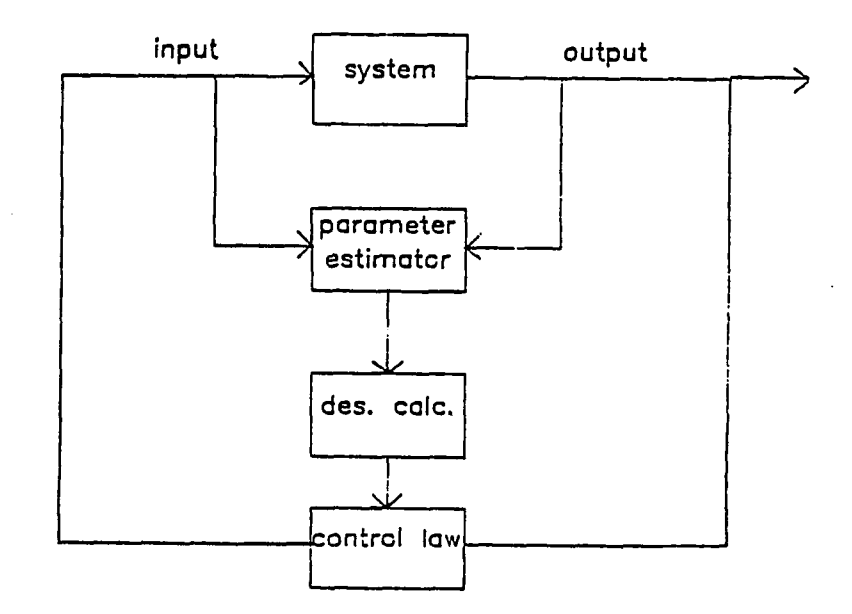

Figure 4,1: Block Diagram of Adaptive Control System

satisfying the following diphontine equation:

$$
I = F(q^{-1})A(q^{-1}) + q^{-d}G(q^{-1})
$$
\n(4.14)

The coefficients of the polynomial equation for  $F(q^{-1})$  and  $G(q^{-1})$  that would satisfy the above equation are presented in Goodwin and Sin [21] without proof. They are derived here.

Proof: The DARMA model of the plant is given by

$$
A(q^{-1})Y(t) = B(q^{-1})U(t)
$$

Premultiplying either side of the above equation with  $F(q^{-1})$ , we obtain

$$
F(q^{-1})A(q^{-1})Y(t) = F(q^{-1})q^{-d}B'(q^{-1})U(t)
$$
\n(4.15)

Now using the relation (equation 4.14)  $F(q^{-1})A(q^{-1}) = I - q^{-d}G(q^{-1})$  in the above equation we obtain the predictor

$$
Y(t) = q^{-d}G(q^{-1})Y(t) + F(q^{-1})q^{-d}B'(q^{-1})U(t)
$$
\n(4.16)

or

$$
Y(t+d) = \bar{\alpha}(q^{-1})Y(t) + \bar{\beta}(q^{-1})U(t)
$$
\n(4.17)

The values of  $F(q^{-1})$  and  $G(q^{-1})$  that satisfy

$$
I = F(q^{-1})A(q^{-1}) + q^{-d}G(q^{-1})
$$

are computed as follows:

We expand the above relation, keeping in mind that the delay d is less than nl, as follows:

$$
I = (I + F_1 q^{-1} - ... - F_{d-1} q^{-d+1})
$$
  
\n
$$
(I + A_1 q^{-1} + ... + A_{d-1} q^{-d+1} - A_d q^{-d} + ... + A_{n1} q^{-n1})
$$
  
\n
$$
+ q^{-d} (G_0 + G_1 q^{-1} + ... + G_{n1-1} q^{-n1-1})
$$
\n(4.18)

The result of this expansion is

$$
I = I + (F_1 + A_1)q^{-1} + (F_2 + A_2 + F_1A_1)q^{-2} + \dots +
$$
  
\n
$$
(F_{d-1} + A_{d-1} + A_{d-2}F_1 + \dots + A_1F_{d-2})q^{-d+1} +
$$
  
\n
$$
q^{-d}[(G_0 + A_d) - (G_1 + F_1A_d + A_{d+1})q^{-1} +
$$
  
\n
$$
(G_2 + F_2A_d + F_1A_{d-1} + A_{d+2})q^{-2} + \dots
$$
\n(4.19)

In order to satisfy above equation, the coefficients of  $q^{-1}$ ,  $q^{-2}$ ,..., should vanish. This requirement defines the recursive relations for  $F(q^{-1})$  and  $G(q^{-1})$  as follows:

$$
F_i = -\sum_{j=0}^{i-1} F_j A_{i-j}; \quad i = 1, ..., d-1
$$
 (4.20)

$$
G_i = -\sum_{j=0}^{d-1} F_j A_{i+d-j}; \quad i = 0, ..., n1 - 1
$$
 (4.21)

It should be noted that for the case of unit delay,  $(q^{-1})$ , the term  $F(q^{-1})$ reduces to the identity matrix.

# **4.3 Methods of Parameter Estimation**

Consider the following quadratic cost function described for a single-input singleoutput DARMA model of the system;

$$
J_N(\theta) = \frac{1}{2} \sum_{t=1}^N (y(t) - \phi(t-1))^T \theta^2 - \frac{1}{2} (\theta - \hat{\theta}(0))^T P_0^{-1} (\theta - \hat{\theta}(0)) \tag{4.22}
$$

Here the cost represents the sum of the squares of the model errors  $e(t) = y(t)$  –  $\phi(t-1)^T\theta,$  which is the difference between the actual observation  $\mathbf{y}(\mathbf{t})$  and the value predicted by the model with the parameter vector  $\theta$ . The second term accounts for possible errors in the initial parameter estimates.

The minimization of the above performance index results in the Recursive Least Squares Algorithm [21] which follows:

$$
\hat{\theta}(t) = \hat{\theta}(t-1) + \frac{P(t-2)\phi(t-1)}{1 + \phi(t-1)^T P(t-2)\phi(t-1)} (y(t) - \phi(t-1)^T \hat{\theta}(t-1))
$$
(4.23)

$$
P(t-1) = P(t-2) - \frac{P(t-2)\phi(t-1)\phi(t-1)^T P(t-2)}{1 - \phi(t-1)^T P(t-2)\phi(t-1)}
$$
(4.24)

with  $\hat{\theta}(0)$  given and P(-1) is any positive definite matrix  $P_0$ .  $P_0$  can be seen as a measure of confidence in the initial estimate  $\theta(0).$  Typically a diagonal matrix with identical elements whose numerical values vary from 10 to 10000 is used for  $P_0$ .

This is the well known recursive least-squares algorithm. In practice, the ordinary least-squares algorithm has very fast initial convergence rate, but the algorithm gain reduces dramatically when the covariance matrix P gets small after a few iterations.

Schemes in which the ordinary least-squares algorithm is modified are often used. One scheme in which the covariance matrix is reset to  $\bar{P}_0$  at specific intervals is called the least squares-algorithm with covariance resetting. This procedure will revitalize the identification algorithm and is useful in maintaining an overall fast convergence rate. The least squares algorithm with covariance resetting is similar to ordinary least squares algorithm with equation (4.24) replaced by equation (4.25) at specific times  $t_i$ . Let  $Z_s = t_1 t_2 t_3$  .... be the times at which resetting occurs; then for  $t \ni Z_s$  an ordinary sequential least-squares update is used. At times  $t = t_i \in Z_s$ ,  $P(t_i - 1)$  is reset as follows:

$$
P(t_i - 1) = k_i I \tag{4.25}
$$

Another method of covariance modification which has been used to achieve parameter convergence is the least-squares algorithm with exponential weighting of data. Here, in the basic least squares algorithm, a factor  $\bar{\lambda}$ , called the forgetting factor, is incorporated in such a way that the most recent value of the covariance matrix P is given more weight when compared to the past values. While  $\bar{\lambda}$  can take any value between 0 and 1 ( $0 < \bar{\lambda} \le 1$ ), typical values of  $\bar{\lambda}$  range from 0.95 to

0.99. The cost function for the ordinary least squares as given by equation (4.22) is modified to include a term  $\bar{\lambda}^N$  - t within the summation. This yields the following parameter and covariance update scheme.

$$
\hat{\theta}(t) = \hat{\theta}(t-1) + \frac{P(t-2)\phi(t-1)}{\bar{\lambda} + \phi(t-1)^T P(t-2)\phi(t-1)} [y(t) - \phi(t-1)^T \hat{\theta}(t-1)] \tag{4.26}
$$
\n
$$
t \ge 1
$$

$$
P(t-1) = \frac{1}{\overline{\lambda}}[P(t-2) - \frac{P(t-2)\phi(t-1)\phi(t-1)^T P(t-2)}{\overline{\lambda} + \phi(t-1)^T P(t-2)\phi(t-1)}]
$$
(4.27)

## **4.4 Methods of Adaptive Control**

This section deals with the design of discrete-time adaptive control algorithms. The approach used is to combine a particular estimation technique with any control law. Both direct and indirect adaptive control algorithms are developed. Weighted one-step-ahead and model reference adaptive controllers fall under the direct category, since the control law parameters are simply the model parameters in the predictor form. Closed-loop pole assignment adaptive controller is an example of indirect algorithm, since the evaluation of the control law is indirectly achieved by first identifying the system model, and then using these values to calculate a certainty-equivalence controller.

#### **4.4.1 Weighted One-Step-Ahead Adaptive Control**

For the model of the single-input single-output system defined by the predictor form, the control law minimizing the following performance index:

$$
J(t+d) = \frac{1}{2}(y(t+d) - y^*(t+d))^2 + \frac{\lambda}{2}u(t)^2
$$
 (4.28)

at each time instant, with estimates of parameters used in the control law, is called the Weighted One-Step-Ahead Adaptive Control law. Notice that  $\lambda$  differs from  $\bar{\lambda}$ used for least-squares identification with covariance forgetting.

This adaptive control law has been shown [21] to be expressed in the form

$$
u^*(t) = \phi(t)^T \hat{\theta}(t) \tag{4.29}
$$

where

$$
\varphi(t)^T = [y^*(t+d), -y(t), \dots, -y(t-n+1), -u(t-1), \dots, \qquad (4.30)
$$

$$
\dots - u(t-m-d+1)]
$$

The values of  $\hat{\alpha}$  and  $\hat{\beta}$  that are used in  $\hat{\theta}$  are estimated using one of the parameter estimation schemes described previously. The effective discrete-time pole location can be found by selecting a value of  $\lambda$ . The value of the control weighting factor  $\lambda$  in the performance index is found using a discrete time root locus analysis on the unit circle.

#### **4.4.2 Model Reference Adaptive Control**

The model reference adaptive control schemes developed in this section follow the same general principle used in other DARMA-based methods discussed previously. However, the method of implementation is different from the MRAC method using either the Lyapunov or Hyperstability approaches. Figure 4.2 shows the configuration of the predictor-based MRAC system used in this work. In this section, we again use the single-input single-output versions of the DARMA model
of the system as given in equation (4.2). In addition, the following reference model assumptions are made.

1) The desired output  $y^*(t)$  for a reference input r(t) satisfies the reference model expressed as follows:

$$
E(q^{-1})y^*(t) = q^{-d'}gH(q^{-1})r(t)
$$
\n(4.31)

with the associated transfer function  $G(z^{-1}) = z^{-d'} H(z^{-1})g/E(z^{-1})$ , where g is a constant gain and

$$
H(z^{-1}) = h_0 - h_1 z^{-1} + \dots + h_l z^{-l}, \quad h_0 = 1 \tag{4.32}
$$

$$
E(z^{-1}) = \epsilon_0 + \epsilon_1 z^{-1} - \dots + \epsilon_l z^{-l}, \quad \epsilon_0 = 1 \tag{4.33}
$$

2)  $E(z^{-1})$  is stable

3)  $d' = d$ 

Previously,  $y(t + d)$  was predicted and the control law was chosen so as to set it equal to  $y^*(t + d)$ , since the objective was to achieve  $y(t + d) = y^*(t - d)$ . Here, the prediction is  $E(q^{-1})y(t)$  and the control value is chosen so as to set it equal to  $q^{-d}H(q^{-1})gr(t)$ , since the objective is to achieve  $E(q^{-1})y(t) = q^{-d}H(q^{-1})gr(t)$ . The predictor form in equation (4.9) for a SISO system becomes

$$
E(q^{-1})y(t+d) = \alpha(q^{-1})y(t) + \beta(q^{-1})u(t)
$$
\n(4.34)

where

$$
E(q^{-1}) = F(q^{-1}) \cdot A(q^{-1}) + q^{-d} G(q^{-1}) \tag{4.35}
$$

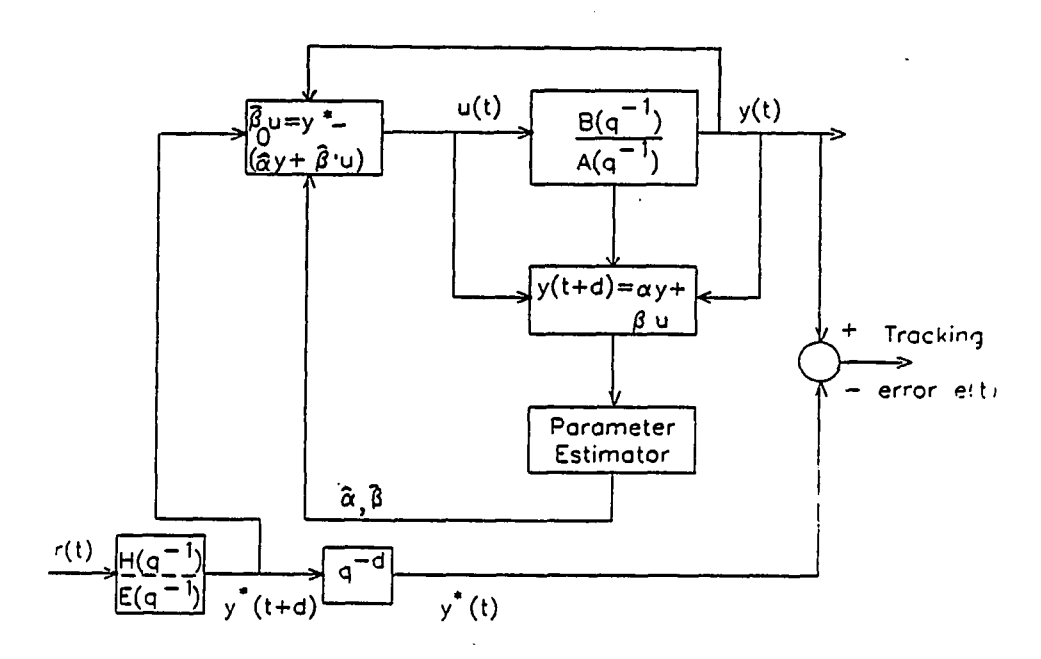

Figure 4.2: Block Diagram of MRAC System

Here  $F(q^{-1})$ ,  $A(q^{-1})$ ,  $G(q^{-1})$ ,  $\alpha(q^{-1})$ , and  $\beta(q^{-1})$  are polynomials in  $q^{-1}$ . The model reference adaptive control law can now be obtained as a generalization of the one-step-ahead adaptive controller as [21]

$$
u^*(t) = \frac{1}{\hat{\theta}_{n+1}(t)} [\hat{\theta}_1 y(t) \dots \hat{\theta}_n y(t - n + 1) - \hat{\theta}_{n+2} u(t - 1) - (4.36)
$$
  

$$
\dots - \hat{\theta}_{n+m+d} u(t - m - d + 1) + r_a(t)]
$$

where  $r_a(t) = gH(q^{-1})r(t)$ .  $\hat{\theta}$  is the parameter vector estimated using one of the parameter estimation schemes.

The advantage of this model reference control algorithm is that the control law parameters are simply the parameters in the one-step-ahead predictor. They can be estimated directly, making the control design very simple.

In the following derivation, it is shown that solving for the closed loop transfer

function of the model reference controller results in pole-zero cancellation.

Consider the predictor form of single-input single-output DARMA model given in equation (4.34). The model reference control law can be obtained by substituting for  $\alpha(q^{-1})$  and  $\beta(q^{-1})$  as

$$
u(t) = \frac{gH(q^{-1})r(t) - G(q^{-1})y(t)}{F(q^{-1})B'(q^{-1})}
$$
\n(4.37)

Substituting the above control law in the DARMA model

$$
A(q^{-1})y(t) = q^{-d}B'(q^{-1})u(t)
$$

results in a closed loop system whose transfer function is

$$
CLTF = \frac{B'(q^{-1})q^{-d}gH(q^{-1})r(t)}{B'(q^{-1})[F(q^{-1})A(q^{-1}) - q^{-d}G(q^{-1})]}
$$
(4.38)

Notice that both the numerator and denominator have a common factor  $B'(q^{-1})$ . Further the second term  $(F(q^{-1})A(q^{-1})+q^{-d}G(q^{-1}))$  is nothing but the observer  $E(q^{-1})$  as defined by the Diphontine equation (4.14).

Thus, the model reference control scheme can be thought of as a special case of pole assignment control in which the observer is chosen to have dynamics given by  $E(q^{-1})$  and the closed loop poles are assigned to  $B'(q^{-1})$ . This pole-zero cancellation restricts the use of the algorithm to only sytems with stable  $B^{\prime}(q^{-1})$  $\left[21\right]$ .

## **4.4.3 Pole Assignment Adaptive Control**

The pole assignment adaptive control (PAAC) method differs from model reference and one-step-ahead adaptive control in that this is an indirect adaptive controller which uses the DARMA model directly. The objective of this method is to select a controller which will assign specific roots (poles) to the closed-loop characteristic equation. Figure 4.3 shows the block diagram of the pole assignment adaptive control system.

The control input  $u(t)$  in equation (4.45) at each time instant is determined by solving the following pole assignment equation

$$
\hat{A}(t,q^{-1})\hat{L}(t,q^{-1}) + \hat{B}(t,q^{-1})\hat{P}(t,q^{-1}) = A^*(q^{-1})
$$
\n(4.39)

where  $k = max(n1, m1)$ ,  $A^*(q^{-1})$  is a polynomial of order  $2k - 1$ , and  $\dot{A}(t, q^{-1})$ and  $\hat{B}(t,q^{-1})$  are estimated plant polynomials in  $q^{-1}$ . The dominant roots of the polynomial  $A^*(q^{-1})$  are chosen based on the reference model selection scheme discussed in Section 4.6. The rest of the poles were assigned to well damped values.  $\hat{L}(t,q^{-1})$  and  $\hat{P}(t,q^{-1})$  are unique polynomials of order  $k-1$  obtained by solving the pole assignment equation. It should be noted that the minimal degrees for L,P, and  $A^*$  are  $m1, n1-1, n1-m1$  respectively. If a fourth order model is used for the single-input single-output system, then L and P would each be a  $(4 \times 1)$  column vector.

 $\hat{A}(t,q^{-1})$  and  $\hat{B}(t,q^{-1})$  are polynomials in  $q^{-1}$  describing the unknown plant dynamics as follows

$$
\hat{A}(t, q^{-1}) = \hat{a}_0 - \hat{a}_1(t)q^{-1} + \dots + \hat{a}_k(t)q^{-k} \quad \hat{a}_0 = 1 \quad (4.40)
$$

$$
\hat{B}(t, q^{-1}) = \hat{b}_1(t) + \dots + \hat{b}_k(t)q^{-k} \tag{4.41}
$$

The coefficients of the above polynomials can be obtained by recursive estimation using least squares algorithms. The coefficients of the polynomials  $\hat{L}$  and  $\hat{P}$ 

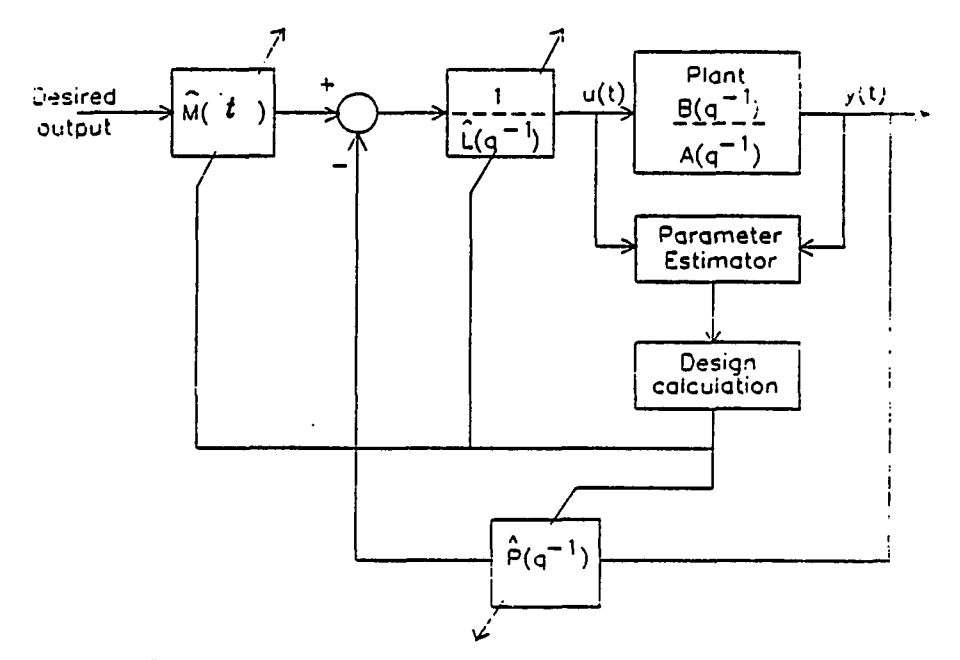

Figure 4.3: Block Diagram of PAAC System

are then obtained by solving the following linear equation

$$
M_e \begin{bmatrix} \hat{i}_0 \\ \cdot \\ \cdot \\ \hat{p}_0 \\ \cdot \\ \cdot \\ \hat{p}_{k-1} \end{bmatrix} = \begin{bmatrix} a_0^* \\ \cdot \\ \cdot \\ \cdot \\ \cdot \\ \cdot \\ a_{2k-1}^* \end{bmatrix}
$$
 (4.42)

where

$$
M_{\epsilon} = \begin{bmatrix} \hat{a}_0 \\ \hat{a}_1 & \hat{a}_0 & \hat{b}_0 \\ . & \hat{a}_1 & . & \hat{b}_1 & \hat{b}_0 \\ \hat{a}_k & . & . & . \\ . & \hat{a}_k & . & . \end{bmatrix}
$$
(4.43)

The feedback control law can be obtained as a solution of

$$
\hat{L}(t, q^{-1})u(t) = \hat{M}(t)y^*(t) - \hat{P}(t, q^{-1})y(t)
$$
\n(4.44)

where the scalar  $\hat{M}()$  is a gain term obtained from

$$
\hat{M} = \frac{1 - a_1^* - a_2^* + \dots}{b_1 + b_2 + \dots} \tag{4.45}
$$

where the values of  $a_i^*$  are the coefficients of  $A^*$ . As can be seen from this algorithm, the pole assignment controller overcomes the restrictive minimum phase assumptions on the plant zeros of the MRAC scheme. However, this method requires additional matrix computations for estimates of *L* and *P* which add to the complexity of real time implementation.

# 4.5 Craig's Approach to Adaptive Control

Since the adaptive control approach used in this research is only one among several possible approaches, a comparison of the proposed approach and an existing approach would be useful. In this section, Craig's approach [9] to adaptive control of manipulators is described based on Lyapunov MR AC. In this method, the overall adaptive control system maintains the structure of the computed torque servocontroller, but in addition has an adaptive element. Figure 4.4 shows the structure of the adaptive controller used by Craig.

The manipulator equation of motion for a general n-axis robot can be written as

$$
T = M(\bar{q})\ddot{\bar{q}} - Q(\bar{q}, \dot{\bar{q}})
$$
\n
$$
(4.46)
$$

with  $\bar{q}$  representing the generalized coordinates of the robot. The above equation is a compact form of the equations of motion described in Chapter Three. The notation used here agrees with Craig [10].

To control the manipulator, the following control law is proposed.

$$
T = \hat{M}(\bar{q})\bar{q}^* + \hat{Q}(\bar{q}, \dot{\bar{q}}) \tag{4.47}
$$

with  $\hat{M}(\bar{q})$  and  $\hat{Q}(\bar{q}, \dot{\bar{q}})$  the estimates of  $M(\bar{q})$  and  $Q(\bar{q}, \dot{\bar{q}})$  and

$$
\ddot{q}^* = \ddot{\bar{q}}_d + K_v \dot{E} + K_p E \tag{4.48}
$$

where  $\bar{q}_d$  is the desired trajectory.

The servo error E in the above equation is defined as

$$
E = \bar{q}_d - \bar{q} \tag{4.49}
$$

 $K_v$  and  $K_p$  are diagonal gain matrices of order n representing velocity and position controller gain.

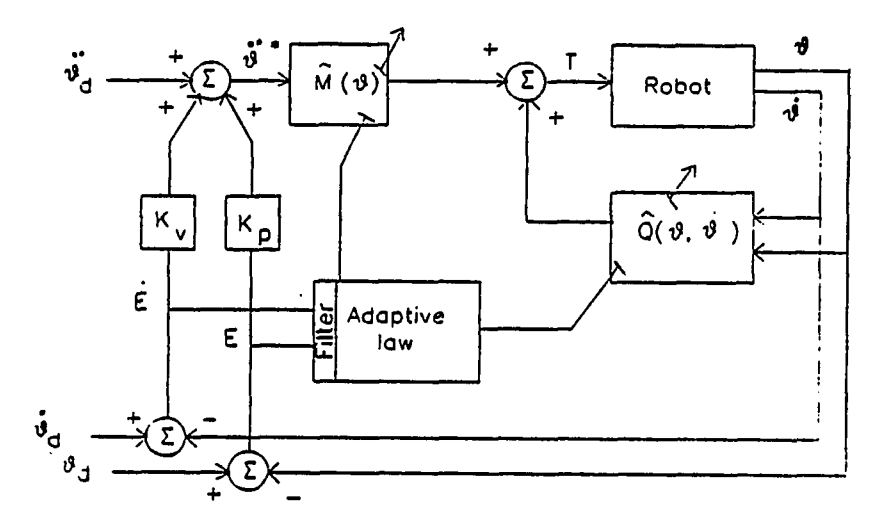

Figure 4.4: Block Diagram of Craig's Adaptive Control System

The adaptive law will compute the change in parameter estimates as a function of the filtered servo error signal  $E_1$ , which is obtained from

$$
E_1 = \dot{E} + \Psi E \tag{4.50}
$$

where  $\Psi$  is a diagonal matrix of order n with positive constants. The elements of the matrix  $\Psi$  are chosen such that the transfer function

$$
TF = \frac{s + \psi_j}{s^2 + k_{vj}s + k_{pj}}\tag{4.51}
$$

is strictly positive real.  $k_{vj}$  and  $k_{pj}$  are the elements in the  $K_v$  and  $K_p$  matrices.

Define  $\Phi$  as an (r x 1) vector of parameter errors  $\bar{P} - \bar{\tilde{P}}$ , where  $\bar{P}$  describes the r system parameters and  $\hat{\vec{P}}$  are the respective parameter estimates obtained by solving the following parameter update differential equation

$$
\dot{\hat{P}} = \Gamma W^T \hat{M}^{-1} E_1 \tag{4.52}
$$

 $\Gamma$  is a diagonal matrix of order r with each element  $\gamma_i$  greater than zero. W is a (n x r) matrix of functions which depends on  $\tilde{q}$ ,  $\dot{\tilde{q}}$ , and  $\ddot{\tilde{q}}$  based on dynamic equations.

The parameters of the robot such as the link length and piston areas are fairly well known from the blueprint specifications. The parameters which are usually estimated are friction coefficients, masses, and inertia. The advantage of this method is that the unknown parameters are physical values of the system. However, this method does not take into effect the discretization and delay which exists in realtime digital control implementation of the control algorithm. Further, the dynamics of the system have to be solved at each instant of time to generate the computed torque required to actuate the system. Finally, the actuator must be capable of directly applying the required torque.

## **4.6 Method of Model Selection**

The methods of adaptive control used require either the specification of reference model or the desired closed-loop poles. The reference model for the model reference adaptive controller was based on second order, linear, time invariant dynamics. The desired closed loop poles for the pole assignment adaptive controller and the gains  $K_v$  and  $K_p$  for Craig's approach were also selected in a similar manner.

The desired reference model was chosen to have a damping ratio of unity . The natural frequency of the model was selected based on the command displacement and the maximum speed of the axis often referred to as the 'slew rate'. By this procedure, fast response could be achieved by taking into account the controller saturation in the design.

Consider the reference model for each axis of the robot given by the following differential equation:

$$
\ddot{y}_i + 2\zeta \omega_{n_i} \dot{y}_i + \omega_{n_i}^2 y_i = \omega_{n_i}^2 \bar{y}_i
$$
\n
$$
i = 1, \dots 4
$$
\n(4.53)

For a step input with  $(\zeta = 1)$  and magnitude  $\bar{y}_i$ , the response  $y_i$  is

$$
y_i(t) = \left[\frac{1}{\omega_{n_i}^2} \left(1 - e^{-\omega_{n_i}t}\right) - \frac{1}{\omega_{n_i}} t e^{-\omega_{n_i}t}\right] \bar{y}_i \omega_{n_i}^2 \tag{4.54}
$$

Differentiating the above expression results in  $\dot{y}_i$  as

$$
\dot{y}_i(t) = \bar{y}_i \left( t e^{-\omega n_i t} \right) \omega_{n_i}^2 \tag{4.55}
$$

From the above expression, the maximum velocity can be found to occur at time  $t^*$ . Setting the maximum velocity to the slew rate,  $\omega_{n_i}$  and  $t^*$  can calculated from the following expressions;

$$
t^* = \frac{1}{\omega_{n_i}}\tag{4.56}
$$

$$
\omega_{n} = \frac{\vec{y}_i}{\vec{y}_i} . \epsilon \tag{4.57}
$$

Hence the frequency of the reference model is a function of the command displacement for a given slew rate. Note that robotic moves are typically preprogrammed, with  $\bar{y}_i$  known. A reference natural frequency selected based on the

above procedure is expected to cause the servovalve to barely enter into saturation. Overestimating the reference natural frequency can cause the servo voltage to remain saturated for a certain length of time. Previous tests allowing the servo voltage to saturate did not pose control problems. Therefore, the model reference natural frequency was typically overestimated for large moves to take advantage of the flow capability of the hydraulics.

## **5 SIMULATION RESULTS**

This section describes the results of a simulation study  $2$  designed to compare and contrast the effectiveness of different adaptive control algorithms as a prelude to experimental testing. An adaptive control simulation program was developed that allowed the numerical integration of a continuous-time nonlinear system model under the control of a multiple-input multiple-output sampled-data controller as shown in Figure 5.1. A fourth order Runge-Kutta with fixed step size was used to generate the continuous time dynamics. The integration step-size and sampling interval were selectable with integration step-size an order of magnitude smaller than the sampling period. Several different estimation routines, namely, least-squares, least-squares with covariance resetting, least-squares with covariance forgetting, and least- squares with covariance addition were developed so that one has a choice of subroutines for recursive identification. The adaptive control laws could also be incorporated through a separate subroutine. Features such as plotting, printing of the data on the screen, and storing of the data in a file were included. The programs used in the simulation are listed in Appendices 9.3 and 9.4,

At first, the recursive least-squares identification routines were tested separately using input-output sequences generated from a known DAR^IA model. The parameters converged to the values of the DARMA model indicating the correct-

61

ness of the identification routines. Simple discrete-time control laws with known coefficients such as the model reference controller were then tested. Finally, the identification algorithm was combined with on-line control to generate the coefficients of the controller, which led to the simulation of adaptive control of the robot.

## **5.1 Single Degree of Freedom Simulation Results**

At first, the proposed adaptive control algorithms were applied to a single-axis model of the robot. Versions of the least-squares algorithm with or without covariance modification were combined with weighted one-step-ahead, model reference, and pole assignment adaptive control in order to compare and contrast their relative performances. The model of the system consisting of the linkage and actuator dynamics developed in Chapter Three was used to simulate the dynamics of the robot.

Figure 5.2 shows the position response of the vertical axis of the robot to a 10-in., square wave command when used with a model reference adaptive controller and covariance resetting parameter identification routine. The reference model chosen was a second- order critically damped system with a natural frequency of 3 rad/sec. The sampling rate of the control and identification algorithm was 50 Hz. In this simulation, the reference model natural frequency was chosen for a command displacement of 10-in., corresponding to displacement encountered during the first half cycle of motion. Notice that a desirable response was seen, even though the controller input was driven into saturation. This study also indicates that driving the control voltage into saturation for extended period of time does not have any

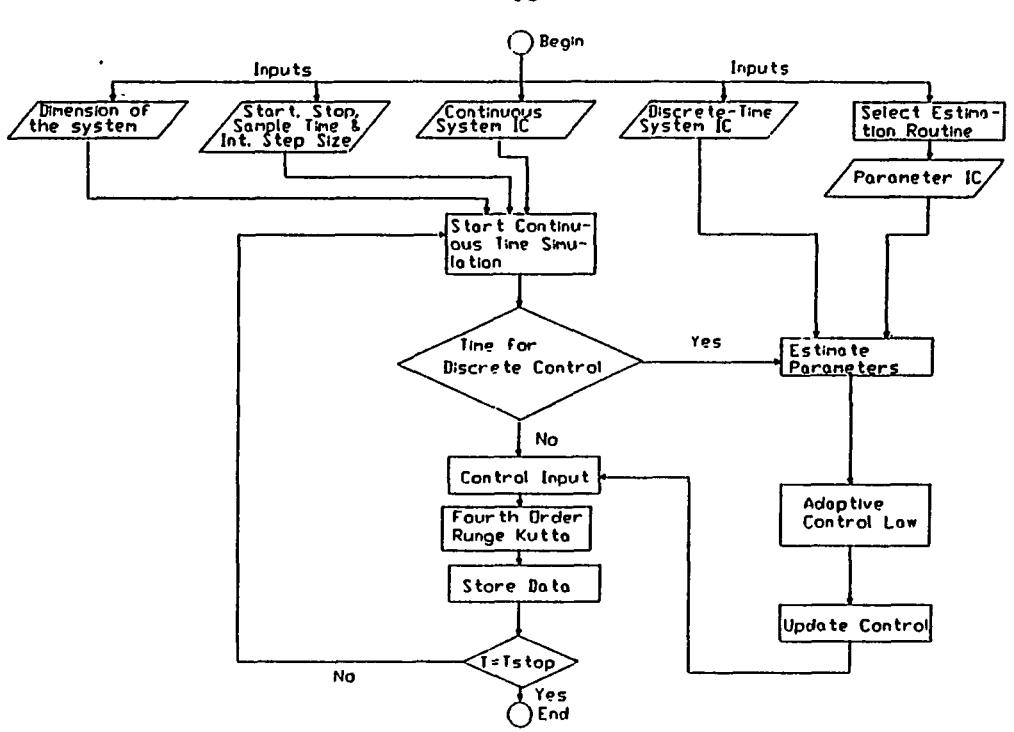

Figure 5.1: Schematic of the Simulation Program

detrimental effect on the position response.

Similar results were obtained for both the weighted one-step-ahead and the pole assignment algorithms. A critically damped system with a natural frequency of  $\omega_n$  $=$  3 rad/sec was used for the reference model of a 10-in. move. The lower frequency poles for the pole assignment algorithm were chosen to correspond with those of the reference model. Higher frequency poles were assigned to well damped values (eg.  $z=0.5$ ). The weighting parameter for the weighted one-step-ahead approach was found by a root locus analysis on the unit circle. The value of the weighting parameter  $\lambda$  was obtained by equating  $\hat{\beta}_0/\lambda$  to the gain. The numerical value of the weighting factor was 0.0066. Figure 5.3 shows the comparison of the position response of the vertical axis to a 10-in., square wave command when used with model

63

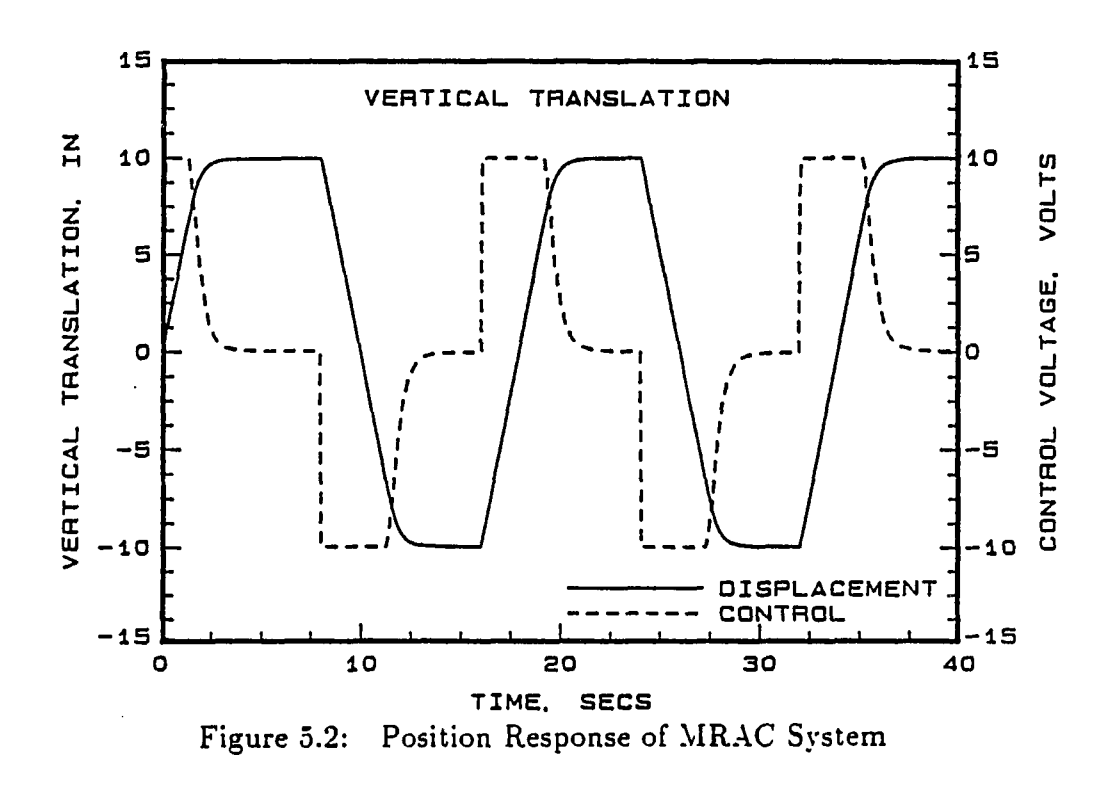

reference and weighted one-step-ahead adaptive controller (WOSAAC). It can be seen that a well damped response was obtained in both the cases. The weighting factor was chosen to approximately match the critically damped roots of the MRAC. Further, the small difference in the responses is due to the one-step-ahead nature of WOSAAC which tries to match the desired value at each step as opposed to the MRAC which tries to match the desired value through the prespecified reference model.

The change in cylinder pressure produces a force on the mass that causes displacement of an axis. The deviation from nominal piston pressures should be minimized, since this indicative of smoother axis motion. A comparison of piston pressures under identical displacements was carried out for MRAC. pole assignment

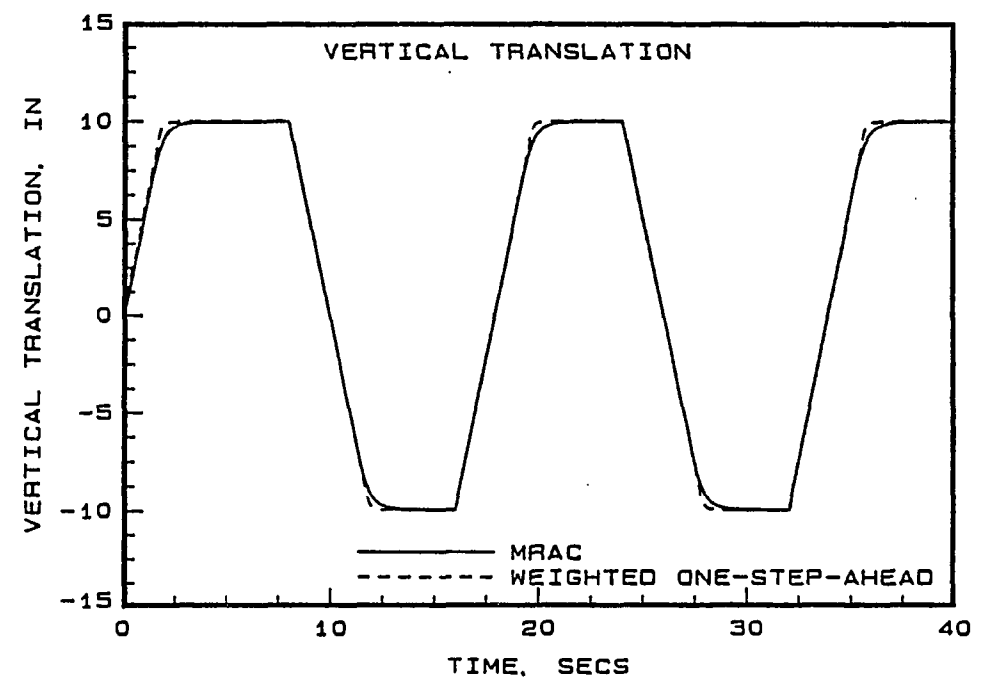

Figure 5.3: Comparison of Position Responses of MRAC and WOSAAC System

and one-step-ahead adaptive controllers. It was observed that the model reference controller provided the lowest fluctuation of chamber pressure from the nominal values.

# **5.1.1** Comparison of Control and Identification

The MRAC offered an intuitive advantage in the design process because the determination of a desirable "reference model was fairly obvious. Determining the weighting coefficient for the one-step-ahead algorithm or the pole location of the higher bandwidth poles of the pole assignment algorithm proved to add additional complexity to the design. In addition, the pole assignment algorithm included a matrix inversion (equation 4.26) to calculate the pole and zero estimates at each

sampling instant that added to the computational burden of the algorithm.

The basic least-squares proved effective if a good initial guess of parameters was available. However, if a bad initial guess of the parameters was combined with a low initial covariance, the parameter estimates would converge to incorrect values. Covariance modification schemes such as resetting were shown to help in such cases.

When parameter identification based on a linear model of the robot was performed on the linearized plant dynamics, the parameters converged to the linear model coefficients. Figure 5.4 shows the parameter estimates of the leading denominator cofficients  $\hat{a}_1$  and  $\hat{a}_2$  for a model reference adaptive controller using a covariance resetting least squares identification algorithm for a 10-in., vertical displacement move. It can be seen that the parameters converged to the linearized values within 0.75 seconds and varied very little after this initial transient period, even with frequent reinitialization of the covariance matrix with covariance resetting algorithm.

Servovalve saturation proved to be the most noticeable nonlinear characteristic, occuring at  $+/-10V$  and representing full spool travel on the servovalves. This condition placed an inherent upper limit on the speed of travel of an axis. In order to avoid saturation voltages for a considerable length of time, the choice of reference model was based on the slew rate of an axis and the displacement command as discussed in Chapter Four. This method allowed the selection of natural frequency of the reference model so as to limit the controller saturation during the motion.

Figure 5.5 shows that the reference model with 3 rad/sec natural frequency designed to avoid saturation for a large displacement (10 in.), move provides a slug-

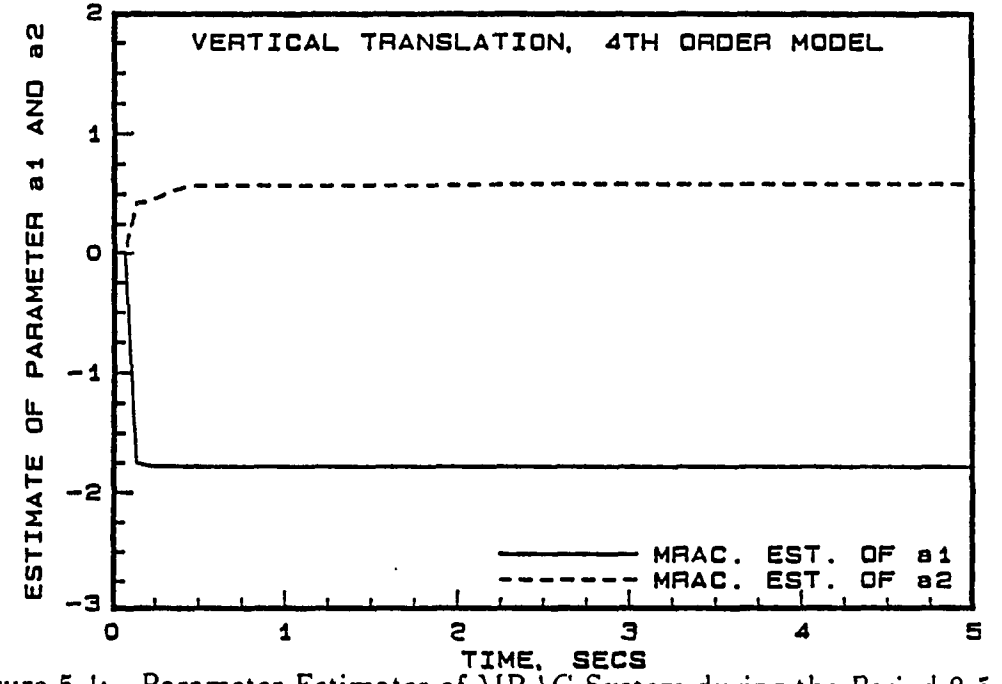

Figure 5.4: Parameter Estimates of MRAC System during the Period 0-5 sec

response for a 1 in move. The 30 rad/sec reference model is more appropriate for the 1-in. move, as indicated in the figure.

The slew rate was determined by the maximum flow capacity of the How control valve. Basing the maximum velocity on the servovalve flow rate overestimates the slew rate actually encountered because the pressure drop across the servovalve is not used in defining the flow limitation. One way of looking at controller saturation is that it gurantees that the controller is taking advantage of the maximum power capability available. The simulation studies indicated that the controller was able to work quite well with the levels of saturation selected by this method. So, this displacement dependent approach used to select the reference natural frequency model was retained.

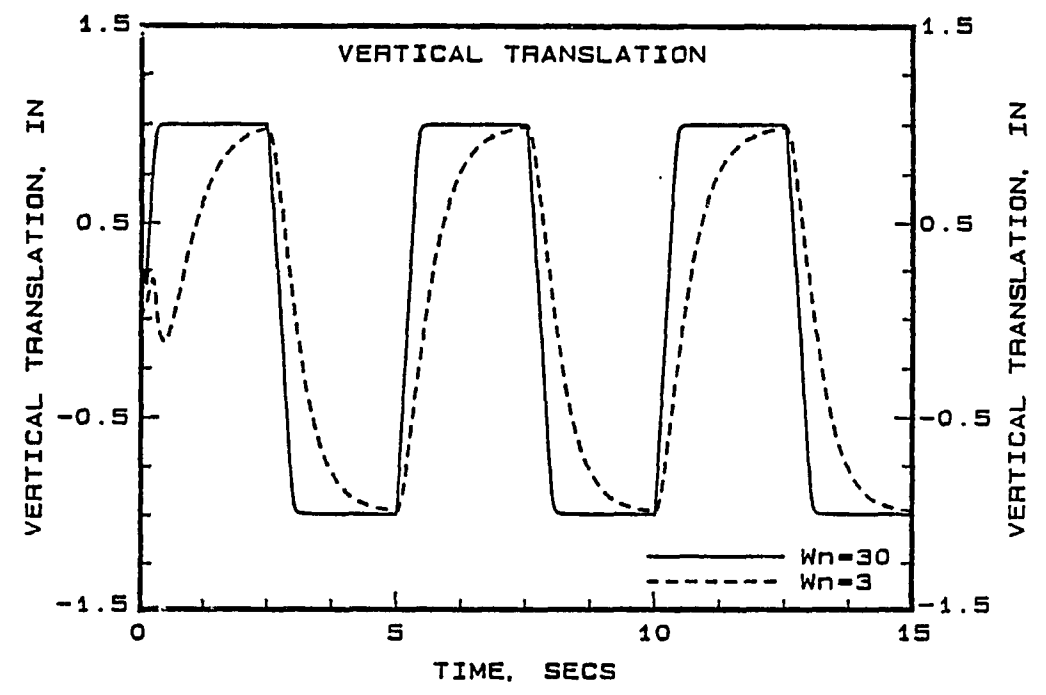

Figure 5.5: Position Responses of MRAC using Different Ref. Models

# **5.2 Multiple Degree of Freedom Results**

From the results of single-axis simulation, it appears that the model reference controller, using a displacement-dependent reference model along with least-squares parameter identification algorithm, can be used for the adaptive control of the entire robot.

The general input-output representation of a multiple-input multiple-output DARMA model given in equation (4.2) can be used to represent the four-input fouroutput robot dynamics. The input-output relation in the bakward shift operator  $q^{-1}$  for the base rotational axis of the robot is given by the following equation:

$$
(1 - a_{111}q^{-1} + a_{112}q^{-2} - a_{113}q^{-3})y_1(t) +
$$

$$
(a_{121}q^{-1} + a_{122}q^{-2} + a_{123}q^{-3})y_2(t) + (a_{131}q^{-1} + a_{132}q^{-2} + a_{133}q^{-3})y_3(t) + (a_{141}q^{-1} + a_{142}q^{-2} + a_{143}q^{-3})y_4(t) =
$$
  

$$
(b_{111}q^{-1} + b_{112}q^{-2} + b_{113}q^{-3})u_1(t)
$$
 (5.1)

Similar relations can be written for the vertical translation, horizontal translation, and wrist rotation. The above equation, when combined with the backward shift operator notation for the rest of the axes, yields the following matrix representation for the input-output relation of the robot.

$$
[I + A_1 q^{-1} + A_2 q^{-2} + A_3 q^{-3}]Y(t) = [B_1 q^{-1} - B_2 q^{-2} - B_3 q^{-3}]U(t)
$$
 (5.2)

where  $A_1$ ,  $A_2$ ,...., are all  $(4 \times 4)$  matrices of parameters. The above equation can be rewritten in the form:

$$
Y(t) = -A_1 Y(t-1) - A_2 Y(t-2) - A_3 Y(t-3) + B_1 U(t-1)
$$
  
+
$$
B_2 U(t-2) - B_3 U(t-3)
$$
 (5.3)

The controller form of the above equation is

$$
U(t) = B_1^{-1} [Y(t+1)^* + A_1 Y(t) + A_2 Y(t-1) + A_3 Y(t-2)
$$
  
-B<sub>2</sub>U(t-1) - B<sub>3</sub>U(t-2)] (5.4)

where  $Y(t + 1)^*$  is the desired output of the system.

The reference model for each axis of the robot is given by the following equation:

$$
\ddot{y}_i + 2\zeta \omega_{n_i}\dot{y}_i - \omega_{n_i}^2 y_i = \omega_{n_i}^2 \bar{y}_i
$$
\n
$$
i = 1, \dots, 4
$$
\n(5.5)

where  $\zeta$  was assumed to be unity, corresponding to critically damped behavior and  $\omega_n^2$ , was selectable.

The coefficients used in defining the dynamics of the robot are listed in the Appendix 9.3. The base rotational axis and wrist are actuated by rotary vane type actutators while the vertical and horizontal axes are actuated by linear pistons. The vertical and horizontal axes were given a 10-in. square wave displacement command and the base and wrist axes were given a 1 radian square wave, command. Figures 5.6 - 5.9 indicate the simultaneous response of all four axes of the robot when model reference adaptive control is used. The adaptive control system response is fast and has no overshoot. The control voltage is driven into saturation for a short interval of time, taking advantage of the slew rate capability of the servodrives. The multiple axis simulation results indicate that it is possible to implement MRAC for the entire four axes of the robot.

In the most general case, the discrete-time linear dynamic model has sixty unknown coefficients, which makes for an extremely complicated identification and control problem. However, by taking advantage of the relatively decoupled nature of the dynamics, the identification algorithm reduced the number of coefficients to be identified to fiîty-two. Even with this reduction, 3968 floating point multiplications were required per sampling period for both control and identification. This would amount to 40 msecs of computation at each sampling instant. Note that the identification algorithms for each axis are independent and can be computed in parallel.

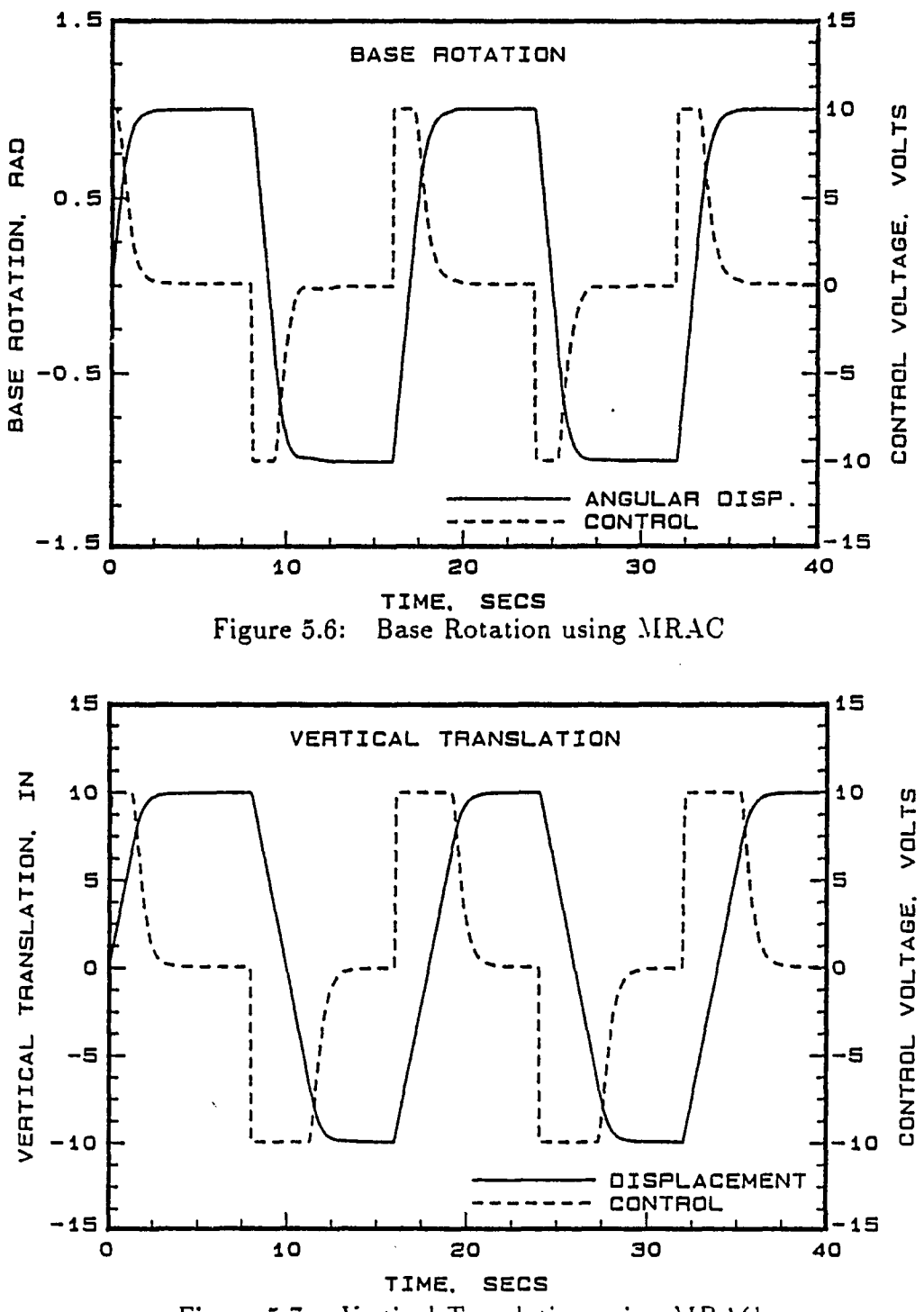

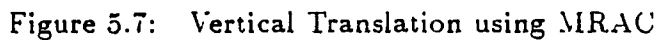

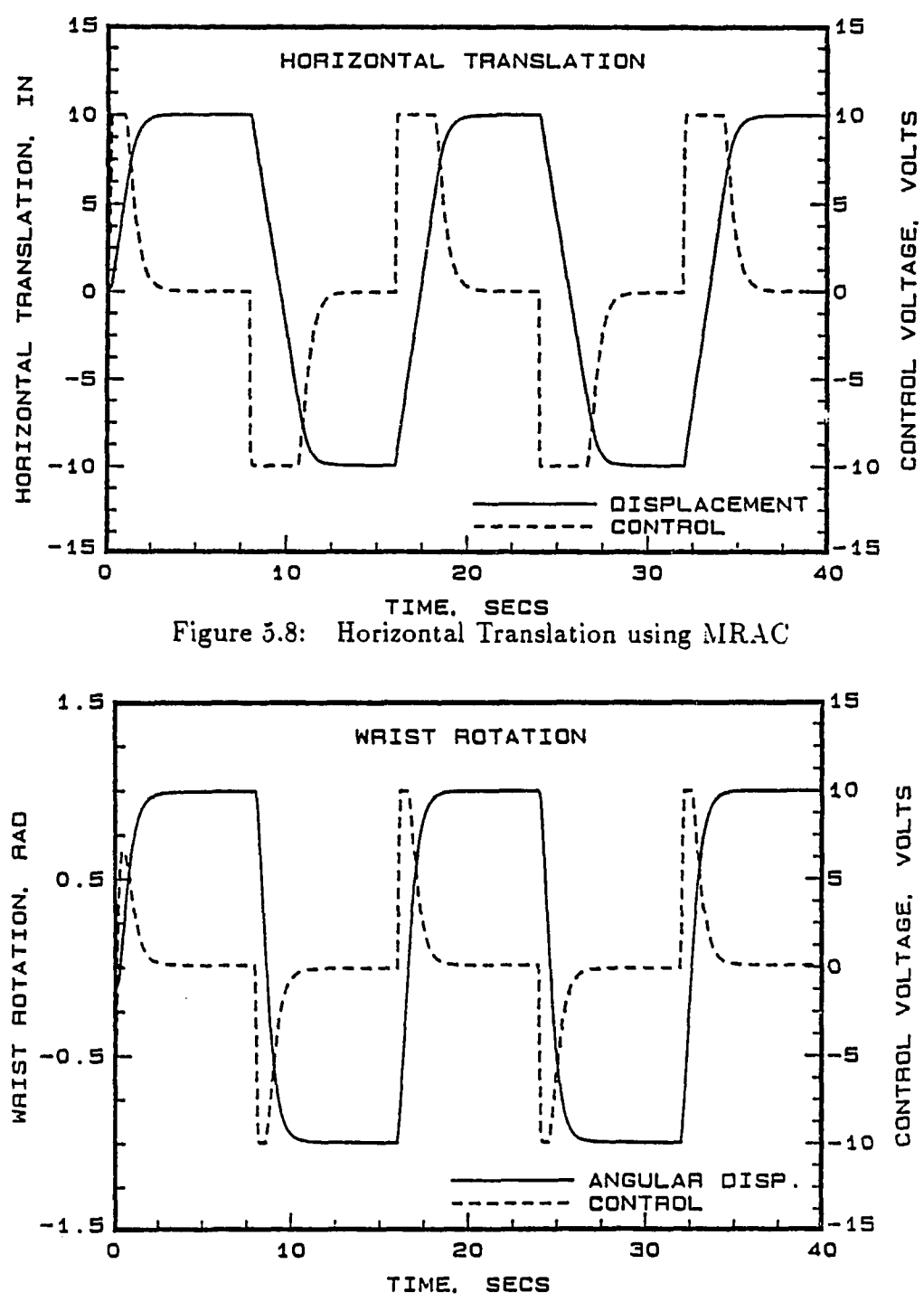

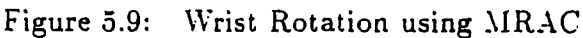

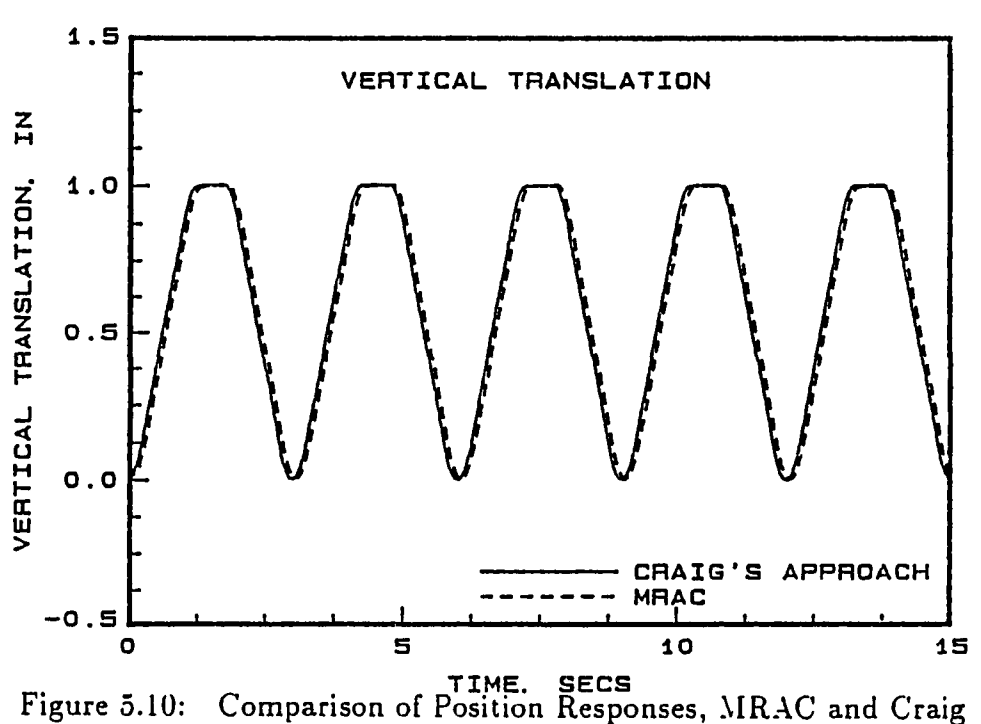

# **5.3 Comparison with Craig's Approach**

In this section, the adaptive control algorithm based on continuous- time modelling developed by Craig is compared with the discrete time MRAC. Figure 5.10 shows the comparison of displacement response between discrete-time MRAC and Criag's approach. The details of the computer program used in simulating Craig's

approach is given in  $Appendix 9.4$ .

In this comparison, the command input trajectory used was an s-shaped curve which consists of a ramp-constant-ramp velocity profile. The reason for using this profile is because the Craig's approach requires the first two derivatives of command displacement to define the desired trajectories. Craig's approach uses a zero delay model while the discrete-time MRAC allows unit delay in the real-time digital con-

73

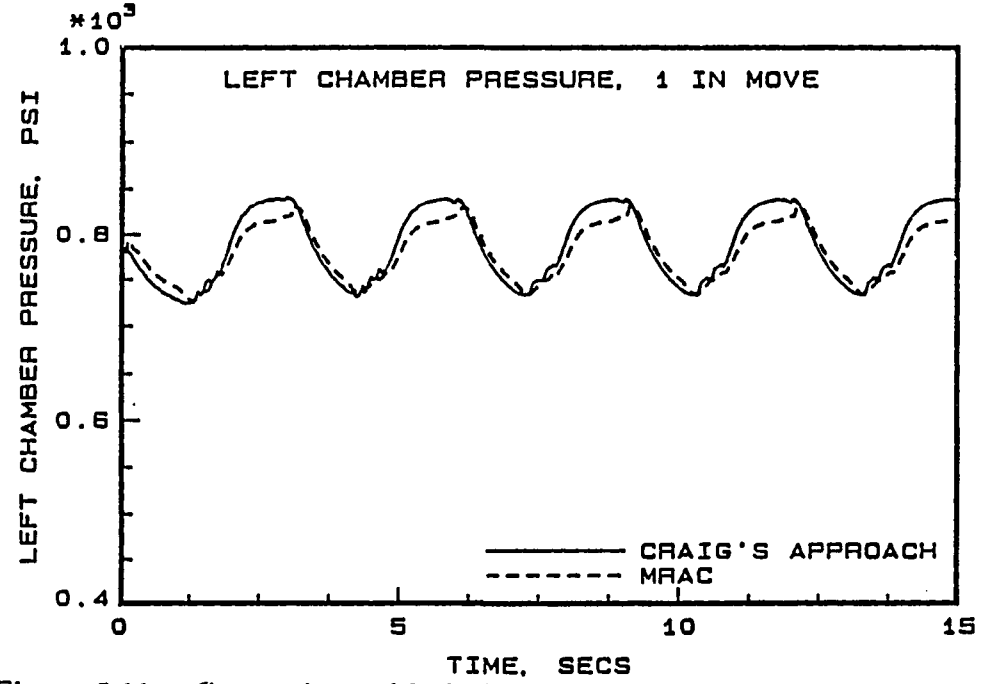

Figure 5.11: Comparison of Left Chamber Pressure, Craig and MRAC

troller for computation. The proportional and velocity gains, namely,  $K_c$  and  $K_p$ , of Craig's method were chosen from a reference model used in the discrete time MRAC. The initial guesses on the discrete-time parameters were obtained from the continuous- time initial guesses by Z-transform techniques. It can be seen from the figure that the two responses are comparable despite the discretization and delay in the discrete-time MRAC.

Figure 5.11 shows the comparison of left chamber pressure between the discretetime MRAC and Craig's approach. The plot shows that the deviation from the nominal pressure of 776 psi is about the same for both the methods.

One of the interesting features of Craig's method is that the parameters estimated by the adaptive law are physical parameters of the robot such as the mass,

**V** 

inertia, viscous friction coefficient, and coulomb friction coefficient, and so on. So, if we have reasonable initial guesses on these parameters, we can directly use them in the identification scheme, as opposed to finding the discrete time equivalent of the parameters. Figure 5.12 shows the parameter estimate of the mass of the robot. Figure 5.13 shows the rapid convergence of transient behavior of the mass estimate from 0 to 3 seconds. It can be seen that the mass estimate which was initially assumed to be 0.5  $lb - s^2/in$  converges to its actual value of 1.05  $lb - s^2/in$  after an initial transient.

Figures 5.14 and 5.15 show the estimate of viscous and coulombic friction cofficients whose initial values were assumed to be 60 Ib-s/in and 25 lb respectively. It can be seen that the two friction coefficients also converged to their actual values as indicated in the figure. The input required for the Craig's approach is force or torque and so the actuator dynamics were linearized to derive a relationship between input servo-voltage and force.

In designing an adaptive controller using Craig's approach, we need to solve the dynamic equations of motion with estimated parameters to generate the computed torque to drive the robot. The estimated parameters are obtained by solving the parameter update differential equation. Whereas, in discrete-time MRAC, the parameter estimates are directly used in the control law. This is a significant advantage of DARMA model based controllers compared to Craig's approach.

#### **5.4 Effect of Order Reduction of the System**

Adaptive control algorithms used in this research are based on a discrete-time input-output model of the system described using a DARMA model (equation 4.2). Since adaptive controllers of this form require an online identification to be combined with online control, every effort should be made to reduce the computational burden on the real-time control computer. One way of doing this is to study the effect of reducing the total number of parameters used for identification and control on the response of the system.

Simulation tests were conducted to examine the effect of reducing the discretetime model for identification and control from fourth order to third order. Figures 5.16 and 5.17 show a comparison of the position and control response of a fourth and third order model used for identification and control of the vertical axis of the robot. The results show that there is no noticeable difference between the position and control response of the two controllers. In fact, adaptive controller based on the first order model of the plant showed no significant changes in the position response as compared with the third order model. This indicated that the quadratic lag term contributed to complex root pair in the far left half of the s-plane. The higher order roots are in the far left of the s-plane and do not contribute much to the dynamics of the system.

The number of floating point multiplications for the single-axis fourth order model was 216. For a third order model, this reduces to 126.

## **5.5 Effect of Measurement Discretization**

The position of the robot has to be converted to digital values to be read by the digital control computer. This is done with a 12 bit resolver-to-digital converter (R/D converter). This analog-to-digital conversion process is accurate to within 10 to 11 bits, resulting in a resolver resolution of  $360/2^{10}$  or  $360/2^{11}$  degrees. The corresponding linear axis resolution is 0.0024 or 0.0012 inches. The resulting position error might not only affect the response, but also the identification and control algorithm. Hence, a simulation study was proposed in which the continuoustime system generates the analog equivalent of the position signal, while the position input to the identification and control algorithm is rounded off to 10 bit resolution. A fourth order discrete-time model was used for identification and control.

Figures 5.18 and 5.19 show the result of this study in terms of the comparison of the position and control responses. Though the 10 bit resolution caused slightly higher steady state errors, the performance of the position adaptive controller was still acceptable. The control response exhibited small fluctuations around the zero voltage level and the steady state position errors were around 0.0036 inches as opposed to around 0.001 inches when noise was not introduced. This study helped us in determining that a 12 bit resolver-to- digital converter is more than adequate to measure the position of the robot.

### **5.6 Summary of Simulation Results**

A simulation study was performed to evaluate the performance of direct and indirect discrete-time adaptive control algorithms for the control of a four axis hy

draulic robot as a prelude to experimental testing. Weighted one-step-ahead, model reference, and pole assignment adaptive control algorithms were investigated for single axis control of the robot. While all the three algorithms provided satisfactory results when designed to provide critical damping, the model reference controller when coupled with least- squares-based identification algorithm was chosen for application to the four-axis simulation because of its ease in design and lower pressure fluctuations in the hydraulics.

A linear model of the hydraulic components was found to be adequate. Parameter estimates based on a linear model assumption tended to converge fast, and not vary, after the initial transient period. The linear parameter model used for the linkage dynamics worked very well. The identification routine was only active during a motion command and used the saturated voltages of the controller in the estimation of the parameters. The nonlinear effects were minimal.

The primary nonlinearity encountered was the saturation of the servovalve voltage, which placed an upper limit on the axis velocity. Saturation was properly taken into account in the design of the controller by using saturated values for identification and control. In the MRAC case, saturation was dealt with by using the displacement of the move to determine the natural frequency of the reference model. This allowed the axis to limit the saturation. Increasing this frequency by a constant factor allowed the axis to run in a saturated condition with a stable, well behaved response.

Although the MRAC is computationally more efficient than the pole assignment adaptive control method, the computational overhead of MRAC is still high,

| MRAC | Pole Assignment |
|------|-----------------|
| l8   | 28              |
| 60   | 96              |
| 126  | 204             |
| 216  | 352             |
|      |                 |

Table 5.1. Number of Floating Point Multiplications for Single Axis

primarily because of the number of terms that need to be identified in the coupled dynamics. Every effort should be made to find the smallest order system which will provide a compromise between position response and computational load on the control computer. A comparison of the number of floating multiplications required for different order models used for MRAC and pole assignment is shown in Table 5.1 .

A 12 bit resolver to digital converter seems to be adequate for experimental purposes since a 10 bit resolver to digital converter did not significantly affect the position and control response of the system.

A comparison study done between the proposed adaptive control algorithm and Craig's continuous time based approach to adaptive control showed that the proposed discrete-time adaptive controller performed in a comparable manner despite discretization and delay incorporated in our model for realistic real time implementation goals. Further, Craig's approach is more complicated than the algorithms used here, since it requires desired joint velocities and accelerations in addition to desired position and also has a component which requires the linkage dynamics at each control interval.

According to this simulation study, a model reference control algorithm, with

displacement-dependent reference natural frequency combined with least squares identification with or without covariance modification has been identified as providing an improvement over the existing control of a four-axis robot. However, it should be kept in mind that the MRAC approach requires discrete-time zero cancellation, and is not implementable if the system is non-minimum phase. In such a case, the pole assignment adaptive control will be used.

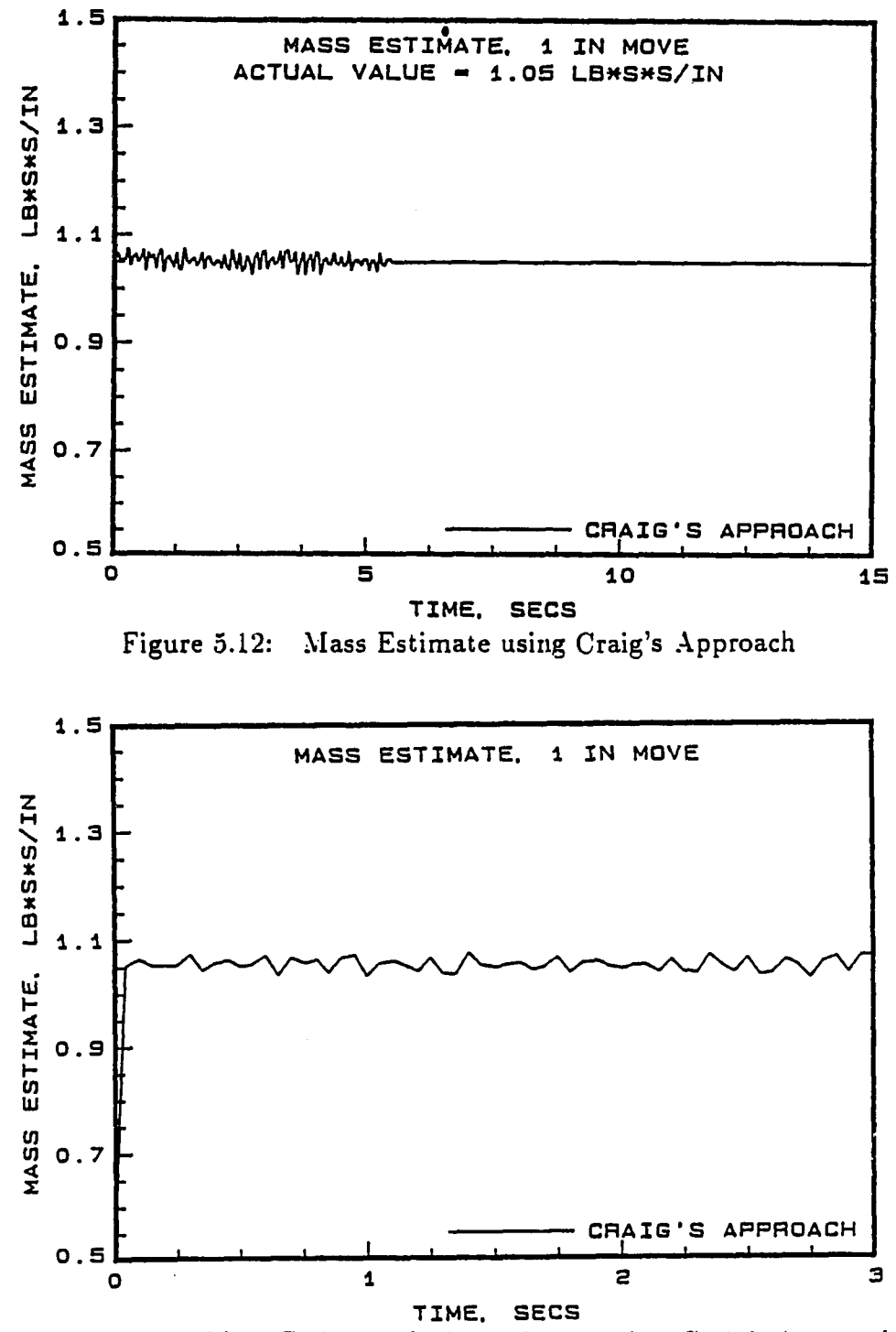

Figure 5.13: Mass Estimate during 0-3 secs using Craig's Approach

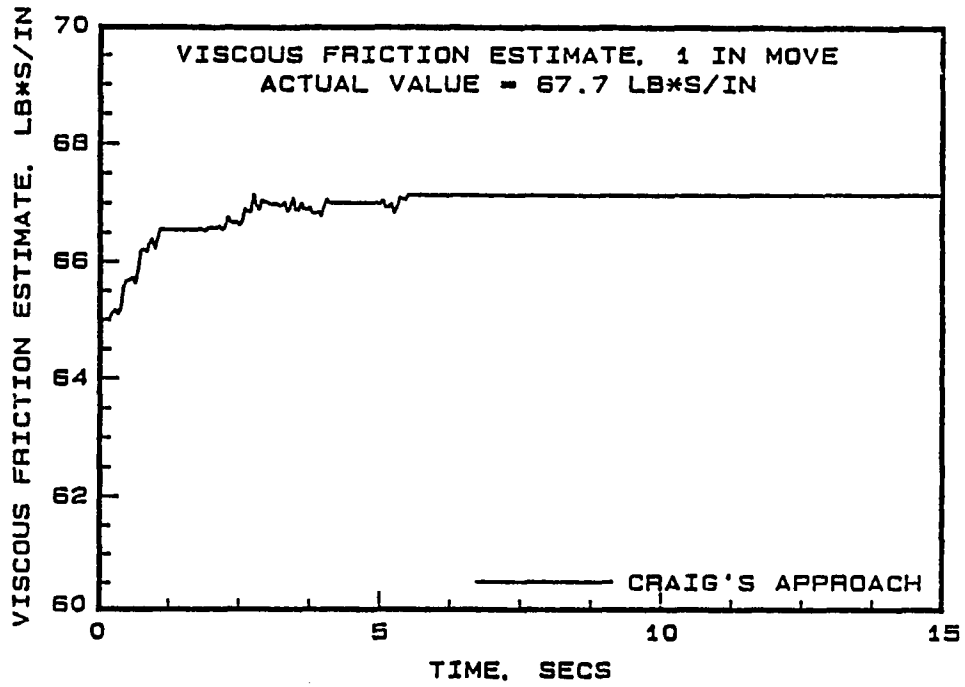

Figure 5.14: Estimate of Viscous Friction using Craig's Approach

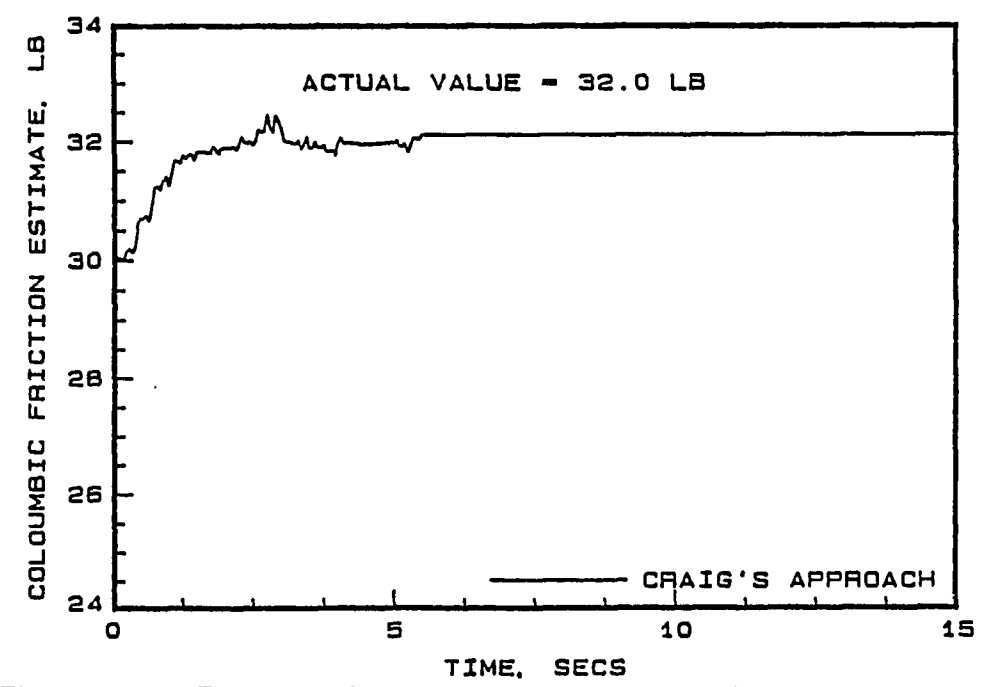

Figure 5.15: Estimate of Coulombic Friction using Craig's Approach

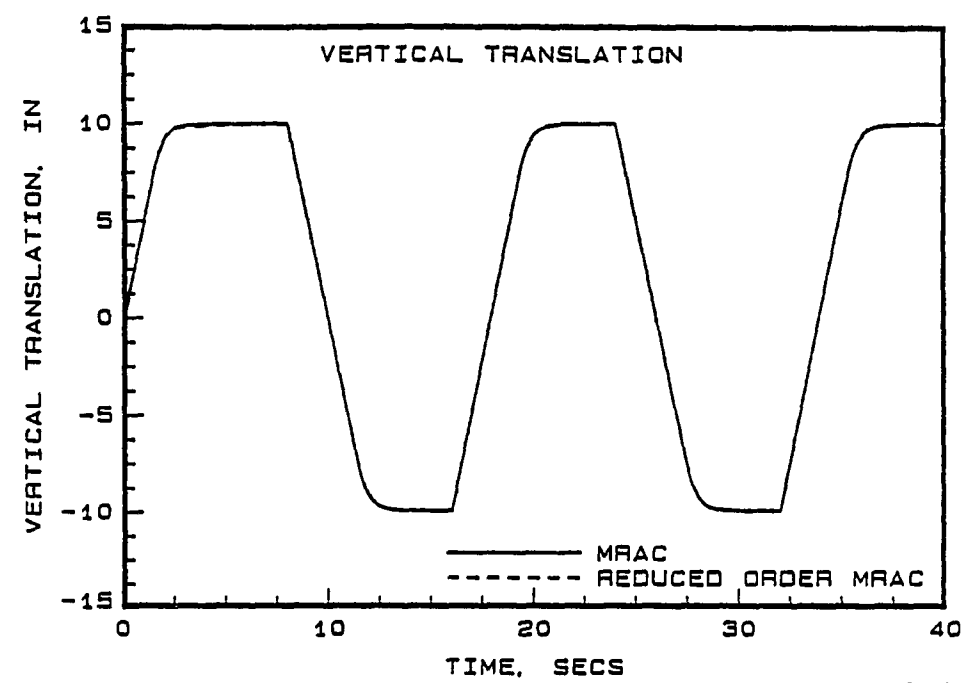

Figure 5.16: Comparison of Position Response between 3rd and 4th Order Model

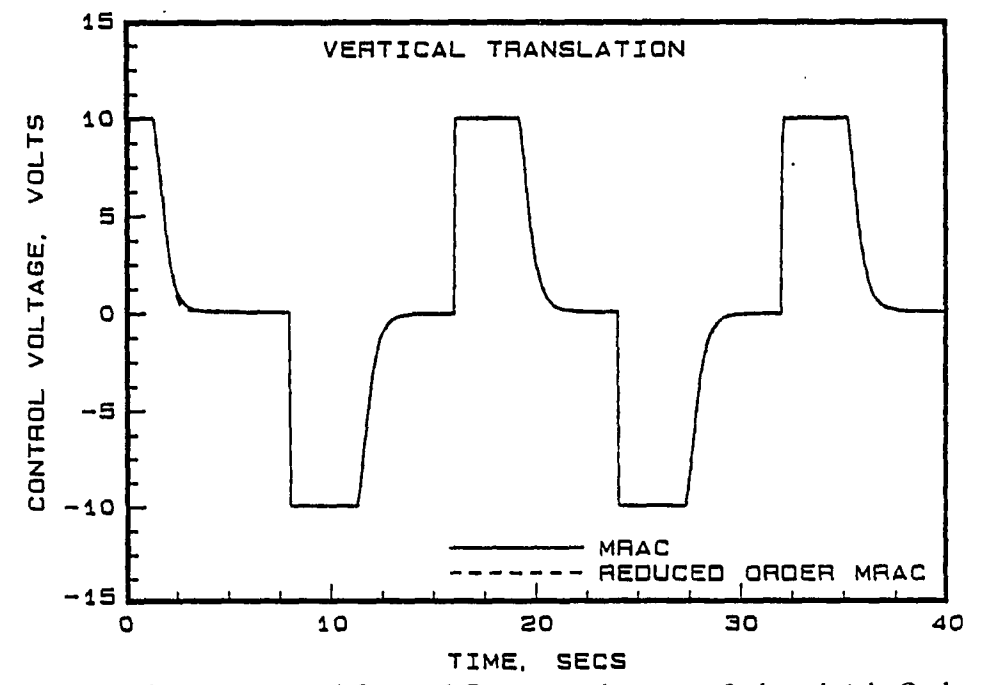

Figure 5.17: Comparison of Control Response between 3rd and 4th Order Model

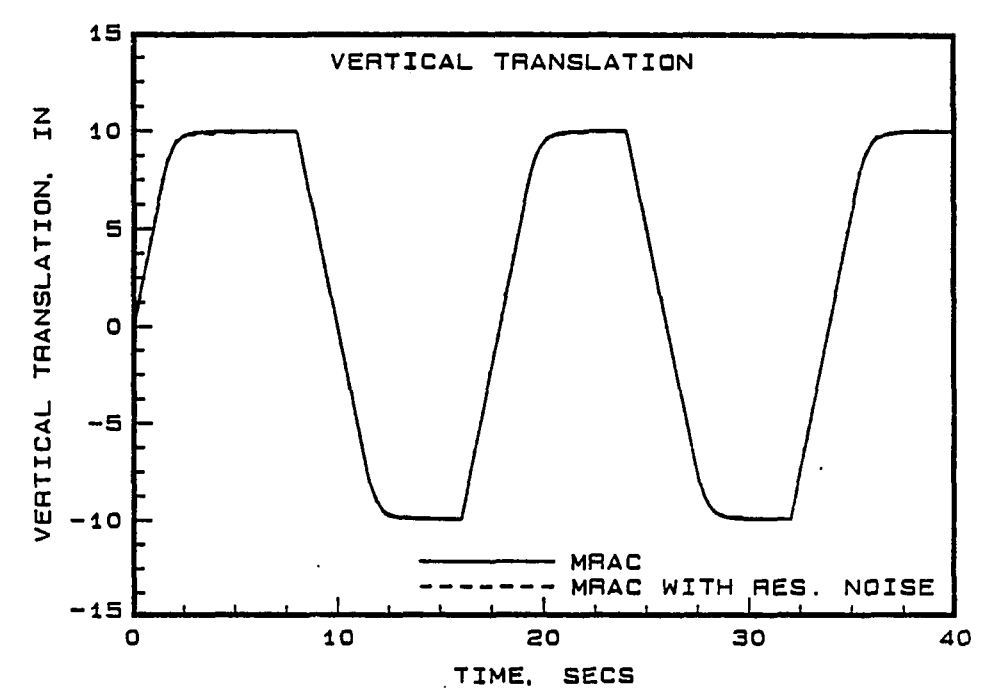

Comparison of Position with and without Resolver Noise Figure 5.18:

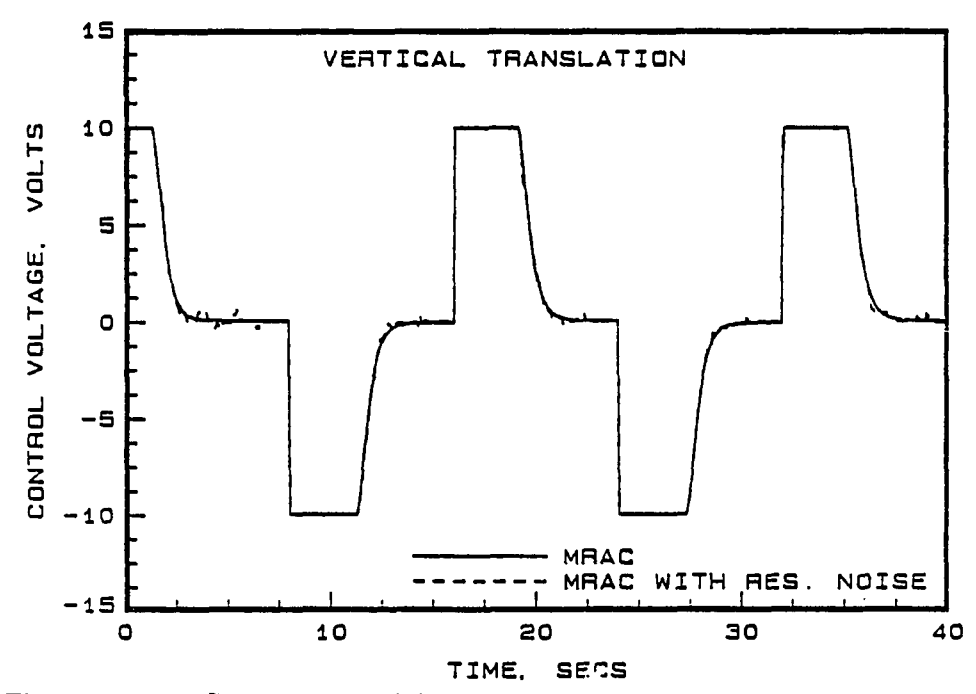

Figure 5.19: Comparison of Control with and without Resolver Noise

### **6 EXPERIMENTAL TESTING**

### **6.1 Experimental Overview**

This chapter deals with the implementation aspects of single adaptive controllers using the DARMA based approach described in Chapter Four.

The experimental setup consisted of the robot, hydraulic power unit, resolverbased position sensor, and the Masscomp control computer. The motion of each axis was controlled by an electrohydraulic servovalve which regulated the flow of hydraulic fluid into both sides of the actuator. Geared resolvers were mounted on each axis of the robot to provide the position feedback signal. The supply of hydraulic fluid, at a constant pressure, to the actuators was provided by the hydraulic power unit.

As a prelude to experimental control, identification testing was carried out. First, frequency response tests were performed to obtain the approximate continuous time model of the plant. Recursive least-squares identification was then used to determine the first-order discrete-time model of the axis. Comparisons were made between the discretized continuous time plant and the discrete-time model developed using recursive estimation.

The parameters of higher order models were identified for several sets of open-

85
loop input-output data to obtain the most representative second and third order discrete-time models. Least-squares estimation errors were compared between the models. This comparison provided a tradeoff between model complexity and the desired accuracy.

After modelling the discrete-time open loop plant, simple control configurations were developed. A proportional controller was first designed and successfully tested. Before implementing different adaptive control schemes, the model reference digital controller, whose reference model was based on slew rate, was experimentally tested. The resulting position response was well behaved as predicted by the reference model.

A model reference adaptive controller with a first order model for identification and control was first used for single axis testing. Initial testing of the control algorithms was done using an analog computer which simulated the dynamics of the robot. Subsequently, the model reference adaptive controller was used to control the robot. Studies were conducted to see the effect of choice of reference model, initial parameter estimates, size of the move, and covariance modification on the position and control response as well as parameter convergence.

The open-loop data at the sampling rate used for control (24 msec), indicated a minimum phase plant for first order as well as higher order models. However, the closed loop data identification indicated a nonminimum phase behavior for models higher than order one. This was due to a 12 msec delay between data sampling and analog voltage output from the control computer. Because of this latency, MRAC could not be implemented for higher order models, since this method requires the discrete-time zeros to be minimum phase.

The pole assignment adaptive controller developed in Chapter Four assigns the closed loop poles to a specified polynomial  $A^*(q^{-1})$  and does not require zero cancelling as does the MRAC. So, for adaptive control using higher order discretetime models with nonminimum phase zeros, the pole assignment adaptive controller was implemented. The closed loop poles were assigned to a critically damped second order reference model whose natural frequency was selected based on slew rate and well damped poles.

At first, a closed loop pole assignment adaptive controller using a second-order DARMA model was applied to the horizontal axis of the robot. Subsequently, the pole assignment adaptive controller was implemented on each of the other three axes.

Since the pole assignment adaptive controller provided the best overall response in single axis testing, it was selected for closed loop control of the multiple axis. The multiple axis testing requires the control computer to properly sequence the inputs and outputs. Therefore, initial multiple axis testing was done using an analog computer. Then, the pole assignment adaptive controller was implemented on the vertical and horizontal axes of the robot. This was followed by simultaneous pole assignment adaptive control of the entire four axes of the robot.

#### **6.2 Description of the System Hardware**

Figure 6.1 shows the general configuration of the robot, the controller, and the resolver-to-digital converter (RDC). Motion control of the robot was achieved by

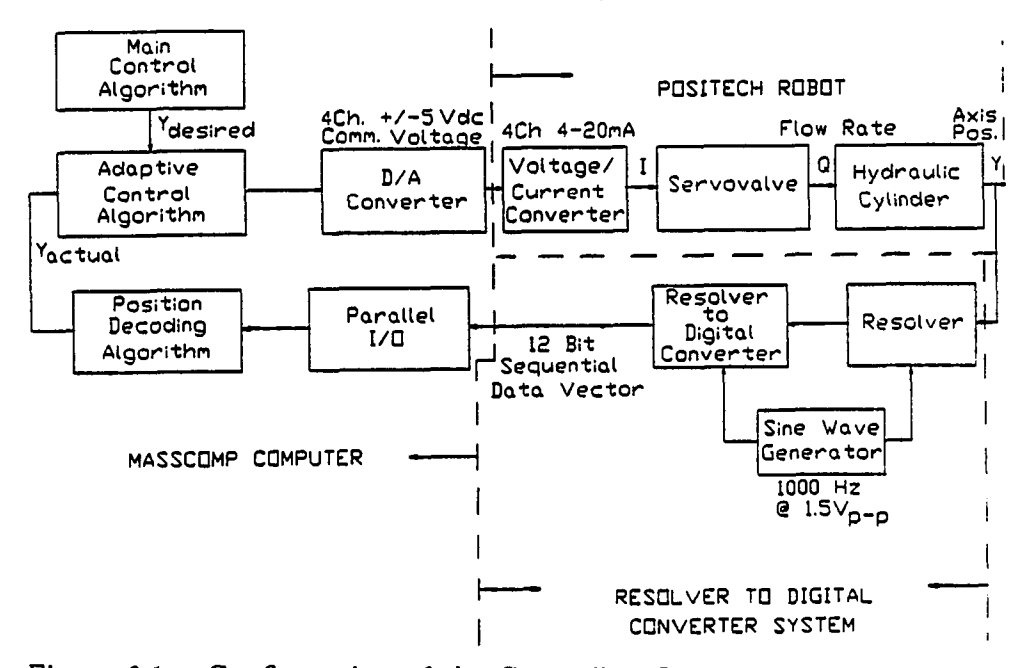

Figure 6.1: Configuration of the Controller, Robot, and R, D Converter

means of electrohydraulic servovalves which control the flow of hydraulic fluid into either side of the piston for linear motion or into either side of the vane for rotary motion. The hydraulic power unit (HPU) which supplies hydraulic fluid to each axis of the robot, was actuated by switches in a remote control panel. The panel consists of switches for starting the hydraulic pump and releasing the hydraulic fluid to the robot. A safety stop that shuts off the HPU in the event of an emergency was also included.

The controller used in this experimental work is an UNIX based real time data acquisition system built by Masscomp Inc. The computer consists of a high speed, 12-bit digital-to-analog converter used for sending analog control voltages to the four channel voltage-to-current converter. The voltage-to-current converter

in turn generates the current that drives the servovalves mounted on each axis of the robot. The position of the robot measured by the resolvers is received by the control program through the RDC and the Parallel I/O port.

The resolvers resemble small motors and are essentially rotary transformers designed so the coefficient of coupling between rotor and stator varies with shaft angle. When a rotor winding is excited with an ac reference signal, stator windings produce ac voltage outputs that vary in amplitude according to the sine and cosine of shaft position.

The stator signals from a resolver are routed to a specialized type of analogto-digital converter system refered to as a resolver-to-digital  $(R/D)$  converter. The R/D converter used in this experiment is a multiplexed, four channel 160B100 series Computer Sciences Inc., module. Each resolver is connected to a separate input channel of the  $R/D$  converter. The module contains one reference processor that is shared by all the four resolvers. The outputs from each resolver are two voltages proportional to the sine and cosine of the input angle. These signals are sampled by the dual sample/hold circuits during the negative peaks of the reference wave form. The sampled dc outputs are multiplexed together to the central processor input. The multiplexer select lines determine which of these outputs will be processed.

After the conversion cycle is initiated by the start convert pulse (SC), the 12 bit successive approximation register is reset. The solid state control transformer (SSCT) performs the trigonometric computation  $\theta - \phi \approx sin\theta cos\phi - cos\theta sin\phi$ . This value is fed through a comparator which sets the parallel binary angle  $\phi$  contained in the register equal to the selected resolver angle  $\theta$ .

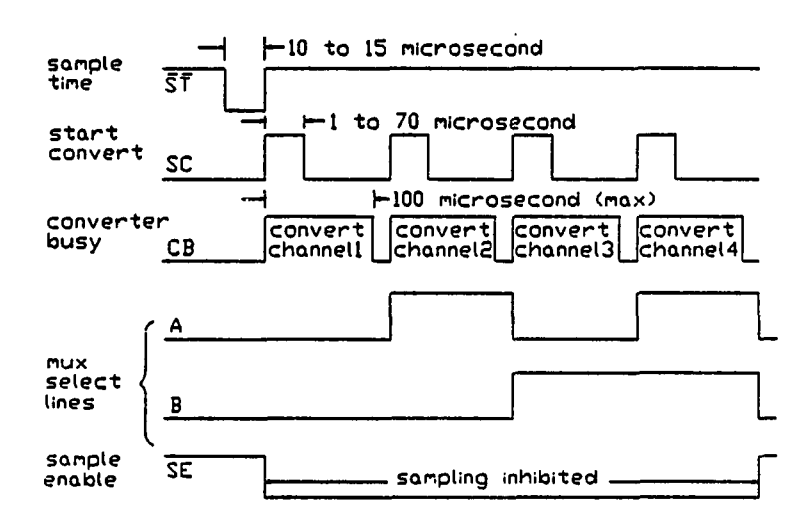

Figure 6.2: Timing Diagram for the R/D Converter

The digital position output from the RDC is transmitted to the Masscomp via a 16-bit Parallel I/O port. The digital position information is decoded and converted to engineering units in the control program.

In order to accomplish the above sequence of tasks at each sampling instant, proper timing and control of the R/D converter, and handshaking between R/D converter and Masscomp is required. Figure 6.2 shows the timing diagram of the control lines that was required for successful R/D conversion of all four resolvers.

The timing and control of the  $R/D$  converter requires the generation of start convert (SC) pulses 1 to 70 microsecond in width to produce the converter busy (CB) pulses of width less than 100 microseconds. In order to achieve this, a monostable multivibrator triggered by the sample time pulses generated by the R/D converter was designed and built at Iowa State University. In addition, an interlock circuit was also fabricated to avoid the following two situations when the sample time can interfere with the conversion:

1) When the converter is busy (CB=1), the sample and hold  $(S/H)$  pulse must be inhibited by setting SE to logic 0 until the conversion is complete.

2) When the sampler is busy  $(\overline{ST} = 0)$ , the SC pulse must be delayed until  $ST$ goes to logic 1.

Nand gates were used in the design of these interlock circuits. The rotor input to the resolvers at 1.5 $V_{p-p}$  and 1000 Hz was generated by an ISU built sine-wave oscillator. The reference input of  $12V_{p-p}$  at 1000 Hz for the RDC was obtained by amplifying the rotor input. Figures 6.3 and 6.4 show the circuits that were designed and built at ISU for R/D conversion.

#### **6.3 Real Time Programming**

The programming was done in FORTRAN 77 using a real-time UNIX operating system in the Masscomp 5450 computer. Closed loop adaptive control of the robot consisted of a combination of software and hardware interface at each sampling instant.

The digital control loop performed the following tasks:

1) Position data were received by the parallel  $I/O$  port of the Masscomp using the RDC.

2) The position and control data were converted to physical units

3) Command input and the resulting position output of the robot were used to

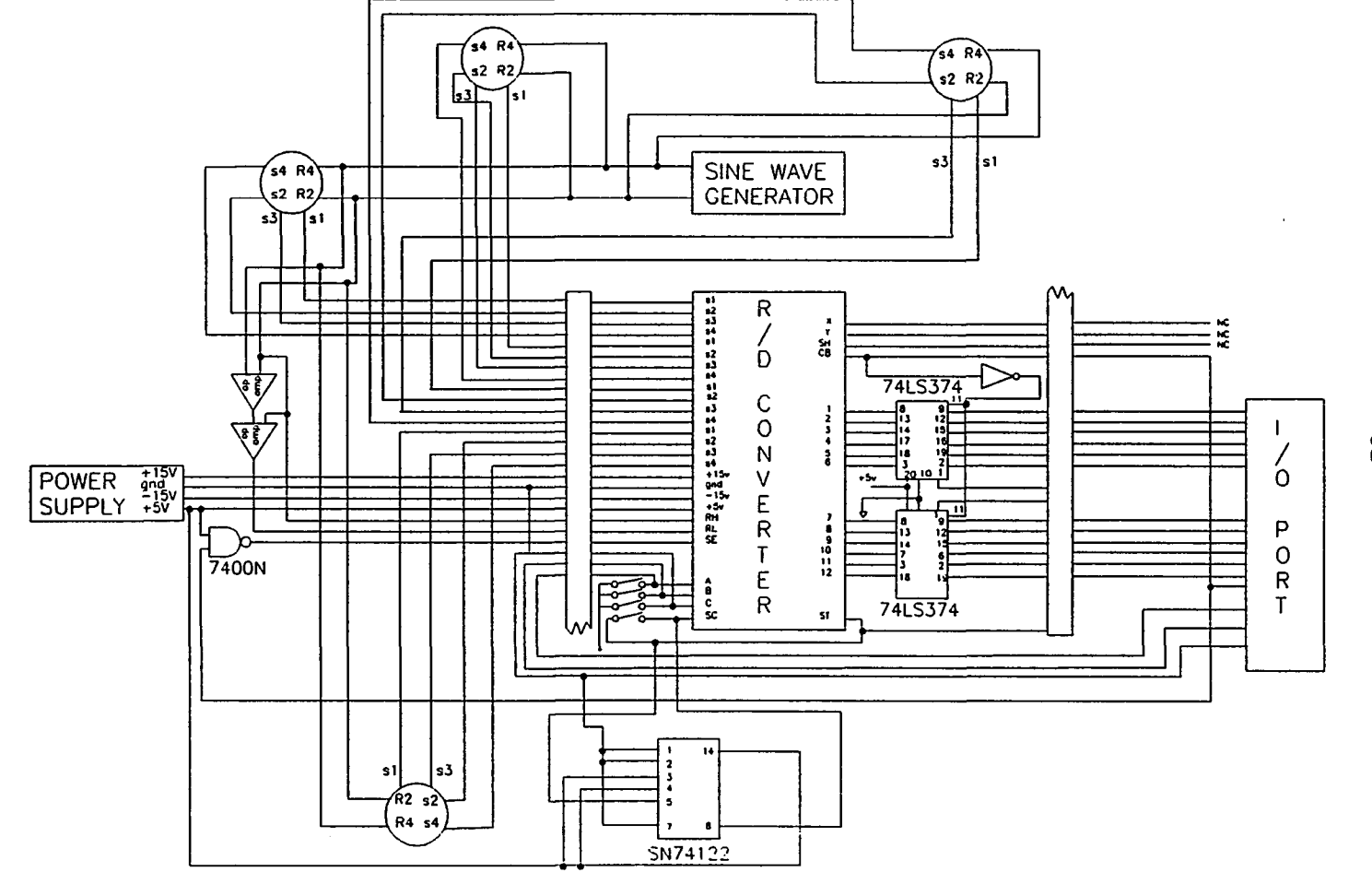

Figure 6.3: Circuit Diagram of the R/D Converter

 $\bullet$ 

 $\mathcal{L}_{\mathrm{eff}}$ 

i

!  $\mathbf{r}$ 

**i** 

 $25$ 

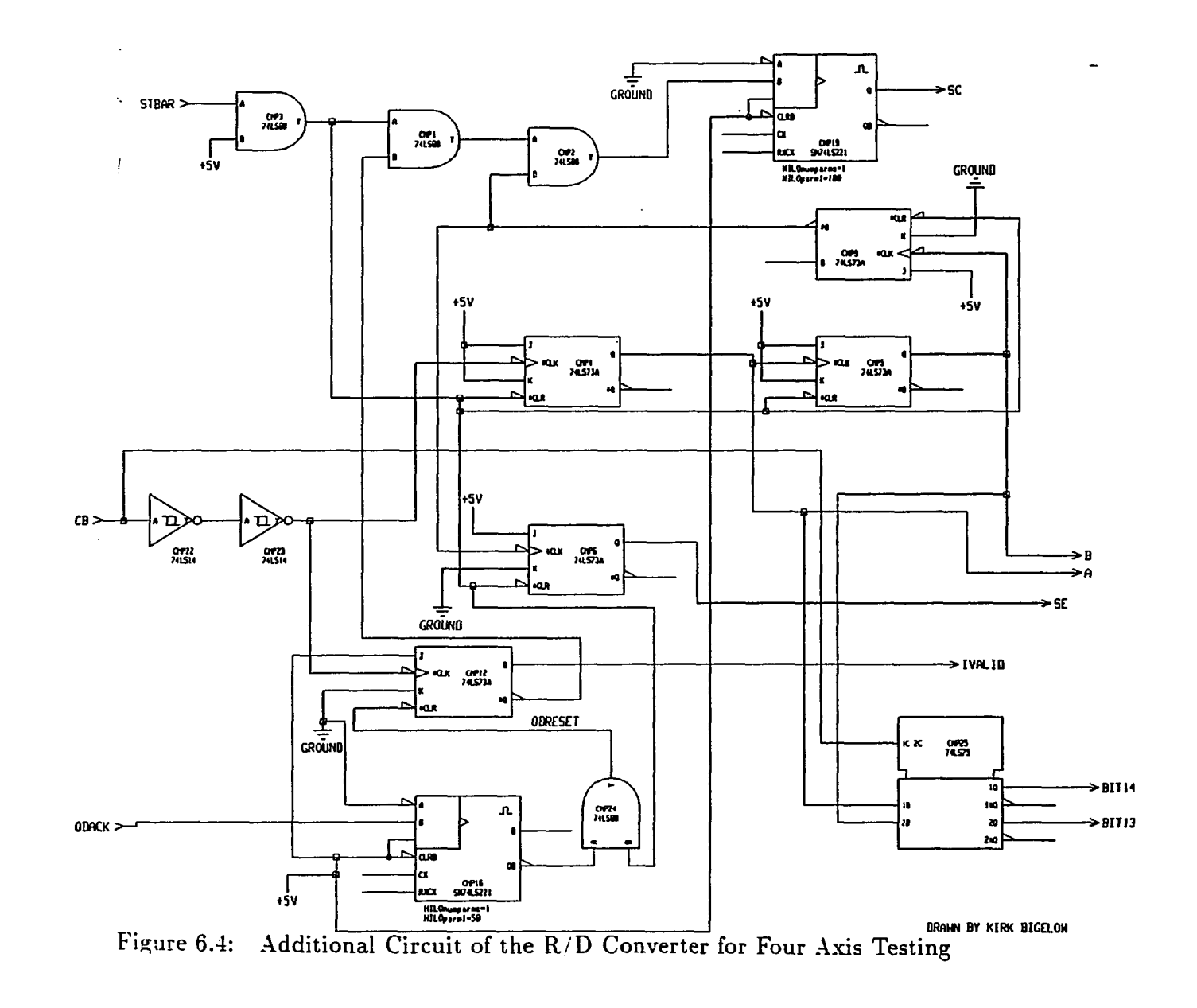

 $\tilde{\phantom{a}}$ 

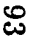

identify the discrete-time model of the system.

4) The discrete-time model was used to derive a digital controller.

5) The digital controller was used to generate a control signal for the robot.

6) The generated control voltage was sent out through the digital-to-analog ports.

This process was repeated at each sampling instant. Model parameters were estimated using the least-squares algorithm with or without covariance modification. Controller synthesis was based on DARMA model of the system. The programming was made modular by using subroutines for identification, data conversion, data storage, matrix multiplication and so on.

The real time input-output data transfers are accomplished using the Data Acquisition and Control Processor (DACP). The DACP does not simply process one data part at a time, but rather stores the data items into a small holding area called a DACP buffer. It processes each item in the buffer, and then proceeds to fill and process more buffers of data until the transfer finishes. The buffer management scheme is designed to handle fast input transfers or fast output transfers as in a data acquisition setup. However, when input transfers (e.g., position information from RDC) are used in software (e.g., control algorithm) to then generate output transfers (e.g., voltage to the servovalve) as in a digital control setup, a control time delay is experienced. The effect of this time delay or latency is to alter the open loop discrete-time zeros of the plant as described in Chapter Three.

The data transfer latency was found by applying a triangular waveform into the analog-to-digital input port, and then returning that signal through a digital-

to-analog port. The resulting output was compared with the original input at various sampling instants. The output was delayed when compared with the input, indicating a 12 msec time delay.

#### **6.4 Identification Testing**

As a first step towards the implementation of digital controllers, open-loop identification tests were carried out. Open-loop frequency response tests, using sine wave inputs, were carried out for the horizontal axis of the robot. An approximate continuous-time transfer function of the open loop plant was obtained from the frequency response plots. The DARMA model which defines the discrete-time inputoutput relationship of the plant was obtained by recursive least-squares estimation of the open-loop data. The number of unknown coefficients of the autoregressive and moving average components were varied to fit different order discrete-time models for the plant. These models were then used in studying the effect of model complexity on the mean-square-error between the estimated output and the actual output.

# **6.4.1 Frequency Response**

The open loop frequency response tests were conducted for the horizontal axis of the robot using an external function generator to provide the driving voltage for the servovalve. The command voltage and resulting position were sampled at a rate of 1000 Hz. The sinusoidal input from the function generator was varied from 0.1 Hz to 10 Hz to obtain the amplitude ratio and phase shift of the system. The upper

| Frequency | Amp. Ratio |           | S.D. of Phase           |  |
|-----------|------------|-----------|-------------------------|--|
| (r/sec)   | (in/volt)  | $(\deg.)$ | $\left( \deg . \right)$ |  |
| 1.40      | 0.8213     | $-93.14$  | 1.71                    |  |
| 2.64      | 0.4993     | $-93.10$  | 3.59                    |  |
| 3.82      | 0.3556     | $-90.09$  | 3.86                    |  |
| 5.08      | 0.2468     | $-87.21$  | 4.16                    |  |
| 10.27     | 0.1261     | $-88.40$  | 4.08                    |  |
| 12.84     | 0.0984     | $-87.10$  | 2.97                    |  |
| 25.13     | 0.0706     | $-93.52$  | 2.63                    |  |
| 43.71     | 0.0440     | $-88.52$  | 3.71                    |  |
| 66.88     | 0.0252     | $-94.52$  | 3.83                    |  |

Table 6.1: Open Loop Magnitude and Phase at Different Frequencies

limit of the exciting frequency was dictated by a pronounced structural resonant behavior of the robot at 10 Hz. The amplitude ratio and phase shift at different frequencies were calculated at several time intervals in order to obtain an estimate of their mean and standard deviation as shown in Table 6.1 .

Figures 6.5 and 6.6 show the comparison of the model used for simulation and experiment of the amplitude ratio and phase shift. It can be seen that the frequency response plot shows only the dominant root behavior, namely, the integrator, in the frequency range used for open loop testing. In the simulation plot, the roll off due to the second order term occured after 100 rad/sec, which could not be identified in experiment due to the structural resonant behavior around 67.28 rad/sec. The discrepancy of 6 db between the experimental and simulation amplitude plots was found to be due to smaller gain values used for the voltage-to-current converter used in the simulation model. The gain term in the simulation was then modified for comparing simulation and experimental position responses. The phase shift comparison between experiment and simulation indicated that the phase shift did

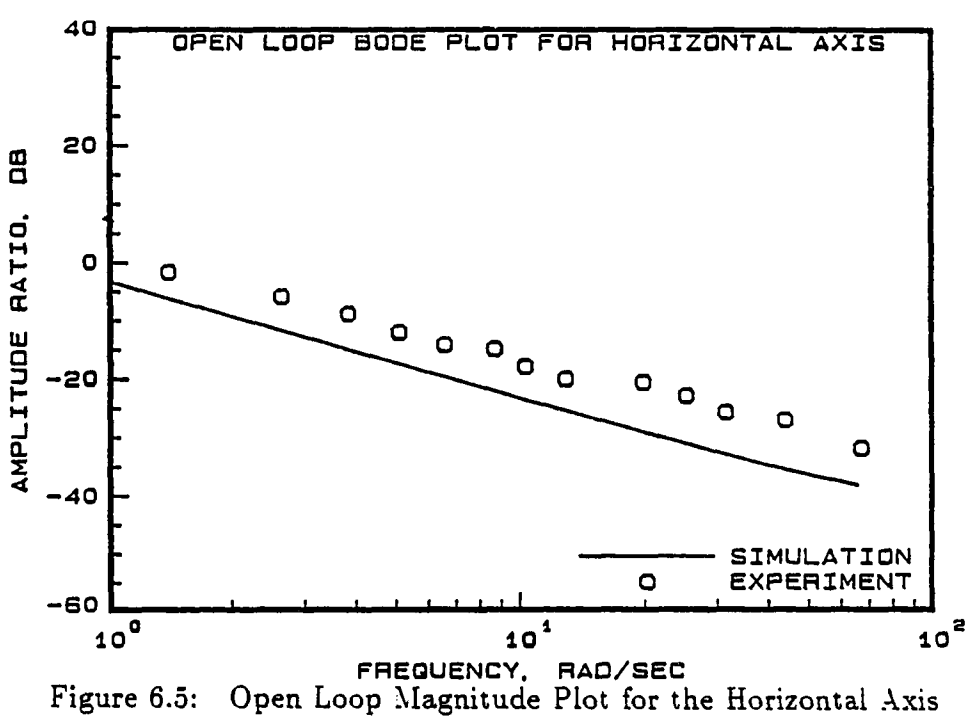

did not deviate much from -90 degrees in the frequency range used for testing.

# **6.4.2 Recursive Least Squares Estimation**

The open-loop frequency response analysis indicated that the dominant root of the system is the integrator. This suggested that the discrete-time identification tests on the open loop data should be able to identify a pole at unity. Further, the gain of the system can be obtained from the discrete-time numerator polynomial, since the sampling rate is known. For the purpose of identification, the robot was excited with both sine and square wave input signals at frequencies in the range 0.2 to 0.5 Hz. Since servovalves can have a drift, the open-loop data was identified using least- squares estimation taking the drift into account. The resulting firstorder identification results consists of three parameters, namely, the discrete-time

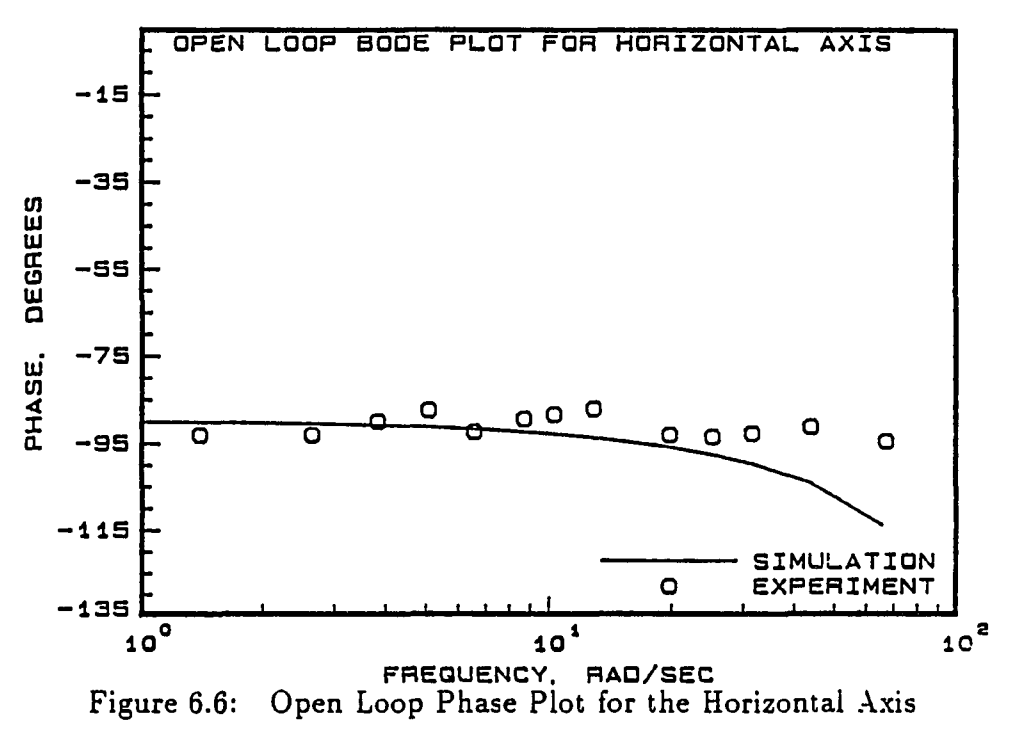

pole, the discrete-time gain, and the drift parameter as shown in the following equation.

$$
y(t) - a y(t-1) = b u(t-1) + d \qquad (6.1)
$$

In all the identification tests using the first order model with drift, the pole at the unit circle was estimated accurately to within  $\pm 0.0009$ . The numerator coefficient as estimated by the recursive least squares identification algorithm can be used to determine the gain of the plant by dividing it by the sampling rate used for open loop tests. This gain value was comparable with the gain found from the open loop Bode plots, as well as from the response to proportional control as shown in Table **6.2 .** 

It was also found that the drift term was more than an order of magnitude

| Method                     | Forward Path Gain |
|----------------------------|-------------------|
| Open Loop Freq. Res.       | 1.6312            |
| Open Loop Estimation       | 1.5914            |
| Cl. Loop Prop. Cont.       | 1.6000            |
| <b>Modified Simulation</b> | 1.6709            |

Table 6.2: Comparison of Forward Path Gain Using Different Methods

smaller than the smallest numerator coefficient, indicating that the drift can be neglected while identifying the discrete-time coefficients with input-output data.

#### **6.4.3 Effect of Higher Order Terms**

After successful identification tests on the first-order model, the identification tests were carried out using higher order models for the discrete-time system. It was found from the open-loop frequency tests that only the zero on the unit circle exhibited dominant behavior, while the higher frequency quadratic lag term was hard to identify due to the structural resonance of the robot. So as a next step, the higher order roots were estimated based on offline open-loop input-output data obtained when the robot was excited with a square and sine wave input at frequencies between 0.2 to 0.5 Hz. Results of the identification tests on several data sets showed an average behavior of the first, second and third order discrete-time models. Tables 6.3 through 6.6 show the identification results obtained from closed-loop control data as well as open-loop data sampled at the frequency of closed-loop control. Table 6.3 shows the values of the A and B coefficients when open-loop data sampled

Table 6.3: Parameter Estimates of Open Loop Data at 42 Hz

| Tapic 0.0. Talanced Bannace of Open Boop Data at 12 Me    |           |     |       |        |                   |         |
|-----------------------------------------------------------|-----------|-----|-------|--------|-------------------|---------|
| Model                                                     | A,        | Aэ. | $A_3$ | в.     | $B_{2}$           | $B_{3}$ |
| First Order                                               | $-0.9994$ |     |       | 0.0382 |                   |         |
| Second Order -1.2844 0.2844                               |           |     |       |        | $0.0439 - 0.0190$ |         |
| Third Order -1.1260 -0.1019 0.2885 0.0298 -0.0046 -0.0076 |           |     |       |        |                   |         |

Table 6.4: Std. Dev. of Parameter Estimates of Open Loop Data at 42 Hz

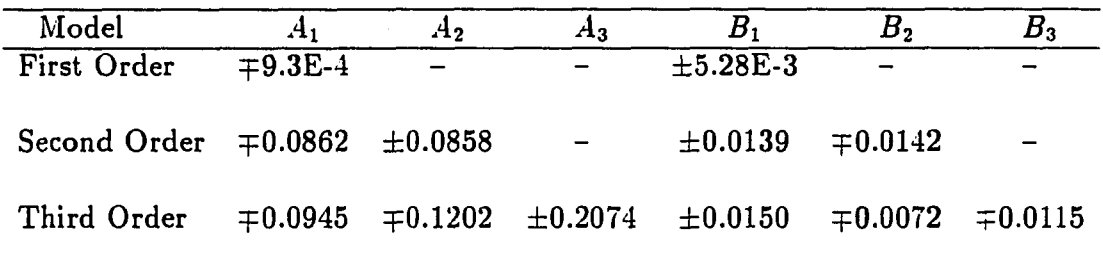

at 42 Hz. was used for identification. Table 6.4 shows the standard deviation of the estimates obtained in Table 6.3 over four sets of data. Similarly, Table 6.5 shows the value of A and B coefficients when closed-loop data with controller latency was used for identification. Table 6.6 shows the standard deviation of the estimates obtained in Table 6.5 over six sets of data.

Table 6.5: Parameter Estimates of Closed Loop Data at 42 Hz

| Model                                                   |          | . 12 | $A_3$ |                 | в, |  |
|---------------------------------------------------------|----------|------|-------|-----------------|----|--|
| First Order                                             | $-1.000$ |      |       | 0.0403          |    |  |
| Second Order -1.1509 0.1502                             |          |      |       | $0.0108$ 0.0298 |    |  |
| Third Order -1.3185 0.1721 0.1457 0.0013 0.0452 -0.0240 |          |      |       |                 |    |  |

| Model                                |              | A <sub>2</sub> | $A_3$ |                                                                         | В,                        |  |
|--------------------------------------|--------------|----------------|-------|-------------------------------------------------------------------------|---------------------------|--|
| First Order                          | $\mp 1.3E-3$ |                |       | $\pm 9.7E-4$                                                            |                           |  |
| Second Order $\mp 0.0237 \pm 0.0234$ |              |                |       |                                                                         | $\pm 0.0039$ $\pm 0.0016$ |  |
| Third Order                          |              |                |       | $\mp 0.0273$ $\pm 0.0671$ $\pm 0.0724$ $\pm 8E-4$ $\pm 2E-3$ $\mp 5E-3$ |                           |  |

Table 6.6: Std. Dev. of Parameter Estimates of Closed Loop Data at 42 Hz

From this table it can be infered that:

i) higher order models have higher standard deviations in the parameter estimates when compared to the first order model.

ii) the percentage standard deviation from nominal value is higher for the B (control parameters). This can be due to the fact that the B parameters are about two orders of magnitude smaller than the coefficients of the discrete-time poles.

iii) the zeros of the open loop discrete-time data showed a minimum phase behavior while the zeros of the closed loop discrete-time data exhibited a nonminimum phase behavior. This is due to the sampling latency introduced by the hardware while performing closed-loop control.

iv) the higher order roots of the open-loop plant are in the far left of the splane, which confirms the difficulty in identifying them using frequency response tests.

In order to see the effect of the higher order terms, goodness-of-fit tests were conducted on several data sets using the models described in Table 6.7 for different order discrete-time models. The goodness of fit tests on nine different data sets showed that the sum-of-squared-errors for increasingly complex models was

Table 6.7: Mean Square Error for Different Order Models

| Model        | Mean Square Error |  |  |  |
|--------------|-------------------|--|--|--|
| First Order  | $7.5E-5$          |  |  |  |
| Second Order | $4.2E-5$          |  |  |  |
| Third Order  | $2.8E-5$          |  |  |  |

smaller than the first order model. Parameter estimates converged rapidly after an initial transient period in all the discrete-time models developed using recursive least squares estimation.

Using the average open loop model, the discrete-time transfer function was developed as follows.

$$
OLTF = \frac{0.0298(z + 0.59)(z - 0.43)}{(z - 0.9991)(z + 0.42)(z - 0.54)}
$$
(6.2)

Comparing the above transfer function with the open loop transfer function in equation (3.32), it can be seen that the terms corresponding to the open-loop gain and pole at unity are estimated accurately. The higher order terms do not compare as well.

# **6.5 Single Axis Experimental Control**

The experimental testing of the control algorithms was done initially with the horizontal axis of the robot. The controllers were implemented in increasing order of difficulty, ranging from proportional to pole assignment adaptive controller. In this section, the control law implementation results are discussed in detail.

# **6.5.1 Proportional and Model Reference Control**

As preliminary tests , the proportional and model reference control laws were first implemented. The gain of the proportional controller was varied from 1 to 5 and the position response was recorded. The proportional controller with a gain of 1 exhibited a sluggish response, while a higher proportional gain of 5 leads to hydraulic shock due to large pressure fluctuations. Figure 6.7 shows the position response of the robot when a gain of 1 was used for the proportional controller. The jerk of the robot with higher proportional gain is due to rapid acceleration of the robot arm from the starting position when a step input is applied. A time constant of 0.625 sees was obtained experimentally when a proportinal gain of 1 was used which compared well with the estimated time constant of 0.598 sees.

The model reference controller was then implemented using the first order discrete-time model developed in the identification testing. The reference model for the model reference controller was selected such that the closed loop system exhibited a critically damped response. Figure 6.8 shows the position and control response of the model reference controller. It can be seen that the position response has a small overshoot. This is due to the fact that the controller had to be based on a system with no time delay to avoid nonminimum phase zero cancellation. This is further discussed in section (6.5.2). Since the position response to a step input is achieved while following the reference model, the model reference controller results in a smoother axis motion. So, from the stand point of compromise between axis speed and smooth response, the model reference controller was superior to proportional control.

#### 103

# **6.5.2 Model Reference Adaptive Control**

After successful implementation of nonadaptive controllers, adaptive controllers were implemented. Figure 6.9 shows the comparison of the horizontal axis position response under model reference adaptive control using different reference models. A first order plant model was used for adaptive control. It can be seen that the faster reference-model based adaptive controller converged to the desired value prior to the slower reference model-based adaptive controller. The faster reference model was chosen according to the reference model selection scheme which was derived previously in Chapter Four. This choice of reference model provides a fast response while driving the controller into saturation for a short interval of time. This combination leads to a fast response and smooth axis motion over wide range of displacements given the limitations on the system.

After selecting the reference model for different displacement moves, the model reference adaptive control law was then used to track a  $\pm 5$  inch square wave position command. Figures 6.10, 6.11, and 6.12 show the overall response to model reference adaptive controller, response during the initial transient period, and response during the negative half of the first cycle. As expected, under reasonable initial guess on parameters, -0.9 for the discrete-time pole, 0.03 for the control parameter, and 1001 for the covariance, the position and control responses converge after an initial transient period of one cycle. As anticipated, the worst position control behavior occurs during the initial identification phase. After the first half cycle, it can be seen from the Figure 6.12 that the adaptive controller tries to match the reference input of -5-in. As can be seen in the Figure 6.10, the position response converges to the desired value in the subsequent cycles.

The MRAC response showed an overshoot prior to settling down due to the numerator dynamics introduced by the time delay. This can be explained alternatively as follows. The MRAC requires discrete-time zero cancellation. The time delay in the system introduces a discrete-time zero on the unit circle as shown below:

$$
y(t) = y(t-1) + K u(t-1) + K u(t-2)
$$
 (6.3)

Since we cannot cancel this zero, the control law had to be based on the following system equation with no time delay.

$$
y(t) = y(t-1) + K1 u(t-1)
$$
 (6.4)

The above explanation was verified by computer simulation.

The model reference adaptive controller uses estimates of parameters based on recursive least-squares identification at each sampling instant. Therefore, the time variation of the parameter estimates and their convergence was studied. Figure 6.13 shows the estimate of the denominator coefficient  $\hat{a}_1$  when a large move using MRAC was applied to the horizontal axis of the robot. This parameter corresponds to a pure integrator indicating a discrete pole at unity. The identified coefficient converged to this value, as expected. The small variations of the gain parameter  $b_1$ during each half cycle correspond to the gain changes caused by the unequal area across each side of the piston. Figure 6.14 shows the gain parameter along with the position response and command displacement when MRAC was applied for a lO-in. move. It can be seen that a large change in the parameter occurs during the initial transient period. Thereafter the changes in the gain coefficient were due to different areas across the piston. The value of the coefficient converged close to the previously identified value.

Adaptive control systems based on DARMA models can be stable even if the parameters do not converge to their true values [21|. The least-squares algorithm has fast initial convergence, but the convergence rate decreases after some iterations. If reasonable initial guesses of parameters and covariance were used, convergence can be accomplished using the least- squares algorithm alone. However, when there is poor knowledge of parameters, one can attempt to achieve convergence by using a least-squares algorithm with covariance resetting.

A study was done to see the effect of covariance resetting on the performance of first order MR AC. Figure 6.15 shows the comparison of position responses for a one inch square wave command with and without covariance resetting when poor initial guesses of parameters and covariances were used. Notice the very large initial error. Figure 6.16 shows the comparison of the same position response during a 3 sec interval. It can be seen that for the case when the covariances were reset, the response was faster. This can be explained as follows:

The model reference adaptive controller tries to set the closed loop poles to the open loop zeros. Now let  $B'(q^{-1})$  be the nominal or the true numerator or zero polynomial. If the actual value to which the poles converge is  $B'_n(q^{-1})$ , then it can be shown that the closed loop transfer function is

$$
CLTF = \frac{B'(q^{-1})q^{-d}gH(q^{-1})r(t)}{B'_n(q^{-1})E(q^{-1})}
$$
\n(6.5)

In the experimental results discussed above, the true numerator polynomial,

 $B(q^{-1})$ , is much smaller than  $B'_n(q^{-1})$  when the covariances are not reset. This essentially reduces the gain of the system and results in a slower response.

Figure 6.17 shows the comparison of gain parameter estimates with and without covariance resetting. It can be seen that with covariance resetting, the estimated parameter tends to the true value, while in the case without covariance resetting, the control parameter did not converge to the expected value of around 0.040.

Since higher order identification tests lead to nonminimum phase zeros in the open loop case due to computational latency problems, it is not possible to implement a stable model reference adaptive controller for higher order discrete-time models. In order to show this, the controller was designed such that the initial few cycles would be under proportional control, during which time online identification will be carried out to identify the plant parameters. The controller would then be switched to model reference adaptive controller, which should lead to instability of the axis. The reason for this as indicated earlier is that the MRAC is based on setting the closed-loop poles to open- loop zeros. Figures 6.18 and 6.19 show the position response and estimate of parameters  $\hat{b}1$  and  $\hat{b}2$  under combined proportional and higher order MRAC. It can be seen that the position response exhibited unstable oscillatory behavior after switching to MRAC after 60 sees. The parameter estimates that follow show that the  $b1$  coefficient is less than the  $b2$  coefficient, indicating a nonminimum phase plant behavior.

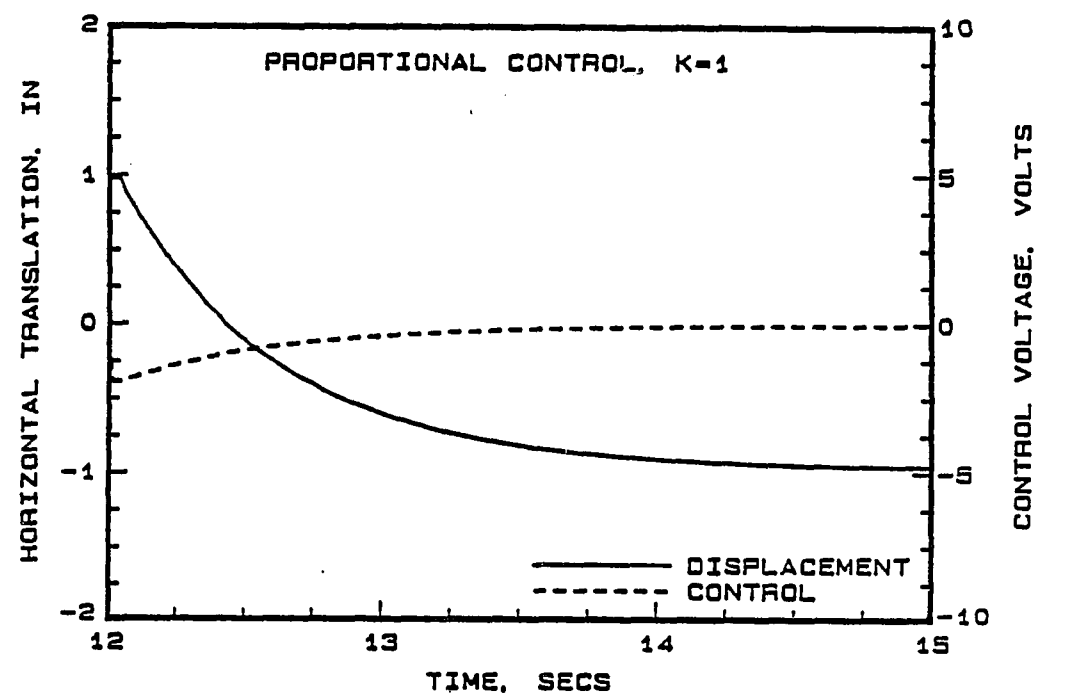

Figure 6.7: Position and Control Response under Proportional Control

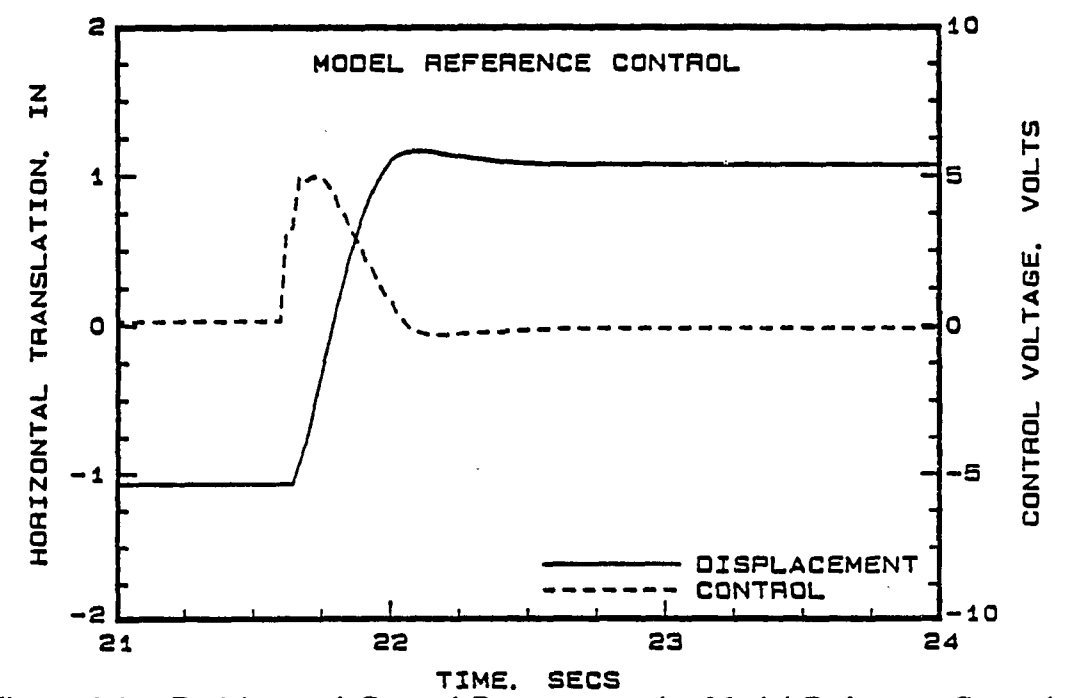

Figure 6.8: Position and Control Response under Model Reference Control

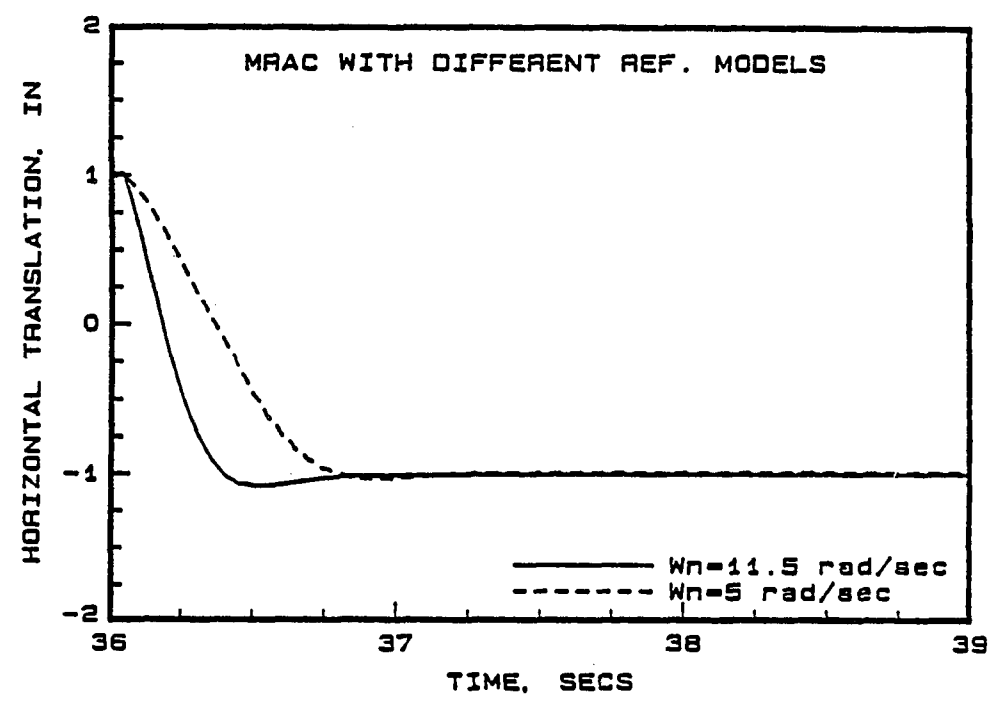

Figure 6.9: Position Response using MRAC with Different Ref. Models

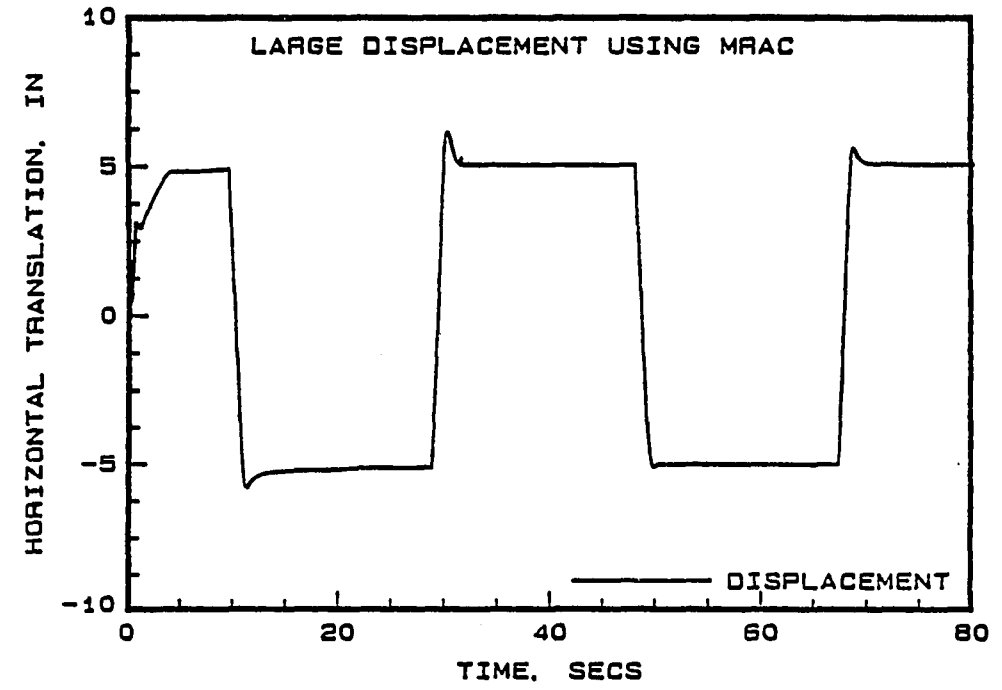

Figure 6.10: Position and Control Response to Large Displacement MRAC

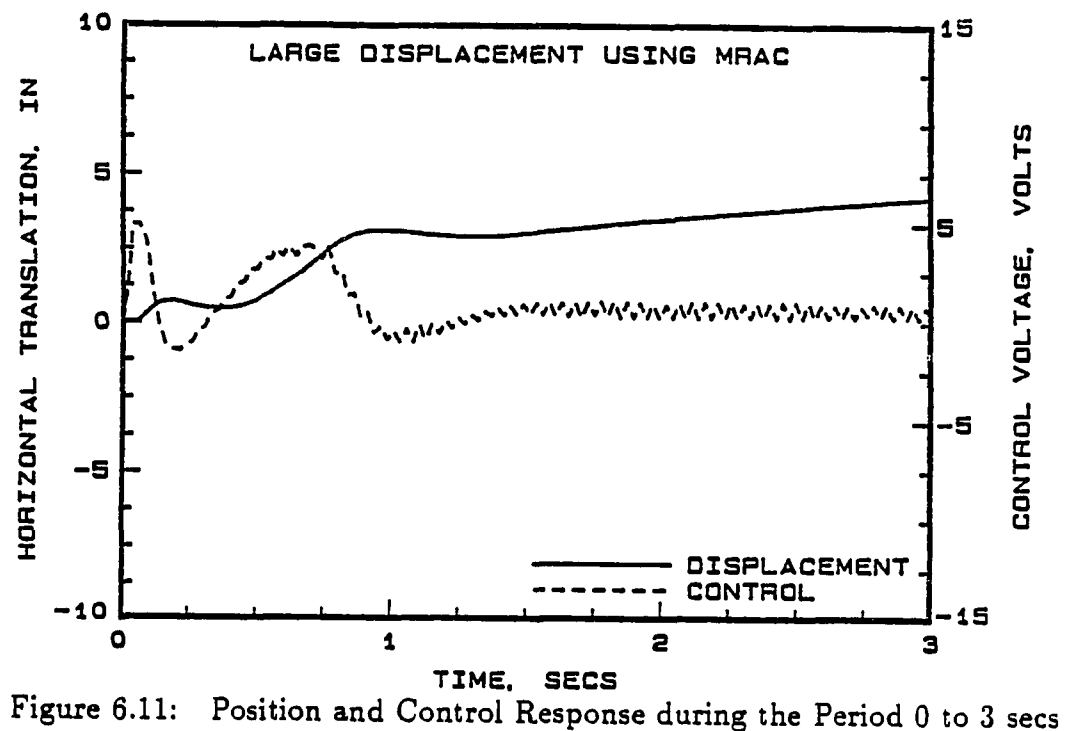

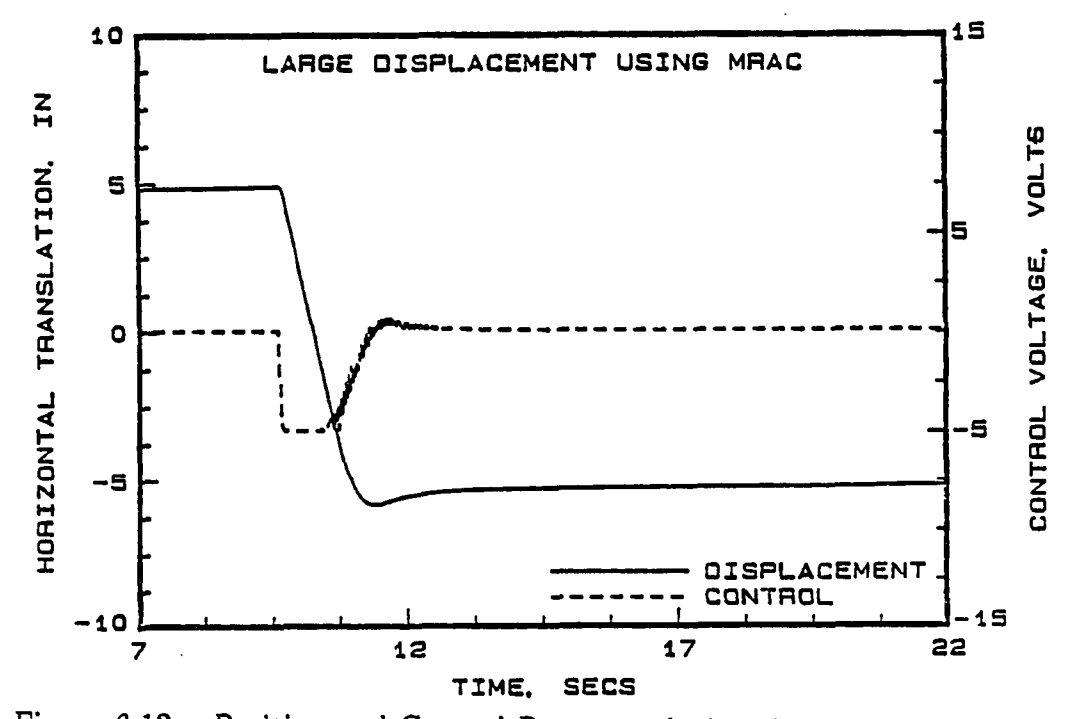

Figure 6.12: Position and Control Response during the Period 7 to 22 secs

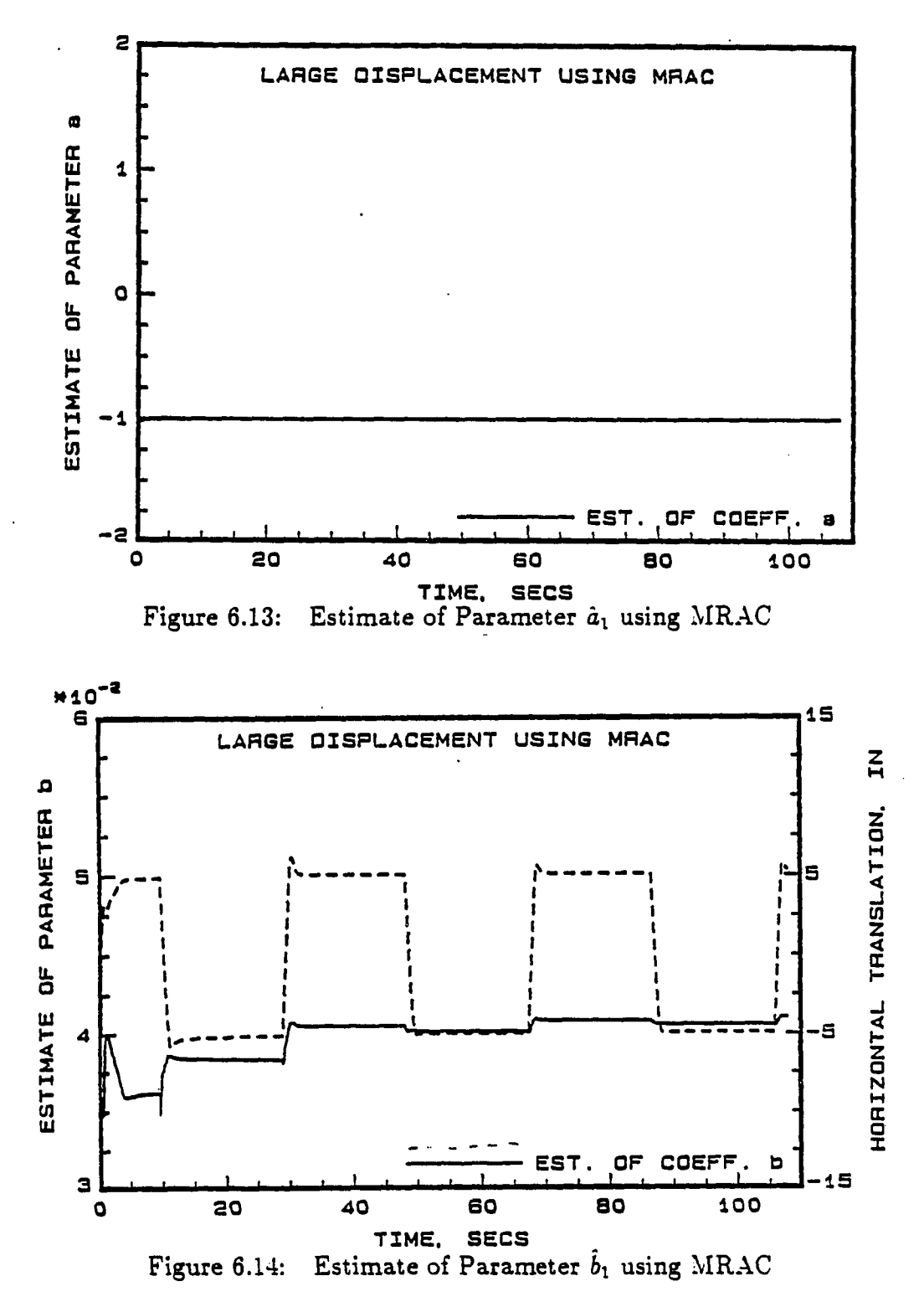

**Ill** 

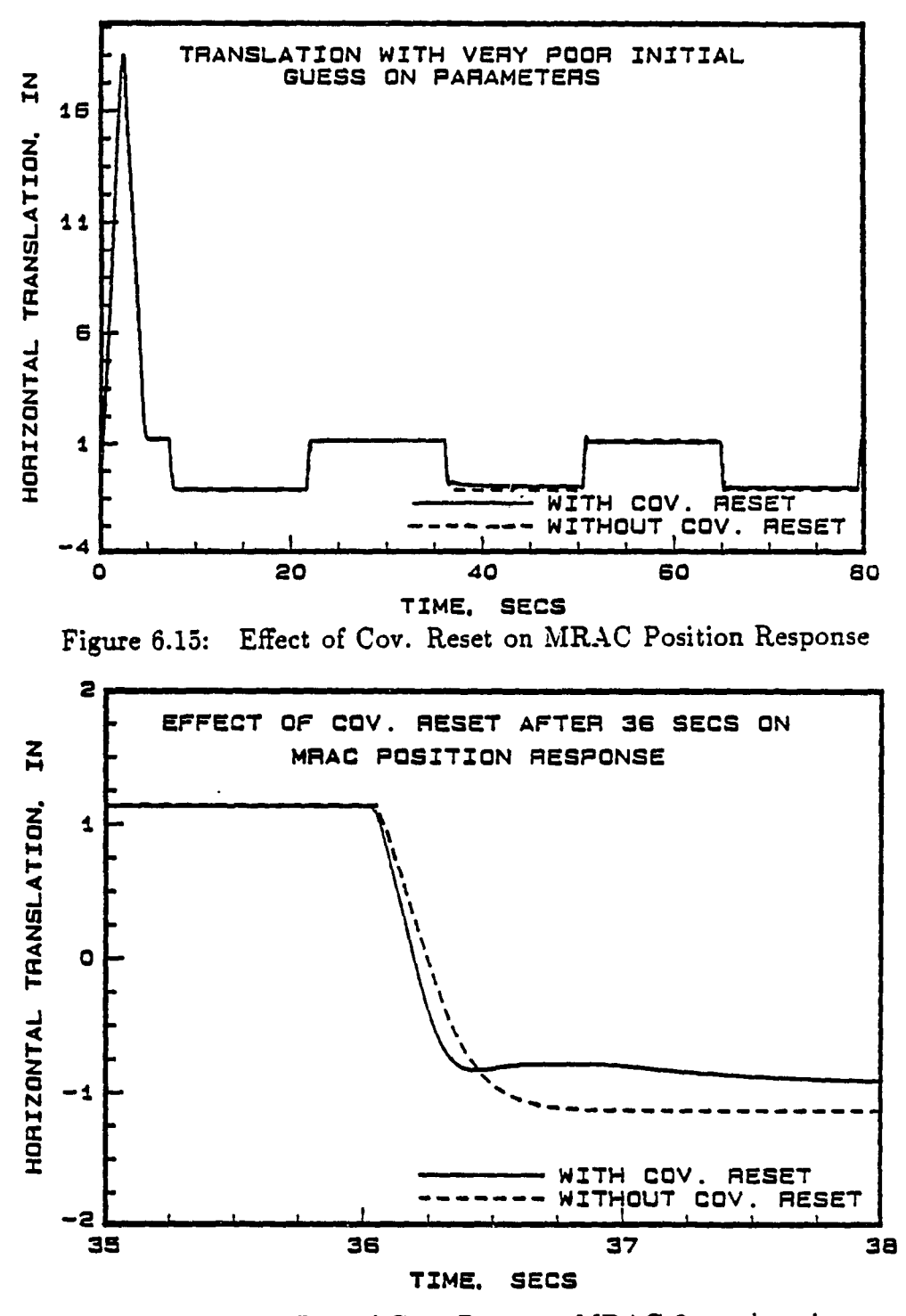

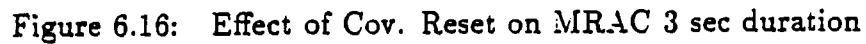

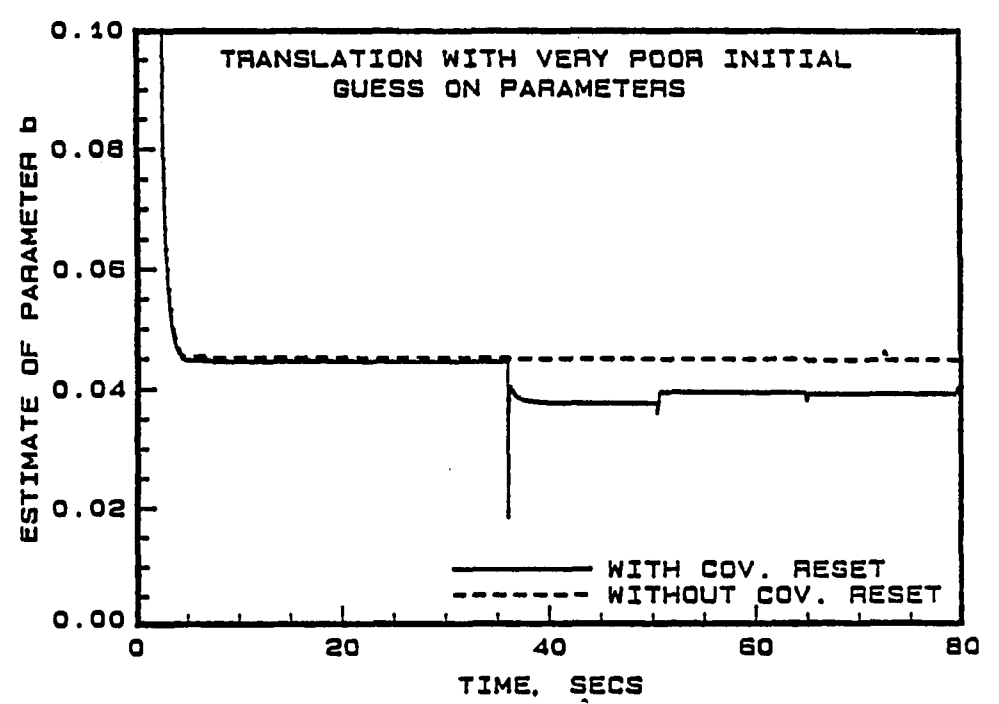

Figure 6.17: Comparison of Parameter  $\tilde{b}_1$  with and without Cov. Reset

# **6.5.3 Comparison of Experimental MRAC with Simulation**

A comparison study is done in this section between the experimental results and the computer simulation results for model reference adaptive controller. In the open-loop frequency response testing, it was determined that there was a difference of about 6 db between the experimental and simulation gain values. This difference was attributed to underestimating the gain of the voltage-to-current converter block of the servosystem. Initial comparison studies conducted between the computer simulation and experimental results indicated this difference. The gain of the voltage-to-current converter in the computer model was modified to take into

account this discrepancy. Figure 6.20 shows a comparison between the modified simulated and actual position response. This comparison shows agreement between simulation and experiment, indicating the good evaluation of parameters in our simulation studies.

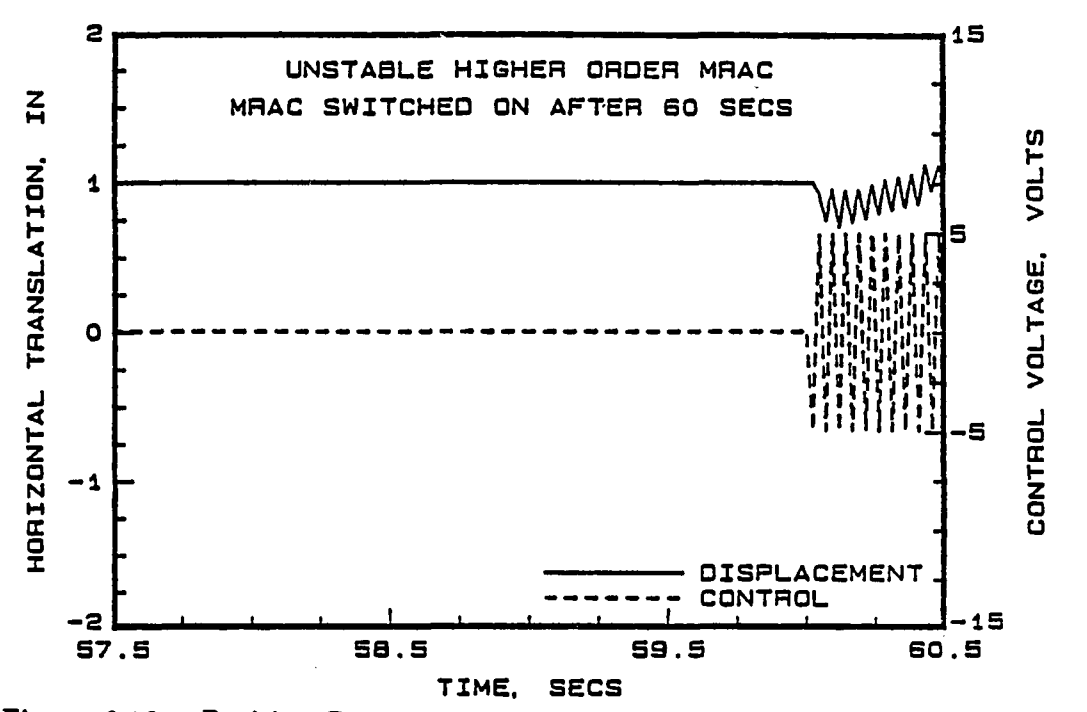

Figure 6.18: Position Response under Proportional and Higher Order MRAC

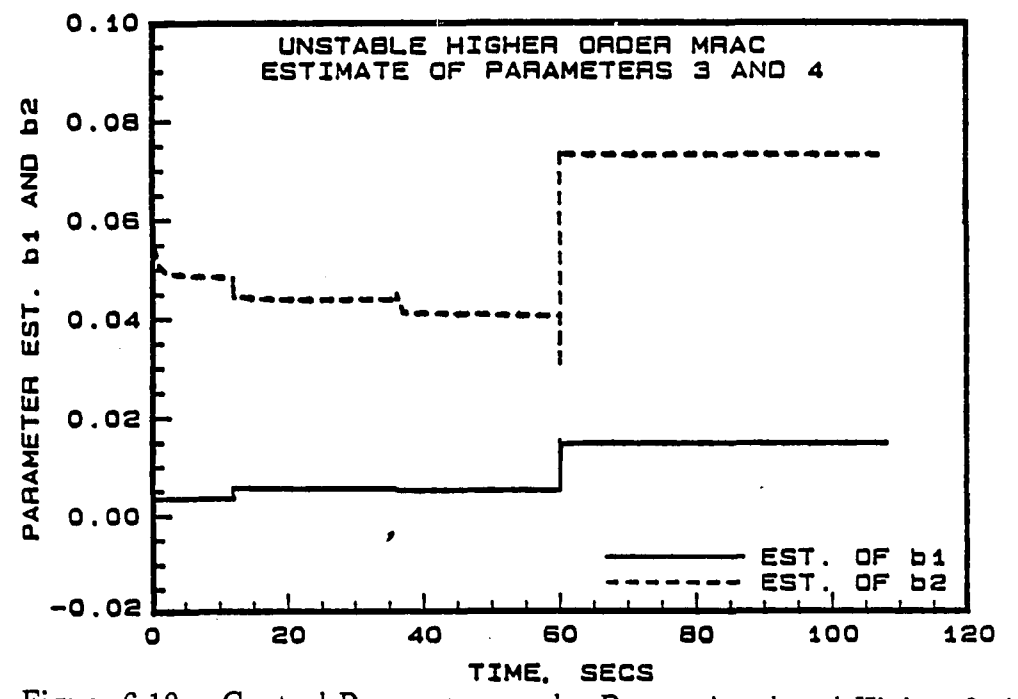

Figure 6.19: Control Parameters under Proportional and Higher Order MRAC

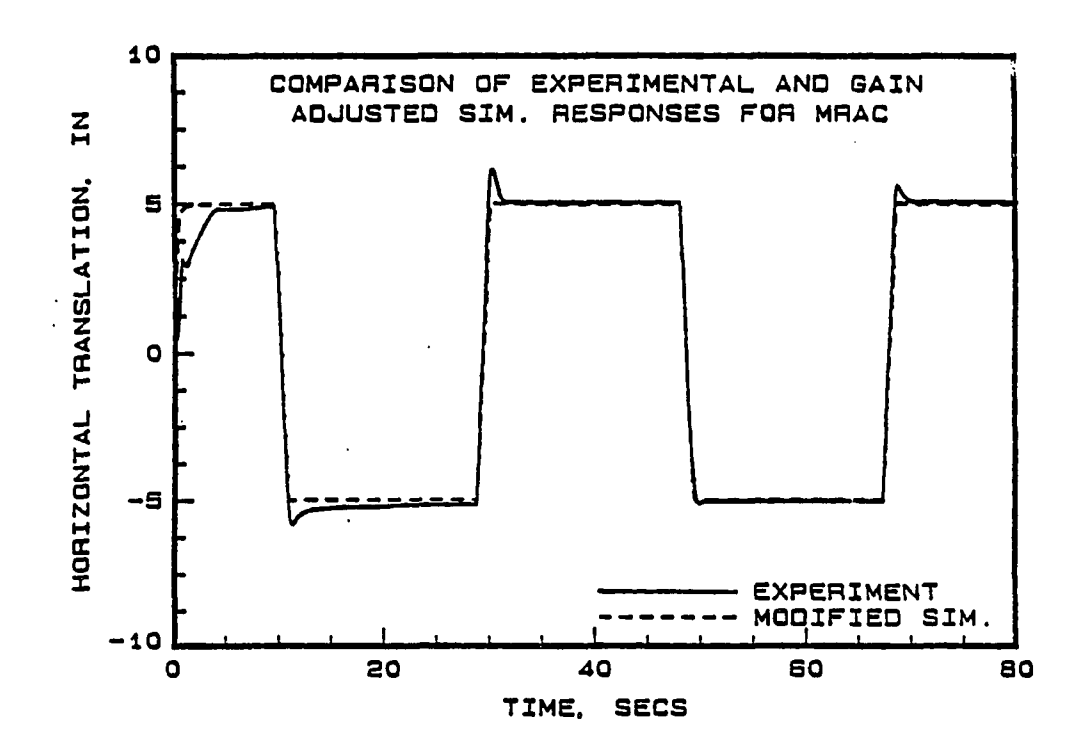

Figure 6.20: Comparison of MRAC Position Response, Experiment and Simulation

#### **6.5.4 Pole Assignment Adaptive Control**

As pointed out earlier, the control laws based on the one-step-ahead principle (MRAC) require restrictive assumptions on the zeros of the system. The pole assignment adaptive controller (PAAC) , which overcomes this difficulty, was described in Chapter Four. In this section, the implementation of a pole assignment adaptive controller to the horizontal axis of the robot is discussed. A second order DARMA model was used for identification and control.

The pole assignment adaptive controller synthesis procedure equates the closedloop characteristic equation of the system with a user defined polynomial  $A^*(q^{-1})$ , and then solves for the unknown controller polynomials  $L(q^{-1})$  and  $P(q^{-1})$  based on real-time parameter estimates. These polynomials are used in the control law (equation 4.45), and the resulting control signal is applied to the servovalve for closed-loop control.

The desired pole set  $A^*(q^{-1})$  may contain up to three poles. Specifying these values requires careful consideration. In this experiment, the dominant poles were selected based on the model selection scheme described earlier. The third pole was assigned to well damped value  $(z=0.5)$ .

Figure 6.21 shows the position and control response of the horizontal axis of the robot to a square wave reference command using a pole assignment adaptive controller. As can be seen, the worst behavior occurs during the initial identification phase. After this transient period, the position response was well damped with no overshoot, as desired. Figure 6.22 shows the position and control response between 21 to 24 sees. It can be seen that the position and control response are well damped.

Figure 6.23 shows the estimates of the denominator coefficients of the DARMA model. The parameters converge after the first cycle, and change very little after this period. From these parameter estimates, the open-loop pole at the unit circle corresponding to the pure integrator can be extracted. Figure 6.24 shows the parameter estimates of the numerator coefficients of the DARMA model. As expected, the estimates show a nonminimum phase behavior, with  $\hat{b}_2$  greater than  $\hat{b}_1$ . The numerator parameters converged very well after an initial transient period, even though they were significantly smaller than the denominator ones.

# **6.5.5 Single Axis Adaptive Control of Other Axes**

Based on the experience from applying adaptive control algorithms to the horizontal axis of the robot, the pole assignment adaptive controller was applied to the vertical translational axis and base rotational axis of the robot without change.

Figure 6.25 shows the position response using pole assignment adaptive control on the vertical axis of the robot. The vertical axis of the robot rests on the base of the robot. The upward motion of the robot was the negative displacement from the base rest position, A series of steps were applied in the negative direction, and then the step inputs were reversed in direction in the same order. Figure 6.26 shows the response during 28 to 31 sees. It can be seen that the response is well damped with no overshoot, corresponding to the specified dominant poles of the pole assignment controller.

In order to see whether the gravitational forces cause a drift in the response, the closed loop input-output data was used to identify this drift parameter in addtion to the DARMA model coefficients. The identification from four sets of data indicated an average drift coefficient of 0.000459. This value was more than two orders of magnitude smaller than the smallest control parameter coefficient, indicating that the drift coefficient was negligible. Further evidence to this fact was the position response over a period of time which indicated no change in the robots vertical position after reaching the desired value until the next step input is applied. The gravitational forces were offset by the differential area across the piston.

As a next step, the base rotational axis was considered for adaptive control. Since the base has vane actuators as opposed to the linear actuators used in the horizontal and vertical axes, a simple proportional controller was first designed for the base. The steady state errors were very large. Figure 6.27 shows a significant steady state error when a proportional controller with a gain of two was used for control. The poor response of the controller was attributed to the stick/slip frictional nature of the servovalve actuator, resulting in dead band behavior. Figure 6.28 shows the plot of input voltage versus the base velocity. The plot shows a dead band during which the velocity is zero when the input voltage is between -0.25 and  $+0.5$  volts. Further, the plot shows the hysteresis due to this nonlinear effect. Initial tests using a pole assignment adaptive controller indicated significantly less steady state error compared to proportional control, but the position response had an overshoot, despite specifying critically damped reference model. However, when the reference model was chosen to be overdamped, the overshoot in the position response was eliminated. Additionally the PAAC had a significantly smaller steady state error than the proportional controller, indicating an improved response. Fig

ure 6.29 show the base rotational response to pole assignment adaptive control. As can be seen, the position response is well damped with no overshoot after the initial transient period when the parameters have still not converged. Figure 6.30 shows the comparison between the command displacement and position response for the base when PAAC was used. It can be seen that the PAAC tracks the command with very little steady state errors.

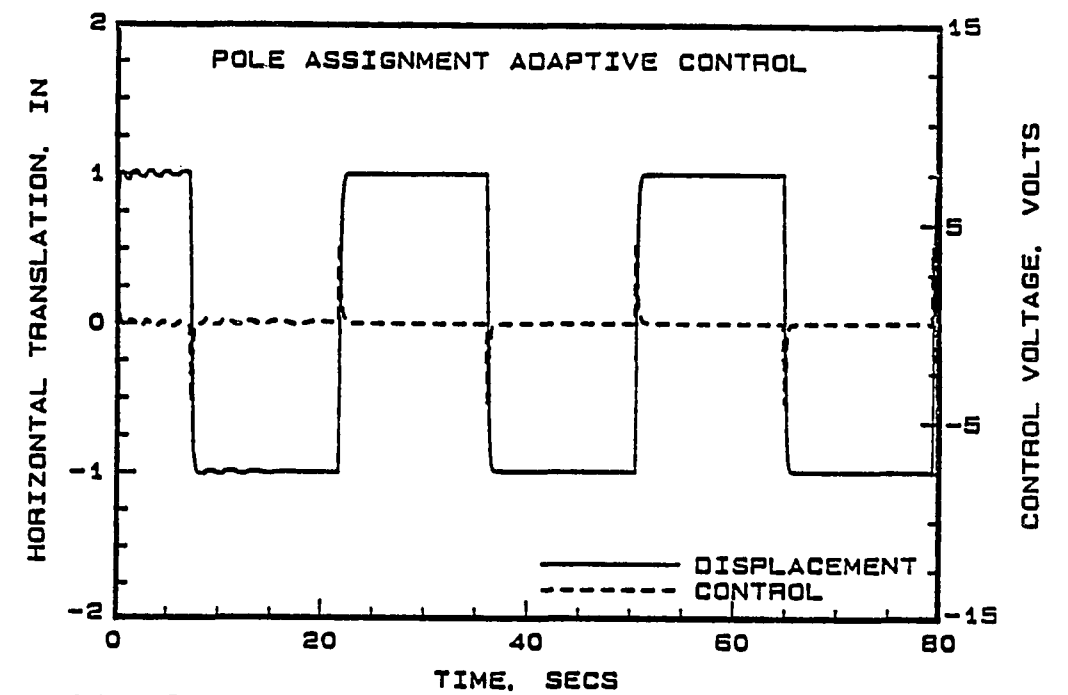

Figure 6.21: Position and Control Response to Pole Assignment Adaptive Control

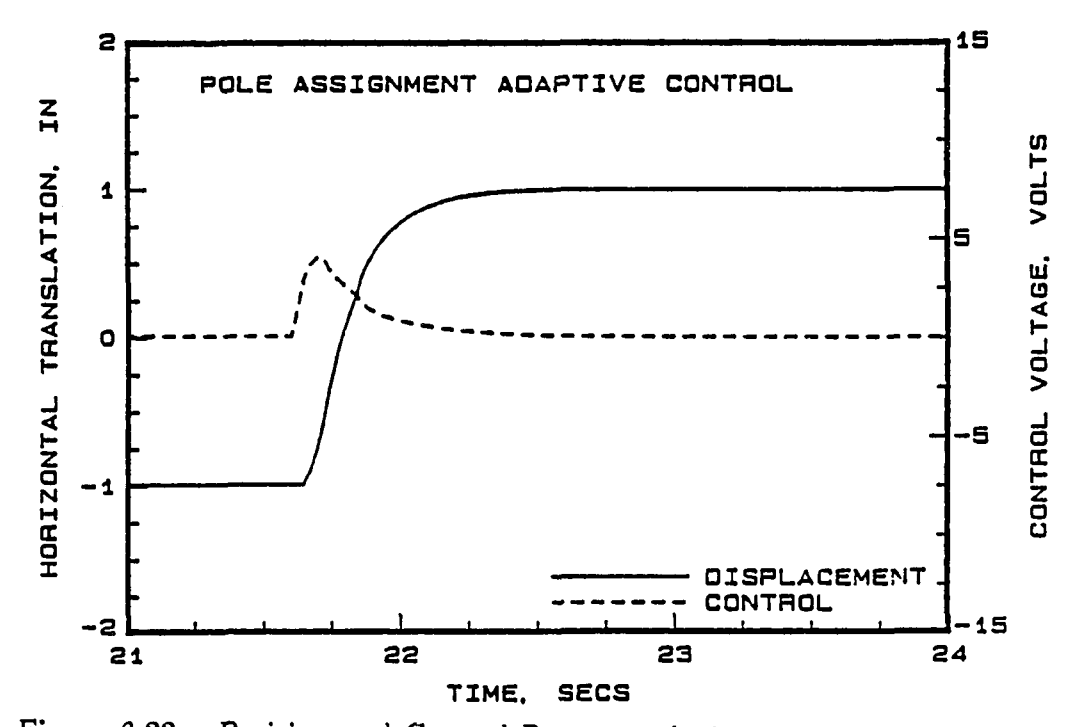

Figure 6.22: Position and Control Response during 21-24 secs using PAAC
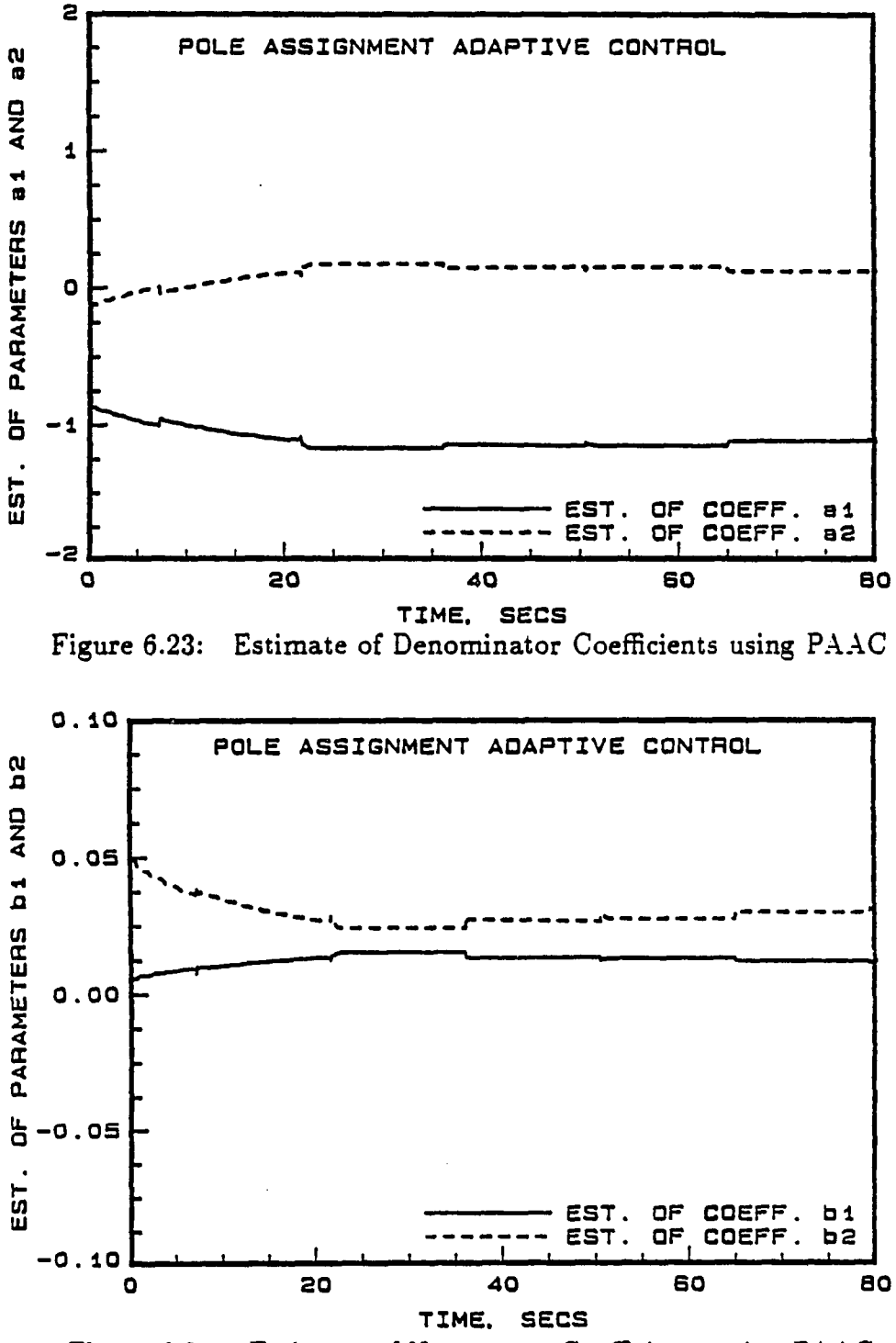

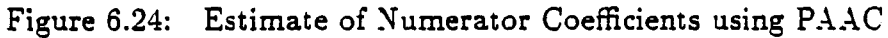

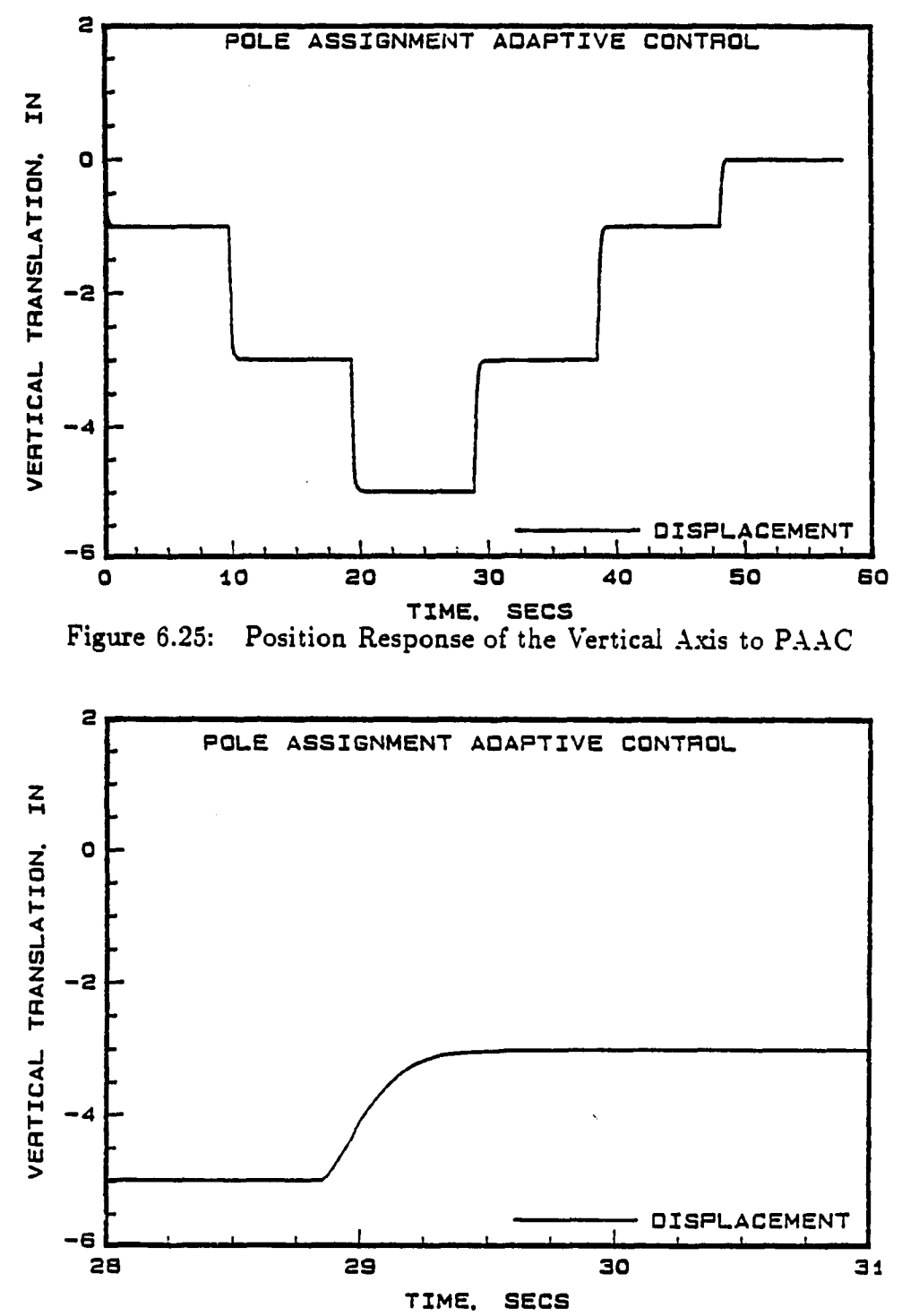

Figure 6.26: Position Response of the Vertical Axis to PAAC during 28-31 secs

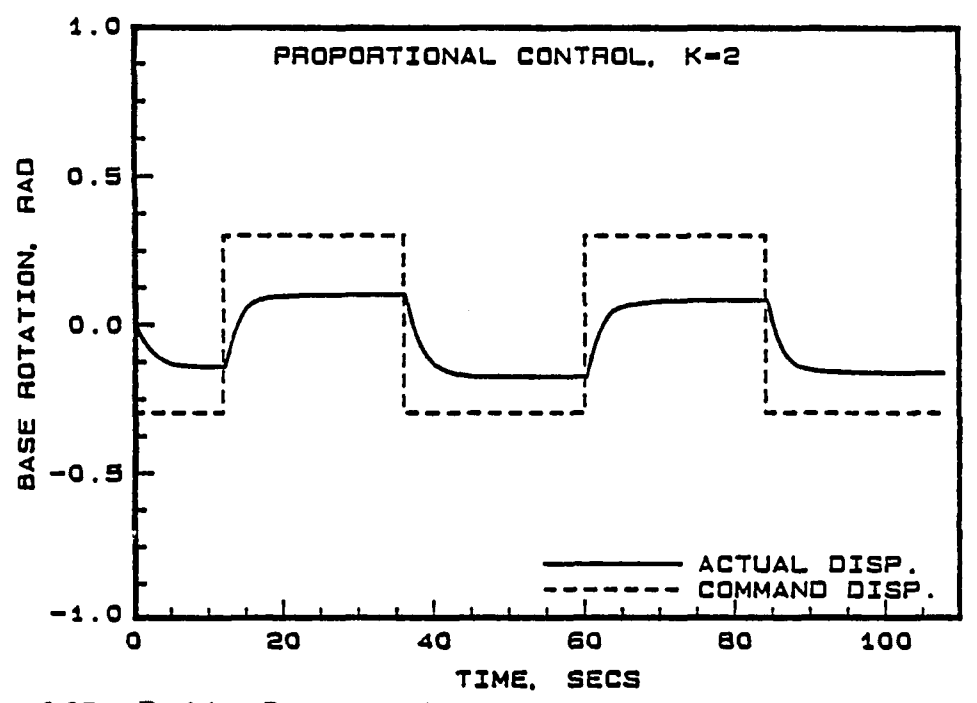

Figure 6.27: Position Response of Base Rotation Axis to Proportional Control

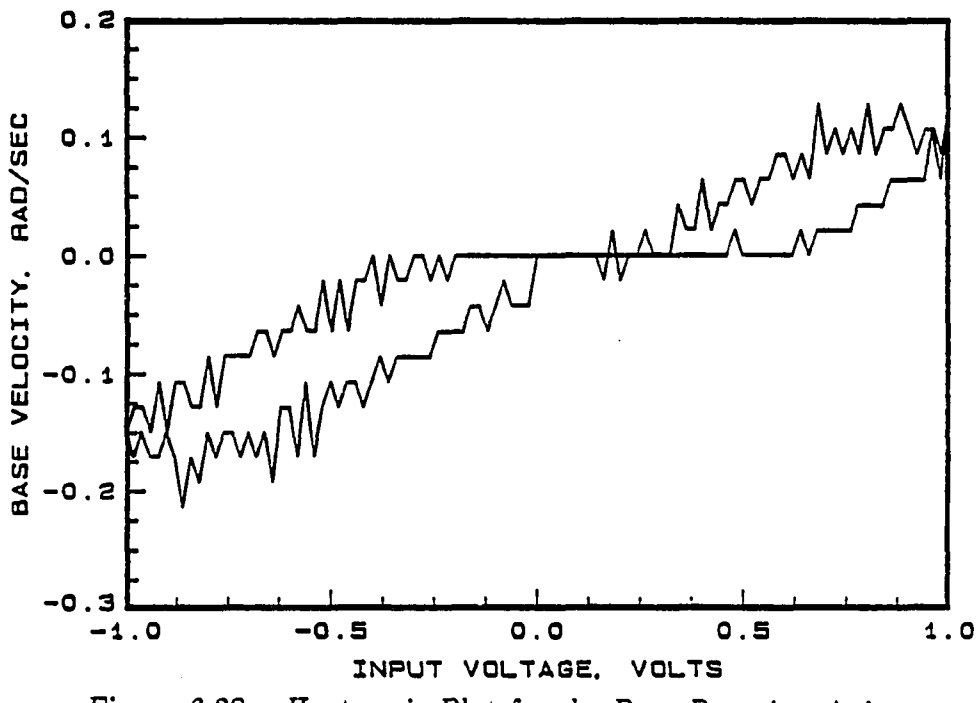

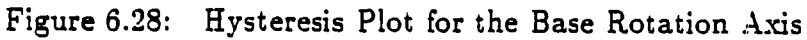

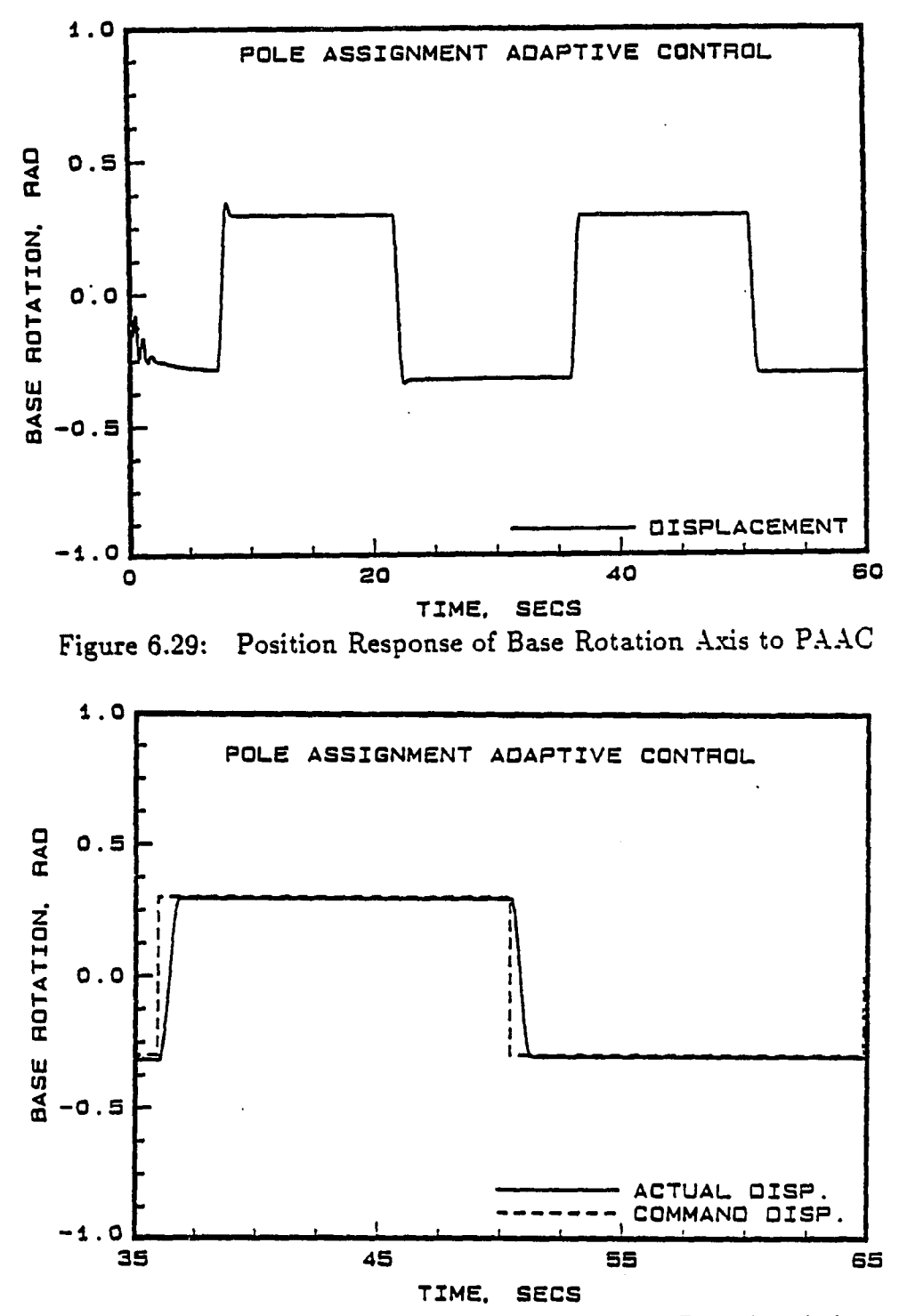

Figure 6.30: Command and Position Response of Base Rotation Axis to PAAC

#### **6.5.6 Summary of Single Axis Results**

Open-loop frequency response tests conducted on the horizontal axis of the robot identified the integrator. However, the identification of the higher order roots corresponding to the quadratic lag term was difficult since the robot could not be excited beyond 67.28 rad/sec due to structural resonance. The open loop gain was also determined from the frequency response plots.

Recursive least-squares estimation of the open-loop data provided a discretetime representation of the plant transfer function. Comparisons made between the open-loop gain obtained by estimation and frequency response showed close agreement.

Higher order models were identified with the open-loop data. A comparison of the fit error between first, second, and third order models showed that the fit error was smaller for more complex models.

Simple proportional and model reference controllers were implemented on the robot prior to adaptive control of the horizontal axis. The model reference controller exhibited an overshoot because of the time delay in the plant transfer function.

The MRAC response also showed an overshoot prior to settling down. This was due to time delay in the system and a control law which had to be based on a system with no time delay. The steady state error using MRAC was smaller than model reference and proportional controller.

The pole assignment adaptive controller which does not require zero cancellation was implemented on the horizontal axis of the robot. A second order model was used for the discrete-time plant. Results indicated well damped position re sponse corresponding to the reference model. In addition to good position response, smaller steady state errors were obtained using pole assignment adaptive control than MRAC.

An average steady state error of 0.017 inch occurred when a proportional controller with gain of unity was used on the horizontal axis of the robot. When the MRAC was used, the average steady state error was around 0.007 inch. The steady state error further reduced to 0.0035 inch when PAAC was used.

As a next step, the pole assignment adaptive control was applied to the vertical axis and the base. While the vertical axis position response was well damped with no overshoot, the base had overshoot in the response when a critically damped reference model was used. This was due to the highly nonlinear nature of the friction acting on the base. A slightly overdamped model was used for the base to obtain position response with no overshoot.

The fixed gain controller performed poorly for the base axis rotation with steady state error of 0.349 radians with a 0.600 radian command. The PAAC provided a significant improvement over the proportional controller, even in the presence of strong nonlinearities resulting in steady state error of 0.010 radians.

The same pole assignment adaptive algorithm was successfully applied to each of the four separate axes. This indicated the excellent ability of the adaptive controller to adapt to different dynamic conditions.

# **6.6 Multiple Axis Experimental Testing**

The results of the single-axis adaptive control tests indicated that all axes of the robot can be controlled adaptively. But, prior to the implementation of multipleaxis adaptive controller, the following hardware modifications were required:

1) Multiple channel  $D/A$  voltage conversion was required.

2) The output of the four resolvers had to be properly sequenced through the resolver-to-digital converter (RDC) and the parallel I/O ports.

The four channel  $D/A$  voltage conversion was accomplished through modifications in the software. The four channel resolver-to-digital conversion was achieved through modifications in hardware and software. The circuit diagram in Figure 6.4, includes the additional hardware built for receiving four channels of resolver data. Further, software changes were made to ensure that the controller received the correct resolver data for each axis.

At first, a simultaneous pole assignment adaptive control of the vertical and horizontal axes of the robot was tested. Figures 6.31 and 6.32 show the position response of two axis adaptive controller. The response was well damped with no overshoot as desired.

A decoupled pole assignment scheme was used to adaptively control all the four axes of the robot. Figures 6.33 through 6.36 show the position response of all four axes of the robot under simultaneous four-axis adaptive control. The results indicate that all four axes have well damped responses. Figures 6.37 and 6.38 show the transient control and position response of the base and wrist axes. These responses correspond to the period during which the identification was initialized. Figures 6.39 through 6.42 show the position response of the four-axis pole assignment adaptive controller after the parameters had converged. The plots show that in all cases the position response was well damped with no overshoot. Figures 6.43 and 6.44 show the parameter estimates of base and wrist denominator coefficients which indicate good convergence after the initial transient period.

The tests using the four-axis pole assignment adaptive control were repeated nine times. In all cases, the responses were comparable, indicating repeatability between experiments.

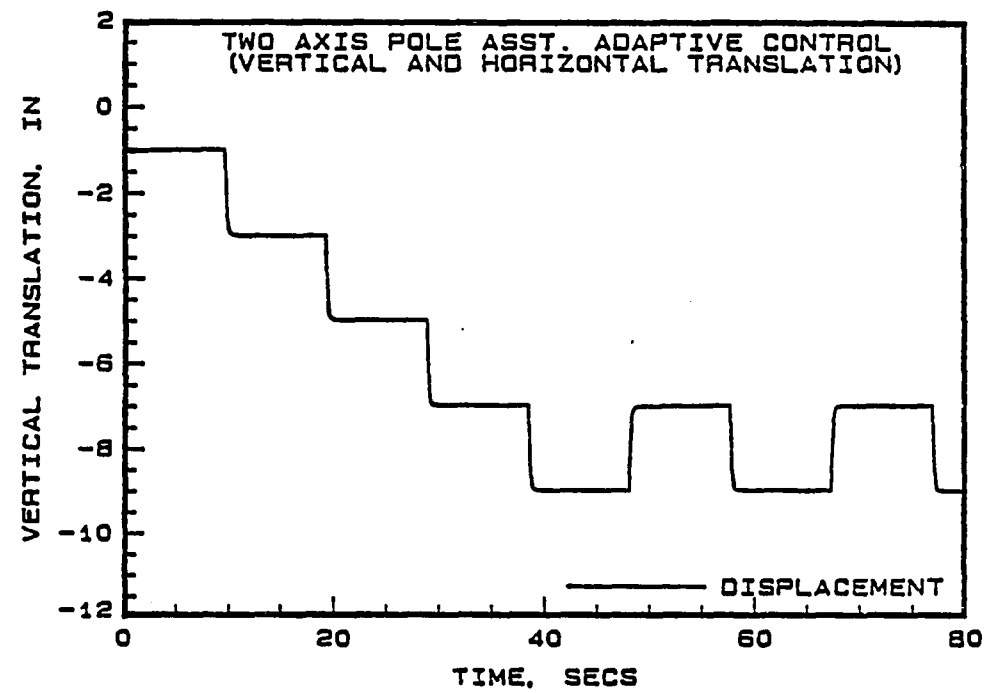

**Figure 6**  31: Position Response of Vertical Axis for Two Axis PAAC

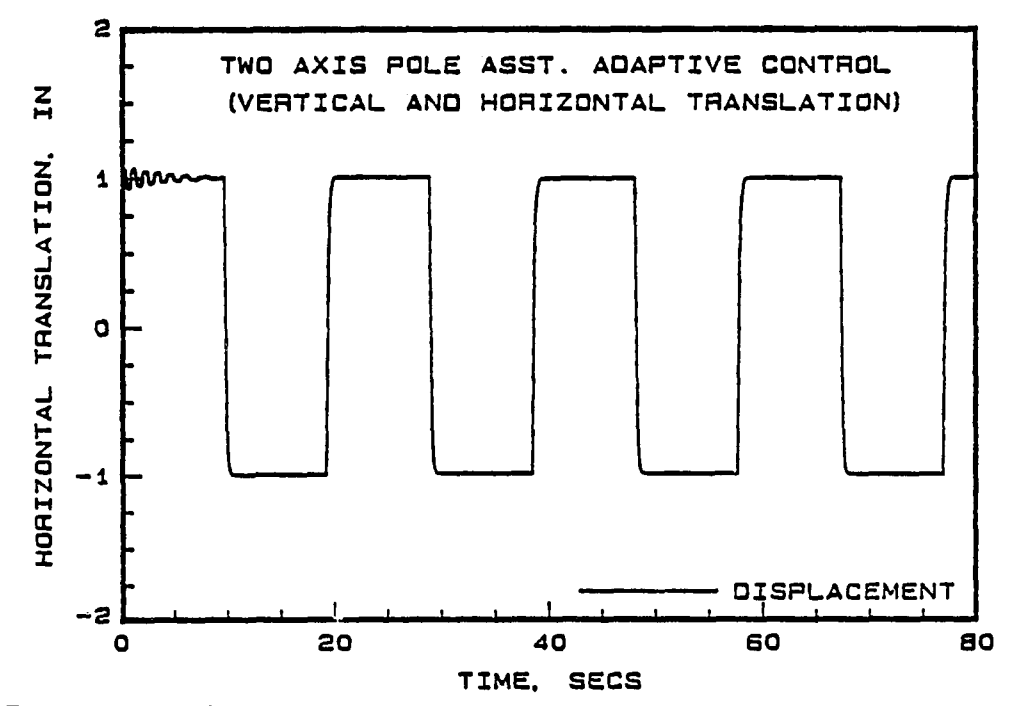

Figure 6.32: Position Response of Horizontal Axis for Two Axis PAAC

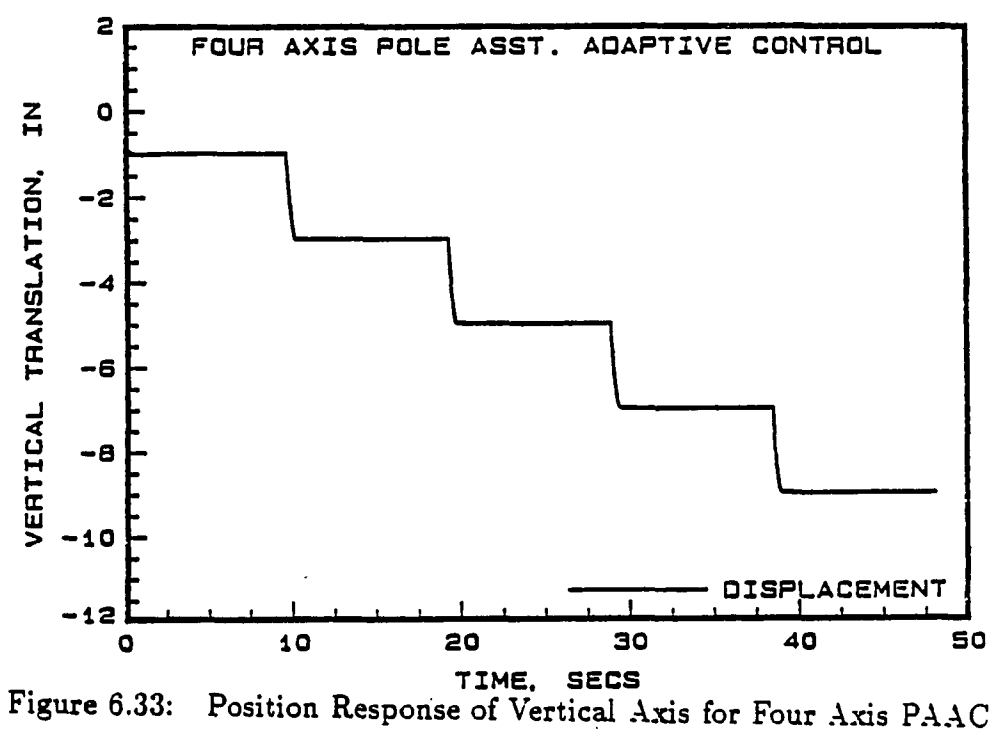

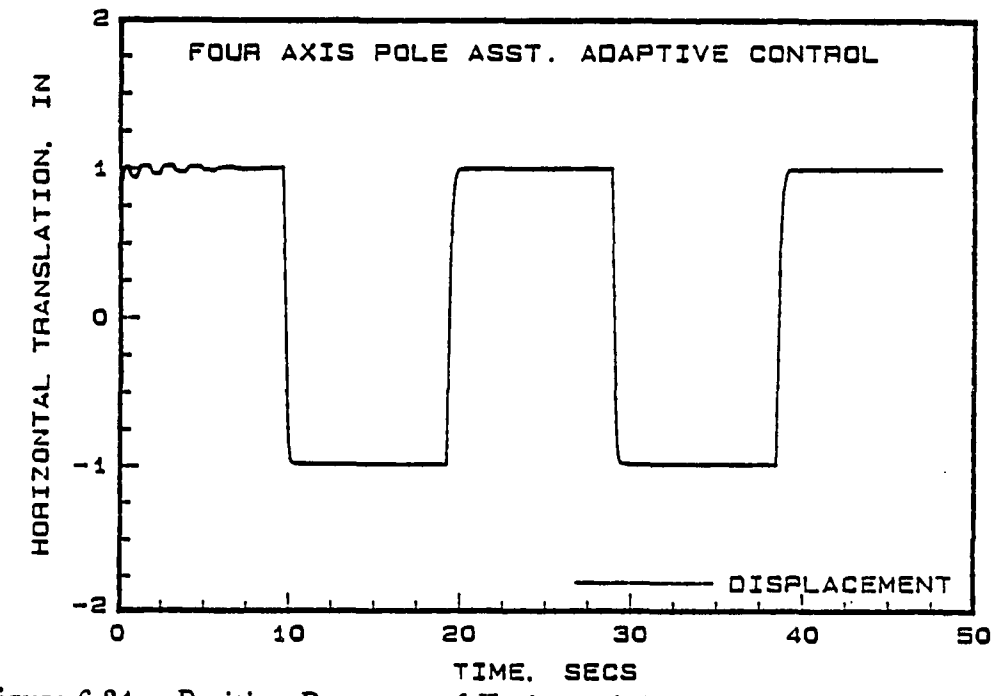

Figure 6.34: Position Response of Horizontal Axis for Four Axis PAAC

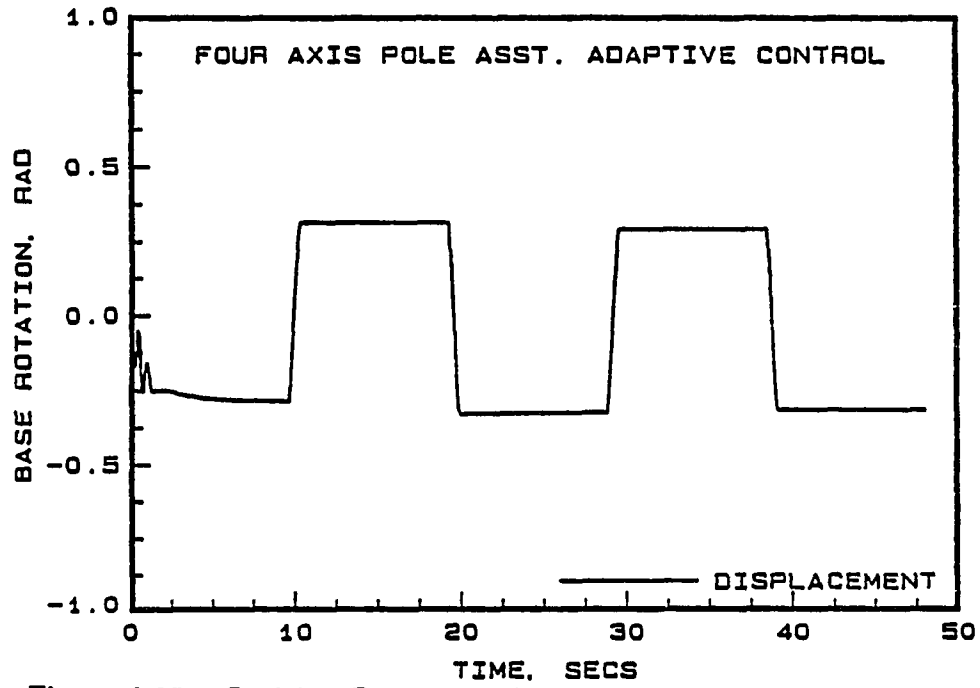

Figure 6.35: Position Response of Base Axis for Four Axis PAAC

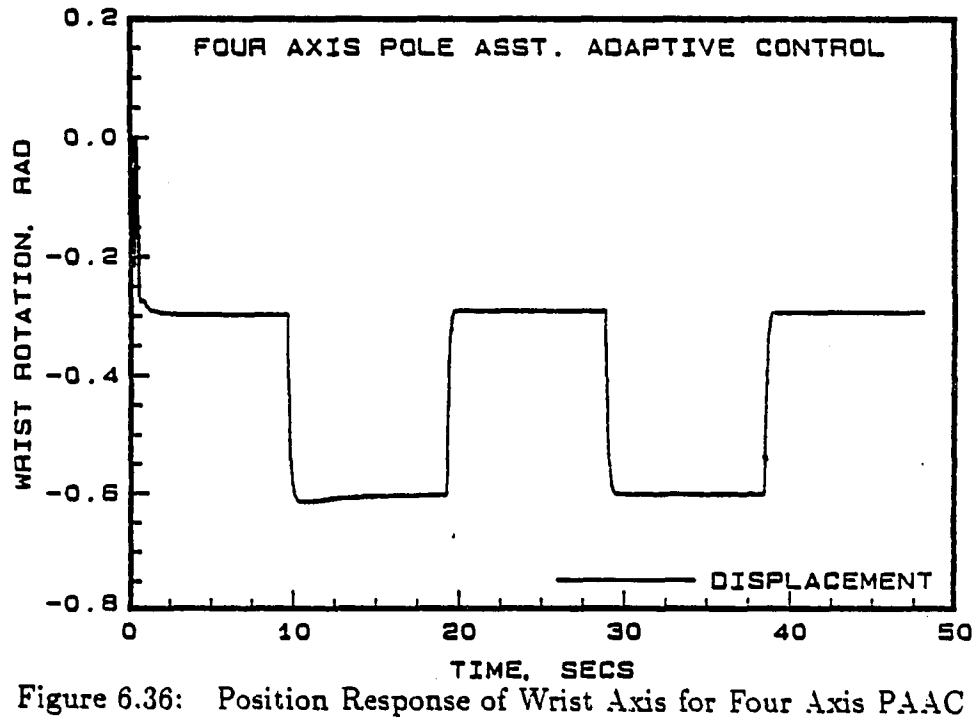

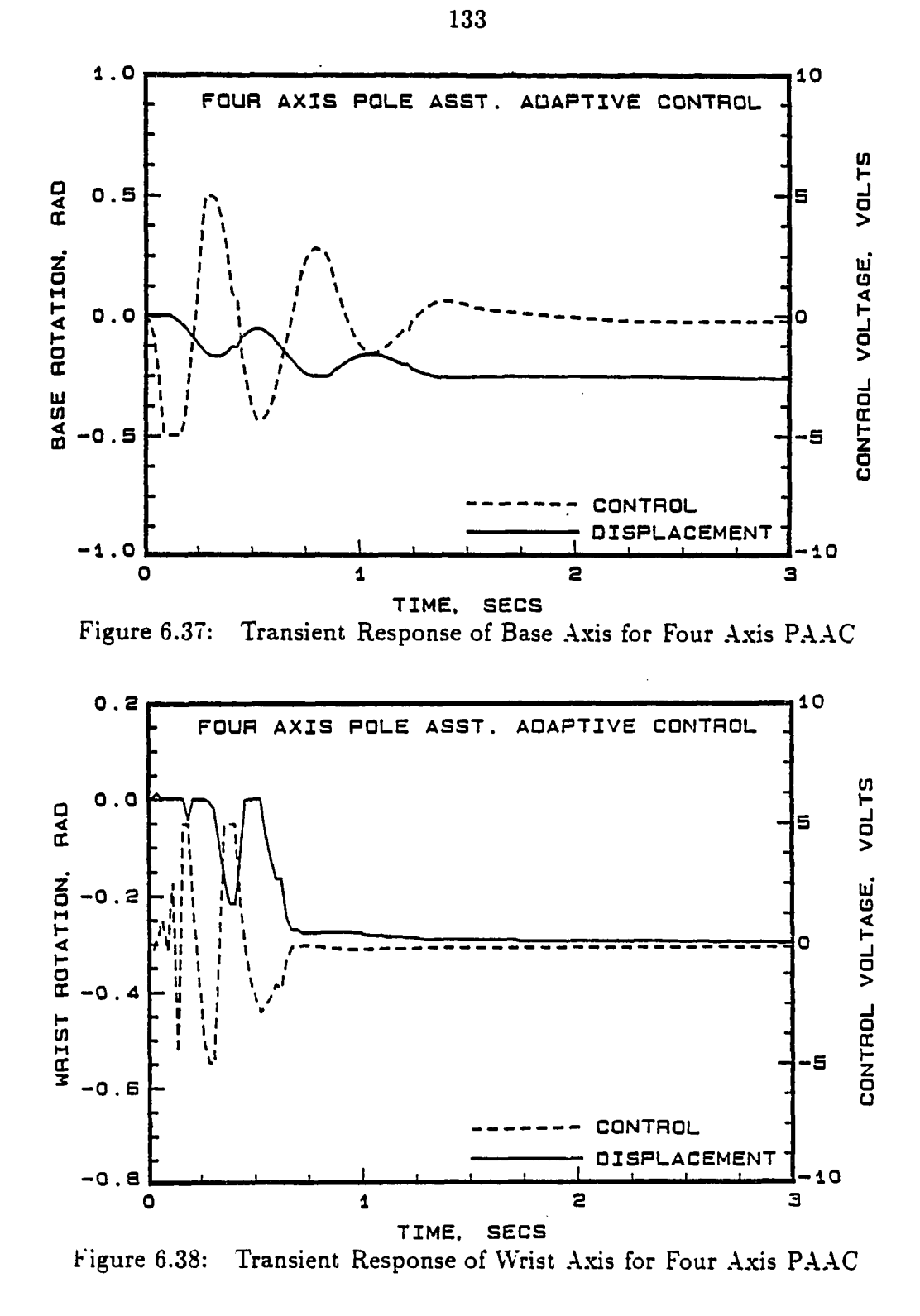

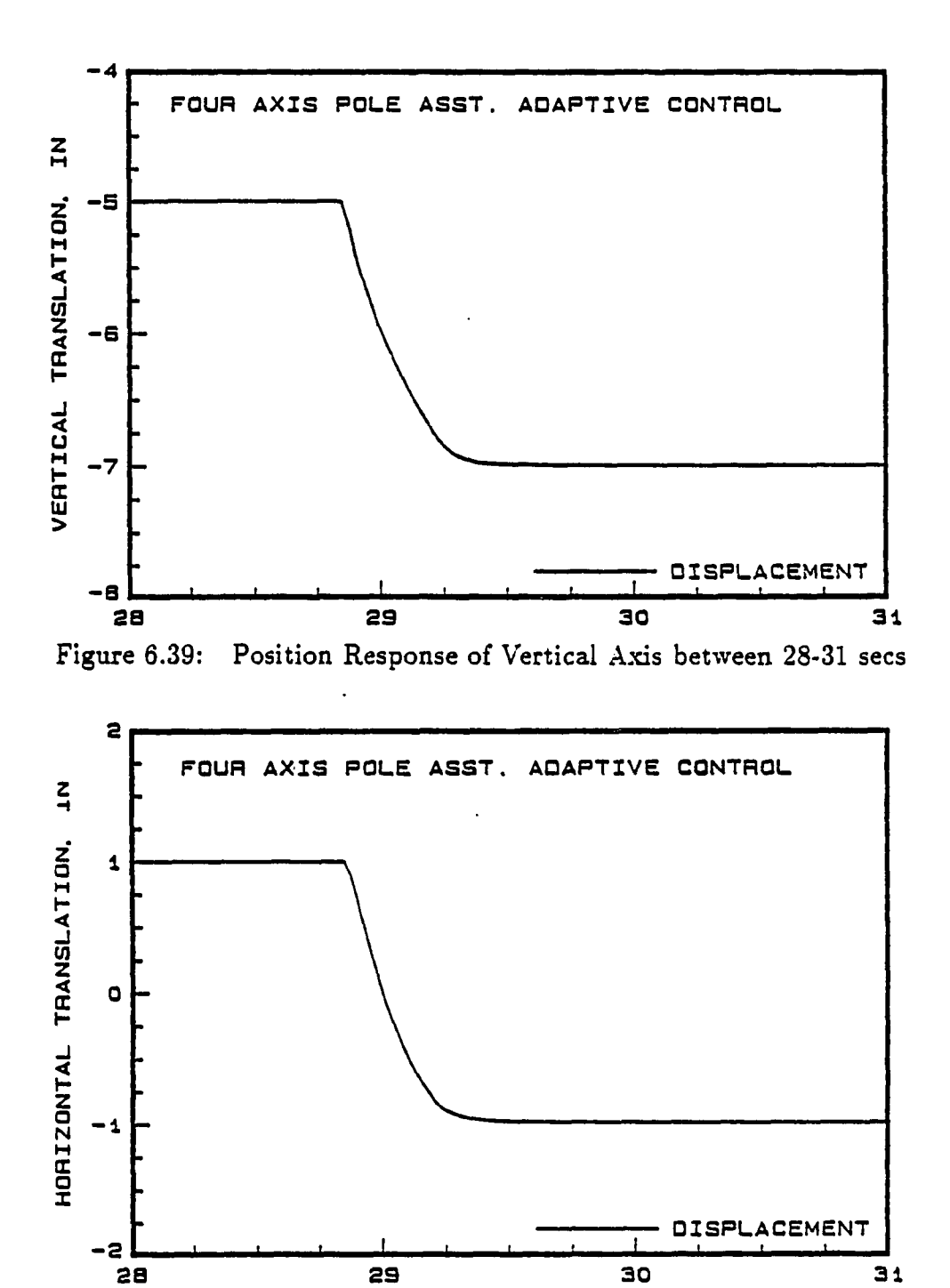

TIME, SECS Figure 6.40: Position Response of Horizontal Axis between 28-31 secs

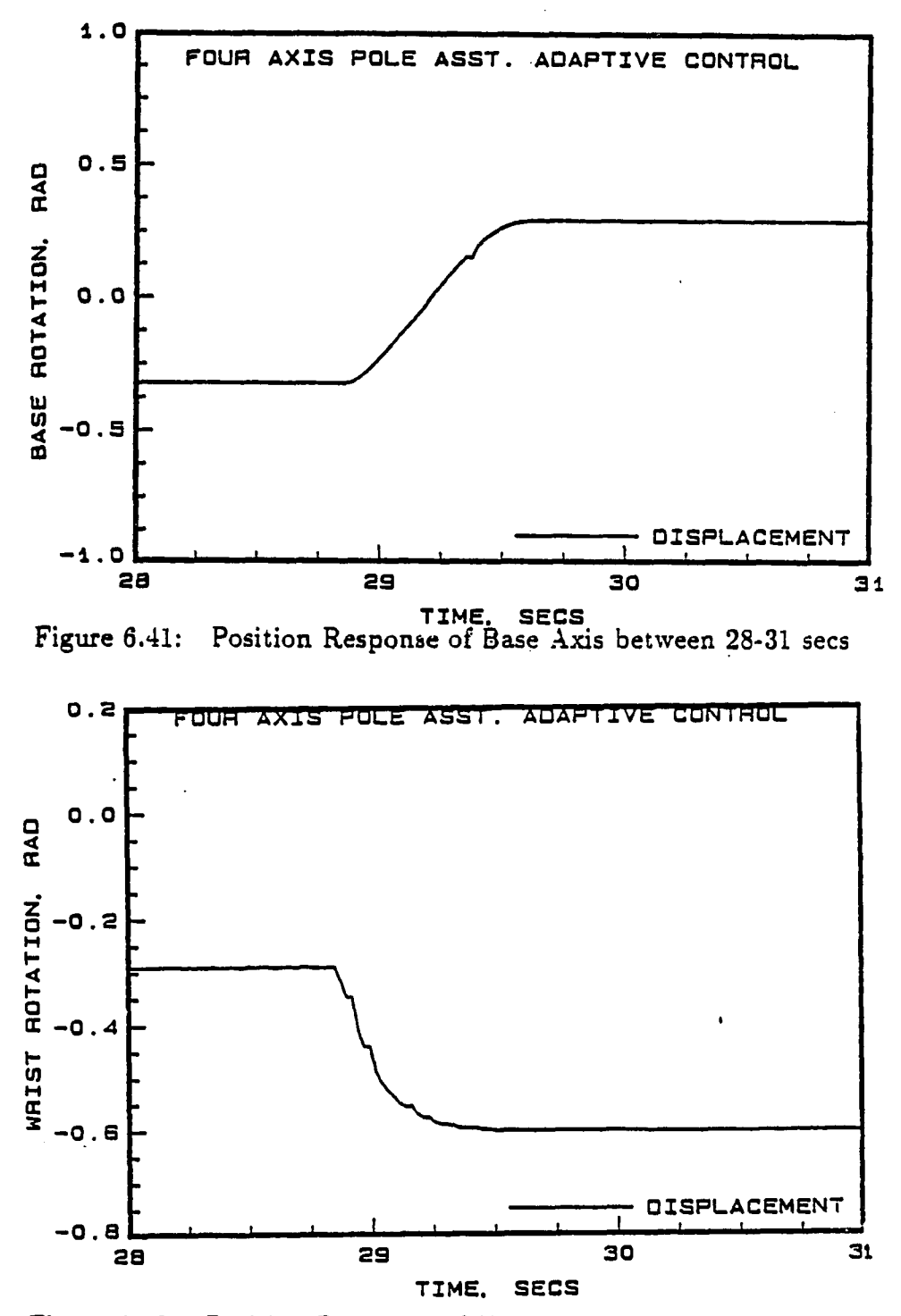

Figure 6.42: Position Response of Wrist Axis between 28-31 secs

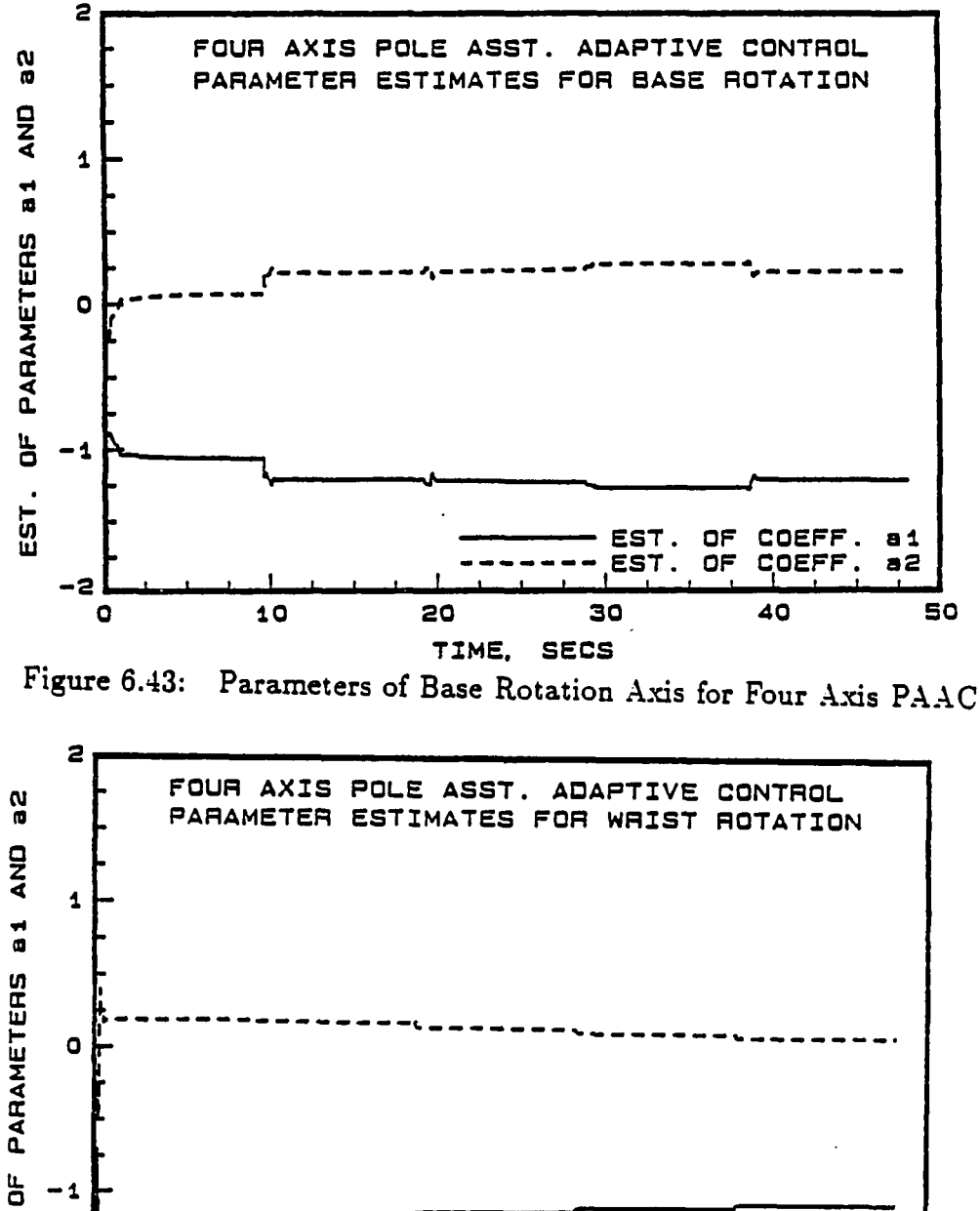

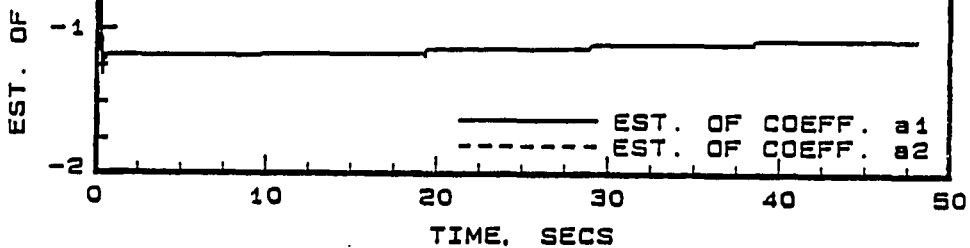

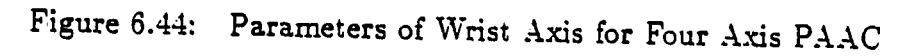

## **7 CONCLUSIONS**

The performance of DARMA model based direct and indirect discrete-time adaptive control algorithms for a four axis hydraulic robot was evaluated by simulation studies and experimental testing. Weighted one-step-ahead, model reference, and pole assignment adaptive control algorithms were investigated for single axis control of the robot. While all three algorithms provided satisfactory results when designed to provide critical damping, the model reference controller coupled with least squares based identification algorithm was chosen for application to the fouraxis simulation because of its ease in design and lower pressure fluctuations in the hydraulics.

A linear model of the hydraulic components was found to be adequate. Parameter estimates based on a linear model assumption tended to converge fast, and not vary, after the initial transient period. This indicated that the nonlinear effects were minimal. The linear parameter model used for the linkage dynamics worked very well. The identification routine was only active during a motion command and used the saturated voltages of the controller in the estimation of the parameters.

The primary nonlinearity encountered was the saturation of the servovalve voltage, which placed an upper limit on the axis velocity. Saturation was effectively taken into account in the design of the controller by using saturated values for

identification and control. In the MRAC case, saturation was dealt with by using the displacement of the move to determine the natural frequency of the reference model. This allowed the axis to limit the saturation. Increasing this frequency by a constant factor allowed the axis to run in a saturated condition with a stable, well behaved response.

A 12 bit resolver to digital converter was adequate for experimental purposes, since a 10 bit resolver to digital converter did not significantly affect the position and control response of the system.

A comparison study done between the proposed adaptive control algorithm and Craig's approach to adaptive control showed that the proposed discrete-time adaptive controller performed in a comparable manner, despite the discretization and delay incorporated in our model for realistic real-time implementation goals. Further, Craig's approach is more complicated than the algorithms used here, since it requires desired joint velocities and accelerations in addition to desired position and also has a component which requires the linkage dynamics at each control interval.

Experimental open loop frequency response tests conducted on the horizontal axis of the robot identified the integrator. However, identification of the higher order roots corresponding to the quadratic lag term was difficult since the robot could not be excited beyond 67.28 rad/sec due to structural resonance. The open loop gain was also determined from the frequency response plots.

Recursive least squares estimation of the open-loop experimental data provided a discrete-time representation of the plant transfer function. Comparisons made between the open loop gain obtained by estimation and frequency response showed close agreement. Comparison of the fit error between first, second, and third order models showed that the fit error was smaller for more complex models.

The model reference controller exhibited an overshoot due to the time delay introduced by the control computer. As with the non-adaptive model reference controller, the MRAC response also showed an overshoot prior to settling down.

In order to overcome the difficulties encountered in implementing the MRAC, the pole assignment adaptive controller was implemented. Results of PAAC applied to the horizontal axis of the robot indicated well damped position response with smaller steady state errors. An identical PAAC applied to the vertical axis of the robot indicated that the position response was well damped.

However, the PAAC when implemented on the base had an overshoot in the position response due to the highly nonlinear nature of the servovalve/actuator of the base. The desired closed loop poles were chosen to be slightly overdamped for the base to obtain a well damped position response. The adaptive controller provided significant improvement over the proportional controller for the base rotation.

The same pole assignment adaptive control algorithm was successfully applied to each of the four axes. This indicated that the adaptive controller worked well under different dynamic conditions.

The steady state position errors of MRAC and pole assignment adaptive controllers were smaller than the proportional controller indicating an improved accuracy over fixed controller. Table 7.1 shows the comparison of steady state position errors using different types of controllers.

Table 7.1: Comparison of Average Steady State Position Errors

 $\ddot{\phantom{a}}$ 

للانتشاب والمتمر

بالباد

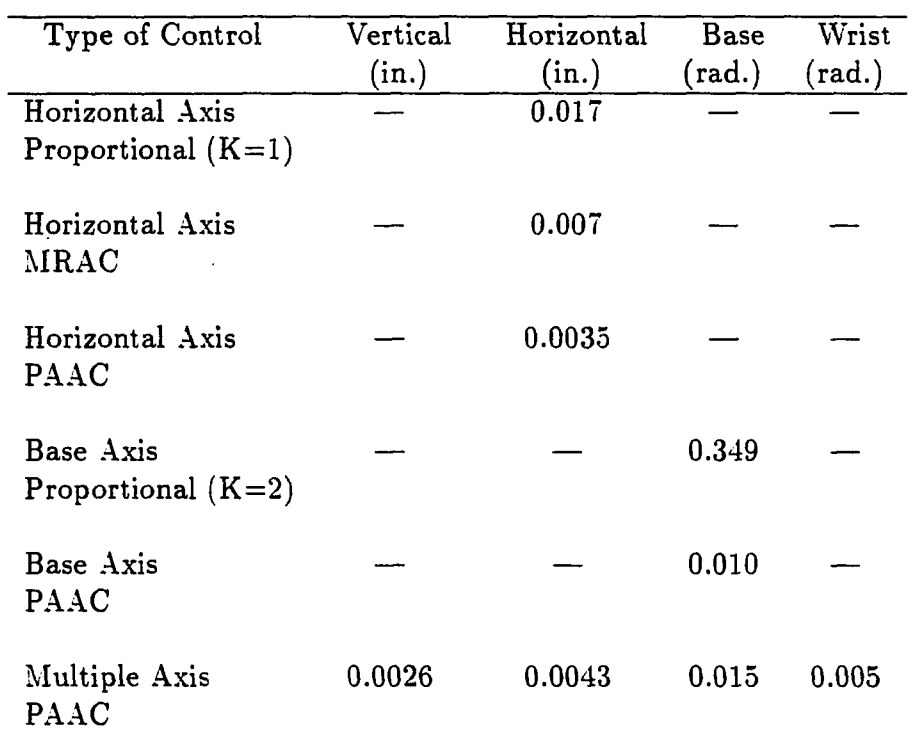

 $\sim$ 

 $\mathcal{A}^{\pm}$ 

The results of simultaneous four-axis adaptive control indicated that the DARMA model based self-tuning regulator was sufficient despite the nonlinearities of the actuator and the robot.

In conclusion, DARMA model based adaptive controllers were shown to be implementable for a four axis hydraulic robot. Discrete-time MRAC is computationally simpler than a pole assignment adaptive controller. However, factors such as time delay limits the performance of MRAC. Therefore, from a practical standpoint, pole assignment adaptive controller provides the best overall performance.

### **8 BIBLIOGRAPHY**

- ilj Agathoklis, P., and Hamza, RI. M. 1984. Comparison of three algorithms for load frequency control. Elect. Power Syst, Res., 7:165-172.
- \_2] Ananthakrishnan, S., and Fullmer, R. R. 1988. Adaptive control algorithms for a hydraulically actuated robot. Proceedings of the  $11<sup>th</sup>$  IASTED Conference in Robotics and Automation, Santa Barbara, California.
- 3] Arimoto, S., and Takegaki, M. 1981. An adaptive method for trajectory control of manipulators. Proc. 8th IFAC World Congress, Kyoto, Japan.
- [4] Aström, K. J., and Wittenmark, B. 1973. On self tuning regulators. Automatica, 9:185-199.
- ^5] Âstrôm, K. J., and Wittenmark, B. 1984. Computer-Controlled Systems. Prentice-Hall, Inc., Englewood Cliffs, New Jersey.
- 6] Âstrôm, K. J., and Wittenmark, B. 1989. Adaptive Control. Addison-Wesley Co., Reading, Massachusetts.
- 7; Chalam, V. V. 1987. Adaptive Control Systems. Marcel Dekker, Inc., New York.
- 8] Choi, Y. K., Chung, M. J., and Bien, Z. 1986. An adaptive control scheme for robot manipulators. Int. J. Control, 44:1185-1191.
- 9] Craig, J. J., Hsu, P., and Sastry, S. 1986. Adaptive control of Mechanical Manipulators. IEEE Conference on Robotics and Automation, San Francisco, California.
- [10] Craig, J. J. 1988. Adaptive Control of Mechanical Manipulators. Addison-Wesley Co., Reading, Massachusetts.
- [11] Doeblin, O. E. 1985. Control System Principles And Design. John Wiley & Sons, Inc., New York.
- [12i Dubowsky, S., and Des Forges, D. T. 1979. The application of model reference adaptive control to robotic manipulators. ASME Journal of Dynamic Systems, Measurement, and Control, 101:225-232.
- [13] Dubowsky, S. 1981. On the adaptive control of robotic manipulators: The discrete time case. Proceedings of the Joint Automatic Control Conference, Charlottesvile, Virginia.
- [14] Finney, J. M.,de Pennington, A., Bloor, M. S., and Gill, G.S. 1985. A pole assignment controller for an electrohydraulic cylinder drive. ASME Journal of Dynamic Systems, Measurement, and Control, 107:145-150.
- [15] Foley, E. D., Fullmer, R. R., Ananthakrishnan, S. 1987. Dynamic modeling and experimental coefficient identification of a four axis hydraulic robot. Proceedings of the 5<sup>th</sup> International Conference on Systems Engineering, Dayton, Ohio.
- [16] Franklin, G. F. and Powell, J. D. 1980. Digital Control of Dynamic Systems. Addison-Wesley Co., Reading, Mass.
- [17] Fullmer, R. R., Meek, S.G., and Jacobsen, S.C. 1985. Generation of the 7 degree-of-freedom controller equations for a prosthetic arm. Second Conf. of Applied Motion Control, Minneapolis, Minnesota.
- [18] Gilbart, J. W., and Winston, G. C. 1974. Adaptive compensation for an optical tracking telescope. Automatica, 10:125-131.
- [19] Goodwin, G. C., Ramadge, P. J., and Caines, P. E. 1980. Discrete-time multivariable adaptive control. IEEE Trans. Auto. Control, AC-25:449-456.
- [201 Goodwin, G. C., Ramadge, P. J., and Caines, P. E. 1980. Generalization of results on multivariable adaptive control. IEEE Trans. Auto. Control. AC-25:1241-1245.
- [21] Goodwin, G. C., and Sin, K. S. 1984. Adaptive Filtering Prediction and Control. Prentice Hall, Inc., Englewood Cliffs, New Jersey.
- [22: Horowitz, R., and Tomizuka, M. 1986. An adaptive control scheme for mechanical manipulators - compensation of nonhnearity and decoupling control. ASME Journal of Dynamic Systems, Measurement, and Control 108:127-135.
- [23] Hsia, T.C. 1988. University of California, Davis, California. Personal Communication during the 1988 LASTED Robotics and Automation Conference, Santa Barbara, California.
- i24j Kalman, R.E. 1958. Design of self optimizing control system. Trans. ASME 80:468-478.
- [25] Koivo, A. J., and Guo, T. H. 1983. Adaptive linear controller for robotic manipulators. IEEE Transactions on Automatic Control, AC-28, No. 2:233-242.
- 126] Landau, Y. D. 1979. Adaptive Control : The Model Reference Approach. Marcel Dekker Inc., New York.
- [27] Lee, C. S. G., Chung, M. J., and Lee, B. H. 1984. An approach of adaptive control for robot manipulators. Journal of Robotic Systems 1, No 1:27-57.
- [28] Leininger, G. G. 1984. Self-tuning adaptive control of manipulators. In Advanced Software in Robotics. A. Danthine and M. Géradin, eds. Elsevier science publishers B. V., North Holland.
- 29i Leu, M. C., and Hemati, N. 1986. Automated symbolic derivation of dynamic equations of motion for robotic manipulators. ASME Journal of Dynamic Systems Aleasurement, and Control. 108:172-179.
- :30] Meritt, H. E. 1967. Hydraulic Control Systems. Wiley, New York.
- i31] Norcross, R. J., Wang, J. C., Mclnnis, B. C., and Shieh, L. S. 1986. Pole placement methods for multivariable control of robotic manipulators. ASME Journal of Dynamic Systems, Measurements, and Control 108:340-345.
- 32] Parks, P. C. 1966. Lyapunov redesign of model reference adaptive control. IEEE Trans. Auto. Control. AC-ll:362-367.
- 33] Paul, R. P. 1981. Robot Manipulators: Mathematics, Programming, and Control. The MIT Press, Cambridge, Massachussets.
- 34; Popov, V. M. 1973. Hyperstability of Control Systems. Springer-Verlag, Berlin.
- 1,351 Porter, B., and Tatnall, M. L. 1969. Performance characteristics of multivariable model-reference adaptive systemS synthesized by Liapunov's direct method. Int. J. Control, 10, No. 3:241-257.
- 36i Porter, B., and Tatnall, M. L. 1970. Performance characteristics of an adaptive hydraulic servomechanism. Int. J. Control, 11, No. (5):41-757.
- [37] Stoten, D. P. 1982. Discrete adaptive control of a manipulator arm. Optimal Control Applications & Methods, 3:423-433.
- 38] Tomizuka, M., Horowitz, R., Anwar, G., and Jia, Y. L. 1988. Implementation of adaptive techniques for motion control of robotic manipulators. ASME Journal of Dynamic Systems, Measurement, and Control 110:62-69,
- [39] Wellstead, P. E., Edmunds, J. M., Prager, D., and Zanker, P. 1979. Self-tuning pole/zero assignment regulators. Int. J. Control, 30, No. 1:1-26.
- [40] Whitaker, H. P., and Rediess, H. A. 1970. A new model performance index for engineering design of flight control systems. AIAA J. Aircraft 7, No. 5:542-549.

### **9 APPENDIX**

# **9.1 Automatic Generation of Dynamics using MACSYMA**

The following user entries are required to run this program.

- 1) number of degrees of freedom
- 2) Type of joint associated with each link
- 3) Geometric parameters  $\theta_i$ ,  $d_i$ ,  $a_i$ , and  $\alpha_i$
- 4) Link pseudo inertia matrix  $J_i$
- 5) Link mass center position vector  $i_{r_i}$  and,
- 6) Gravitational field vector g

The program listing for automatic generation of dynamic equations of motion of manipulators is given below.

```
WRITEFILE(ROBO_DYH); 
" ************** HOW TO EXECUTE THIS PROGRAM **************** 
  AT THE DOLLAR SIGN PROMPT IN VAX TYPE.....
  MACSYMA THEM AT THE FIRST PROMPT IN MACSYMA TYPE...
  BATCH(ROBO_DYNAM)SEMICOLON "$
" TO GET OUT OF MACSYMA TYPE 
    QUIT() SEMICOLON "$
^{\prime\prime} "$
" THIS PROGRAM DERIVES THE EQUATIONS OF MOTION OF A MANIPULATOR
```
LINK USING THE LAGRANGIAN FORMULATION AND USING THE COMPUTER ALGEBRA PROGRAM CALLED \*\*\* MACSYMA \*\*\* "\$  $\bar{\mathbf{H}}$ "\$  $\mathbf{H}$ BY M.C. LEU & N. HEMATI **11 \$**  $\mathbf{H}$ **11 \$**  $\mathbf{H}$ MODIFIED BY S.ANANTHAKRISHNAN "\$  $\mathbf{H}$  $INPUT == == == >$ DOF : NO. OF DEGREES OF FREEDOM JOINT : THE TYPE OF JOINT ( O FOR REVOLUTE,  $n_{\mathcal{R}}$ 1 FOR PRISMATIC/TRANSLATIONAL  $\mathbf{H}$ D.A.ALPHA : LINK GEOMETRIC PARAMETERS R : LINK MASS CENTER POSITION VECTOR M : LINK MASS **11 \$** n MOM : LINK PSEUDO INERTIA MATRIX LNK : LINK NUMBER GF : GRAVITATIONAL FIELD VECTOR **11 \$** n  $OUTPUT == == =>$ F[I] : GENERALIZED FORCE AT JOINT I NOW... GENERATE THE T MATRICES "\$  $\epsilon$ PRINT(" ENTER THE NUMBER OF DEGREES OF FREEDOM"), DOF: READ(). FOR I THRU DOF DO( PRINT("TYPE O IF JOINT IS REVOLUTE AND 1 IF JOINT IS PRISMATIC"). PRINT(" "), JOINT: READ(), IF JOINT=0 THEN ( PRINT ("INPUT THE PARAMETERS OF THE REVOLUTE JOINT : D, A, ALPHA"), PRINT(" "), D[I]: READ(), AD[I]: READ(), ALF[I]: READ(), PRINT $($ " " $)$ .  $A[I]:MATRIX([COS(Q[I]), -SIM(Q[I]) * COS(ALF[I]),$  $SIN(Q[I])$  \*SIN(ALF[I]), AD[I] \*COS(Q[I])],  $[SIM(Q[I]), COS(Q[I]) * COS(ALF[I]),$  $-COS(Q[I])$  \*SIN(ALF[I]), AD[I] \*SIN(Q[I])],

 $[0, SIM(ALF[I]), COS(ALF[I]), D[I]]$ , **[0,0,0,1]))**  ELSE(PRINT("INPUT THE PARAMETERS OF THE PRISMATIC JOINT:THETA,A,ALPHA"),  $PHINT(" "),TH[I]:READ(), AD[I]:READ().ALF[I]:READ().$ PRINT $("")$ . A[I]: MATRIX([COS(TH[I]),-SIN(TH[I])\*COS(ALF[I]),  $SIN(TH[I]) * SIN(ALF[I]), AD[I] * COS(TH[I])]$  ,  $[SIM(TH[I]),COS(TH[I])*COS(ALF[I]),$  $-COS(TH[I])$ \*SIN(ALF[I]),AD[I]\*SIN(TH[I])], [0,SIN(ALF[I]),COS(ALF[I]),q[I]],  $[0,0,0,1]$ ))), FOR I THRU DOF D0( IF I=1 THEN  $T[I]:A[I]$  ELSE  $T[I]:T[I-1].A[I])$  ; " TAKE THE FIRST DERIVATIVE OF THE T MATRICES W.R.T. THE JOINT VARIABLES. "\$ (FOR I THRU DOF D0( FOR J THRU DOF D0( IF I>=J THEN(U[I,J] : DIFF(T[I],Q[J]))))); " TAKE THE SECOND DERIVATIVES OF THE T MATRICES "\$ (FOR I THRU DOF D0( FOR J THRU DOF D0( IF I>=J THEN( FOR K:J THRU DOF D0( IF  $I>= K$  THEN(W[I,J,K] :  $DIFF(U[I,J],Q[K])))))$ ))) " INPUT THE MASS PROPERTIES "\$ (FOR I THRU DOF DQ( PRINT("ENTER THE INERTIA MATRIX FOR LINK NO. ",I), MOM[I]:ENTERMATRIX(4,4),PRINT(" "), PRINT("ENTER THE CENTER OF MASS VECTOR FOR LINK NO. ",I),  $R[I]:ENTERMATRIX(4,1), PRINT(" "$ ), PRINT("ENTER THE GRAVITY FIELD VECTOR"), GF:ENTERMATRIX(4,1));

**DERIVE THE DI TERMS "\$ (PRINT(" "),PRINT("ENTER THE LINK NO. "),LNK:READ(), DI : 0,I:LNK, FOR PPI:I THRU DOF DO ( DI : DI + (((-M[PPI]\*TRANSPOSE(GF)).U[PPI,I]). RCPPI])), DD[I] : DI); DERVIE THE DIJ TERMS "\$ (I:LNK, FOR J THRU DOF D0( (IF J<I THEN MAXIJ : I ELSE MAXIJ : J),TRAC : 0, FOR P:MAXIJ THRU DOF DO ( JTQILP] ; MOM[P] .TRANSPOSE(UCP,I]), FOR L THRU 4 DO (**  TRAC1 : TRAC +  $ROW(U[P,J], L)$ . **COL(JTqiCP],L), TRAC : TRAGI)), DIJ[I,J] : TRAC)); DERIVE THE DIJK TERMS "\$ (I:LNK, FOR J THRU DOF DO ( FOR K:J THRU DOF DO ( DK[I,J,K] : 0, IF J=I AND I>=K THEN DK[I,J,K] : 0 ELSE(IF (J<I AND J<K AND K>=I) OR (J>=I OR J>=K) THEN( IF I>K THEN** 

**(IF I>J THEN MAXIJK:I ELSE MAXIJK:J)** 

```
ELSE MAXIJK:K, 
                          TRACEP : 0,
                          FOR PP:MAXIJK THRU DOF DO ( 
                              JTPI[PP] : MOM[PP].TRANSPOSE(U[PP,I]),
                              FOR LL THRU 4 DO ( 
                                  TRACEP : TRACEP + 
                                            ROW(W[PP,J,K], LL).
                                      COL(JTPI[PP], LL)),
                          DK[I,J,K] : TRACEP))));
" COLLECT THE DI, DIJ, DIJK TERMS TO OBTAIN<br>THE EQUATIONS OF MOTION OF LINK I "$
 THE EQUATIONS OF MOTION OF LINK I
 (TRMDIJ ; 0.,TRMDIJK : 0., 
         FOR J THRU DOF D0( 
                 TRMDIJ : TRMDIJ + DIJ[LNK,J]*DDQ[J], 
               FOR K:J THRU DOF D0( 
                    IF K=J THEN 
                     TRMDIJK : TRMDIJK + DK[LNK,J,K]*DQ [J]*DQ [K] 
                    ELSE IF J<LNK AND J<K THEN 
                      (IF K>=LNK THEN 
                        TRMDIJK : TRMDIJK +2*DK[LNK,J,K]»Dq [J]*DQ[K] 
                       ELSE 
                        TRMDIJK : TRMDIJK+2*DK[LNK,J,K]*DQ[J]*Dq[K]) 
                    ELSE 
                        TRMDIJK : TRMDIJK + 
                                   2*DK[LNK,J,K]*DQ[J]*DQ[K])),
                 F[LNK] : TRMDIJ + IA[LNK] *DDQ[LNK] + TRMDIJK +
                           DD[LNK]); 
 F1[LNK] : TRIGSIMP( F[LNK] ); 
 F2[LNK] : TRIGREDUCE( F1[LNK] );
```
151

### **9.2 Generation of Equation of Motion for Base Rotation**

**(d2) robo\_dyn (c3) " \*\*\*\*\*\*\*\*\*\*\*\*\*\* HOW TO EXECUTE THIS PROGRAM \*\*\*\*\*\*\*\*\*\*\*\*\*\*\*\***  AT THE DOLLAR SIGN PROMPT IN VAX TYPE..... **MACSYMA THEN AT THE FIRST PROMPT IN MACSYMA TYPE...**  BATCH(ROBO\_DYNAM)SEMICOLON "\$ (c4) " TO GET OUT OF MACSYMA TYPE..... **QUITO SEMICOLON "\$ (c5) "**  "\$ **(c6) " THIS PROGRAM DERIVES THE EQUATIONS OF MOTION OF A MANIPULATOR LINK USING THE LAGRANGIAN FORMULATION AND USING THE COMPUTER ALGEBRA PROGRAM CALLED \*\*\* MACSYMA \*\*\* "\$ (c7) "**  11 金 **(c8) " BY M.C. LEU & N. HEMATI "\$ (c9) " 11 \$ (clO) " MODIFIED BY S.ANANTHAKRISHNAN '\$ (cll) " INPUT=======> DOF : NO. OF DEGREES OF FREEDOM JOINT : THE TYPE OF JOINT ( 0 FOR REVOLUTE, 1 FOR PRISMATIC/TRANSLATIONAL "\$** 

**(cl2) " D,A,ALPHA : LINK GEOMETRIC PARAMETERS R : LINK MASS CENTER POSITION VECTOR M** : LINK MASS "\$ **(cl3) " MOM : LINK PSEUDO INERTIA MATRIX LNK : LINK NUMBER GF : GRAVITATIONAL FIELD VECTOR "\$ (cl4) " OUTPUT======> sin(q ) (- izz4 + iyy4 + ixx4) 1**  (d29)ddq(- sin(q )(- q sin(q )m4z4 - --------------------------------) **1 1 3 1 2 2**  $-$  q sin(q )( $-$  sin(q )m4z4  $-$  cos(q )sin(q ) m4 y4  $-$  q sin(q ) m4) sin(q)(- sin(q)m4z4 - cos(q)sin(q)m4 y4 - q sin(q)<br>3 1 1 1 1 4 3 1 **cos(q ) (- izz4 + iyy4 + ixx4) 1**  - cos(q) (- q cos(q) m4 z4 - ------------------------------) **13 1 2**   $-$  q  $cos(q)$   $(- cos(q)$   $m4 z4 + sin(q) sin(q)$   $m4y4 - q cos(q)$   $m4)$ cos(q)(-cos(q)m4 z4 + sin(q) sin(q)m4y4 - q cos(q) m<br>3 1 1 1 4 3 1  $cos(q) sin(q) (izz4 - iyy4 + ixx4)$ **1 4 - cos(q)sin(q)(- q sin(q)m4y4 - ) 14 3 1 2**   $sin(q) sin(q) (izz4 - iyy4 + ixx4)$ 1 4<br>**+** sin(q )sin(q )(---------------------+ sin(q )sin(q )(---------------------------------- - q cos(q)m4y4) **1 4 2 3 1 2 2 sin (q ) cos (q ) (izz4 + iyy4 - ixx4) 2 2 2 2 1 4** 

**+q** sin (q) m3+q cos(q)m3+-------------------------<br>3 1 2 **2 2 2 cos (q ) cos (q )(izz4 + iyy4 - ixx4) sin (q )(izz3+ iyy3- ixx3) 1 4 + + 2 2 2 2 cos (q ) (izz3 + iyy3 - ixx3) sin (q ) (- izz3 + iyy3 + ixx3) 1 1 + + 2 2 2 2 cos (q ) (- izz3 + iyy3 + ixx3) sin (q ) (izz2 + iyy2 - ixx2) 1 1 + — — — — — — — — — — — — — — — — — — — — — — — — — — — —— — — + — — — 2 2 2 2 cos (q ) (izz2 + iyy2 - ixx2) sin (q ) (- izz2 + iyy2 + ixx2) 1 1**  +**---------- + ------------------2 2 2 2 cos (q ) (- izz2 + iyy2 + ixx2) sin (q ) (izzl + iyyl - ixxl) 1 1 + + 2 2 2 2 cos (q ) (izzl + iyyl - ixxl) sin (q ) (izzl - iyyl + ixxl) 1 1 + + 2 2** 

2 **cos (q ) (izzl - iyyl + ixxl) 1**  ----------------) + 2 dq dq **2 13**   $(- \sin(q) (- \sin(q) m4 z4 - \cos(q) \sin(q) m4 y4 - q \sin(q) m4))$ 2 1 3<br> **4** ) (- sin(q ) m4 z4 - cos(q ) sin(q ) m4 y4 - q sin(q )<br>
1 1 4 3 1  $\cos(q)$  ( $-\cos(q)$   $\text{m}4$   $z4 + \sin(q)$   $\sin(q)$   $\text{m}4$   $y4 - q$   $\cos(q)$   $\text{m}4$ ) 1 1 1 4 3 1<br>
q ) (- cos(q ) m4 z4 + sin(q ) sin(q ) m4 y4 - q cos(q )<br>
1 1 4 3 1 **2 2 + q sin (q ) m3 + q cos (q ) m3) + ddq**  2<br>
sin (q ) m3 + q cos (q ) m3) + ddq<br>
3 1 3 1 3  $(\cos(q) (- \sin(q) m4 z4 - \cos(q) \sin(q) m4 y4 - q \sin(q) m4))$ 1 3 1 3<br> **q** ) (- sin(q ) m4 z4 - cos(q ) sin(q ) m4 y4 - q sin(q )<br>
1 1 4 3 1  $- \sin(q)$  ( $\div \cos(q)$  m4 z4 +  $\sin(q)$   $\sin(q)$  m4 y4 - q  $\cos(q)$  m4)) 1 1 4 3 1<br> **q** ) ( $\div \cos(q)$  m4 z4 + sin(q ) sin(q ) m4 y4 - q cos(q )<br>
1 1 4 3 1 **2 + dq (sinCq ) sinCq ) (- q sin(q ) m4 y4**  2<br>
(sin(q ) sin(q ) (- q sin(q )<br>
4 1 4 3 1  $cos(q) sin(q) (izz4 - iyy4 + ixx4)$ **1 4**  --------------) **2**   $sin(q) sin(q) (izz4 - iyy4 + ixx4)$ **1 4 +cos(q) sin(q)( -q cos(q)m4 y4)) 1 4 2 3 1**  + ddq (- sin(q ) cos(q ) (- q sin(q ) m4 y4 (- sin(q ) cos(q ) (- q sin(q )<br>4 1 4 3 1

**cos(q ) sin(q ) (izz4 - iyy4 + ixx4) 1 4**  ) **2**   $sin(q) sin(q) (izz4 - iyy4 + ixx4)$ **1 4 -cos(q)cos(q) ( -q cos(q)m4y4)) 1 4 2 3 1 + 2 dq dq (- cos(q ) cos(q ) (- q sin(q ) m4 y4 14 1 4 3 1**   $cos(q) sin(q) (izz4 - iyy4 + ixx4)$ **1 4**  ------------------------) **2**   $\sim 10^{11}$ **sinCq ) sin(q ) (izz4 - iyy4 + ixx4) 1 4**  +sin(q)cos(q) (---------------------------------- - q cos(q)m4y4) **1 4 2 3 1 2 1** ) cos(**q** ) sin(**q** )<br>1 4 4<br>..................... **sin (q ) cos(q ) sin(q ) (izz4 + iyy4 - ixx4) 2 2**   $cos (q) cos(q) sin(q) (izz4 + iyy4 - ixx4)$ **14 4 ) + ddq ia 2 1 1 (c30) FlCLNK] : TRIGSIMP( F[LNK] );** 

**Batching the file /macsyma/share/trgsmp.mac** 

```
(c30) /*-*-macsyma-*-*/
```

```
eval_when([translate],transcorapile: true,compgrind: true)$
```

```
(c30) eval_when([translate,batch,demo], 
          matchdeclare(a,true))$
```
- **(c30) defrule(trigrulel,tan(a),sin(a)/cos(a))\$**
- **(c30) defrule(trigrule2,sec(a),l/cos(a))\$**
- **(c30) defrule(trigrule3,csc(a),l/sin(a))\$**
- **(c30) defrule(trigrule4,cot(a),cos(a)/sin(a))\$**
- **(c30) defruleChtrigrulel,tanh(a),sinh(a)/cosh(a))\$**
- **(c30) defrule(htrigrule2,sech(a),l/cosh(a))\$**
- **(c30) defrule(htrigrule3,csch(a),l/sinh(a))\$**
- **(c30) defrule(htrigrule4,coth(a),cosh(a)/sinh(a))\$**
- **(c30) TRIGSIMP(x):=trigsimp3(radcan(applyl(x,trigrulel, trigrule2,trigrule3, trigrule4,htrigrulel,htrigrule2,htrigrule3,htrigrule4)))\$**
- **(c30) TRIGSIMP3(EXPN) := (EXPN: TOTALDISREP(EXPN), RATSIMP(TRIGSIMP1(NUM(EXPN))/TRIGSIMPl(DEMOM(EXPN)))) \$**
- **(c30) define.variable(bestlength,0,fixnum)\$**

**'/,/macsyma/transl/trmode.o being loaded.** 

- **(c30) define.variable(trylength,0,fixnum)\$**
- **(c30) TRIGSIMPl(EXPN) := BLOCK( [LISTQFTRIGSQ, BESTLENGTH:999999, TRYLENGTH:TRYLENGTH],**

LISTOFTRIGSQ: LISTOFTRIGSqQ**(EXPN), IF LISTOFTRIGSQ#[] THEN IMPROVE(EXPN, LISTOFTRIGSQ), EXPN) \$ (c30) IMPROVE(SUBSOFAR, LISTOFTRIGSQ) :=**  IF LISTOFTRIGSq=C] THEN ( **TRYLENGTH: EXPNLENGTH(SUBSOFAR), IF TRYLENGTH<BESTLENGTH THEN ( EXPN: SUBSOFAR, BESTLENGTH: TRYLENGTH))**  ELSE (IMPROVE(SUBSOFAR, REST(LISTOFTRIGSQ)), **FOR ALT IN FIRST(LISTDFTRIGSQ) DO IMPROVE(RATSUBST(**  IF INPART(ALT,  $0$ ) = 'SIN THEN 1-COS(INPART(ALT, 1))<sup>-2</sup> **ELSE IF PIECE='COS THEN 1-SIN(INPART(ALT,1))"2 ELSE IF PIECE='SINH THEN COSH(INPART(ALT,1))-2-1 ELSE l+SINH(INPART(ALT,l))-2, ALT-2, SUBSOFAR), REST(LISTOFTRIGSQ))) \$ (c30) LISTOFTRIGSQQ(EXPN) := IF ATOM(EXPN) THEN []**  ELSE BLOCK([INFLAG, ANS], **IF INPART(EXPN,0)="-" AND INTEGERP(INPART(EXPN,2)) AND PIECE>=2 THEN IF AT0M(EXPN:INPART(EXPN,1)) THEN RETURN([]) ELSE IF MEMBER(INPART(EXPN,0),'[SIN,COS,SINH,COSH]) THEN RETURN([[EXPN]]), INFLAG:TRUE, ANS : [] , FOR ARG IN EXPN DO ANS: SPECIALUNION(LISTOFTRIGSQQ(ARG), ANS), RETURN(ANS)) \$ (c30) SPECIALUNI0N(LIST1,LIST2) := IF LIST1=[] THEN LIST2 ELSE IF LIST2=[] THEN LISTl ELSE BLOCK([ALTERNATES], ALTERNATES: FIRST(LISTl), FOR ALT IN ALTERNATES DO LIST2:**
```
IF INPART(ALT,0)='SIN THEN UPDATE(ALT,'COS) 
        ELSE IF PIECE='COS THEN UPDATE(ALT,'SIN) 
        ELSE IF PIECE='SINH THEN UPDATE(ALT,'COSH) 
        ELSE UPDATE(ALT,'SINH), 
     RETURN(SPECIALUNION(REST(LIST1), LIST2))) $
(c30) UPDATE(FORM, COMPLEMENT) := BLOCK( 
   CANS], 
  COMPLEMENT: APPLY(COMPLEMENT,[INPART(FORM,1)]), 
  ANS: FOR ELEMENT IN LIST2 DO 
     IF MEMBER(FORM, ELEMENT) THEN RETURN('FOUND) 
     ELSE IF MEMBER(COMPLEMENT,ELEMENT) THEN RETURN( 
        CONS([FORM,COMPLEMENT], DELETE(ELEMENT,LIST2))), 
  IF ANS='FOUND 
  THEN LIST2 
  ELSE IF ANS='DQNE 
       THEN C0NS([F0RM],LIST2) 
       ELSE ANS) $ 
(c30) EXPNLENGTH(EXPR) := 
  IF ATOM(EXPR) 
  THEN 1 
  ELSE 1 + ARGSLENGTH(ARGS(EXPR))$ 
(c30) ARGSLENGTH(ARGS) := 
 APPLY("+",MAP('EXPNLENGTH,ARGS))$ 
Batching done. 
                                             2 
(d30) (2 ddq q + 2 dq dq ) in4 z4 + ((- q dq - ddq ) sin(q ) 
           13 13 343 4 
                                 2 
+ q ddq cos(q )) m4 y4 + (ddq q + 2 dq dq q ) m4 
   34 4 13 133 
         2 
 + (ddq q + 2 dq dq q ) m3 + ddq izzl
```
13 13 3 **2 + (ddq cos (q ) - 2 dq dq cos(q ) sin(q )) iyy4+ddq iyy3+ddq iyy2 14 1444 1 1 2 + (2 dq dq cos(q ) sin(q ) - ddq cos (q ) + ddq ) ixx4 + ddq ia 1 4 4 4 1 4 1 1 1 1 (c31) F2[LNK] : TRIGREDUCE( F1[LNK] ); 2 (d31) 2 ddq q m4 z4 + 2 dq dq m4 z4 - q dq sin(q ) m4 y4 1 3 1 3 3 4 4 2 - ddq sin(q ) m4 y4 + q ddq cos(q )m4y4 +ddq q m4+2dq dq q m4 3 4 34 4 13 133 2 + ddq q m3 + 2 dq dq q m3 + ddq izzl - dq dq sin(2 q ) iyy4 13 133 1 14 4 ddq cos(2 q ) iyy4 ddq iyy4 1 4 1 + + + ddq iyy3 + ddq iyy2**  2 2 1 1 **ddq cos (2 q ) ixx4 ddq ixx4 14 1**  + dq dq sin(2 q ) ixx4 - ------------------- + ----------+ddq ia **1 4 4 2 2 1 1 (d32) BATCH DONE** 

**(c33) Break Entering lisp:** 

**<1>:** 

 $\sim 10^7$ 

سالمتنصب وبالأمام

 $\mathcal{A}^{\mathcal{A}}$ 

 $\sim 10^{-11}$ 

 $\sim 100$  km  $^{-1}$ 

للأستعدمه

 $\ddot{\phantom{a}}$ 

161

### **9.3 Program Listing for Multiple Axis Discrete-time Adaptive Control**

**C DOUBLE PRECISION RUNKA KUTTA ROUTINE WITH C PROVISIONS FOR DISCRETE ADAPTIVE CONTROL C...DEFINITIONS IMPLICIT REAL\*8 (a-H,o-z) REAL\*8 DELTAT IHTEGER\*4 NPLOT DIMENSION Y(30),DY(30),PA(30) DIMENSION Yl(30),RK0(3O),RK1(30),RK2(30),YLAST(30) VIRTUAL DATA(512,31) COMMON/FCTCOM/PA COMMON/OLDVAL/YI(30,10),UI(30,10),EI(30,10).NINPUTl.NOUTPTl, 1 NINPUT2,N0UTPT2,NINPUT3,N0UTPT3,NINPUT4,N0UTPT4 COMMON/RECURS/PHI(30),PC0V(30,30),ST0RE(3O).ERROR,SUM COMMON/ESTMAT/COV,COVNOI,lEST,IRESET,FORGET,PARAM(30),ICOUNT, 1 ILOOP COMMON/TRACE1/TRACEP,NPARAM,NA,NB,ND COMMON/CONTIN/N,NP COMMON/MULCOV/PCOVl(30,30),PC0V2(30,30),PC0V3(30,30), 1 PCQV4(30,30) COMMON/MULPHI/PHIM1(30),PHIM2(30),PHIM3(30),PHIM4(30) COMMON/MULPAR/PARAM1(30),PARAM2(30),PARAM3(30),PARAM4(30) COMMON/MULERR/ERRORl,ERR0R2,ERRORS,ERR0R4 COMMQN/TRACEM/TRACEPl,TRACEP2,TRACEP3,TRACEP4,NPARAM1,NPARAM2 1 ,NPARAM3,NPARAM4 C...NP IS NUMBER OF PARAMETERS TO BE INPUT BY USER, C...NPARAM IS NUMBER OF PARAMETERS TO BE IDENTIFIED C...INITIAL INPUTS**  TYPE \*,' INPUT THE DIMENSION OF THE SYSTEM' **ACCEPT \*,N** 

TYPE \*,' INPUT THE NUMBER OF PARAMETERS USED'

**ACCEPT \*,NP** 

**CALL FCT(T,Y,DY)** 

**998 TYPE ' 1 ' TYPE \*,'A DISCRETE TIME ADAPTIVE CONTROL SYSTEM WITH A 1 CONTINUOUS' TYPE \*,'PLANT, USING A DOUBLE PRECISION RUNGA KUTTA 1 NUMERICAL ' TYPE \*,'INTEGRATION PROGRAM' TYPE \*,'**   $1 - - - - -$ **C...TIMING INPUTS TYPE \*,' INPUT THE STARTING TIME IN SECONDS :' ACCEPT \*,TSTART TYPE \*,' INPUT THE FINAL TIME IN SECONDS :' ACCEPT \*,TSTOP TYPE \*,' INPUT THE DISCRETE CONTROL TIME STEP SIZE IN 1 SECONDS :' ACCEPT \*,CNTLDT TYPE \*,' INPUT THE NUMBER OF CALLS TO RK FOR EACH CONTROL 1 STEP' ACCEPT \*,INTCTL DELTAT=CNTLDT/FLOAT(INTCTL) ! CONTINUOUS TIME SAMPLING RATE TSAMPL=(TSTQP-TSTART)/512. ! DATA STORAGE SAMPLING RATE TYPE \*,' PRESENT DATA STORAGE PERIOD IS '.TSAMPL**  TYPE \*,' INPUT [1 FOR LARGER PERIOD/ 0 TO KEEP STORAGE **1 PERIOD]' ACCEPT \*,JUMK IF(JUNK.EQ.l) THEN**  TYPE \*, ' INPUT STORAGE PERIOD (MUST BE LARGER!) ' **ACCEPT \*,TTTT IF(TTTT.GE.TSAMPL) TSAMPL=TTTT**  TYPE \*,' NEW STORAGE PERIOD IS', TSAMPL

**END IF NPLOT=((TSTOP-TSTART)/DELTAT) TYPE \*,' NUMBER OF STEPS EVALUATED =',NPLOT C...CONTINUOUS TIME PARAMETER INPUTS IF(NP.GE.l) THEN**  TYPE \*,' INPUT VALUES OF THE PARAMETERS' **DO 2222 1=1,NP**  TYPE \*,' INPUT PARAMETER ', I **2222 ACCEPT \*,PA(I) ENDIF C... CONTINUOUS TIME INITIAL VALUES**  TYPE \*,' INPUT INITIAL VALUES OF THE VARIABLES' **DO 2221 1=1,N TYPE 2555,1**  2555 **FORMAT(**<sup>*'*</sup> INPUT  $Y$ (<sup>'</sup>, I<sub>2</sub>, '):') **2221 ACCEPT \*,Y(I) C...DISCRETE TIME INITIAL VALUES CALL INITOV C...SET UP RECURSIVE ESTIMATION ROUTINE CALL SETUP C...INITIALIZING STORAGE ARRAY** 

**TDATA=TSTART DO 98 1=1,30 98 DATA(1,I)=Y(I) DATA(1,31)=TSTART JDATA=2** 

 $\sim 100$ 

**ICNTRL=INTCTL ! FIRST STEP ALWAYS CALLS TO CONTROL IL00P=1 ! FIRST CALL INITIALIZES ESTIMATION ROUTINES** 

```
START CONTINUOUS SYSTEM SIMULATION 
         DO 1 T=TSTART,TSTOP,DELTAT 
         ICNTRL= ICNTRL+1 
         IF(ICNTRL.GE.INTCTL) THEN ! TIME FOR DISCRETE CONTROL
                  ICNTRL=0 
                  CALL HOVBAK(T,Y) 
                  CALL CONTRL(T,Y) 
\mathbf{C}COMTRL IS THE CONTROL ROUTINE, PASSES BACK 
\mathbf{C}CONTROL VALUES THROUGH THE PARAM VECTOR 
\mathbf{C}THESE VALUES CAN BE PLOTTED BY STORING IN Y(?) 
         ILOOP=100. 
         ENDIF 
CLASSIC RUNGA KUTTA FROM HERE! 
         T1=T+DELTAT/2.0D0 
         T2=T+DELTAT 
        CALL FCT(T,Y,DY) 
         DO 2 1=1,N 
        RKO(I)=DY(I)*DELTAT 
\overline{2}Y1(I)=Y(I)+RK0(I)/2.0D0 
         CALL FCT(T1,Y1,DY) 
        DO 3 1=1,N 
         RK1(I)=DY(I)*DELTAT 
\overline{3}Y1(I)=Y(I)+RK1(I)/2.0D0 
         CALL FCT(T1,Y1,DY) 
        DO 4 1=1,N 
         RK2(I)=DY(I)*DELTAT 
\overline{4}Y1(I)=Y(I)+RK2(I) 
        CALL FCT(T2,Y1,DY) 
         DO 5 1=1,N 
5^{\circ}DY(I)=DY(I)*DELTAT
```
**C RK3 AND DY ARE THE SAME DO 6 1=1,N 6 Y(I)=Y(I)+(RK0(I)+DY(I)+2.0D0\*(RK1(I)+RK2(I)))/6.0D0 C...NEW RESULT IS Y(I) AT T+DELTAT G...CALL FCT ONE LAST TIME TO GET NON-INTEGRATED VALUES CALL FCT(T,Y,DY) C...END OF CLASSIC RUNGA KUTTA C...STORE DATA IN ARRAY IF(JDATA.GT.512) GO TO 1 IF(NPL0T.LT.512) THEN DO 10 1=1,30 10 DATA(JDATA,I)=Y(I) DATA(JDATA,31)=T+DELTAT JDATA=JDATA+1 ELSE IF(T.GT.TDATA) THEN DO 22 1=1,30 22 DATA(JDATA,I)=Y(I) TDATA=TDATA+TSAMPL DATA(JDATA,31)=T+DELTAT JDATA=JDATA+1 END IF ENDIF C...NEXT CONTINUOUS TIME STEP INCREMENT ! 1 CONTINUE C...OUTPUT RESULTS**  999 TYPE \*,' INPUT:' TYPE  $*,$ TYPE  $*,$ **TYPE \***  TYPE  $*,$ **0) FOR PLOT OF DATA' 1) FOR PRINOUT OF DATA' 2) TO RUN PROGRAM AGAIN' 3) TO STORE DATA IN A FILE'** 

المناول والسماء متعالى

بسباب

```
ACCEPT •.RJUNK 
JUNK=INT(RJUNK+.0001) 
IF(JUNK.LT.O.OR.JUNK.GT.3) GO TO 999 
IF(JUNK.EQ.l) THEN 
        CALL PRINT(NPLOT,DATA) 
ENDIF 
IF(JDNK.EQ.O) THEN 
        CALL PLOT (NPLOT.DATA) 
ENDIF 
IF(JUIIK.EQ.3) THEN 
        CALL WRITE(NPLOT.DATA) 
ENDIF 
IF(JUNK.EQ.2) GO TO 998
```
**GO TO 999 END** 

**SUBROUTINE SETUP C SET UP ESTIMATION ROUTINES IMPLICIT REAL\*8 (a-H,o-z)** 

> **COMMON/FCTCOM/PA COMMON/OLDVAL/YI(30.10),UI(30.10).EI(30.10).NINPUTl.NOUTPTl.**

- **1 NINPUT2.N0UTPT2.NINPUT3.N0UTPT3.NINPUT4.N0UTPT4 COMMON/RECURS/PHI(30).PC0V(3O,3O),ST0RE(30).ERROR.SUM COMMON/ESTMAT/COV.COVNOI,lEST.IRESET.FORGET.PARAM(30).ICOUNT,**
- **1 ILOOP COMMON/TRACEl/TRACEP.NPARAM,NA.NB.ND COMM0N/MULC0V/PCOVl(3O.3O),PC0V2(30.30).PC0V3(30.30) .**
- **1 PCOV4(30,30) COMMON/MULPHI/PHIM1(30),PHIM2(30).PHIM3(30),PHIM4(30) COHMON/MULPAR/PARAM1(30),PARAM2(30),PARAM3(30).PARAM4(30) COMMON/MULERR/ERRORl,ERR0R2.ERRORS.ERR0R4 COMMON/TRACEM/TRACEPl,TRACEP2,TRACEP3.TRACEP4.NPARAM1,**
- **1 NPARAM2.NPARAM3.NPARAM4**

**C... SELECTS THE PARAMETER ESTIMATE ROUTINE 1999 TYPE \***  TYPE  $*,$  '' **TYPE \* SELECT ESTIMATION ALGORITHM:' TYPE \* 2) OR 3) FOR MIMO SYSTEM '**  TYPE  $*, "$ **TYPE \* 1) LEAST SQUARES' TYPE \* 2) LEAST SQUARES WITH COVARIANCE RESETTING' TYPE • 3) LEAST SQUARES WITH COVARIANCE FORGETTING'**   $TYPE$   $*$ ,  $'$ **4) LEAST SQUARES WITH COVARIANCE ADDITION' TYPE \* 5) PROJECTION ALGORITHM' 6) ORTHOGONAL PROJECTION ALGORITHM'**  TYPE  $*,$ **TYPE \* 7) SPECIFIC ESTIMATION ROUTINE'**   $\text{TYPE} \star \cdot \cdot \cdot$ **TYPE \***  ------------------------------------**ACCEPT \*,ISEL IF(ISEL.LT.1.0R.ISEL.GT.7) GO TO 1999 IEST=ISEL IF(IEST.Eq.7) THEN CALL INITIO PREPROGRAMMED RECURSIVE IDENT METHOD ELSE TYPE »,' '**   $type *$ ,  $-1$   $-1$   $-1$   $-1$ **TYPE \*,'**  $Yi = -A(q) Y + q B(q) U'$ TYPE \*,' INPUT THE ESTIMATED ORDER OF POLY A' **ACCEPT \*,NA TYPE \*,' INPUT THE ESTIMATED ORDER OF POLY B' ACCEPT •,NB TYPE \*,' INPUT THE ESTIMATED DELAY IN B' ACCEPT \*,ND NPARAM1=NA+NA+NA+NA+NB NPARAM2=NA+NB NPARAM3=NA+NA+NB NPARAM4=NA+NA+NB** 

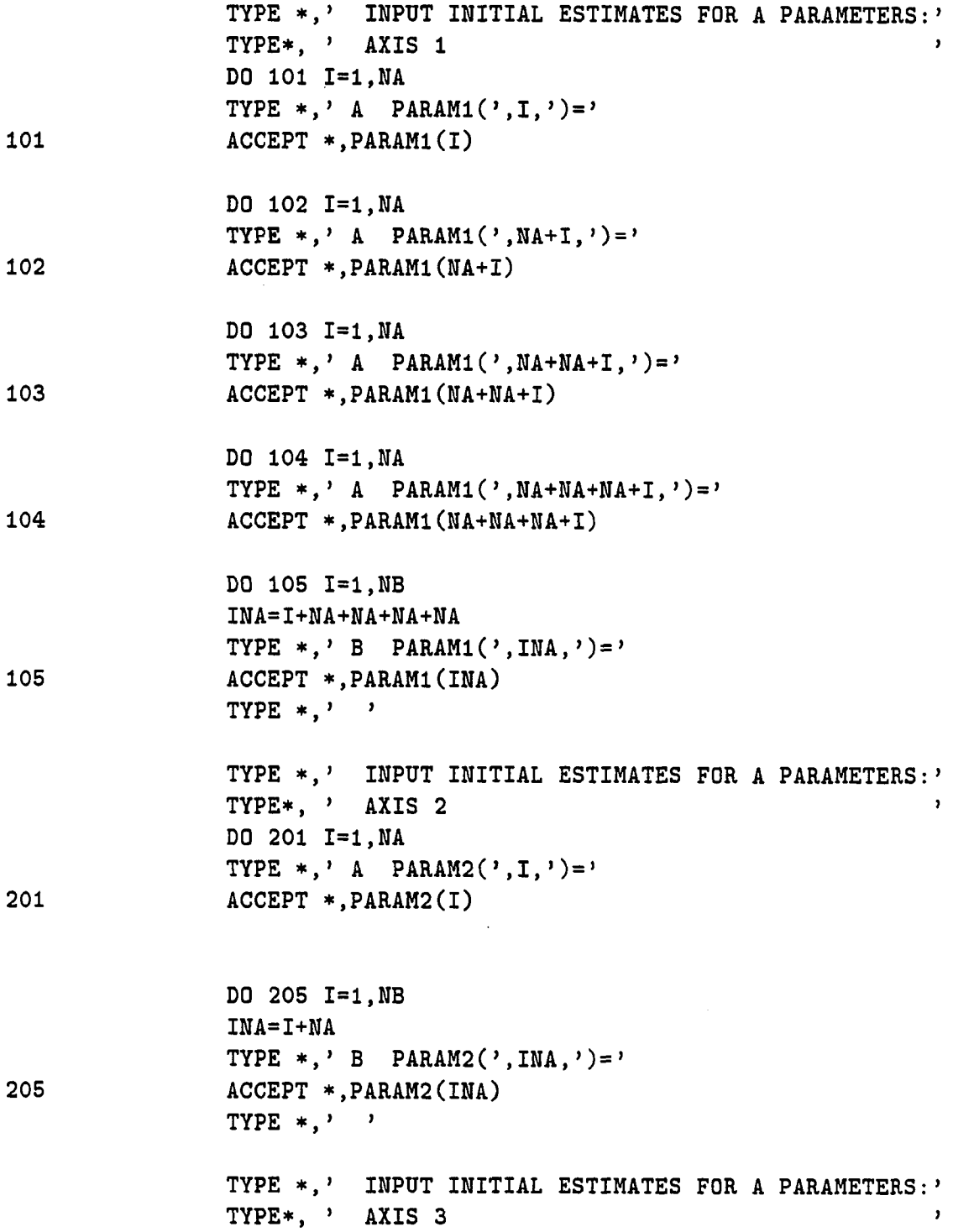

168

 $\sim$ 

 $\bar{.}$ 

 $\ddot{\phantom{0}}$ 

 $\bar{z}$ 

**DO 301 1=1,NA TYPE \*,' A PARAM3(', I,')='**  $301$ **ACCEPT \*,PARAM3(I) DO 302 1=1,NA TYPE \*,' A PARAM3(', NA+I,')='** 302 **ACCEPT •,PARAM3(NA+I) DO 305 1=1,NB INA=I+NA+NA**  TYPE  $*,$  B PARAM3( $',$  INA, $') =$ ' 305 **ACCEPT \*,PARAM3(INA)**  TYPE  $*, '$  ' **TYPE \*,' INPUT INITIAL ESTIMATES FOR A PARAMETERS : TYPE\*, ' AXIS 4 DO 401 1=1,NA**  TYPE  $*,$   $A$  PARAM4 $($ ,  $I,$  $)$ =' 401 **ACCEPT \*,PARAM4(I) DO 402 1=1,NA**  TYPE  $*,$  ' A PARAM4(', NA+I, ')=' 402 **ACCEPT \*,PARAM4(NA+I) DO 405 1=1,NB INA=I+NA+NA**  TYPE  $*,$  B PARAM4(', INA,')=' 405 **ACCEPT \*,PARAM4(INA)**  TYPE  $*$ ,  $'$ **IF(IEST.Eq.l) THEN TYPE \*,' INPUT INITIAL COVARIANCE MAGNITUDE ACCEPT \*,COV END IF IF(IEST.EQ.2)THEN** 

TYPE \*,' INPUT INITIAL COVARIANCE MAGNITUDE ' **ACCEPT \*,COV**  TYPE \*,' INPUT NUMBER OF RESET SAMPLES ' **ACCEPT \*,IRESET ENDIF**  IF(IEST.Eq.3) THEN TYPE \*, ' INPUT INITIAL COVARIANCE MAGNITUDE ' **ACCEPT \*,COV**  TYPE \*,' INPUT FORGETTING FACTOR' **ACCEPT \*,FORGET ENDIF IF(IEST.EQ.4) THEN**  TYPE \*,' INPUT INITIAL COVARIANCE MAGNITUDE ' **ACCEPT \*,COV**  TYPE \*,' INPUT NOISE COVARIANCE MAGNITUDE ' **ACCEPT \*,COVNOI ENDIF**  TYPE  $*, '$ **TYPE \*,'**   $\frac{1}{2}$  $1$ **ENDIF RETURN END** 

#### **SUBROUTINE LSTSQR**

**C...PERFORMS THE LEAST SQUARES ALGORITHM FOR ARIMA PROCESS** 

**C...IDENTIFICATION** 

المعاديا المخصصة

**IMPLICIT REAL\*8 (a-H,o-z)** 

**CQMMON/FCTCOM/PA** 

- COMMON/OLDVAL/YI(30,10), UI(30,10), EI(30,10), NINPUT1, NOUTPT1,
- **1 NINPUT2,N0UTPT2,NINPUT3,N0UTPT3,NINPUT4,N0UTPT4**

**COMMON/RECURS/PHI(30),PC0V(3O,3O),STORE(30),ERROR,SUM COMMON/ESTMAT/COV,COVNOI,lEST,IRESET,FORGET,PARAM(30),ICOUNT, 1 ILOQP COMMON/TRACEl/TRACEP,NPARAM,NA,NB,ND COHMON/MULCOV/PCOVl(30,30),PC0V2(30,30),PCOV3(30,30), 1 PC0V4(30,30) COMMON/MULPHI/PHIM1(30),PHIM2(30),PHIM3(30),PHIM4(30) COMMON/MULPAR/PARAM1(30),PARAM2(30),PARAM3(30),PARAM4(30) COMMON/MULERR/ERRORI,ERR0R2,ERR0R3,ERR0R4 C0MM0N/TRACEM/TRACEP1,TRACEP2,TRACEP3,TRACEP4,NPARAM1,** 

**1 NPARAM2,NPARAM3,NPARAM4** 

### **C...INITIALIZATION OF COVARIANCE MATRIX**

**IMAX=NPARAM IF(ILOOP**.Eq**.l) THEN DO 1 J=1,IMAX DO 2 K=1,IMAX 2 PC0V(J,K)=0. 1 PCOV(J,J)=COV END IF** 

**siim=l. do 200 j=l,imax store(j)=0 do 201 k=l,imax 201 store(j)=store(j)+PCOV(j,k)\*phi(k) 200 suin=sum+store(j)\*phi(j)** 

 $c...note store = PC0V(t-2) * Phi(t-1)$ 

**do 202 j=l,imax 202 parani(j )=paraun(j)+store( j)\*error/sum** 

**C** 

**C C** 

**c... updating matrix p** 

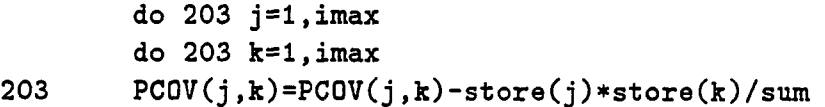

**CALL TRACE** 

**RETURN END** 

# **SUBROUTINE LSTRES C...PERFORMS THE LEAST SQUARES ALGORITHM FOR ARIMA PROCESS C...IDENTIFICATION C,..WITH COVARIANCE RESETTING IMPLICIT REAL\*8 (a-H,o-z) COMMON/FCTCOM/PA COMMON/OLDVAL/YI(30,10),UI(30,10),EI(30,10),NINPUTl,NOUTPTl, 1 NINPUT2,N0UTPT2,NINPUT3,N0UTPT3,NINPUT4,N0UTPT4 COMMON/RECURS/PHI(30),PCOV(30,30),STQRE(30).ERROR,SUM COMMON/ESTMAT/COV,COVNOI,lEST,IRESET,FORGET,PARAM(30),ICOUNT, 1 ILOOP COMMON/TRACE1/TRACEP,NPARAM,NA,NB,ND GOMM0N/MULC0V/PCOVl(3O,3O),PC0V2(30,30),PCOV3(30,30), 1 PCOV4(30,30) COMMON/MULPHI/PHIMl(30),PHIM2(30),PHIM3(30),PHIM4(30) COMMON/MULPAR/PARAM1(30),PARAM2(30),PARAM3(30),PARAM4(30) COMMON/MULERR/ERRORl,ERRQR2,ERRORS,ERR0R4 COMMON/TRACEM/TRACEPl,TRACEP2,TRACEP3,TRACEP4,NPARAMl,**

## **1 NPARAM2,NPARAM3,NPARAM4**

## **C...RE-INITIALIZATION OF COVARIANCE MATRIX IMAX1=NPARAM1 IMAX2=NPARAM2 IMAX3=NPARAM3 IMAX4=NPARAM4**

**IF(ILOOP.EQ.l) ICOUNT=IRESET IF(ICOUMT.GE.IRESET) THEN** 

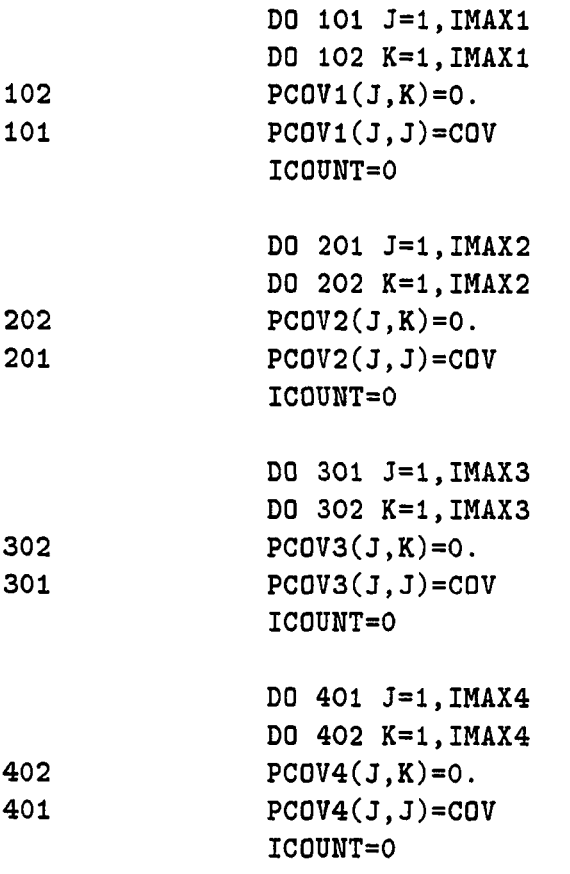

```
END IF 
        IC0UNT=IC0UNT+1 
C... calculating denominator term 
        sum=l. 
        do 1200 j=l,imaxl 
        store(j)=0 
        do 1201 k=l,imaxl 
1201 store(j)=store(j)+PCQVl(j,k)*phiMl(k) 
1200 sum=sum+store(j)*phiMl(j) 
c...note store = PC0V(t-2) * Phi (t-1) 
        do 1202 j=l,imaxl 
1202 pareunl(j)=paraml(j)+store(j)*errorl/sum 
c...updating matrix p 
        do 1203 j=l,imaxl 
        do 1203 k=l,imaxl 
1203 PCOVl(j,k)=PCOVl(j,k)-store(j)*store(k)/ 
C... calculating denominator term 
        sum=l. 
        do 2200 j=l,imax2 
        store(j)=0 
        do 2201 k=l,imax2 
2201 store(j)=store(j)+PC0V2(j,k)*phiM2(k) 
2200 sum=sum+store(j)*phiM2(j) 
c...note store = PGOV(t-2) * Phi(t-1)do 2202 j=l,imax2 
2202 param2(j)=param2(j)+store(j)*error2/sum
```
c.,.updating matrix p do  $2203$   $i=1, \text{imax2}$ do 2203 k=l,imax2 2203 PC0V2(j,k)=PC0V2(j,k)-store(j)\*store(k)/sum C... calculating denominator term sum=l. do 3200 j=l,imax3 store(j)=0 do 3201 k=l,imax3 3201 store(j)=store(j)+PC0V3(j,k)\*phiM3(k) 3200 sum=sum+store(j)\*phiM3(j) c...note store =  $PCDV(t-2)$  \* Phi  $(t-1)$ do 3202 j=l,imax3  $3202$  param3(j)=param3(j)+store(j)\*error3/sum c...updating matrix p do 3203 j=l,imax3 do 3203 k=l,imax3 3203 PC0V3(j,k)=PC0V3(j,k)-store(j)\*store(k)/sum C... calculating denominator term  $sum=1$ . do  $4200$  j=1, imax $4$  $store(j)=0$ do 4201 k=l,imax4 4201  $store(j)=store(j)+PC0V4(j,k)*phi4(k)$ 4200 sum=sum+store(j)\*phiM4(j) c...note store =  $PCOV(t-2) * Phi(t-1)$ 

للمرادي المرادي والمنهدة

do  $4202$  j=1, imax4 4202 param4 $(j)$ =param4 $(j)$ +store $(j)$ \*error4/sum

c...updating matrix p

```
do 4203 j=l,imax4 
        do 4203 k=l,imax4 
4203 PC0V4(j,k)=PC0V4(j,k)-store(j)*store(k)/sum
```
CALL TRACE RETURN END

SUBROUTINE LSTFOR

C...PERFORMS THE LEAST SQUARES ALGORITHM FOR ARIMA PROCESS

C...IDENTIFICATION

وتستعمل والمراد المتعمل ستعمد

IMPLICIT REAL\*8 (a-H,o-z)

COMMON/FCTCOM/PA COMMON/OLDVAL/YI(30,10), UI(30,10), EI(30,10), NINPUT1, NOUTPT1,

- 1 NINPUT2,N0UTPT2,NINPUT3,N0UTPT3,NINPUT4,N0UTPT4 COMMON/RECURS/PHI(30),PCOV(30,30),ST0RE(30),ERROR,SUM COMMON/ESTMAT/COV, COVNOI, IEST, IRESET, FORGET, PARAM(30), ICOUNT,
- 1 ILOOP COMMON/TRACEl/TRACE?,NPARAM,NA,NB,ND COMMON/MULCOV/PCOV1(30,30),PCOV2(30,30),PCOV3(30,30),
- 1 PC0V4(30,30) COMMON/MULPHI/PHIMl(30),PHIM2(30),PHIM3(30),PHIM4(30) COMMON/MULPAR/PARAM1(30),PARAM2(30),PARAM3(30),PARAM4(30) COMMON/MULERR/ERRORl,ERR0R2,ERR0R3,ERR0R4 COMMON/TRACEM/TRACEPl,TRACEP2,TRACEP3,TRACEP4,NPARAMl,
- 1 NPARAM2,NPARAM3,WPARAM4

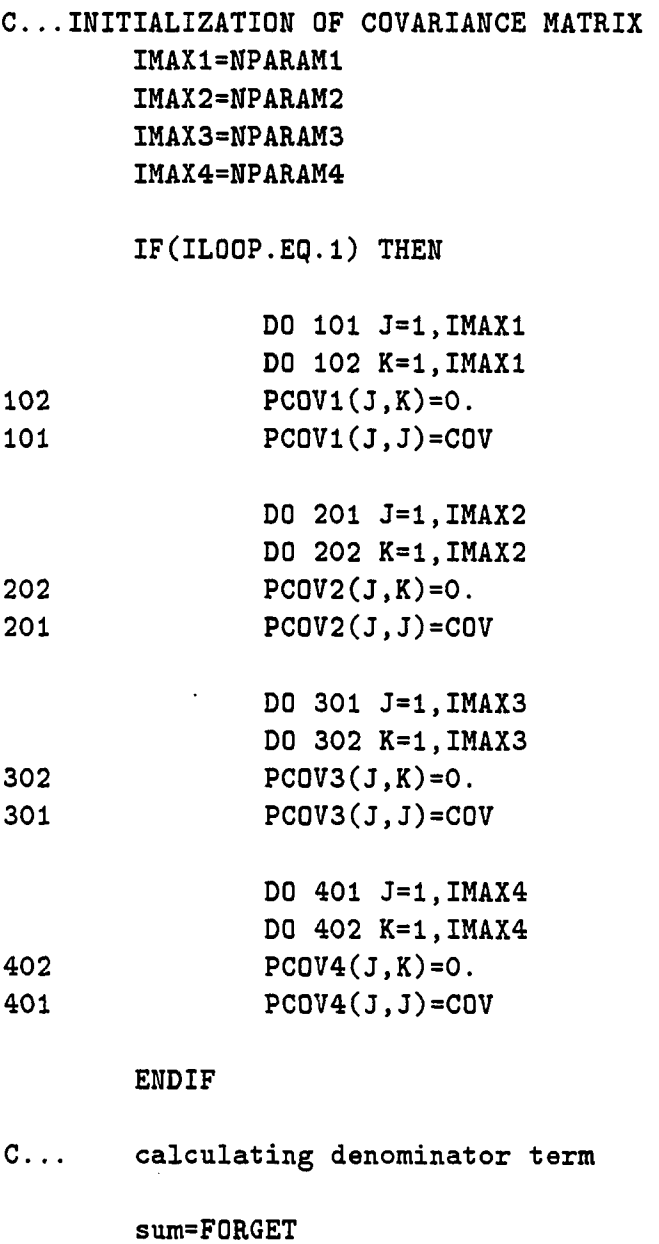

```
do 1200 j=l,imaxl 
        \verb+store(j)=0do 1201 k=l,imaxl 
1201 store(j)=store(j)+PCOVl(j,k)»phiMl(k) 
1200 sum=sum+store(j)*phiM1(j)
```
 $\sim$ 

```
c...note store = PCOV(t-2) * Phi(t-1)do 1202 j=l,imaxl 
1202 param1(j)=param1(j)+store(j)*error1/sum
c...updating matrix p 
        do 1203 j=l,imaxl 
        do 1203 k=l,imaxl 
1203 PCOV1(j,k)=(PCOV1(j,k)-store(j)*store(k)/sum)/FORGET
C... calculating denominator term 
        sum=FORGET 
        do 2200 j=l,imax2 
        store(i)=0do 2201 k=l,imax2 
2201 store(j)=store(j)+PC0V2(j,k)*phiM2(k) 
2200 sum=sum+store(j)*phiM2(j) 
c...note store = PC0V(t-2) * Phi (t-1)do 2202 j=1, i max 22202 pareun2(j)=param2(j)+store(j)*error2/sum 
c...updating matrix p 
       do 2203 j=l,imax2 
       do 2203 k=l,imax2 
2203 PC0V2(j,k)=(PC0V2(j,k)-store(j)*store(k)/sum)/FORGET
```

```
C... calculating denominator term
```
sum=FORGET

```
do 3200 j=l,imax3 
        store(j)=0 
        do 3201 k=l,imax3 
3201 store(j)=store(j)+PC0V3(j,k)*phi3(k)3200 sum=sum+store(j)*phiM3(j) 
c...note store = PCOV(t-2) * Phi(t-1)do 3202 j=1, imax3
3202 param3(j)=param3(j)+store(j)*error3/sum 
c...updating matrix p 
        do 3203 j=l,imax3 
        do 3203 k=l,imax3 
3203 PC0V3(j,k)=(PC0V3(j,k)-store(j)*store(k)/sum)/FORGET 
C... calculating denominator term 
        sum=FORGET 
        do 4200 j=l,imax4 
        store(j)=0do 4201 k=l,imax4 
4201 store(j)=store(j)+PC0V4(j,k)*phiM4(k) 
4200 sum=sum+store(j)*phiM4(j) 
c...note store = PGOV(t-2) * Phi(t-1)do 4202 j=1, imax44202 param4(j)=param4(j)+store(j)*error4/sum 
c...updating matrix p 
        do 4203 j=l,imax4 
        do 4203 k=l,imax4
```
4203 PC0V4(j,k)=(PC0V4(j,k)-store(j)»store(k)/sum)/FORGET

CALL TRACE RETURN END

SUBROUTINE LSTADD

C...PERFORMS THE LEAST SQUARES ALGORITHM FOR ARIMA PROCESS

C. ..IDENTIFICATION

C...WITH NOISE COVARIANCE ADDITION .INITIALIZATION OF COVARIANCE

C...MATRIX

IMPLICIT REAL\*8 (a-H.o-z)

COMMON/FCTCOM/PA COMMON/OLDVAL/YI(30,10),UI(30,10).EI(30,10),NINPUTl,NOUTPTl,

1 NINPUT2.N0UTPT2,NINPUT3,N0UTPT3,NINPUT4,N0UTPT4 COMMON/RECURS/PHI(30),PC0V(30,30),ST0RE(3O),ERROR,SUM COMMON/ESTMAT/COV,COVNOI,lEST,IRESET,FORGET,PARAM(30),ICOUNT,

- 1 ILOOP COMMON/TRACE1/TRACEP,NPARAM,NA,NB,ND
	- COMMON/MULCOV/PCOVl(30,30),PC0V2(30,30),PCQV3(30,30) ,
- 1 PCOV4(30,30)

COMMON/MULPHI/PHIM1(30),PHIM2(30),PHIM3(30),PHIM4(30) COMMON/MULPAR/PARAM1(30),PARAM2(30),PARAM3(30),PARAM4(30) COMMON/MULERR/ERRORl.ERR0R2.ERRORS,ERR0R4

COMMON/TRACEM/TRACEPl,TRACEP2,TRACEP3,TRACEP4,NPARAMl,

1 NPARAM2.NPARAM3,NPARAM4

IMAX=NPARAM

**Communication** of the communication

IF(ILOOP.EQ.l) THEN DO 1 J=1,IMAX DO 2 K=1,IMAX 2  $PC0V(J,K)=0$ . 1 PCOV(J,J)=COV+COVNOI **ENDIF** C. . . calculating denominator term sum=l. do 200 j=l,imax  $store(j)=0$ do 201 k=l,imax 201 store(j)=store(j)+PCOV(j,k)\*phi(k)  $200$  sum=sum+store(j)\*phi(j) c...note store =  $PCOV(t-2) * Phi(t-1)$ do  $202$  j=1, imax 202 paramCj)=param(j)+store(j)•error/sum c...updating matrix p do  $203$  j=1, imax do 203 k=l,imax 203 PCOV(j,k)=PCOV(j,k)-store(j)\*store(k)/sum DO 204 J=1,IMAX  $204$  PCOV(J,J)=PCOV(J,J)+COVNOI CALL TRACE RETURN END

SUBROUTINE ORTHPR C...PERFORMS THE ORTHOGONAL PROJECTION ALGORITHM IMPLICIT REAL\*8 (a-H,o-z)

COMMON/FCTCOM/PA CQMMQN/0LDVAL/YI(30,10),UI(30,10),EI(30,10),NINPUTl,NOUTPTl, 1 NINPUT2,N0UTPT2,NINPUT3,N0UTPT3,NINPUT4,N0UTPT4 COMMON/RECURS/PHI(30), PCOV(30,30).STORE(30). ERROR. SUM COMMON/ESTMAT/COV.COVNOI.lEST.IRESET.FORGET,PARAM(30),ICOUNT, 1 ILOOP GOMMON/TRACEl/TRACEP.NPARAM.NA.NB.ND COMMON/MULCOV/PCOV1(30.30),PC0V2(30,30).PCQV3(30.30) . 1 PC0V4(30,30) C0MMON/MULPHI/PHIMl(3O),PHIM2(30),PHIM3(30),PHIM4(30) C0MM0N/MULPAR/PARAM1(30).PARAM2(30).PARAM3(30),PARAM4(30) COMMON/MULERR/ERRORl.ERR0R2,ERRORS,ERR0R4 COMMON/TRACEM/TRACEPl,TRACEP2,TRACEP3,TRACEP4,NPARAMl,

1 NPARAM2,NPARAMS,NPARAM4

imax=NPARAH C... INITIAL COVARIANCE MATRIX IS IDENTITY IF(ILOOP.EQ.l) THEN DO 111 J=l.imax DO 111 I=l,imax  $PCOV(I,J)=0.$ 111  $PCOV(J,J)=1$ . type \*,' initializing covariance' **ENDIF** C... calculating denominator term  $sum=0$ . do 200 **j=l,imax**   $store(i)=0$ do 201 k**=l,imax**  201  $\text{store}(j)=\text{store}(j)+p\text{COV}(j,k)*phi(k)$ 200 sum**=STim**+store**(j**)\*phi**(j)**   $C. \ldots$ . BUG OUT IF SUM IS TOO SMALL

IF(SUM.eq.O.O) RETURN

```
c...note store = PCOV(t-2) * Phi (t-1)do 202 j=1, imax
202 param(j)=param(j)+store(j)*error/sum
c...updating matrix p 
        do 203 j=1, imax
        do 203 k=1, imax
203 pCOV(j,k)=pCOV(j,k)-store(j)*store(k)/sum 
        CALL TRACE 
        RETURN 
        END 
        SUBROUTINE PROJCT 
C...PERFORMS THE CLASSICAL PROJECTION ALGORITHM 
        IMPLICIT REAL*8 (a-H,o-z) 
        COMMON/FCTCOM/PA 
        COMMON/OLDVAL/YI(30,10),UI(30,10),EI(30,10).NINPUTl,NOUTPTl, 
     1 NINPUT2,N0UTPT2,NINPUT3,N0UTPT3,NINPUT4,N0UTPT4 
        COMMON/RECURS/PH1(30),PCOV(30,30),STORE(30),ERROR,SUM 
        COMMON/ESTMAT/COV,COVNOI,lEST,IRESET,FORGET,PARAM(30),ICOUNT, 
     1 ILOOP 
        COMMON/TRACEl/TRACEP,NPARAM,NA,NB,ND 
        C0MM0N/MULC0V/PC0Vl(3O,3O),PCOV2(30,30),PCOV3(30,30), 
     1 PCOV4(30,30) 
        CQMMON/MULPHI/PHIM1(30),PHIM2(30),PHIM3(30),PHIM4(30) 
        COMMON/MULPAR/PARAM1(30),PARAM2(30),PARAM3(30),PARAM4(30) 
        COMMON/MULERR/ERRORl,ERR0R2,ERR0R3,ERR0R4 
        COMMON/TRACEM/TRACEPl,TRACEP2,TRACEP3,TRACEP4,MPARAM1, 
     1 NPARAM2,NPARAMS,NPARAM4
```
imax=WPARAM

المستحدة سند

```
PHISQR=0. 
        DO 1 I=1,4
\mathbf{1}PHISQR=PHI(I)*PHI(I)if(phisqr.eq.0.0) return ! bad input data, ignore it 
        DO 104 J=1,imax 
        PARAM(J)=PARAM(J)+PHI(J)*ERROR/PHISqR 
104
        CONTINUE
        RETURN 
        END
```
SUBROUTINE TRACE IMPLICIT REAL\*8 (a-H,o-z) COMMON/FCTCOM/PA COMMQN/OLDVAL/YI(30,10),UI(30,10),EI(30,10).NINPUTl.NOUTPTl, 1 NINPUT2, NOUTPT2, NINPUT3, NOUTPT3, NINPUT4, NOUTPT4 COMMON/RECURS/PHI(30),PCOV(30,30),ST0RE(3O),ERROR,SUM COMMON/ESTMAT/COV,COVNOI,lEST,IRESET,FORGET,PARAM(30),ICOUNT, ILOOP COMMON/TRACE1/TRACEP,NPARAM,NA,NB,ND COMMON/MULCOV/PCOVl(30,30),PCOV2(30,30),PC0V3(3O,30), 1 PC0V4(30,30) C0MM0N/MULPHI/PHIMl(3O),PHIM2(30),PHIM3(30),PHIM4(30) C0MMON/HULPAR/PARAMl(3O),PARAM2(30),PARAM3(30),PARAM4(30) COMMON/MULERR/ERRORl,ERR0R2,ERR0R3,ERR0R4 COMMON/TRACEM/TRACEPl,TRACEP2,TRACEP3,TRACEP4,MPARAMl, NPARAM2,NPARAM3,NPARAM4

SUM=0. DO 101 1=1,NPARAMl SUM=SUM+PC0V1(I,I) TRACEP1=SUM

101

SUM=0. DO 201 I=1,NPARAM2 201 SUM=SUM+PC0V2(I,I) TRACEP2=SUM

SUM=0. DO 301 I=1,NPARAM3 301 SUM=SUM+PC0V3(I,I) TRACEP3=SUM

SUM=0. DO 401 I=1,NPARAM4 401 SUM=SUM+PC0V4(I,I) TRACEP4=SUM

> RETURN END

SUBROUTINE HOVBAK(T,Y) implicit REAL\*8 (a-H,o-z) DIMENSION Y(30),PA(30)

COMMON/FCTCOM/PA COMMON/OLDVAL/YI(30,10),UI(30,10),EI(30,10),NINPUTL,NOUTPTL, 1 NINPUT2,N0UTPT2,NINPUT3,N0UTPT3,NINPUT4,N0UTPT4

- COMMON/RECURS/PHI(30),PCOV(30,30),ST0RE(30).ERROR,SUM COMMON/ESTMAT/COV,COVNQI,LEST,IRESET,FORGET,PARAM(30),ICQUNT,
- 1 ILQQP COMMON/TRACEL/TRACEP,NPARAM,NA,NB,ND COMMON/CONTIN/N.NP COMMON/MULCQV/PCOVL(30,30),PC0V2(30,30),PC0V3(30,30), 1 PCOV4(30,30)
	- COMMON/MULPHI/PHIM1(30),PHIM2(30),PHIM3(30).PHIM4(30)

COHMON/MULPAR/PARAM1(30),PARAM2(30),PARAM3(30),PARAM4(30) COMMON/MULERR/ERRORl,ERR0R2,ERRORS,ERR0R4 GOHMON/TRACEM/TRACEPl,TRACEP2,TRACEP3,TRACEP4,NPARAMl, NPARAM2,NPARAM3,NPARAM4

 $\mathbf C$ RECURSIVELY INCREMENT OLD DATA DO 1 I=1,30 DO 1 J=9,l,-1  $\mathbf{1}$ YI(I,J+1)=YI(I,J) ! MOVE BACK OLD SAMPLED DATA  $\mathbf{C}$  $YI(1,1)=Y1(I)$  $\mathbf{C}$  $YI(1,2)=Y1(I-1)$  $\overline{C}$  $YI(1,3)=Y1(I-2)$  ETC. DO 2 1=1,30 DO 2 J=9,l,-1  $\overline{2}$ UI(I,J+1)=UI(I,J) ! MOVE BACK OLD CONTROLLER OUTPUT DATA DO 4 1=1,30 DO 4 J=9,l,-1  $\overline{\mathbf{4}}$ EI(I,J+1)=EI(I,J) ! MOVE BACK OLD CONTROLLER INPUT DATA DO 3 1=1,30  $\mathbf{3}$  $YI(I,1)=Y(I)$  ! STORE NEW YI

> RETURN END

SUBROUTINE IDENT  $\mathbf C$ CALL ESTIMATION ROUTINES FROM CONTRL

> IMPLICIT REAL\*8 (a-H,o-z) COMMON/FCTCOM/PA

COMMON/OLDVAL/YI(30,10),UI(30,10),EI(30,10),NINPUT1,NOUTPT1, 1 NINPUT2,N0UTPT2,NINPUT3,N0UTPT3,NINPUT4,N0UTPT4 C0MM0N/RECURS/PHI(3O),PCOV(3O,30),ST0RE(3O),ERROR,SUM COMMON/ESTMAT/COV,COVNOI,lEST,IRESET,FORGET,PARAM(30),ICOUNT, 1 ILOOP COMMON/TRACEl/TRACEP,NPARAM,NA,NB,ND COMMON/MULCOV/PCOVl(30,30),PC0V2(30,30),PC0V3(30,30), 1 PCOV4(30,30) COMMON/MULPHI/PHIM1(30),PHIM2(30),PHIM3(30),PHIM4(30) COMMON/MULPAR/PARAM1(30),PARAM2(30),PARAM3(30),PARAM4(30) COMMON/MULERR/ERRORl,ERR0R2,ERR0R3,ERR0R4 COMMON/TRACEM/TRACEPl,TRACEP2,TRACEP3,TRACEP4,NPARAM1, 1 NPARAM2,NPARAM3,NPARAM4 C...PARAM(1) THROUGH PARAM(NA) ARE THE A PARAMETERS, C...PARAM(NA+1)->PARAM(NPARAM) ARE THE B PARAMETERS. C...PREDICTED YI OUTPUT FROM MODEL SUM=0. DO 102 J=1,NA 102 SUM=SUM-PARAM1(J)\*YI(NOUTPT1, J+1) DO 103 J=1,NA 103 SUM=SUM-PARAM1(NA+J)•YI(N0UTPT2,J+1) DO 104 J=1,NA 104 SUM=SUM-PARAM1(NA+NA+J)\*YI(N0UTPT3,J+1) DO 105 J=1,NA 105 SUM=SUM-PARAM1(NA+NA+NA+J)\*YI(N0UTPT4,J+1) DO 106 J=1,NB 106 SUM=SUM+PARAM1(NA+NA+NA+NA+J)\*UI(NINPUT1,J+ND) YIEST1=SUM C...SET UP RECURSIVE ESTIMATE DO 107 J=1,NA

107 PHIM1(J)=-YI(N0UTPT1,J+1) DO 108 J=1,NA

108 PHIM1(NA+J)=-YI(N0UTPT2,J+1) DO 109 J=1,NA 109 PHIM1(NA+NA+J) =-YI(NOUTPT3, J+1)

DO 110 J=1,NA

- 110 PHIMl(NA+NA+NA+J)=-YI(N0UTPT4,J+1)
- DO 111 J=1,NB 111 PHIMl(J+NA+NA+NA+NA)=UI(NINPUT1,J+ND)

ERROR1=YI(NOUTPT1,1)-YIEST1

C...PREDICTED YI OUTPUT FROM MODEL

SUM=0. DO 202 J=1,NA 202 SUM=SUM-PARAM2(J)\*YI(N0UTPT2,J+1)

DO 206 J=1,NB 206 SUM=SUM+PARAM2(NA+J)\*UI(NINPUT2,J+ND) YIEST2=SUM

C...SET UP RECURSIVE ESTIMATE

DO 207 J=1,NA 207 PHIM2(J)=-YI(N0UTPT2,J+1)

DO 211 J=1,NB 211 PHIM2(J+NA)=UI(NINPUT2,J+ND)

ERR0R2=YI(M0UTPT2,1)-YIEST2

C...PREDICTED YI OUTPUT FROM MODEL

SUM=0. DO 302 J=1,NA

المداري والمرادية

302 SUM=SUM-PARAM3(J)\*YI(NOUTPTl,J+1) DO 303 J=1,NA 303 SUM=STIM-PARAM3(NA+J)\*YI(N0UTPT3, J+1) DO 306 J=1,NB 306 SUM=SUM+PARAM3(NA+NA+J)\*UI(NINPUT3, J+ND) YIEST3=SUM C...SET UP RECURSIVE ESTIMATE DO 307 J=1,NA

- 307 PHIM3(J)=-YI(N0UTPT1,J+1) DO 308 J=1,NA 308 PHIH3(NA+J)=-YI(N0UTPT3,J+1)
- DO 311 J=1,NB 311 PHIM3(J+NA+NA)=UI(NINPUT3,J+ND)

ERROR3=YI(NOUTPT3,1)-YIEST3

C...PREDICTED YI OUTPUT FROM MODEL

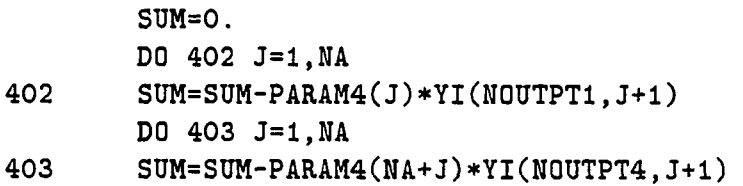

DO 406 J=1,NB 406 SUM=SUM+PARAM4(NA+NA+J)•UI(NIMPUT4,J+ND) YIEST4=SUM

C...SET UP RECURSIVE ESTIMATE

للعادين والمستحق

DO 407 J=1,MA 407 PHIM4(J)=-YI(NOUTPTl,J+1) DO 408 J=1,NA

190

408 PHIM4(NA+J)=-YI(N0UTPT4,J+1)

DO 411 J=1,NB

411 PHIH4(J+NA+NA)=UI(NINPUT4,J+ND)

ERR0R4=YI(N0UTPT4,1)-YIEST4

GO TO (11,12,13,14,15,16,17) lEST TYPE \*,' ERROR IN PAREST'

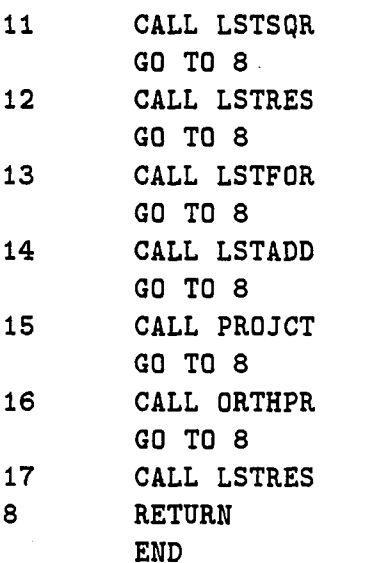

SUBROUTINE PLOT (NPLOT, DATA) IMPLICIT REAL\*8 (a-H,o-z) INTEGER\*4 NPLOT C IMPLICIT REAL\*8 (a-C,T,Y-z) REAL\*8 YMIN(30), YMAX(30), TSTART, TSTOP DIMENSION TPL0T(512),YPL0T(512),IPL0T(3O)

```
VIRTUAL DATA(512,31) 
  CHARACTER#2 CHRQUT 
  CHARACTER*35 PLTLBL,SIDE,BOTTOM 
  COMMON/CONTIN/N,NP 
  COMMON/HULCOV/PCOVl(30,30),PC0V2(30,30),PC0V3(30,30), 
PCOV4(30,30) 
  COMMON/MULPHI/PHIMKSO) ,PHIM2(30) ,PHIM3(30) ,PHIM4(30) 
  COMMON/MULPAR/PARAM1(30),PARAM2(30),PARAM3(30),PARAM4(30) 
  COMMON/MULERR/ERRORl,ERR0R2,ERR0R3,ERR0R4 
  COMMON/TRACEM/TRACEPl,TRACEP2,TRACEP3,TRACEP4,NPARAM1, 
NPARAM2,NPARAM3,NPARAM4 
  NMAX=512IF(NPL0T.LT.512) NMAX=NPLOT 
  TYPE *,' LABELS FOR THE PLOT? [N0=0 / 1=YES]' 
  ACCEPT *,JUNK 
  IF (JUNK.EQ.l) THEN 
         PLTLBL='
                                                 \rightarrowSIDE = 'BOTTOM="
                                                 \mathbf{r}TYPE *, ' INPUT TITLE FOR THE PLOT:'
          TYPE ' 
         ACCEPT 993,pltlbl 
         PLTLBL='
                                                 \lambdaTYPE *,' INPUT BOTTOM LABEL FOR THE PLOT:'
         TYPE •,' 
         ACCEPT 993,BOTTOM 
         PLTLBL=' 
         TYPE *,' INPUT SIDE LABEL FOR THE PLOT:' 
          TYPE 
         ACCEPT 993,SIDE 
         FORMAT(A) 
  ENDIF 
  TYPE *,' INPUT THE NUMBER OF VARIABLES TO PLOT 
  SIMULTANEOUSLY: '
  ACCEPT *,ISIMUL 
  ISIMUL=1
```
993

 $\mathbf C$  $\mathbf{C}$  $\mathbf{C}$ 

 $C$  IF(ISIMUL.LT.1.OR.ISIMUL.GT.5) ISIMUL=1 c DO 9999 I=1,ISIHUL TYPE  $*,$  ' TO PLOT RESPONSE OF  $Y(I)$ , INPUT I: ' ACCEPT \*,REALI **1=1**  9999 IPLOT(I)=INT(REALI+.00001)  $IF(IPLOT(I).GT.30.OR.IPLOT(I).LT.1) IPLOT(I)=1$ TYPE  $*,$  PLOTTING RESPONSE OF VARIABLE ', IPLOT(I) I=IPLOT(I) PMAX=DATA(1,I) PMIN=DATA(1,I) DO 777 J=1,NMAX IF(PMAX.LT.DATA(J,I)) PMAX=DATA(J,I) 777 IF(PMIN.GT.DATA(J,I)) PMIN=DATA(J,I) C IF(ISIMUL.GT.l) THEN C DO 9998 I=1,ISIMUL C  $TYPE 9997, I, YMAX(IPLOT(I)), YMIN(IPLOT(I))$ C9997 **FORMAT(' FOR PLOT ', I3, ', YMAX=', F12.5,' YMIN=', F12.4)** C9998 CONTINUE C IF(PMAX.LT.YMAX(IPLOT(I))) PMAX=YMAX(IPLOT(I)) C IF(PMIN.GT.YMIN(IPLOT(I))) PMIN=YMIN(IPLOT(I)) C ENDIF TSTART=DATA(1,31) TST0P=DATA(NMAX,31) TMAX=TSTOP TMIN=TSTART C C SETTING PLOT WINDOW C TYPE \*,' DEFAULT PLOT:'

TYPE \*,'<br>TYPE \*,'<br>
Y MAX: '.PMAX Y MAX: ', PMAX TYPE \*,' T MIN: ',TMIN TYPE \*,' T MAX: ',TMAX TYPE  $*, '$  ' TYPE \*,' USE THESE VALUES FOR THE PLOT WINDOW, OR INPUT 1 NEW ONES? ' TYPE \*.' [USE THESE: 0/INPUT NEW: 1]' ACCEPT \*,INN IF(INN,NE.1.AND.INN.NE.0) THEN TYPE \*,' TRY AGAIN WITH CORRECT INPUT ' GO TO 1 ENDIF IF(INN.EQ.I) THEN TYPE  $*,$  THE CURRENT PLOT WINDOW IS: Y MIN: ',PMIN Y MAX: ', PMAX  $T$  MIN:  $\rightarrow$ , TMIN  $T$  MAX:  $\rightarrow$ , TMAX TYPE  $*,$  ' INPUT: ' TYPE  $*,$   $\cdot$  0: IF THESE ARE ACCEPTABLE 1: TO CHANGE Y MIN' 2: TO CHANGE Y MAX' 3: TO CHANGE T MIN' 4: TO CHANGE T MAX' TYPE \*.' TYPE  $*,$ TYPE  $\ast$ .' TYPE \*.' TYPE  $*, \cdot \cdot \cdot$ TYPE  $\ast$ .' TYPE  $*,$ TYPE  $*,$ ' TYPE  $*,$ TYPE  $*, \cdot \cdot \cdot$ ACCEPT \*,RINN INN=INT(RINN+.00001) IF(INM.EQ.O) GO TO 5 IF(INN.LT.O.OR.INN.GE.5) THEN TYPE \*,' USE THE CORRECT INPUT. TRY AGAIN.' GO TO 2 ENDIF IF(INN.EQ.L) THEN TYPE  $*,$  ' INPUT NEW VALUE OF Y MIN FOR THE PLOT:' ACCEPT \*,PMIN ENDIF IF(INN.EQ.2) THEN

193

 $\mathbf{1}$ 

 $2<sup>1</sup>$
TYPE  $*$ .' INPUT NEW VALUE OF Y MAX FOR THE PLOT:' ACCEPT \*,PMAX **ENDIF** IF(INN.Eq.3) THEN 3 TYPE \*.' INPUT NEW VALUE OF T MIN FOR THE PLOT: ACCEPT \*,TTTMIN IF(TTTMIN.LT.TSTART) THEN TYPE  $*,$  ' T MIN IS NOT WITHIN DATA POINTS. TRY AGAIN.' GO TO 3 ENDIF IF(TTTMIN.GT.TMAX) THEN TYPE  $*,$  ' T MIN CANNOT BE GREATER THAN T MAX. TRY AGAIN' GO TO 3 ENDIF TMIN=TTTMIN ENDIF IF(INN.EQ.4) THEN 4 TYPE \*,' INPUT NEW VALUE OF T MAX FOR THE PLOT:' ACCEPT \*,TTTMAX IF(TTTMAX.GT.TSTOP) THEN  $\sim$  TYPE  $\ast$ ,' T MAX IS NOT WITHIN DATA POINTS. TRY AGAIN.' GO TO 4 ENDIF IF(TTTMAX.LT.TMIN) THEN TYPE \*,' TMAX CANNOT BE LESS THAN T MIN. TRY AGAIN.' GO TO 4 ENDIF TMAX=TTTMAX ENDIF GO TO 2 ENDIF

```
C 
C INITIALIZING THE GRAPHICS AND FRAME 
C
```
5 DELTAP=PHAX-PMIN

المتحصر

المستورة المستحدث

```
YPMAX=1.15*DELTAP+PMIN ! MAKE WINDOW COORD.
      YPMIN=PMIN-.15*DELTAP 
      TPMIN=-.1»(TMAX-TMIN)+TMIN 
      TPMAX=1.07»(TMAX-TMIN)+TMIN 
2000 TYPE *,' TERMINAL TYPE: [ VT240=0 / 4107 =1]'
      ACCEPT *,JUNK 
      IF(JUNK.NE.l.AND.JUNK.NE.O) GO TO 2000 
      YGDU = 100.0IF(JUNK.Eq.O) THEN 
       CALL BAUDRT(9600) 
       CALL GRSTRT(240,1)CALL NEWPAG 
       XGDU = 131.2ELSE 
       CALL BAUDRT(9600) 
       CALL GRSTRT(4107,1) 
       CALL NEWPAG 
       XGDU = 133.34ENDIF
    CALL WINDOW(tpmin,tpmax,ypmin,ypmax) 
      CALL TXICUR(8) 
     CALL MOVE(TPMIN,ypMIN) 
     CALL DRAW(TPMIN,YPMAX) 
     CALL DRAW(TPMAX,YPMAX) 
    CALL DRAW(TPMAX,YPMIN) 
    CALL DRAW(TPMIN,YPMIN) 
C 
C DRAWING THE AXIS 
C 
    call move(tmin,pmax) 
      CALL DRAW (TMIN.PMAX) ! DRAW VERTICAL AXIS 
      CALL DRAW (TMIN, PMIN) !
```
المتواصل الموارد لاستعطف

IF(PMAX.GT.0.0.AND.PMIN.LT.0) THEN ! HORIZONTAL AXIS BETWEEN ZER0=O. CALL MOVE (TMAX,ZERO) ! DRAW HORIZONTAL AXIS CALL DRAW (TMIN, ZERO) ! ELSE **ENDIF** ZERO=PMIN CALL MOVE (TMAX.ZERO) ! DRAW HORIZONTAL AXIS CALL DRAW (TMIN, ZERO) ! CENTER=.25\*(TMAX-TMIN)+TMIN T0P=1.1\*(DELTAP)+PMIN CALL MOVE (CENTER,TOP) CALL TEXT(35,PLTLBL) C C AXIS TIME TICKS C DT=TMAX-TMIN IF(DT.LT.l.O) THEN  $I1=INT(LOG1O(TMAX-TMIN)) - 1$ ! MAGNITUDE SCALE OF VERTICAL AXIS ELSE I1=INT(LOG10(TMAX-TMIN)) ! MAGNITUDE SCALE OF VERTICAL AXIS END IF EXPI1=10.0\*\*11 DT1=(TMAX-TMIN)/EXPIl TMIN1=TMIN/EXPI1 TMAX1=TMAX/EXPI1 ISTART=INT(TMIN1) IST0P=INT(TMAX1) DCHARY=(PMAX-PMIN)/25. DCHART=(TMAX-TMIN)/60. ! TEN TO THE II POWER ! SINGLE DIGIT SCALING ! STARTING POINT FOR LARGE TICKS ! STOPING POINT FOR LARGE TICKS

بتسبب والعارب والمتعدد

DPTICK=.O2\*DELTAP+ZER0 ! DETERMINE BIG TOP TICK HEIGTH DPTIC2=-.02»DELTAP+ZER0 ! DETERMINE BIG BOTTOM TICK HEIGTH DO 10 I=ISTART,ISTOP TMARK=(FLOAT(I))\*EXPI1 CALL MOVE (TMARK.DPTICK) ! MOVE TO TICK LOCATION CALL DRAW (TMARK,DPTIC2) EHCODE(2,100,CHROUT) I ! CHANGE I TO CHARACTER 100 FORMAT(12) PDTIME=ZERO-DCHARY TMARK=TMARK-DCHART»3./2. ! CENTER NUMB. UNDER TICK CALL MOVE (TMARK.PDTIME) CALL TEXT(2,CHR0UT) ! OUTPUT TIME TICK TEXT 10 CONTINUE IF(Il.NE.O) THEN TMARK=TMAX+DCHART/2. CALL MOVE (TMARK.PDTIME) ! MOVE TO LOCATION FOR TEXT CALL TEXT(3,'x10') ! OUTPUTTING TIME AXIS SCALING ENCODE(2,100,CHROUT) II ! CHANGE II TO CHARACTER CALL MOVE(TMARK.PDTIME) ! GO BACK TO TEXT LOCATION DT=2.\*DCHART+TMARK DY=DCHARY+PDTIME CALL MOVE(DT,DY) ! RELATIVE MOVE TO TEXT OUTPUT CALL TEXT(2,CHROUT) ! OUTPUT SECOND SCALING TEXT ENDIF DPTICK=.01\*DELTAP+ZER0 ! DETERMINE LITTLE TOP TICK HEIGTH DPTIC2=-.01\*DELTAP+ZERO ! DETERMINE LITTLE BOTTOM TICK HEIGTH EXPI2=10.0\*\*(I1-1) DO 11 I=ISTART-1, ISTOP+1 ! LITTLE TICK MARKS ILTICK=10 : SCALING THE NUMBER OF TICK MARKS MULTI=1 ILTEST=IST0P-ISTART+2 ! PER MAJOR DIVISION IF(ILTEST.GT.8) THEN ILTICK=2 ! FIND TIME TICK MARK ! DRAW TICK ! MOVE TO TEXT OUTPUT

```
MULTI=5 
      ENDIF 
      IF(ILTEST.GT.4.AND.ILTEST.LE.8) THEN 
            ILICK=5 
            MULTI=2 
      ENDIF 
      DO 11 J=1,ILTICK 
      TMARK=FL0AT(I)*EXPI1+FL0AT(J*MULTI)*EXPI2 
            ! DETERMINE LITTLE TICK LOCATION 
      IF(TMARK.GT.TMIN.AND.TMARK.LT.TMAX) THEN 
C EXECUTE: DRAW TICKS WITHIN TIME AXIS
             CALL MOVE(TMARK,DPTICK) ! MOVE TO TICK LOCATION 
             CALL DRAW (TMARK, DPTIC2) ! DRAW TICK
      ENDIF 
11 CONTINUE 
C TMARK=(TMAX-TMIN)».95+TMIN 
      PDTIME=ZER0-DELTAP*0.10 
      CALL MOVE(TMARK,PDTIME) ! MOVE TO TEXT OUTPUT 
      CALL TEXT(10,'TIME (SEC)') | 0UTPUT TEXT
C — 
C VERTICAL AXIS TICKS 
DP=PMAX-PMIN 
      IF(DP.LT.l.O) THEN 
             I1=INT(L0G10(PMAX-PMIN))-1 
      ! MAGNITUDE SCALE OF VERTICAL AXIS 
      ELSE 
             I1=INT(LOG10(PMAX-PMIN)) 
      ! MAGNITUDE SCALE OF VERTICAL AXIS' 
      ENDIF 
      EXPI1=10.0**I1 ! TEN TO THE I1 POWER
      DP1=(PMAX-PMIN)/EXPI1 ! SINGLE DIGIT SCALING
      PMIN1=PMIN/EXPI1 
      PMAX1=PMAX/EXPI1 
      ISTART=INT(PMIN1) ! STARTING POINT FOR LARGE TICKS 
      IST0P=INT(PMAX1) ! STOPING POINT FOR LARGE TICKS
```
 $\sim 10^{-11}$ 

 $\sim$   $\sim$ 

```
198
```
DELTAT=TMAX-TMIN ZERO=TMIN DTTICK=.01\*DELTAT+ZER0 DTTIC2=-.01\*DELTAT+ZERO DO 110 I=ISTART,ISTOP PMARK=(FLOAT(I))\*EXPI1 CALL MOVE(DTTICK, PMARK) ! MOVE TO TICK LOCATION CALL DRAW(DTTIC2,PHARK) DRAW TICK DETERMINE BIG TOP TICK HEIGTH DETERMINE BIG BOTTOM TICK HEIGTH ! FIND TIME TICK MARK ENCODE(2,100,CHROUT) I ! CHANGE I TO CHARACTER TPD=ZER0-DELTAT\*0.05 CALL MOVE(TPD,PMARK) DPTEXT=DCHARY/2.+PMARK ! MOVE NUMBER TEXT TO ALIGN CALL MOVE(TPD,DPTEXT) CALL TEXT(2,CHROUT) OUTPUT TIME TICK TEXT 110 CONTINUE IF(Il.NE.O) THEN TPD=ZER0-DCHART\*5. YYY=PMAX+.05\*DELTAP CALL MOVE(TPD,YYY) CALL TEXT $(3,'x10')$ ENC0DE(2,100,CHROUT) II ! CHANGE II TO CHARACTER CALL MOVE(TPD,YYY) I MOVE TO TOP OF Y AXIS DT=2.\*DCHART+TPD DY=DCHARY+YYY CALL MOVE(DT,DY) RELATIVE MOVE TO TEXT OUTPUT CALL TEXT(2,CHROUT) OUTPUT SECOND SCALING TEXT **ENDIF** ! MOVE TO TEXT OUTPUT ! WITH TICK MARK ! MOVE TO TOP OF Y AXIS OUTPUTTING TIME AXIS SCALING

> DTTICK=.0O5\*DELTAT+ZER0 ! DETERMINE LITTLE TOP TICK HEIGTH DTTIC2=-.005\*DELTAT+ZERO ! DETERMINE LITTLE BOTTOM TICK HEIGTH EXPI2=10.0\*\*(I1-1) DO 111 I=ISTART-1, ISTOP+1 ! LITTLE TICK MARKS ILTICK=10 ! SCALING THE NUMBER OF TICK MARKS

MULTI=1 ILTEST=IST0P-ISTART+2 ! PER MAJOR DIVISION IF(ILTEST.GT.8) THEN ILTICK=2 MULTI=5 END IF IF(ILTEST.GE.5.AND.ILTEST.LE.8) THEN ILICK=5 MULTI=2 END IF DO 111 J=1,ILTICK PMARK=FL0AT(I)\*EXPI1+FL0AT(MIILTI\*J)\*EXPI2 ! DETERMINE LITTLE TICK LOCATION IF(PMARK.GT.PMIN.AND.PMARK.LT.PMAX) THEN C ! DRAW TICKS WITHIN TIME AXIS CALL MOVE(DTTICK,PMARK) ! MOVE TO TICK LOCATION CALL DRAW(DTTIC2,PMARK) ! DRAW TICK END IF 111 CONTINUE PMARK=(PMAX-PMIN)\*.4+PMIN TDTIME=ZER0-DELTAT\*0.07 CALL TXANGL(90.0) ! ROTATE CHARACTERS 90 DEGREES CALL MOVE(TDTIME, PMARK) ! MOVE ! MOVE TO TEXT OUTPUT CALL TEXT(35, SIDE) ! OUTPUT TEXT CALL TXANGL(O.O) ! ROTATE CHARACTERS BACK TO 0 DEGREES C C DRAWING THE DATA C -------------------------IF (NMAX.GT.50) THEN DO 12 J=1,ISIMUL DO 13 I=1,NMAX  $TPLOT(I)=DATA(I,31)$  $YPLOT(I)=DATA(I,IPLOT(J))$ IF(YPLOT(I).GT.PMAX) YPLOT(I)=PMAX IF(YPL0T(I).LT.PMIN) YPLOT(I)=PMIN

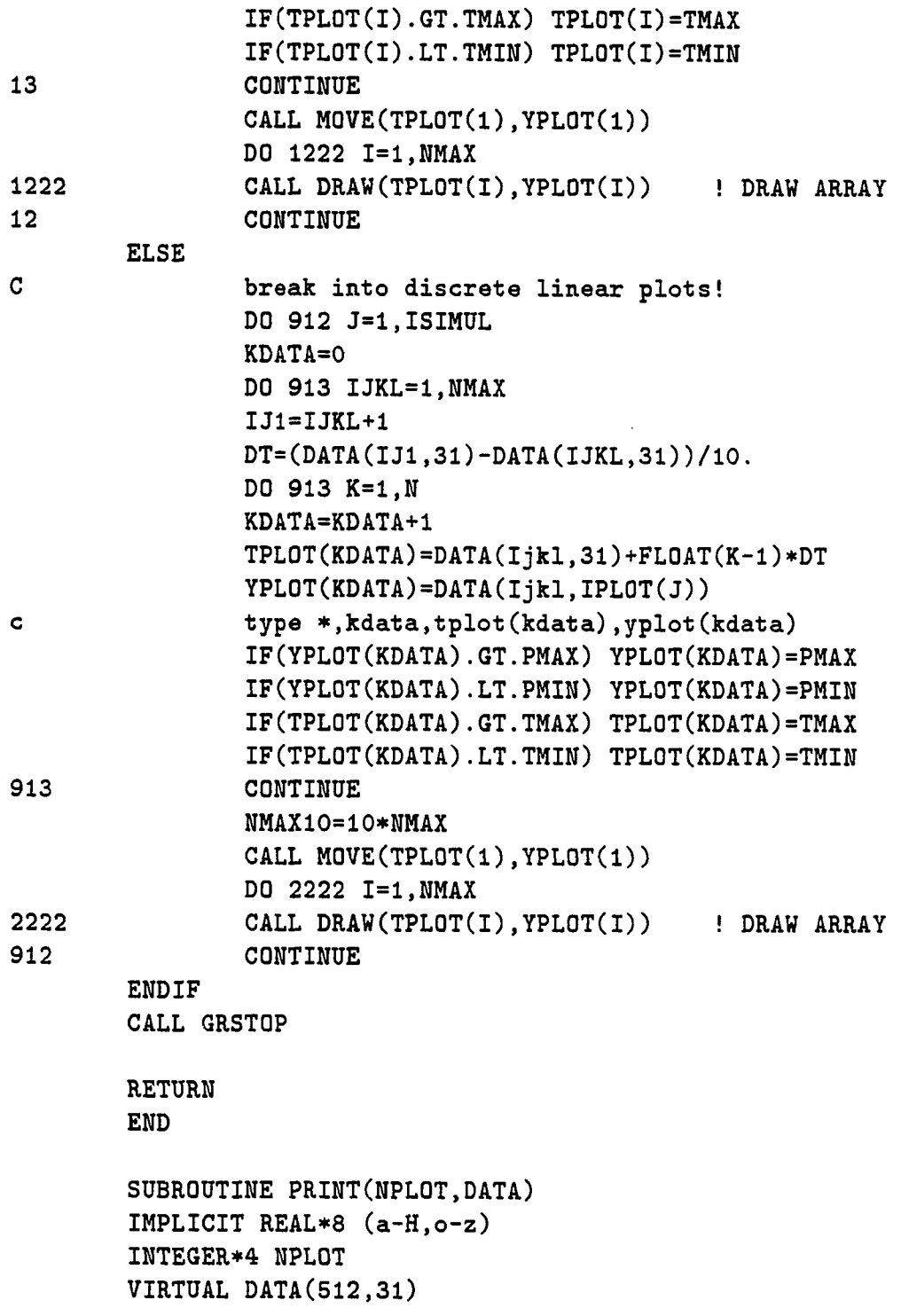

NMAX=NPLQT IF(NMAX.GT.512) NMAX=512 type  $*$ ,' INPUT THE TWO VARIABLES TO BE PRINTED OUT:' 111 TYPE \*,' INPUT I FOR THE FIRST VARIABLE  $Y(I)$  [I=1 TO 10]' ACCEPT \*,I1 IF(I1.GT.30.GR.II.LT.l) THEN TYPE  $*,$  I MUST BE BETWEEN 1 AND 30. TRY AGAIN' GO TO 111 ENDIF 112 TYPE \*,' INPUT I FOR THE SECOND VARIABLE  $Y(I)$  [I=1 TO 30]' ACCEPT \*,I2 IF(I2.GT.10.0R.I2.LT.l) THEN TYPE \*,' I MUST BE BETWEEN 1 AND 30. TRY AGAIN' GO TO 112 ENDIF TYPE  $*,'$  ' TYPE  $*, '$  ' TYPE 113,11,12 113 FORMAT(10X, 'TIME', 12X, 'Y', I2, 12X, 'Y', I2) NTYPE=1  $IF(MMAX.GT.20) NTYPE=INT((NMAX/20.))$ DO 1 I=1,NMAX.NTYPE 1 TYPE 2,DATA(I,11),DATA(I,I1),DATA(I,I2) 2 F0RMAT(3F15.5) RETURN END SUBROUTINE WRITE(NPLOT,DATA) IMPLICIT REAL\*8 (a-H,o-z) INTEGER\*4 NPLOT VIRTUAL DATA(512,31) CHARACTER\*13 FILEN 11 TYPE\*,' INPUT THE VARIABLE Y(I) [1=1 TO 30] YOU WANT IN A 1 FILE' ACCEPT \*,I

```
IF(I.GT.30.0R.I.LT.l) THEN 
       TYPE*,' I MUST BE BETWEEN 1 AND 30. TRY AGAIN ' 
       GO TO 11 
       ENDIF 
       TYPE*,' INPUT NAME OF FILE TO WRITE DATA TO... ' 
       ACCEPT S.FILEN 
3 F0RMAT(A13) 
C.......LOCATE SPACE IN INPUT
       LOCS=INDEX(FILEN,' ')-l 
       TYPE*,'FILENAME=',FILEN
       0PEN(UNIT=1,FILE=FILEN( :LOCS),TYPE='NEW') 
        NMAX=NPLOT 
        IF(NMAX.GT.512)NMAX=512 
4 
        DO 4 J=1,NMAX 
          WRITE(1,2) DATA(J,31),DATA(J,I) 
        CONTINUE 
2 
22 
       F0RMAT(F10.5,1X,F10.5) 
       FORMAT(15) 
       CL0SE(UNIT=1,DISPOSE='SAVE') 
       RETURN 
       END 
C 
C 
C 
DISCRETE ADAPTIVE CONTROL OF CONTINUOUS SYSTEMS 
                      CONTINUOUS PLANT MODEL FOR
```
**C USE ONLY WITH RKADAPT** 

**C** 

**SUBROUTINE FCT(T,Y,DY)** 

 $\mathcal{L}^{\text{max}}_{\text{max}}$  and  $\mathcal{L}^{\text{max}}_{\text{max}}$ 

والمرادي والمرادي والمتحصص

```
IMPLICIT REAL*8 (a-H,o-z) 
   DIMENSION Y(30),DY(30),PA(30) 
   COMMON/FCTCOM/PA 
   COMMON/OLDVAL/YI(30,10),UI(30,10),EI(30,10),NINPUTl,NOUTPTl, 
1 NINPUT2,N0UTPT2,NINPUT3,NQUTPT3,NINPUT4,NGUTPT4 
   COMMON/RECURS/PHI(30),PCOV(30,30),ST0RE(30).ERROR,SUM 
   COMMON/ESTMAT/COV,COVNOI,lEST,IRESET,FORGET,PARAM(30),ICOUNT, 
1 ILOOP 
   COMMON/TRACEl/TRACEP,NPARAM,NA,NB,ND 
   COMMON/CONTIN/N,NP 
   COMMON/MULCOV/PCOV1(30,30),PC0V2(30,30),PCOV3(30,30) ,
```
- **1 PC0V4(30,30) C0MM0N/MULPHI/PHIMl(3O),PHIM2(30),PHIM3(30),PHIM4(30) C0MM0N/MULPAR/PARAM1(30),PARAM2(30),PARAM3(30),PARAM4(30) COMMON/MULERR/ERRORl,ERR0R2,ERR0R3,ERR0R4 COMMON/TRACEM/TRACEPl,TRACEP2,TRACEP3,TRACEP4,NPARAMl,**
- **1 NPARAM2,NPARAM3,NPARAM4**

**C...NP IS NUMBER OF PARAMETERS TO BE INPUT BY USER, C...NPARAM IS NUMBER OF PARAMETERS TO BE IDENTIFIED** 

**C INERTIAS AND MASSES FOR AXES** 

**C AXIS 1 (BASE ROTATION)** 

**EMASS1=PA(1)** 

**C** 

المستحققة

**EIXX1=PA(2) EIYY1=PA(3) EIZZ1=PA(4)** 

**C AXIS 2 (VERITCAL TRANSLATION)** 

**EMASS2=PA(5)** 

**EIXX2=PA(6) EIYY2=PA(7)** 

**EMASS3=PA(9) EIXX3=PA(10) EIYY3=PA(11) EIZZ3=PA(12) C AXIS 4 (WRIST ROTATION) EMASS4=PA(13) EIXX4=PA(14) EIYY4=PA(15) EIZZ4=PA(16) C C C AXIS 1 (BASE ROTATION) - CONSTANTS AND EQUATION OF MOTION C** 

> PS1=1650.0DO **C1A1=1.52D0 C1B1=1.31D0 BMA1=100000.0D0 V0A1=64.9368D0 V0B1=64.9368D0 AA1=5.30D0 AB1=5.30D0 VPA1=18.603D0 VPB1=18.603D0 BMB1=100000.0D0 B11=59.0D0**

**EIZZ2=PA(8)** 

**C AXIS 3 (HORIZONTAL TRANSLATION)** 

```
CF1=53.0D0 
        EKPA1=0.0411D0 
        EKPB1=0.0411D0 
        EMARM1=3.510D0 
        EM1=0.6101D0 
        G1=386.4D0 
C 
C 
C 
        XV1=0.0500*01(1,1) 
C 
        SW11=XV1 
c 
        IF(SW11.LT.0.000) THEN 
        SHUT11=0.0D0 
        SHUT21=1.0D0 
        ELSE IF(SWll.Eq.O.ODO) THEN 
        SHUT11=0.0D0 
        SHUT21=0.000 
        ELSE IF(SW11.GT.0.000) THEN 
        SHUTl1=1.000 
        SHUT21=0.000 
        ENDIF 
C 
        QAl=ClAl*XVl*OSqRT(PSl-y(l))*SHUTll + 
     1 ClAl*XVl*DSqRT(Y(l))*SHUT21 
C 
        qBl=-ClBl*XVl*DSqRT(Y(2))*SHUTll -
     1 ClBl*XVl*0SqRT(PSl-Y(2))»SHUT21 
C 
C 
C 
        F1=(Y(1)*AA1 - Y(2)*AB1)*EMARM1-B11*Y(4)-
     1 CF1»((Y(4)+0.0000100)/(DABS(Y(4)) + 0.0000100)) 
C 
        DY(1)=(BMA1/(V0A1 + VPA1*Y(3)))* 
     1 (QA1-VPA1*Y(4)-EKPA1*(Y(1)-Y(2))) 
C 
        DY(2)=(BMB1/(V0B1 - VPB1*Y(3)))*
```
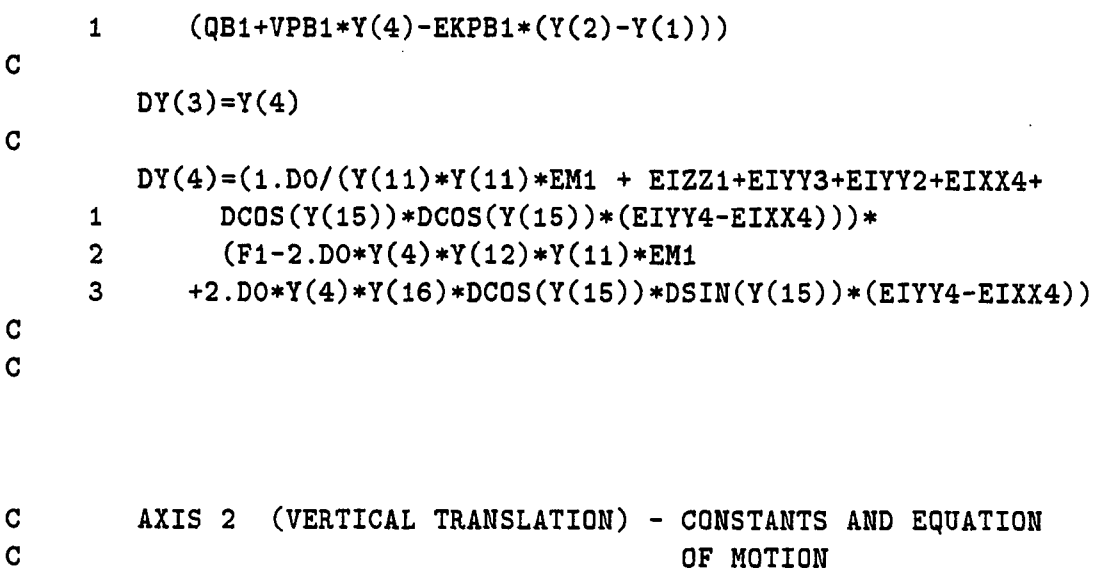

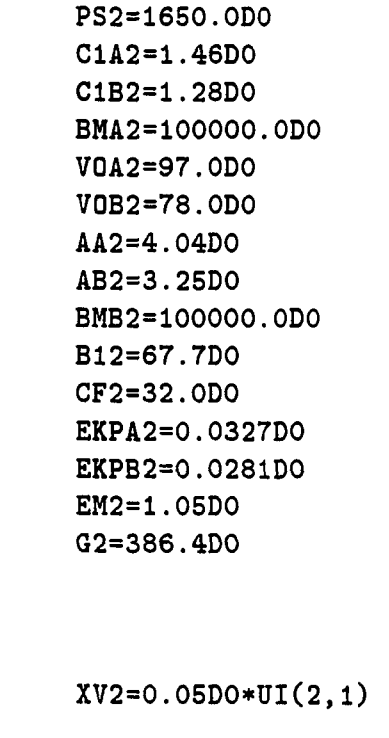

**SW12=XV2** 

 $\mathbf{I}$ 

 $\begin{array}{c} c \\ c \\ c \end{array}$ 

 $\mathbf{C}$ 

 $\mathbf C$ **IF(SW12.LT.0.0D0) THEN SHUT12=0.0D0 SHUT22=1.0D0 ELSE IF(SW12.EQ.0.0D0) THEN SHUT12=0.0D0 SHUT22=0.0D0 ELSE IF(SW12.GT.O.ODO) THEN SHUT12=1.0D0 SHUT22=0.0D0 END IF**   $\mathbf C$ **QA2=ClA2\*XV2\*DSqRT(PS2-Y(5))»SHUT12 +**   $1 -$ **ClA2\*XV2\*DSqRT(Y(5))\*SHUT22**   $\mathbf{C}$ **qB2=-ClB2\*XV2\*DSqRT(Y(6))\*SHUT12 -**  $\mathbf{1}$ **ClB2\*XV2»DSqRT(PS2-Y(6))\*SHUT22**   $\mathbf C$  $\mathbf C$  $\sim$   $\sim$  $\overline{c}$  $F2=Y(5)*AA2 - Y(6)*AB2 - B12*Y(8) - CF2*((Y(8) + 0.00001D0))/$  $1$ **(DABS(Y(8)) + O.OOOOIDO))**   $\mathbf C$ **DY(5)=(BMA2/(V0A2 + AA2\*Y(7)))\***   $\mathbf{1}$ (qA2-AA2**\*Y(8)-EKPA2\*(Y(5)-Y(6)))**   $\mathbf C$ **DY(6)=(BMB2/(VQB2 - AB2\*Y(7)))\***   $\mathbf{1}$ (qB2+AB2**\*Y(8)-EKPB2\*(Y(6)-Y(5)))**   $\mathbf{C}$ **DY(7)=Y(8)**   $\mathbf C$ **DY(8)=F2/EM2 - G2**   $\mathbf C$ AXIS 3 (HORIZONTAL TRANSLATION) - CONSTANTS AND EqUATION  $\mathbf C$  $\mathbf{C}$ **OF MOTION** 

```
PS3=1650.0D0 
        C1A3=1.46D0 
        C1B3=1.28D0 
        BMA3=100000.ODO 
        V0A3=113.0D0 
        V0B3=85.ODO 
        AA3=3.14D0 
        AB3=2.35D0 
        BMB3=100000.0D0 
        B13=67.7D0 
        CF3=32.0D0 
        EKPA3=0.000327D0 
        EKPB3=O.O0O281DO 
        EM3=0.6101D0 
        G3=386.4D0 
C 
C 
C 
        XV3=0.05D0*UI(3,1) 
C 
        SW13=XV3 
C 
        IF(SW13.LT.O.ODO) THEN 
        SHUT13=0.ODO 
        SHUT23=1.0D0 
        ELSE IF(SW13.EQ.0.0D0) THEN 
        SHUT13=0.0D0 
        SHUT23=0.0D0 
        ELSE IF(SW13.GT.0.0D0) THEM 
        SHUT13=1.0D0 
        SHUT23=0.ODO 
        ENDIF 
C 
        qA3=GlA3*XV3*DSQRT(PS3-Y(9))*SHUT13+ 
     1 ClA3*XV3*DSqRT(Y(9))*SHUT23 
C 
        qB3=-ClB3*XV3*DSqRT(Y(lO))*SHUT13-
```
المالية والمتعاقبة

**1 ClB3»XV3\*DSqRT(PS3-Y(10))\*SHUT23 C C C F3=Y(9)\*AA3 - Y(10)\*AB3 - B13\*Y(12) - CF3\***  1  $((Y(12) + 0.00001D0) / (DABS(Y(12)) + 0.00001D0))$ **C DY(9)=(BMA3/(V0A3 + AA3»Y(11)))\* 1 (QA3-AA3\*Y(12)-EKPA3\*(Y(9)-Y(10))) C DY(10**)=(BMB3/(V0B3 - AB3**\*Y**(11)))\* 1 (qB3+AB3**\*Y(12)-EKPB3\*(Y**(lO**)-Y(9))) C DY(11)=Y(12) C**   $DY(12)=F3/EM3 + Y(4)*Y(4)*Y(11)$ **C C C AXIS 4 (WRIST ROTATION) - CONSTANTS AND EQUATION OF MOTION C** 

> **PS4=1650.0D0 C1A4=1.42D0 C1B4=1.25D0 BMA4=100000.0DO V0A4=51.3674D0 V0B4=51.3674D0 AA4=3.37D0 AB4=3.37D0 VPA4=10.511D0 VPB4=10.511D0 BMB4=100000.0DO B14=51.6D0 CF4=42.3D0**

```
EKPA4=0.0300D0 
        EKPB4=0.0300D0 
        EMARM4=3.12D0 
        EM4=0.ODO 
        G4=386.4D0 
C 
C 
C 
        XV4=0.05D0*UI(4,1) 
C 
        Stfl4=XV4 
C 
        IF(SW14.LT.0.0D0) THEN 
        SHUT14=0.ODO 
        SHUT24=1.0D0 
        ELSE IF(SW14.EQ.0.0D0) THEN 
        SHUT14=0.ODO 
        SHUT24=0.0D0 
        ELSE IF(SW14.GT.O.ODO) THEN 
        SHUT14=1.ODO 
        SHUT24=0.ODO 
        ENDIF 
C 
        QA4=C1A4»XV4#DSQRT(PS4-Y(13))*SHUT14+ 
     1 C1A4*XV4*DSQRT(Y(13))*SHUT24 
C 
        QB4=-ClB4*XV4*DSqRT(Y(14))#SHUT14-
     1 ClB4*XV4*DSqRT(PS4-Y(14))*SHUT24 
G 
C 
G 
        F4=(Y(13)*AA4 - Y(14)*AB4)*EMARM4-B14*Y(16)-GF4* 
     1 ((Y(16)+0.00001D0)/(DABS(Y(16)) + 0.00001D0))G 
        DY(13)=(BMA4/(VQA4+VPA4*Y(15)))* 
     1 (QA4-VPA4*Y(16)-EKPA4*(Y(13)-Y(14))) 
C 
        DY(14)=(BMB4/(V0B4-VPB4*Y(15)))* 
     1 (qB4+VPB4*Y(16)-EKPB4*(Y(14)-Y(13)))
```

```
\overline{C}DY(15)=Y(16) 
\mathbf CDY(16) = (1.D0/EIZZ4)*(F4 - Y(4)#Y(4)*DC0S(Y(15))*DC0S(Y(15) )* 
      \mathbf{1}(EIYY4-EIXX4)) 
\overline{c}\mathbf C\mathbf{C}THESE ARE DUMMY STATEMENTS TO PLOT THE CONTROL EFFORT FOR 
\mathbf{C}EACH OF THE AXIS. 
         DY(17)=0.D0 
         Y(17)=PARAM3(5) 
         DY(18)=O.DO 
         Y(18)=PARAM3(6) 
         DY(19)=0.D0 
         Y(19)=PARAM3(7) 
         DY(20)=O.DO 
         Y(20)=PARAM3(8) 
\mathbf C\overline{c}RETURN 
         END 
                 \sim 100SUBROUTINE CONTRL(T,Y) 
         IMPLICIT REAL*8 (a-H,o-z) 
         DIMENSION Y(30),PA(30) 
         COMMON/FCTCOM/PA 
         COMMON/OLDVAL/YI(30,10),UI(30,10),EI(30,10),NINPUT1,NOUTPTl, 
      NINPUT2,N0UTPT2,NINPUT3,N0UTPT3,NINPUT4,N0UTPT4 
         COMMON/RECURS/PHI(30),PC0V(30,30),ST0RE(30).ERROR,SUM
```
 $\begin{array}{lllllllllll} \textbf{m} & \textbf{m} & \textbf{m} & \textbf{m} & \textbf{m} & \textbf{m} & \textbf{m} \\ \textbf{m} & \textbf{m} & \textbf{m} & \textbf{m} & \textbf{m} & \textbf{m} & \textbf{m} \\ \textbf{m} & \textbf{m} & \textbf{m} & \textbf{m} & \textbf{m} & \textbf{m} & \textbf{m} \\ \textbf{m} & \textbf{m} & \textbf{m} & \textbf{m} & \textbf{m} & \textbf{m} & \textbf{m} \\ \textbf{m} & \textbf{m$ 

**COMMON/ESTMAT/COV,COVHOI,lEST,IRESET,FORGET,PARAM(30),ICOUNT, 1 ILOOP COMMON/TRACE1/TRACEP,NPARAM,NA,NB,ND COMMON/MULCOV/PCOVl(30,30),PC0V2(30,30),PC0V3(30,30), 1 PCOV4(30,30) COMMON/MULPHI/PHIM1(30),PHIM2(30),PHIM3(30),PHIM4(30) COMMON/MULPAR/PARAM1(30),PARAM2(30),PARAM3(30),PARAM4(30) COMMON/MULERR/ERRORl,ERR0R2,ERRORS,ERR0R4 COMMON/TRACEM/TRACEP1,TRACEP2,TRACEP3,TRACEP4,NPARAMl, 1 NPARAM2,NPARAM3,NPARAM4 C TAKES INPUT EI, OUTPUTS CONTROL VARIABLE UI**  c  $YI(1,1) = Y1 (I)$ c  $YI(1,2) = Y1(1-1)$ c  $YI(1,3) = Y1 (I-2)$  . ETC c  $YI(1,4) = Y1 (I-3)$ C  $YI(3,1) = Y3(I)$ **C CALL IDENT ! CALL IDENTIFICATION ROUTINE DO 111 1=1,10 TI=I\*8.0D0 IF(T.GT.(TÏ-8.0D0).AND.T.LE.TI) RINPUT1=((-1.D0)\*\*(I+1))\*1.0 111 CONTINUE DO 112 1=1,10 TI=I\*8.0D0 IF(T.GT.(TI-8.0D0).AND.T.LE.TI) 1 RINPUT2=((-1.D0)\*\*(I+1))\*10.0 112 CONTINUE C MODEL REFERENCE ADAPTIVE CONTROLLER - AXIS 1 SUMMM1=PARAM1(1)\*YI(3,1)+PARAM1(2)\*YI(3,2)+PARAM1(3)\*YI(3,3)** 

الموارد والمتحصص

**1 + PARAM1(4)»YI(3,4)+PARAM1(5)\*YI(7,1)+PARAM1(6)#YI(7,2) 2 + PARAM1(7)#YI(7,3)+PARAM1(8)»YI(7,4)+PARAM1(9)\*YI(11,1) 3 + PARAM1(10)\*YI(11,2)+PARAM1(11)\*YI(11,3)+PARAM1(12)\*YI(11,4) 4 +PARAM1(13)\*YI(15,1)+PARAM1(14)\*YI(15,2)+PARAM1(15)\*YI(15,3) 5 +PARAM1(16)\*YI(15,4)-PARAMl(18)\*UI(1,2)-PARAMl(19)\*UI(1,3) 6 -PARAM1(20)\*UI(1,4)+ 1.883529D0\*YI(3,1) 7 -0.88692D0\*YI(3,2) + (0.00172959D0+0.001661775D0)\*RINPUT1** 

**UI(1,1)=SUMM1/PARAM1(17)** 

**C MODEL REFERENCE ADAPTIVE CONTROLLER - AXIS 2** 

**SUMMM2=PARAM2(1)\*YI(7,1)+PARAM2(2)•YI(7,2)+PARAM2(3)\*YI(7,3) 1 + PARAM2(4)\*YI(7,4)-PARAM2(6)\*UI(2,2)** 

- **2 -PARAM2(7)\*yi(2,3)-PARAM2(8)\*UI(2,4)+ 1.883529D0»YI(7,1)**
- **3 -0.88692D0\*YI(7,2) + (0.00172959D0+0.001661775D0)\*RINPUT2**

**UI(2,1)=SUMMM2/PARAH2(5)** 

**C MODEL REFERENCE ADAPTIVE CONTROLLER - AXIS 3** 

**SUMMM3=PARAM3(1)\*YI(3,1)+PARAM3(2)\*YI(3,2)+PARAM3(3)•YI(3,3) 1 + PARAM3(4)»YI(3,4)+PARAM3(5)\*YI(11,1)+PARAM3(6)»YI(11,2) 2 +PARAM3(7)\*YI(11,3)+PARAM3(8)\*YI(11,4)-PARAM3(10)\*0I(3,2) 3 -PARAM3(li)\*UI(3,3)-PARAM3(12)\*UI(3,4)+ 1.883529D0\*YI(ll,1) 4 -O.88692D0\*YI(ll,2) + (0.00172959DO+0.001661775D0)\*RINPUT2** 

**UI(3,1)=SUMMM3/PARAM3(9)** 

**C MODEL REFERENCE ADAPTIVE CONTROLLER - AXIS 4** 

**SUMMM4=PARAM4(1)\*YI(3,1)+PARAM4(2)\*YI(3,2)+PARAM4(3)#YI(3,3)**   $1$ **+ PARAM4(4)»YI(3,4)+PARAM4(5)\*YI(15,1)+PARAM4(6)\*YI(15,2) +PARAM4(7)\*YI(15,3)+PARAM4(8)\*YI(15,4)-PARAM4(10)\*UI(4,2) -PARAM4(11)»UI(4,3)-PARAM4(12)\*UI(4,4)+ 1.883529D0\*YI(15,1) -0.88692D0\*YI(15,2)+ (0.00172959D0+0.001661775D0)\*RINPUT1 UI(4,1)=SUMMM4/PARAM4(9) TO SPECIFY THE LIMITS ON THE CONTROLLER INPUTS UMIN=-10.0D0 UMAX=10.0D0 IF(UI(1,1).GE.UMIN.0R.UI(1,1).LE.UMAX) UI(l,1)=UI(1,1)**   $IF(UI(1,1).LT.UMIN)  $UI(1,1)=UMIN$$ **IF(UI(1,1).GT.UMAX) UI(1,1)=UHAX IF(UI(2,1).GE.UMIN.0R.UI(2,1).LE.UMAX) UI(2,1)=UI(2,1) IF(UI(2,1).LT.UMIN) UI(2,l)=UMIN IF(UI(2,1).GT.UMAX) UI(2,1)=UMAX IF(UI(3,1).GE.UMIN.0R.UI(3,1).LE.UMAX) UI(3,1)=UI(3,1) IF(UI(3,1).LT.UMIN) UI(3,l)=UMIN IF(UI(3,1).GT.UMAX) UI(3,l)=UMAX IF(UI(4,1).GE.UMIN.0R.UI(4,1).LE.UMAX) UI(4,1)=UI(4,1) IF(UI(4,1).LT.UMIN) UI(4,l)=UMIN IF(UI(4,1).GT.UMAX) UI(4,l)=UMAX END OF CONTROL LIMIT SPECIFICATION** 

**RETURN END** 

 $\mathbf{C}$ 

 $\mathbf{C}$  $\mathbf{C}$  $\mathbf{C}$ 

```
SUBROUTINE INITOV 
       IMPLICIT REAL*8 (a-H,o-z) 
       DIMENSION Y(30),PA(30) 
       COMMON/FCTCOM/PA 
       COMMON/OLDVAL/YI(30,10),UI(30,10),EI(30,10),NINPUTl,NOUTPTl, 
     1 NINPUT2,N0UTPT2,NINPUT3,N0UTPT3,NINPUT4,N0UTPT4 
       COMMON/RECURS/PHI(30),PC0V(30,30),STORE(30),ERROR,SUM 
       COMMON/ESTMAT/COV,COVNOI,lEST,IRESET,FORGET,PARAM(30),ICOUHT, 
     1 ILOOP 
       COMMON/TRACEl/TRACEP,NPARAM,NA,NB,ND 
       COMMON/CONTIN/N,NP 
       COMMON/MULCOV/PCOV1(30,30),PC0V2(30,30),PC0V3(30,30), 
     1 PCOV4(30,30) 
       COMMON/MULPHI/PHIM1(30),PHIM2(30),PHIM3(30),PHIM4(30) 
       C0MM0N/MULPAR/PARAM1(30),PARAM2(30),PARAM3(30),PARAM4(30) 
       COMMON/MULERR/ERRORl,ERR0R2,ERR0R3,ERR0R4 
       COMMON/TRACEM/TRACEPl,TRACEP2,TRACEP3,TRACEP4,NPARAMl, 
     1 NPARAM2,NPARAM3,NPARAM4 
C all initialization of the yi's, ui's and ei's for the 
C discrete 
c system must be included here 
       NINPUT1=1 ! INPUT 1 FOR MIMO ESTIMATION FROM UI(1, ) 
       N0UTPT1=3 ! OUTPUT 3 FOR MIMO ESTIMATION FROM YI(3, ) 
       NINPUT2=2 ! INPUT 2 FOR MIMO ESTIMATION FROM UI(2, ) 
       N0UTPT2=7 ! OUTPUT 7 FOR MIMO ESTIMATION FROM YI(7, ) 
       NINPUT3=3 ! INPUT 3 FOR MIMO ESTIMATION FROM UI(3, ) 
       N0UTPT3=11 ! OUTPUT 11 FOR MIMO ESTIMATION FROM YI(11, ) 
       NINPUT4=4 ! INPUT 4 FOR MIMO ESTIMATION FROM UI(4, ) 
       N0UTPT4=15 ! OUTPUT 15 FOR MIMO ESTIMATION FROM YI(15, ) 
       DO 1 1=1,30 
       DO 1 J=l,10
```

```
216
```
**2 C ...put initial values here!**  1 **YI(I,J)=0. DO 2 1=1,30 DO 2 J=l,10 UI(I,J)=0. EI(I,J)=0. return end** 

**SUBROUTINE INITIO** 

**C...SETS UP A CANNED ESTIMATION PROCEDURE** 

**IMPLICIT REAL\*8 (a-H,o-z) COMMON/FCTCOM/PA COMMON/OLDVAL/YI(30,10),UI(30,10),EI(30,10),NINPUTl,NOUTPTl,** 

- **1 KINPUT2,N0UTPT2,NINPUT3,N0UTPT3,NINPUT4,N0UTPT4 COMMON/RECURS/PHI(30),PC0V(30,30),ST0RE(30),ERROR,SUM COMMON/ESTMAT/COV,COVNOI,lEST,IRESET,FORGET,PARAM(30),ICOUNT,**
- **1 ILOOP COMMON/TRACEl/TRACEP,NPARAM,NA,NB,ND COMMON/MULCOV/PCOVl(30,30),PC0V2(30,30),PC0V3(30,30),**
- **1 PCOV4(30,30) COMMON/MULPHI/PHIM1(30),PHIM2(30),PHIM3(30),PHIM4(30) C0MM0N/MULPAR/PARAM1(30),PARAM2(30),PARAM3(30),PARAM4(30) COMMON/MULERR/ERRORl,ERRORS,ERRORS,ERR0R4 COMMON/TRACEM/TRACEPl,TRACEP2,TRACEP3,TRACEP4,NPARAMl,**
- **1 NPARAM2,NPARAMS,NPARAM4**

**C...LEAST SQUARES** 

```
IEST=1 
C0V=10D4 
NA=4 
NB=4 
ND=1 ! NO DELAY (ND=0 IMPLIES FEEDFORWARD!!!!!!) 
NPARAM=NA+NB
```
**C...INITIAL GUESS AT PARAMETERS** 

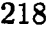

 $\mathcal{L}$ 

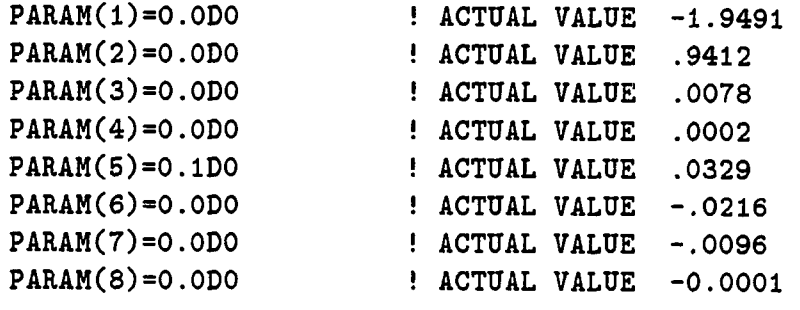

 $\bar{z}$ 

## **RETURN**

**END** 

**9.4 Program Listing for Craig's Approach to Adaptive Control** 

```
C The purpose of this FCT routine is to perform an adaptive 
c control of one dof robot 
c 
c Definition of variables: 
c 
     ------------------------
c 
c Y(l) - velocity of vertical translation 
c Y(2) - position of vertical translation 
c Y(3) - estimate of mass Ml 
c Y(4) - estimate of K1 
c Y(5) - estimate of VI 
c Y(6) - error in joint 1 
c Y(7) - error in joint 1 derivative 
c Y(8) - TH(1) 
c Y(9) - left chamber pressure 
c Y(10)- right chamber pressure 
c 
c Definition of parameters: 
c 
     *************************
c 
c PA(1)- if >1.0 include damping at joints 
c PA(2) - filter time constant PSI 
c PA(3) - Gamma Matrix weighting coefficient for masses 
c PA(4) - KV, feedback velocity gains 
c PA(5) - KP, feedback position gains 
c PA(6) - Gamma Matrix weighting coefficient for damping 
c PA(7) - if > 1.0 include parameter reset 
c PA(8) - if =0.0 and PA(2)=1.0, no filter 
c PA(9) - Gamma Matrix weighting coefficient for dyn. fric. 
         SUBROUTINE FGT(T,Y,DERY) 
         REAL *8 T,Y(10),DERY(10),TI,TT,TTT 
         REAL *8 LHS(1,1),RHS(1),ACCEL(1,1) 
         REAL *8 Ml,G 
         REAL *8 VI,K1 
         REAL *8 PA(20)
```

```
REAL *8 ST,CT,S2T,C2T,S4T,C4T,S6T,C6T 
           REAL *8 TH(1),THD(1),THDD(1),A1,A2.B1,B2 
           REAL *8 E(1),ED(1),THDDS(1),KV,KP 
           REAL *8 PSI, El(l) 
           REAL *8 MHAT(1,1),QHAT(1,1),ACC(1) 
           REAL *8 WT(3,1)REAL *8 GAM(3,3),MHI(1,1),DETM 
           REAL *8 TMP1(1,1),THP2(3,1),PHATD(3,1),TMP3(1,1) 
           REAL *8 TOR(1,1),DELHA,DELDA,LOW(3),HI(3) 
           REAL *8 TSTAR,ATC,XMAX,VMAX 
           REAL *8 PS,C1A,C1B,BMA,V0A,V0B,AA,AB,BMB,EKPA,EKPB 
           REAL *8 qA,qB,SWll,SHUTll,SHUT21 
           COMMON/FCTCOM/PA 
C Input robot parameters 
           G=386.4 
           Ml=1.05 
C Input damping terms 
           IF(PA(1).GT.1.0) THEN 
            Vl=67.7 
            Kl=32.0 
           ELSE 
            V1=0.D0 
            K1=0.D0 
           EHDIF 
C Compute the desired joint angles and derivatives 
          TSTAR=PA(11)
```

```
ATC=PA(12) 
    VMAX=PA(13) 
    XMAX=PA(14) 
    TTT=PA(15) 
    DO 1099 1=0,5 
      IF(T.GT.((2.*TSTAR+TTT)*I). 
1 AND.T.LT.((2.*TSTAR+TTT)*(I+1))) THEN 
       TT=T-(2.*TSTAR+TTT)*I 
    IF(TT.GT.0.0.AND.TT.LT.ATC)TH(1)=((1.D0)**I)* 
1 (VMAX*TT»TT*0.5D0)/(ATC) 
    IF(TT.GE.ATC.AND.TT.LT.(TSTAR-ATC))TH(1)= 
1 ((l.D0)**I)*(-0.5D0*ATC*VMAX+VMAX*TT) 
    IF(TT.GE.(TSTAR-ATC).AND.TT.LT.TSTAR)TH(1)= 
1 ((1.DO)**I)*(-(VMAX*TT*TT*0.5D0)/ATC 
2 + (VMAX*(TSTAR-ATC)*TT)/ATC + VMAX*TT-ATC*0.5»VMAX-
3 (VMAX*0.5D0*(TSTAR-ATC)*(TSTAR-ATC))/ATC) 
    IF(TT.GE.TSTAR.AND.TT.LT.(TSTAR+TTT))TH(1)= 
1 ((l.DO)**I)*XMAX 
    IF(TT.GE.(TSTAR+TTT).AND.TT.LT.(TSTAR+ATC+TTT))TH(l) 
1 ((l.D0)**I)*(XMAX-(VMAX*0.5D0/ATC)* 
2 (TT-TSTAR-TTT)*(TT-TSTAR-TTT)) 
    IF(TT.GE.(TSTAR+ATC+TTT).AND.TT.LT. 
1 (2.D0*TSTAR-ATC+TTT))TH(1)= 
2 ((1.D0)**1)*(XMAX +3 0.5D0*VMAX*ATC - VMAX*(TT-TSTAR-TTT)) 
    IF(TT.GE.(2.D0*TSTAR-ATC+TTT).AND.TT.LT. 
1 (2.D0*TSTAR+TTT))TH(1)= 
2 ((l.D0)**I)*(XMAX + 
3 VMAX*ATC - VMAX*TSTAR+(VMAX*(TT-TTT)*(TT-TTT) 
4 *0.5D0/ATC)-(2.D0*VMAX*TSTAR
```
**5 •(TT-TTT)/ATC) + (2.DO\*VMAX\*TSTAR\*TSTAR/ATC)) C IF(TT.GE.(2.\*TSTAR+TTT).AND.TT.LT.(2.»TSTAR+2.\*TTT)) C 1 TH(1)=0.0 IF(TT.GT.0.0.AND.TT.LT.ATC)THD(1)= 1 ((l.DO)\*\*I)\*(VMAX\*TT/ATC) IFCTT.GE.ATC.AND.TT.LT.(TSTAR-ATC))THD(1)= 1 ((l.DO)\*\*I)\*(VMAX) IFCTT.GE.CTSTAR-ATC).AND.TT.LT.TSTAR)THDC1)= 1 CCl.DO)\*\*I)\*CVMAX- CVMAX/ATC)\*(TT-TSTAR+ATC)) IFCTT.GE.TSTAR.AND.TT.LT.CTSTAR+TTT))THD C1)=0.0 IF (TT.GE. (TSTAR+TTT).AND.TT.LT. (TSTAR+ATC+TTT))THD (1) = 1 (Cl.DO)\*\*I)\*c C-VMAX/ATC)\* CTT-TSTAR-TTT)) IF CTT.GE.CTSTAR+ATC+TTT).AND.TT.LT. 1 (2.D0\*TSTAR-ATC+TTT))THD(1)= 2 (Cl.DO)\*\*I)\*C-VMAX) IFCTT.GE.C2.D0\*TSTAR-ATC+TTT).AND.TT.**  1 LT. (2.DO\*TSTAR+TTT))THD(1)= **2** (Cl **.DO)\*\*I**)\*C**-VMAX + (VMAX/ATC)\*CTT-2.\*TSTAR+ATC-TTT)) C IFCTT.GE.C2.\*TSTAR+TTT).AND.TT.LT.C2.\*TSTAR+2.\*TTT))**   $C = 1$  THD $(1)=0.0$ **IF(TT.GT.O.O.AND.TT.LT.ATC)THDD(1)= 1 (Cl.DO)\*\*I)\*CVMAX/ATC)**  IF(TT.GE.ATC.AND.TT.LT.(TSTAR-ATC))THDD(1)= 1  $((1.D0)**I)*(0.0)$ IF (TT.GE. (TSTAR-ATC).AND.TT.LT.TSTAR)THDD (1) = **<sup>1</sup>**(Cl**.DO)\*\*I**)\*C- **CVMAX/ATO) IF CTT.GE.TSTAR.AND.TT.LT.CTSTAR+TTT))THDD C1)=0.0** 

**IF(TT.GE.(TSTAR+TTT).AND.TT.LT.(TSTAR+ATC+TTT))THDD(1) 1 ((l.DO)\*\*I)\*((-VMAX/ATC)) IF(TT.GE.(TSTAR+ATC+TTT).AND.TT. 1 LT.(2.D0\*TSTAR-ATC+TTT))THDD(1)= 2 ((l.D0)\*\*I)\*(0.0) IF(TT.GE.(2.D0\*TSTAR-ATC+TTT).AND.TT. 1 LT.(2.D0\*TSTAR+TTT))THDD(1)= 2 ((l.DO)\*»I)\*((VMAX/ATC)) C IF(TT.GE.(2.\*TSTAR+TTT).AND.TT.LT,(2.\*TSTAR+2.\*TTT)) C 1 THDD(1)=0.0** 

**END IF 1099 CONTINUE** 

**C Compute errors and derivative of errors** 

```
E(1)=TH(1)-Y(2)ED(1)=THD(1)-Y(1)DERY(6)=0.0 
  Y(6) = E(1)
```

```
DERY(7)=0.0 
   Y(7)=ED(1)
```
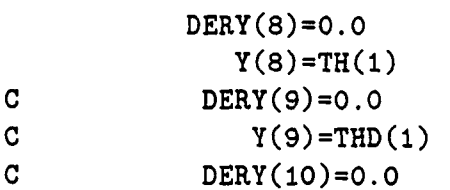

- **C Y(10)=THDD(1)**
- **C Compute input accelerations**

**KV=PA(4) KP=PA(5)**   $THDDS(1)=THDD(1) + KV*ED(1) + KP*E(1)$ **C Compute the filtered error PSI=PA(2)**   $E1(1)=PA(8)*ED(1) + PSI*E(1)$ **C Form MHAT and QHAT CALL HAT(Y,MHAT,QHAT) C Form the input torque vector TOR TMP3(1,1)=MHAT(1,1)\*THDDS(1)**   $TOR(1,1)=TMP3(1,1) - QHAT(1,1)$ **C Generate the actuator dyneunics PS=1650.D0 C1A=1.46D0 C1B=1.28D0 BMA=lO0O0O.0D0 V0A=97.ODO V0B=78.ODO AA=4.04D0 AB=3.25D0 BMB=lO0O0O.0D0 EKPA=0.0327D0 EKPB=0.0281D0 XV=(TQR(1,1) + 25.244D0\*Y(1))/1128.7D0 IF(XV.GT.0.5D0)XV=0.5D0 IF(XV.LT.-0.5D0)XV=-0.5D0 IF(XV.LT.0.5D0.AND.XV.GT.-0.5D0)XV=XV** 

```
SW11=XV 
             IF(SWll.LT.O.ODO) THEN 
             SHUT11=0.0D0 
             SHUT21=1.0D0 
             ELSE IF(SWll.Eq.O.ODO) THEN 
             SHUT11=0.0D0 
             SHUT21=0.0D0 
             ELSE IF(SWll.GT.O.ODO) THEN 
             SHUT11=1.0D0 
             SHUT21=0.0D0 
             END IF 
\overline{c}qA=ClA*XV*DSqRT(PS-Y(9))*SHUT11 + 
      \mathbf{1}ClA»X7*DSqRT(Y(9))#SHUT21 
\overline{c}qB=-ClB*XV*DSqRT(Y(lO))#SHUTll -
      \mathbf{1}ClB*XV*DSqRT(PS-Y(lO))*SHUT21 
\overline{c}DERY(9) = (BMA/(VOA + AA*Y(2))) *\mathbf{1}(QA - AA*Y(1) - EKPA*(Y(9)-Y(10)))\mathbf CDERY(10)=(BMB/(V0B - AB*Y(2)))*
      \mathbf{1}(QB + AB*Y(1) - EKPB*(Y(10)-Y(9)))\overline{c}Compute the nonlinear mass 
             LHS(1,1)=M1 
\overline{c}Compute the nonlinear force 
             RHS(1)=-M1*G -V1*Y(1) -K1*DSIGN(1.D0,Y(1)) +T0R(1,1) 
      \mathbf{1}+ Y(9)*AA - Y(10)*AB 
\mathbf CCompute the acceleration terms
```

```
ACCEL(1,1)=RHS(1)/LHS(1,1) 
C Replace ACCEL with DERY and velocity terms 
          DERY(1)=ACCEL(1,1) 
          DERY(2)=Y(1) 
C Form the WT matrix 
          WT(1,1) = ACCEL(1,1) + GWT(2,1)=DSIGK(1.D0,Y(1)) 
          WT(3,1)=Y(1) 
C Form the Gamma Matrix 
          DO 30 1=1,3 
            DO 30 J=l,3 
30 GAM(I,J)=O.DO 
          GAM(1,1)=PA(3)*(DABS(E(1))) 
          GAM(2,2)=PA(6)*(DABS(E(1))) 
          GAM(3,3)=PA(9)*(DABS(E(1))) 
C Compute the inverse of MHAT 
          MHI(1,1)=1.0/MHAT(1,1) 
C Form the parameter update vector 
          CALL ALMULCMHI,El,TMPl,1,1,1) 
          CALL ALMUL(WT.TMP1,TMP2,3,1,1) 
          CALL ALMUL(GAM,TMP2,PHATD,3,3,1) 
          DO 50 1=1,3 
            DERY(1+2)=PHATD(1,1)
```
القاديات عادية

50 **CONTINUE** 

**IF (PA(7).GT.1.0) THEN** 

```
\mathbf CReset parameters
```
**DELMA=0.025 DELDA=1.0** 

 $\mathbf{C}$ **Lower bounds** 

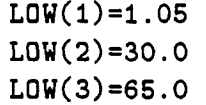

 $\mathbf C$ **Upper bounds** 

> **HI(1)=1.05 HI(2)=34.0 HI(3)=70.0**

 $\mathbf C$ **Reset** 

بداعيات

```
IF(Y(3).LE.(L0W(1)-DELMA)) THEN 
DERY(3)=0.0 
    Y(3)=LQW(1) 
PRINT*,' PARA # ',1,' SATURATED AT T= ', T
ELSE IF(Y(3).GE.(HI(1)+DELMA)) THEN 
 DERY(3)=0.0 
    Y(3)=HI(1) 
PRINT*,' PARA # ',1,' SATURATED AT T = ', T
ENDIF
```
**IF(Y(4).LE.(L0W(2)-DELDA)) THEN** 

```
DERY(4)=0.0 
        Y(4)=L0W(2) 
     PRINT*,' PARA # ',2, ' SATURATED AT T= ', T 
    ELSE IF(Y(4).GE.(HI(2)+DELDA)) THEN 
     DERY(4)=0.0 
        Y(4)=HI(2) 
     PRINT*,' PARA # ',2,' SATURATED AT T= ', T
    END IF 
    IF(Y(5).LE.(L0W(3)-DELDA)) THEN 
     DERY(5)=0.0 
        Y(5)=L0W(3) 
     PRINT*,' PARA # ',3, ' SATURATED AT T= ', T 
    ELSE IF(Y(5).GE,(HI(3)+DELDA)) THEN 
     DERY(5)=0.0 
        Y(5)=HI(3) 
     PRINT*,' PARA # ', 3,' SATURATED AT T= ', T
    ENDIF 
   END IF 
   RETURN 
   END 
   SUBROUTINE HAT(Y,MHAT,QHAT) 
This subroutine is used to compute an approximation to the 
mass matrices and right hand side vector. 
The unknown parameters are: 
  Y3 - Ml
```
 $\pi_{\rm{max}}$ 

 $\mathbf{C}$  $\mathbf{c}$  $\mathsf{c}$  $\mathbf{C}$  $\mathbf{c}$ 

الرابين والمتحصص

**Y4 - Kl Y5 - VI REAL \*8 Y(10),MHAT(1,1),QHAT(1,1) REAL \*8 M1,K1,V1,G,AA,AB Convert Ys for ease of use M1=Y(3)**   $K1 = Y(4)$ **V1=Y(5) G=386.4DC AA=4.04D0 AB=3.25D0 Compute the nonlinear mass MHAT MHAT(1,1)=M1 Compute the nonlinear force QHAT QHAT(1,1)=-M1»G -V1\*Y(1) -Kl\*DSIGN(l.ODO,Y(l))**   $\mathbf{1}$ **+ Y(9)\*AA - Y(10)\*AB RETURN END SUBROUTINE ALMUL(ARRAYA,ARRAYS,ARRAYC,M,N,NC) INTEGER M.N,NC,I,J,K REAL \*8 ARRAYA(M,N),ARRAYS(N,NC),ARRAYC(M,NC) REAL \*8 SUM DO 60 1=1,M DO 60 J=1,NC** 

 $\mathbf C$  $\mathbf{C}$  $\mathbf C$ 

 $\mathtt{C}$ 

 $\mathbf C$ 

 $\mathbf C$ 

المدينة بالمالية

 $\sim$   $\sim$
**SUM=0.0 DO 70 K=1,N SUM=SUM+ARRAYA(I,K)•AREAYB(K,J) CONTINUE ARRAYC(I,J)=SUM RETURN END SUBROUTINE MATSUB(ARRAYA,ARRAYS,ARRAYC,M,N) INTEGER I,J,M,N REAL \*8 ARRAYA(M,N),ARRAYB(M,N),ARRAYC(M,N) DO 20 1=1,M DO 10 J=1,N ARRAYC(I,J)=ARRAYA(I,J)-ARRAYS(I,J) 60 CONTINUE CONTINUE CONTINUE** 

> **RETURN END**

**10 20** 

المناسب

70

**9.5 Program Listing for Experimental Four Axis Pole Assignment Adaptive Control** 

.<br>I gundan kara kara kara kara mwaka 1970 alikuwa mwaka wa 1970

**Program vhbwpole4.f c... Designed for testing of four axis pole assignment adaptive** 

```
\mathbf{c}control of positech. robot. 24msec rate (approx) 
\epsiloncharacter Sccsld*(*) 
        parameter (Sccsid = ' @(#)anadin.f 
                   6.1 (MASSCOMP) 9/5/87 ') 
  Standard parameter definitions: 
        include '/usr/include/mr.f' 
Local parameters (note explicit typing): 
        integer EXREAD, EXWRIT, NEARFRQ, SQUARE, LOW 
        parameter (EXREAD =1) 
        parameter (EXWRIT =0) 
        parameter (NEARFRQ = 0) 
        parameter (SQUARE =4) 
        parameter (LOW = 0) 
        character clockdev*(*) 
        character addev*(*) 
        character dadev*(*) 
        character digdev*(*) 
        parameter (clockdev = '/dev/dacpO/efclk3') 
Both the AD12F and the EF12M A/D device have the same 
device pathname so no problem here. 
        parameter (addev = '/dev/dacpO/adfO') 
        parameter (dadev = '/dev/dacpO/daf0') 
        parameter (digdev= '/dev/dacpO/pdiO') 
        integer adpn, clkpn, fchan, nchans, incr, gain, samples 
        integer dapn, cvsync, digpn 
        integer»2 resolverl, idataoldl,resolver2,idataold2 
        integer*2 resolverS, idataold3,resolver4,idataold4 
        integer byteslocked 
        integer status(2)
```

```
real position1(5000), control1(5000), position2(5000)
```

```
real control2(5000), position3(5000), control3(5000)
        real positioii4(5000), control4(5000) 
        real parami 1(5000),paraml2(5000),param21(5000) 
        real param22(5000),parain31(5000),param32(5000) 
        real param41(5000),param42(5000),param43(5000) 
        real param44(5000) 
        integer*2 ui(48),yi(12) 
        real trigfreq, fret, wret 
        dimension. thetal(lO),phil(l,4),ul(5000),yl(5000),pl(4,4) 
        dimension r(4,l),pnnt(l,l),c(10,10),pp(4,4),phit(4,l) 
        dimension pt(4,i),ptt(4,4),uii(4,4),con(l,l),pn(4,4) 
        dimension theta2(l0),phi2(l,4),u2(5000),y2(5000),p2(4,4) 
        dimension theta3(l0),phi3(l,4),u3(5000),y3(5000),p3(4,4) 
        dimension theta4(l0),phi4(l,4),u4(5000),y4(5000),p4(4,4) 
Force long-word alignment of data buffer: 
        common yi 
        common /daocom/ui 
  Init path numbers to -1 so system will assign them: 
        data dapn /-I/ 
        data clkpn /-I/ 
        data digpn /-I/ 
        data adpn /-I/
```
- **Lock this process's text and data segments into main memory: call mrlock(0, 0, byteslocked) print \*, byteslocked, ' bytes locked in memory'**
- **Open paths to AD12F and CKIO clock or EF12M devices: call mropen(digpn, digdev, EXREAD)**

```
print •, digdev, ' opened, pathno=', digpn 
        call mropen(dapn, dadev, EXWRIT)
        print *, dadev, ' opened, pathno=', dapn 
        call mropen(clkpn, clockdev, EXREAD)
        print *, clockdev, ' opened, pathno=', clkpn 
  Set up clock to generate 12 lOOkHz commands to the D/A device: 
        trigfreq =100000. 
        print *, 'Setting clock to ', trigfreq, 'Hz'
        call mrclkl(clkpn, NEARFRQ, trigfreq, fret, SQUARE, 0.0, 
     Iwret, LOW) 
        print », 'Clock set up freq=', fret, ' width=', wret 
 Output 12 samples from D/A channel 1 for each loop.
mradxin arms the clock so we don't have to. 
        fchan = 0nchans = 4incr = 1 
        gain = 1 
        samples = 12 
        sample2=2 
        cvsync=l 
\astThis is a Recursive least squares estimation program 
        to identify the system using input and output information. 
×.
\starprint *,' input the no. of measurements ' 
        read(5,»)n 
\star\starprint *,' input the no. of parameters ' 
\dot{\mathbf{x}}read(5,*)nr 
        nr=4 
\astprint *,' input the initial guess for parameters v'
        do 1012 i=l,nr 
         read(5,*)thetal(i)
```

```
233
```
**1012 continue**  print \*,' input the initial guess for parameters h' **do 1081 i=l,nr read(5,\*)theta2(i) 1081 continue**  print \*,' input the initial guess for parameters b' **do 1090 i=l,nr read(5,\*)theta3(i) 1090 continue**  print \*,' input the initial guess for parameters w' **do 1099 i=l,nr read(5,\*)theta4(i) 1099 continue**  × print \*,' input the covariance of P matrix v' **read(5,\*)covl**  print \*,' input the covariance of P matrix h' **read(5,\*)cov2 print \*,' input the covariance of P matrix b' read(5,\*)cov3**  print \*,' input the covariance of P matrix w' **read(5,\*)cov4**   $\ast$ **do 1013 i=l,nr do 2013 j=l,nr pl(i,j)=0.0 p2(i,j)=0.0 p3(i,j)=0.0 p4(i,j)=0.0 2013 continue** 

```
1013 continue 
* 
        do 2019 i=l,nr 
         pl(i,i)=covl 
         p2(i,i)=cov2 
         p3(i,i)=cov3 
         p4(i,i)=cov4 
2019 continue 
* 
* 
* to perform recursive identification 
* 
* nn=nr/2 
* 
        nn=2 
       print *, ' number of a parameters: nn=', nn
        do 5010 i=l,nn 
         yl(i)=0.0 
         y2(i)=0.0 
         y3(i)=0.0 
         y4(i)=0.0 
 5010 continue 
        do 5020 i=l,nn 
         ul(i)=0.0 
         u2(i)=0.0 
         u3(i)=0.0 
         u4(i)=0.0 
5020 continue 
        print *,' transfer beginning '
* simulated closed loop output 
        sum=0 
        iloop=l 
        k=nn 
        call mrpeimod(digpn,0,1,1,1,1,-1,-1)
```

```
call mrpdxin (digpn, samples, yi) 
        call mrevwt (digpn, status, 5000) 
        paramll(iloop)=thetal(l) 
        paraml2(iloop)=thetal(2) 
        parain21(iloop)=theta2(l) 
        param22(iloop)=theta2(2) 
        pareunSl ( iloop) =theta3 ( 1 ) 
        param32(ilcop)=theta3(2) 
        param41(iloop)=theta4(1)param42 (iloop) = theta4(2)c...yset is the desired position 
        yseth = 1.0 
        ysetvl = -1.0 
        ysetv2 = -2.0 
        ysetvS = -3.0 
        ysetv4 = -4.0 
        ysetvS = -5.0 
        ysetvS = -6.0 
        ysetv7 = -7.0 
        ysetvS = -8.0 
        ysetv9 = -9.0 
        ysetb =-0.30 
        ysetwl =-0.30 
        ysetw2 =-0.60 
        ysetw3 =-0.30 
        ysetw4 =-0.60 
        ysetwS =-0.30 
        do 401 ijkl=l,5 
        yseth=((-1.0)**(ijkl+l))*1.0 
        if(ijkl.eq.l)ysetv=ysetvl 
        if(ijkl.eq.2)ysetv=ysetv3 
        if(ijkl.eq.3)ysetv=ysetv5 
        if(ijkl.eq.4)ysetv=ysetv7 
        if(ijkl.eq.5)ysetv=ysetv9
```
**if(ijkl.eq.6)ysetv=ysetv7** 

المسارقها الممسالية القطا

```
if(ijkl.eq.7)ysetv=ysetv9 
        if(ijkl.eq.8)ysetv=ysetv7 
        if(ijkl.eq.9)ysetv=ysetv9 
        ysetb=((-1.0)**(ijkl+l))*(-0.30) 
        if(ijkl.eq.l)ysetw=ysetwl 
        if(ijkl.eq.2)ysetw=ysetw2 
        if(ijkl.eq.3)ysetw=ysetw3 
        if(ijkl.eq.4)ysetw=ysetw4 
        if(ijkl.eq.5)ysetw=ysetw5 
         print*,'yset=',yset 
        do 400 kount=l,400 
        iloop=iloop+l 
        call mrpdxin (digpn, samples, yi) 
        call mrevwt (digpn, status, 5000) 
         call mradxin(adpn,clkpn,-1,fchan,nchans,incr,gain, 
\astlsamples,yi) 
         call mrevwt(adpn,status,50) 
         yp=(yi(2)/409.6) 
\starif(k.le.l)yp=0.0 
    control subroutine goes here 
.yset is the desired position 
        call mrpdxin (digpn, samples, yi) 
        call mrevwt (digpn, status, 5000) 
    control subroutine goes here 
        flag = 0flag1 = 0flag2 = 0 
        flags = 0 
        flag4 = 0 
        do 467 kplace =5,12
```
**if (flag.ne.4) then** 

```
237
```

```
if (yi(kplace).le.4096) then 
* print*,yi(kpiace) 
              if (flagl.eq.O) then 
                 resolverl = yi(kplace) 
                 flagl = 1 
                  * kplacel = kplace 
              endif 
           else if (yi(kplace).ge.24576) then 
                   if (flag4.eq.O) then 
                      resolver4 = yi(kplace) - 24576 
                      flag4 = 1endif 
                else if (yi(kplace).ge.16384) then 
                        if (flag2.eq.O) then 
                            resolver2 = yi(kplace) - 16384 
                             flag2 = 1 
                         endif 
                     else if (yi(kplace).ge.8192) then 
                              if (flag3.eq.O) then 
                                  resolverS = yi(kplace) - 8192 
                                  flag3 = 1 
                              endif 
           endif 
            flag = flagl + flag2 + flag3 + flag4 
        endif 
 467 continue 
        if(kount.eq.1.and.ijkl.eq.1) idataoldl=resolverl 
        if(kount.eq.1.and.ijkl.eq.1) idataold2=resolver2 
        if(kount.eq.l.and.ijkl.eq.1) idataold3=resolver3 
        if(kount.eq.l.and.ijkl.eq.l) idataold4=resolver4 
        call inchesv(resolverl,idataoldl,suml,ypl) 
        call inchesh(resolver2,idataold2,sum2,yp2)
        call radiansb(resolver3,idataold3, sum3, yp3)
```
المارا والمرابط والمقر

```
call radiansw(resolver4, idataold4, sum4, yp4)
   yl(k+l)=ypl 
   y2(k+l)=yp2 
   y3(k+l)=yp3 
   y4(k+l)=yp4 
    call ident(k,nn,nr,pl,yl,ul,thetal) 
    call ident (k, nn, nr, p2, y2, u2, theta2)
    call ident(k,nn,nr,p3,y3,u3,thata3) 
    call ident(k,nn,nr,p4,y4,u4,theta4) 
    eall=thetal(l) 
    eal2=thetal(2) 
    ebl0=thetal(3) 
    ebll=thetal(4) 
    ellO=l.0 
    elll=(ebll*ebll*(-2.0176-eall) -eblO*ebll*(l.3346-eal2) 
1 +eblO*eblO* 
2 (-O.2879))/(ebll*(0bll-(eblO*eall)) +eblO*eblO*eal2) 
    epl0=(-2.0176 - eall - elll)/(eblO) 
    epll=(-0.2879 - (eal2*elll))/(ebll) 
    ehl0=(l-2.0176+1.3346-0.2879)/(ebl0 + ebll) 
    ul(k+l)=(ehlO*ysetv -(eplO*yl(k+l)) -(epll*yl(k)) 
1 -(e111*u1(k)))ea21=theta2(l) 
    ea22=theta2(2) 
    eb20=theta2(3)
```

```
eb21=theta2(4)
```

```
el20=1.0 
    el21=(eb21*eb21*(-2.0176-ea2l) -eb20*eb21»(l.3346-ea22) 
1 +eb20*eb20* 
2 (-0.2879))/(eb21*(eb21-(eb20*ea21)) +eb20*eb20*ea22) 
    ep20=(-2.0176 - ea21 - el21)/(eb20) 
    ep21=(-0.2879 - (ea22*el21))/(eb2l) 
    eh20=(l-2.0176+1.3346-0.2879)/(eb20 + eb21) 
    u2(k+l)=(eh20*yseth -(ep20*y2(k+l)) -(ep21*y2(k)) 
1 -(e121*u2(k)))0a31=theta3(l) 
    0a32=theta3(2) 
    eb30=theta3(3) 
    0b31=theta3(4) 
    8130=1.0 
    0l31=(eb31feb31*(-1.7857-ea3l) -eb30*eb31*(0.97435-ea32) 
1 +eb30*eb30* 
2 (-0.16575))/(eb31*(eb31-(eb30*ea3l)) +eb30*eb30*ea32) 
    ep30=(-l.7857 - ea31 - el31)/(eb30) 
    ep31=(-0.16575 - (ea32*el31))/(eb31) 
    eh30=(l-l.7857+0.97435-0.16575)/(eb30 + eb3l) 
    u3(k+l)=(eh30*ysetb -(ep30*y3(k+l)) -(ep31*y3(k)) 
1 -(el31*u3(k))) 
    0a41=theta4(l) 
    0a42=theta4(2) 
    0b4O=theta4(3)
```

```
©b41=theta4(4) 
     el40=l,0 
     0l41=(eb41*eb41*(-l.8176-ea41) -0b4O*eb41*(l.03108-ea42) 
 1 +eb40*eb40* 
 2 (-0.17274))/(eb41*(eb41-(eb40*ea41)) +eb40*eb40*ea42) 
     ep40=(-l.8176 - ea41 - el41)/(eb40) 
     ep41=(-0.17274 - (ea42*el41))/(eb41) 
     eh40=(l-l.8176+1.03108-0.17274)/(eb40 + eb41) 
     u4(k+l)=(eh40*ysetw -(ep40*y4(k+l)) -(ep41*y4(k)) 
 1 -(e141*u4(k)))if (iil(k+l).gt. (2040/409.6))ul(k+l) = (2040/409.6) 
     if(ul(k+l).It.(-2040/409.6))ul(k+l)=(-2040/409.6) 
     if(u2(k+1).gt. (2040/409.6))u2(k+1)=(2040/409.6)
     if(u2(k+l).It.(-2040/409.6))u2(k+l)=(-2040/409.6) 
     if(u3(k+1).gt.(2040/409.6))u3(k+1)=(2040/409.6) 
     if(u3(k+l).It.(-2040/409.6))u3(k+l)=(-2040/409.6) 
     if(u4(k+l).gt.(2040/409.6))u4(k+l)=(2040/409.6) 
     if(u4(k+l).It.(-2040/409.6))u4(k+l)=(-2040/409.6) 
    print *,k,u(k),y(k),theta(l),theta(2) 
ucontrol should be control value in volts 
    ucontroll=ul(k+1) 
    ucontrol2=u2(k+1) 
    ucontrol3=u3(k+1) 
    ucontrol4=u4(k+l)
```

```
241
```

```
proportional control for checking: 
         ucontrol=(yset-yp) 
         print*,'ucontrol,yp',ucontrol,yp 
    5 volts=2047 bits 
    -5 volts=-2048 bits 
        ubitsl=409.6*ucontroll 
        ubits2=409.6*ucontrol2 
        ubit s3=409.6*ucontrol3 
        ubit s4=409.6*ucontrol4 
    da output wraps around, so include saturation here 
        if(ubitsl,gt.2040) ubitsl=2040 
        if(ubitsl.lt.-2040) ubitsl=-2040 
        if(ubits2.gt.2040) ubits2=2040 
        if(ubits2.lt.-2040) ubits2=-2040 
        if(ubits3.gt.2040) ubits3=2040 
        if(ubits3.lt.-2040) ubits3=-2040 
        if(ubits4.gt.2040) ubits4=2040 
        if(ubits4.lt.-2040) ubits4=-2040 
        do 200 i=0,ll 
         ii=nchans*i 
        ui(ii+l)=int(ubitsl) 
        ui(ii+2)=int(ubits2) 
        ui(ii+3)=int(ubits3) 
        ui(ii+4)=int(ubits4) 
 200 continue 
        call mrdaxout(dapn, clkpn, -1, 0, nchans, incr, 
å.
                samples, ui, cvsync) 
        call mrevwt(dapn, status, 5000)
```
 $\star$ **position in inches; control in volts** 

```
positionl(iloop)=ypl 
        position2(iloop)=yp2 
        positioïi3(iloop)=yp3 
        position4(iloop)=yp4 
        control<sup>1</sup>(iloop)=ucontrol1
        coiitrol2 (iloop) =ucontrol2 
        controls(iloop)=ucontrol3 
        coiitrol4(iloop)=ucontrol4 
        pareunll(iloop)=thetal(l) 
        paraml2(iloop)=thetal(2) 
        par aun21 (iloop) =theta2(l) 
        pareun22(iloop)=theta2(2) 
        paramSl(iloop)=theta3(l) 
        param32(iloop)=theta3(2) 
        param41(iloop) = theta4(1)param42(iloop)=theta4(2) 
        k=k+l 
400 continue 
401 continue 
        print *,' end of control loop ; HYDRAULICS MUST BE OFF' 
  * Close devices: 
        call mrclosall 
        call store(positionl,controll,position2,control2,positions, 
     1 controls,position4,control4) 
        call storel(parami1,paraml2,param21,param22,paramSl,param32, 
     1 param41,param42) 
* 
        * stop 
      end 
        subroutine inchesh(resolver,idataold,sum,rinches) 
        integer*2 resolver,ibits,idataold,rev 
        ibits=resolver 
        idiff=ibits-idataold
```

```
if(idiff.It.3600.and.idiff.gt,-3600) then 
        sum=STm + (idiff#2.473695)/4095 
endif 
if(idiff.gt.3600) then 
        idiff=(ibits-4095-idataold) 
        sum=sum + (idiff*2.473695)/4095 
endif 
if(idiff.lt.-3600) then 
        idiff=(ibits-(idataold-4095)) 
        siini=sum + (idiff*2.473695)/4095 
endif 
idataold=ibits 
rinches=-stim 
return 
end 
subroutine inchesv(resolver,idataold,sum,rinches) 
integer*2 resolver,ibits,idataold,rev 
ibits=resolver 
idiff=ibits-idataold 
if(idiff.It.3600.and.idiff.gt.-3600) then 
  sum = sum + (idiff*2.473695)/4095 
endif 
if(idiff.gt.3600) then 
  idiff=(ibits-4095-idataold) 
  sum = sum + (idiff*2.473695)/4095
```
**endif** 

المستقر فالمتحدث والمستمهر

```
244
```

```
if(idiff.lt.-3600) then 
  idiff=(ibits-(idataold-4095)) 
  sum = sum + (idiff*2.473695)/4095 
endif 
idataold=ibits 
rinches=sum 
return 
end 
subroutine radiansb(resolver,idataold,sum,radian) 
integer*2 resolver,ibit s,idataold,rev 
ibits=resolver 
idiff=ibits-idataold 
if(idiff.It.3600.and.idiff.gt.-3600) then 
  sum=sum + (idiff»2.1038629)/4095 
endif 
if(idiff.gt.3600) then 
  idiff=(ibits-4095-idataold) 
  sum=sum + (idiff*2.1038629)/4095 
endif 
if(idiff.It.-3600) then 
  idiff=(ibits-(idataold-4095)) 
  sum=sum + (idiff»2.1038629)/4095 
endif 
idataold=ibits 
radian=sum 
return
```
المتعاصر والمتعاصف

 $\sim 100$  km  $^{-2}$ 

**Contractor** 

```
245
```

```
246
```

```
subrout ine radiansw(resolver,idataold,sum,radian) 
integer*2 resolver,ibits,idataold,rev 
ibits=resolver 
idiff=ibits-idataold 
if(idiff.lt.3600.and.idiff.gt.-3600) then 
  sum=sum + (idiff#6.1956484)/4095 
endif 
if(idiff.gt.3600) then 
  idiff=(ibits-4095-idataold) 
  sum=sum + (idiff*6.1956484)/4095 
endif 
if(idiff.It.-3600) then 
  idiff=(ibits-(idataold-4095)) 
  sum=sum + (idiff*6.1956484)/4095 
endif 
idataold=ibits 
radian=sum 
return 
end
```

```
subroutine store(positionl,controll,position2,control2, 
                 posit ion3,control3,position4,control4) 
real positionl(5000),controll(5000),position2(5000) 
real control2(5000),position3(5000),control3(5000) 
real position4(5000),control4(5000)
```
**end** 

 $\mathbf{1}$ 

```
open (8, FORM='unformatted', FILE='position1.001')
rewind(8) 
write(8) positionl 
close(8) 
open (8, FORM='unformatted', FILE='controll.001') 
rewind(8) 
write(8) controll 
close(8) 
open (8, FORM='unformatted', FILE='position2.001') 
rewind(8) 
write(8) positional 
close(8) 
open (8, FORM='unformatted', FILE='control2.001') 
rewind(8) 
write(8) control2 
close(8) 
open (8, FORM='unformatted', FILE='positions.001') 
rewind(8) 
write(8) positions 
close(8) 
open (8, FORM='unformatted', FILE='controls.001') 
rewind(8) 
write(8) controls 
close(8) 
open (8, FORM='unformatted', FILE='position4.001') 
rewind(8) 
write(8) position4 
close(8) 
open (8, FORM='unformatted', FILE='control4.001') 
rewind(8) 
write(8) control4
```

```
close(8) 
   return 
   end 
   subroutine store1(param11,param12,param21,param22,param31,
\mathbf{1}pareun32,param41 ,pearemi42) 
   real pareunl1(5000),paraml2(5000),param21(5000) 
   real param22(5000), param31(5000), param32(5000)
   real pareun41 (5000) ,param42(5000) 
   open (8, FORM='unformatted',FILE='paramll.001') 
   rewind(8) 
   write(8) paramll 
   close(8) 
   open (8, FORM='unformatted',FILE='paraml2.001') 
   rewind(8) 
   write(8) pareunl2 
   close(8) 
   open (8, FORM='unformatted',FILE='param21.001') 
  rewind(8) 
   write(8) pareun21 
   close(8) 
   open (8, FORM='unformatted',FILE='param22.001') 
   rewind(8) 
   write(8) param22 
   close(8) 
   open (8, FQRM='unformatted',FILE='param31.001') 
   rewind(8) 
   write(8) param31 
   close(8) 
   open (8, FQRM='unformatted',FILE='param32.001') 
  rewind(8) 
  write(8) param32
```
عاواته التبك

```
close<sup>(8)</sup>
open (8, FORM='unformatted',FILE='param41.001') 
rewind(8) 
write(8) param41 
close(8) 
open (8, FORM='unforniatted',FILE='param42.001') 
rewind(8) 
write(8) param42
close(8) 
return 
end 
 subrout ine almul(arraya,arrayb,arrayc,m,n,nc) 
integer m,n,nc,i,j,k 
 real arraya(m,n),arrayb(n,nc),arrayc(m,nc) 
 real sum 
 do 60 i=l,m 
 do 60 j=l,nc 
   sum=0.0 
   do 70 k=l,n 
    sum= sum+arraya(i,k)*arrayb(k,j) 
   continue 
   arrayc(i,j)=sum 
 continue 
return 
 end 
 subroutine trans(arraya,arrayb,m,n) 
 integer i,j,m,n 
 real arraya(m,n).arrayb(n,m) 
do 20 i=l,m
```
÷

70

60  $\star$ 

 $\star$ 

```
do 10 j=l,n 
           arrayb(j,i)=arraya(i,j) 
 10 
          continue 
 20 
         continue 
* 
         return 
         end 
        subroutine ident(k,nn,nr,p,y,u,theta) 
        dimension theta(lO),phi(l,4),u(5000),y(5000),p(4,4) 
        dimension r(4,1),pnnt(1,1),c(10,10),pp(4,4),phit(4,1) 
        dimension pt(4,1), ptt(4,4), uii(4,4), con(1,1), pn(4,4)do 2000 i=l,nn 
          phi(l,i)=-y(k+l-i) 
 2000 continue 
         do 2022 i=l,nn 
          phi(l,i+na)=u(k+l-i) 
 2022 continue 
* 
         call trans(phi,phit,l,nr) 
         call almul(p,phit,pt,nr,nr,1) 
         call almul(phi,pt,con(l,l),l,nr,l) 
* 
         do 2002 iij=l,nr 
 2002 r(iij,l)=pt(iij,l)/(l+con(l,l)) 
\dot{a}call almul(r,phi,ptt,nr,1,nr)
* 
         do 2003 il=l,nr 
         do 2003 i2=l,nr 
         uii(il,i2)=-ptt(il,i2) 
 2003 if(il.eq.i2)uii(il,i2)=l.0-ptt(il,i2) 
* 
         call almul(uii,p,pn,nr,nr,nr) 
         do 2005 il=l,nr
```

```
do 2005 ik=l,nr 
2005 p(il,ik)=pn(il,ik) 
\astcall almul(phi,theta,pnnt(1,1),1,nr,1)
         do 2004 it=l,nr 
2004 theta(it)=theta(it)+r(it, 1)*(y(k+1)-pint(1, 1))\star
```
**return end**